**T.C. İSTANBUL AYDIN ÜNİVERSİTESİ LİSANSÜSTÜ EĞİTİM ENSTİTÜSÜ**

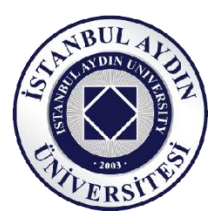

# **İÇ MİMARİ TASARIM STÜDYOSUNDA SANAL GERÇEKLİK UYGULAMALARININ KULLANIMI ÜZERİNE BİR ARAŞTIRMA**

**YÜKSEK LİSANS TEZİ**

**Selim ÖZTÜRK**

**Mimarlık Anabilim Dalı Mimarlık Programı**

**MART, 2024**

**T.C. İSTANBUL AYDIN ÜNİVERSİTESİ LİSANSÜSTÜ EĞİTİM ENSTİTÜSÜ**

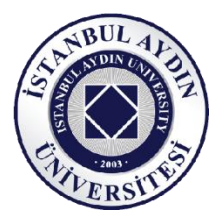

### **İÇ MİMARİ TASARIM STÜDYOSUNDA SANAL GERÇEKLİK UYGULAMALARININ KULLANIMI ÜZERİNE BİR ARAŞTIRMA**

**YÜKSEK LİSANS TEZİ**

**Selim ÖZTÜRK (Y2113.050003)**

**Mimarlık Anabilim Dalı Mimarlık Programı**

**Tez Danışmanı: Dr. Öğr. Üyesi Dilek YASAR**

**MART, 2024**

### **ONAY FORMU**

# **ONUR SÖZÜ**

<span id="page-6-0"></span>Yüksek Lisans tezi olarak sunduğum "İç Mimari Tasarım Stüdyosunda Sanal Gerçeklik Uygulamalarının Kullanımı Üzerine Bir Araştırma" adlı çalışmanın, tezin proje safhasından sonuçlanmasına kadarki bütün süreçlerde bilimsel ahlak ve geleneklere aykırı düşecek bir yardıma başvurulmaksızın yazıldığını ve yararlandığım eserlerin Kaynakça'da gösterilenlerden oluştuğunu, bunlara atıf yapılarak yararlanılmış olduğunu belirtir ve onurumla beyan ederim. (29/01/2024.)

Selim ÖZTÜRK

**ÖNSÖZ**

<span id="page-8-0"></span>Tez çalışmasına başladığımız günden itibaren gerek akademik birikimi gerek güler yüzüyle birlikte desteğini hiç eksik etmeyerek beni yönlendiren saygıdeğer tez danışmanım Dr. Öğr. Üyesi DİLEK YASAR'a sonsuz teşekkürlerimi sunarım. Yapılan uygulama çalışması boyunca değerli vakitlerini ayıran tüm proje yürütücülerime ve öğrencilere teşekkürlerimi sunarım.

Ayrıca bu alanda yaptığım çalışmalara destek olmak konusunda elinden gelen her türlü imkânı sağlayarak yardımcı olan başta çok değerli abim İçmimar Gökhan ŞENCAN olmak üzere tüm Dozaj Architects ailesine teşekkür ve minnetimi özellikle belirtmek istiyorum.

Ve sevgili ailem bu tez çalışmasını sizlere ithaf ediyorum, çünkü sizin sevginiz ve desteğiniz olmadan bu başarıya ulaşamazdım. Sizlerin varlığıyla, her zorluğun üstesinden gelebileceğime olan inancımı hiçbir zaman kaybetmedim. Bu tez, sizinle yazıldı ve sizin sayenizde tamamlandı. Teşekkürlerimin az kalacağını bilsem de kendilerine ayırmam gereken tüm vaktimi çalışmama harcadığım, beni büyütürken sevgi ve saygı kelimelerinin anlamını öğreterek yetiştiren, benden hiçbir zaman desteklerini esirgemeyen bu hayattaki en büyük şansım olan canım aileme sonsuz teşekkürler.

MART, 2024 Selim ÖZTÜRK

### **İÇ MİMARİ TASARIM STÜDYOSUNDA SANAL GERÇEKLİK UYGULAMALARININ KULLANIMI ÜZERİNE BİR ARAŞTIRMA**

### **ÖZET**

<span id="page-10-0"></span>Günümüzde, tasarım süreçlerinde dijital araçların kullanımı giderek artmaktadır. Özellikle Virtual Reality (VR-sanal gerçeklik) uygulamaları iç mimarlık sektöründe önemli bir yer edinmiştir. Bu uygulamaların kullanımı iç mimarlık eğitiminde de ilgi görmüş ve özellikle de stüdyo ortamlarında nasıl kullanılabileceği ve tasarım süreçlerine etkisi merak konusu olmuştur. Bu noktadan hareketle tezde, VR uygulamalarının sahip olduğu potansiyellerin iç mimarlık eğitimi bakımından sağlayabileceği olası katkıların neler olabileceği konusuna odaklanılmış ve bu bağlamda literatür taramasının yanı sıra stüdyo temelli bir uygulama çalışması yapılmıştır. Bu bağlamda, İstanbul Aydın Üniversitesi İç Mimarlık Bölümü'nde 3. ve 5. yarıyıllarda yer alan tasarım stüdyoları çalışma alanı olarak belirlenmiş, verilen VR eğitiminin ardından proje yürütücüleri ve öğrencilerden oluşan 42 kişiyle yarı yapılandırılmış görüşmeler gerçekleştirilmiştir. Sonuçlar, VR teknolojisinin iç mimarlık tasarım stüdyolarında kullanılmasının öğrencilerin yaratıcı düşünme becerilerini artırdığını, tasarım süreçlerinde doğru ve etkin kararlar verebilmelerine yardımcı olabildiğini göstermiştir.

**Anahtar Kelimeler:** İç Mimarlık, Sanal Gerçeklik, VR, Tasarım Stüdyosu, İç Mimarlık Eğitimi

### **A STUDY ON THE USE OF VIRTUAL REALITY APPLICATIONS IN INTERIOR ARCHİTECTURE STUDIOS**

### **ABSTRACT**

<span id="page-12-0"></span>Today, the use of digital tools in design processes is increasing. Especially Virtual Reality (VR) applications have gained an important place in the interior architecture sector. The use of these applications has also attracted attention in interior architecture education and especially how they can be used in studios and their effects on design processes have been a matter of curiosity. From this point of view, the thesis focuses on the possible contributions of the potentials of VR applications in terms of interior architecture education. In this context, in addition to the literature review, a studio-based application study was carried out, focusing on the potential contributions of VR applications in terms of interior architecture education. In this perspective, the design studios in the 3rd and 5th semesters of Istanbul Aydın University Department of Interior Architecture were determined as the study area, and semi-structured interviews were conducted with 42 people consisting of project coordinators and students after the VR training. The results showed that the use of VR technology in interior architecture design studios increases students' creative thinking skills and helps them to make correct and effective decisions in design processes.

**Keywords:** Interior Architect, Virtual Reality, VR, Design Studio, Interior Architecture Education

# **İÇİNDEKİLER**

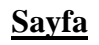

<span id="page-14-0"></span>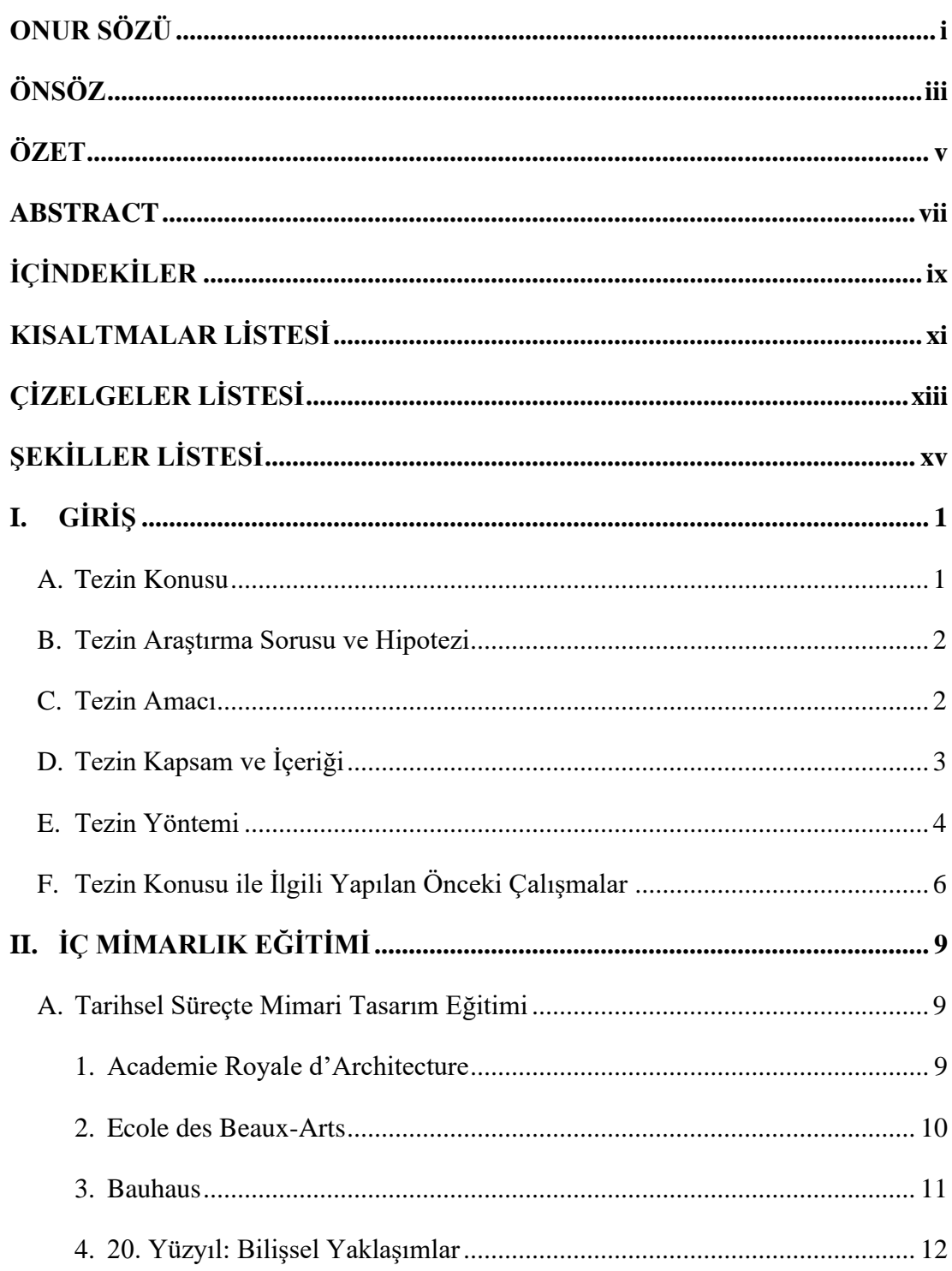

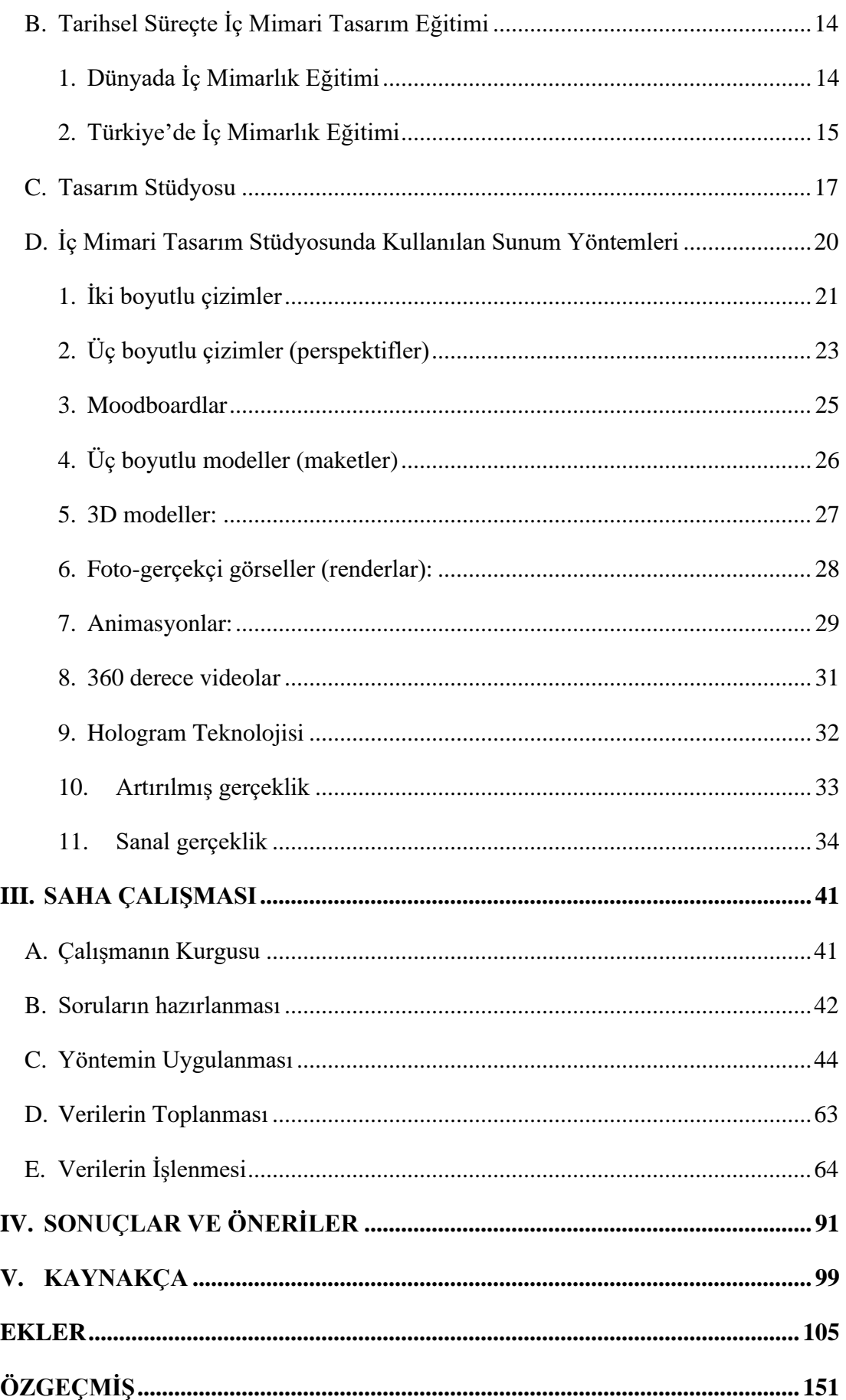

# **KISALTMALAR LİSTESİ**

- <span id="page-16-0"></span>**3B** : Üç Boyutlu
- **3D** : Three Dimensional
- **AR** :Augmented Reality
- **BDT** : Bilgisayar Destekli Tasarım
- **CAD** : Computer-Aided Design
- **CNC** : Computer Numeric Control
- **GPU** : Graphics Processing Unit
- **ODT** : Omnidirectional Treadmill
- **VR** : Virtual Reality

# **ÇİZELGELER LİSTESİ**

### **Sayfa**

<span id="page-18-0"></span>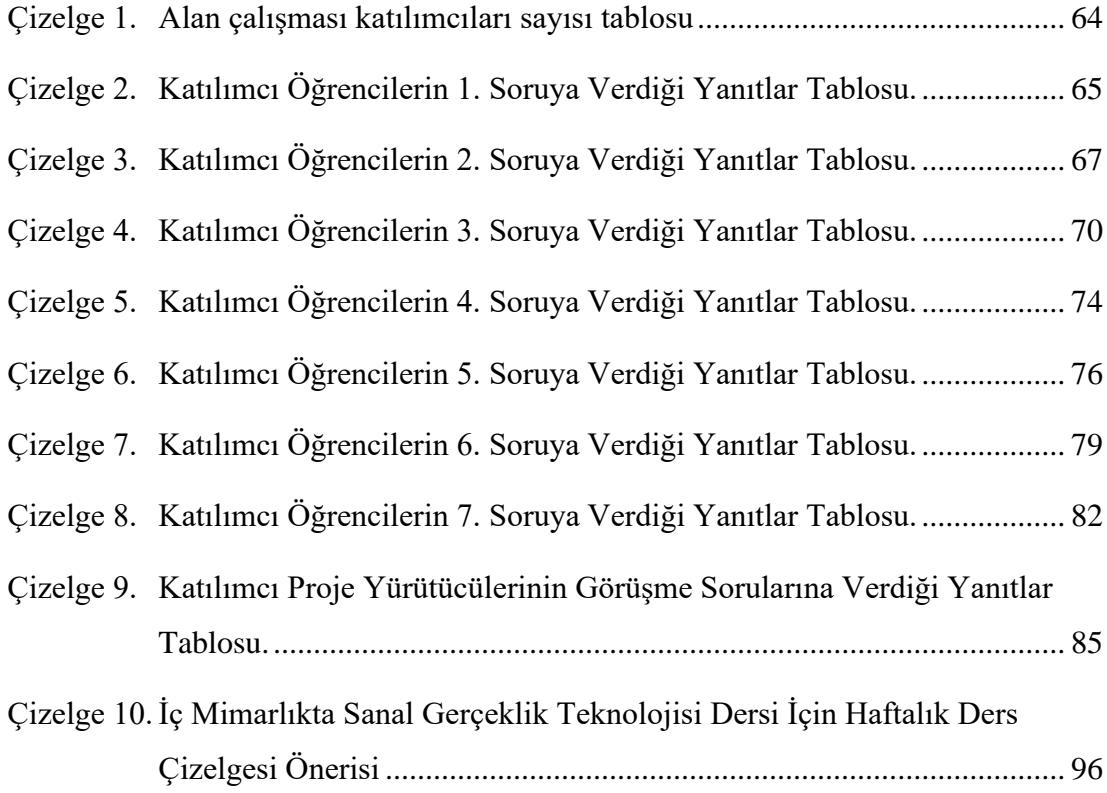

# **ŞEKİLLER LİSTESİ**

### **Sayfa**

<span id="page-20-0"></span>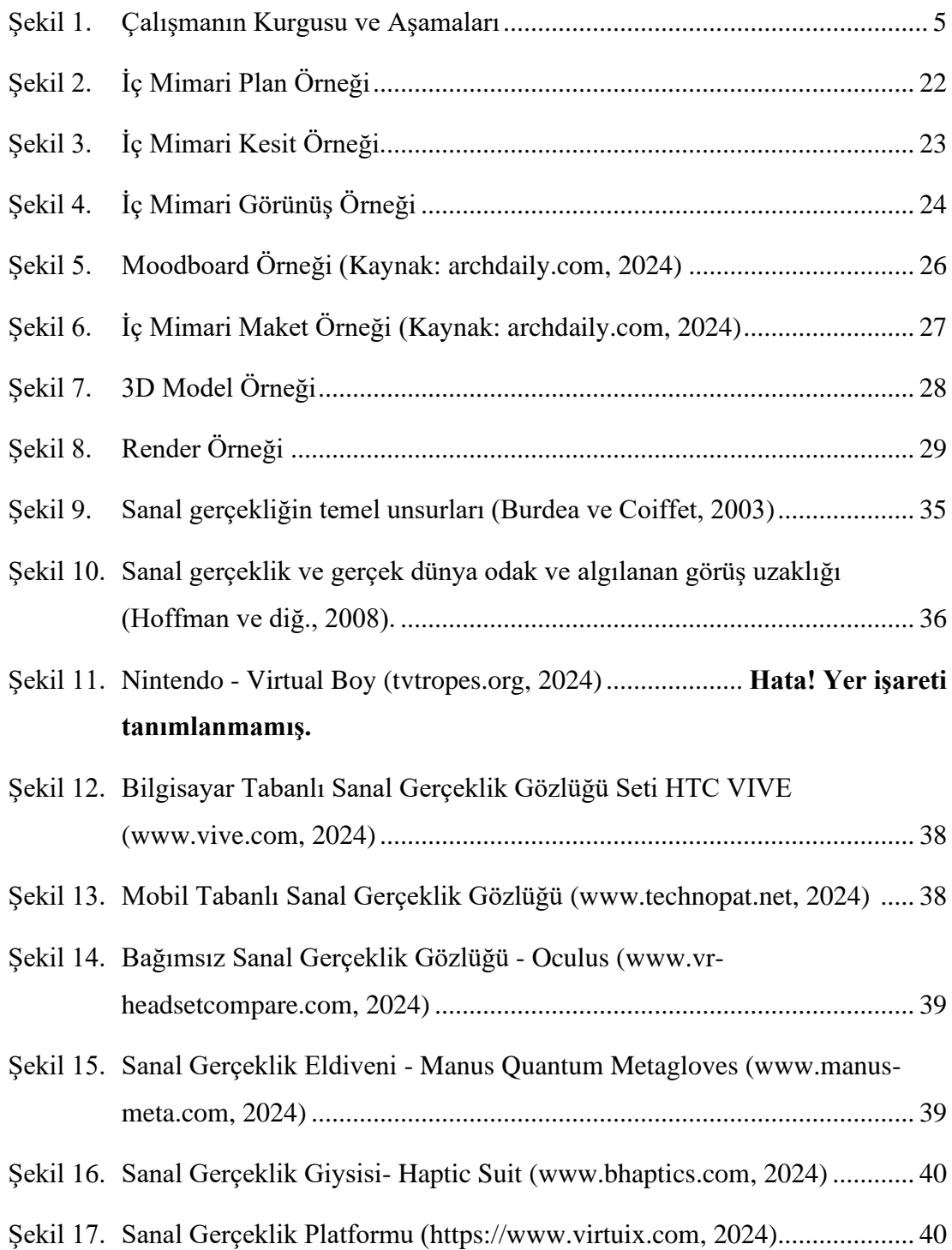

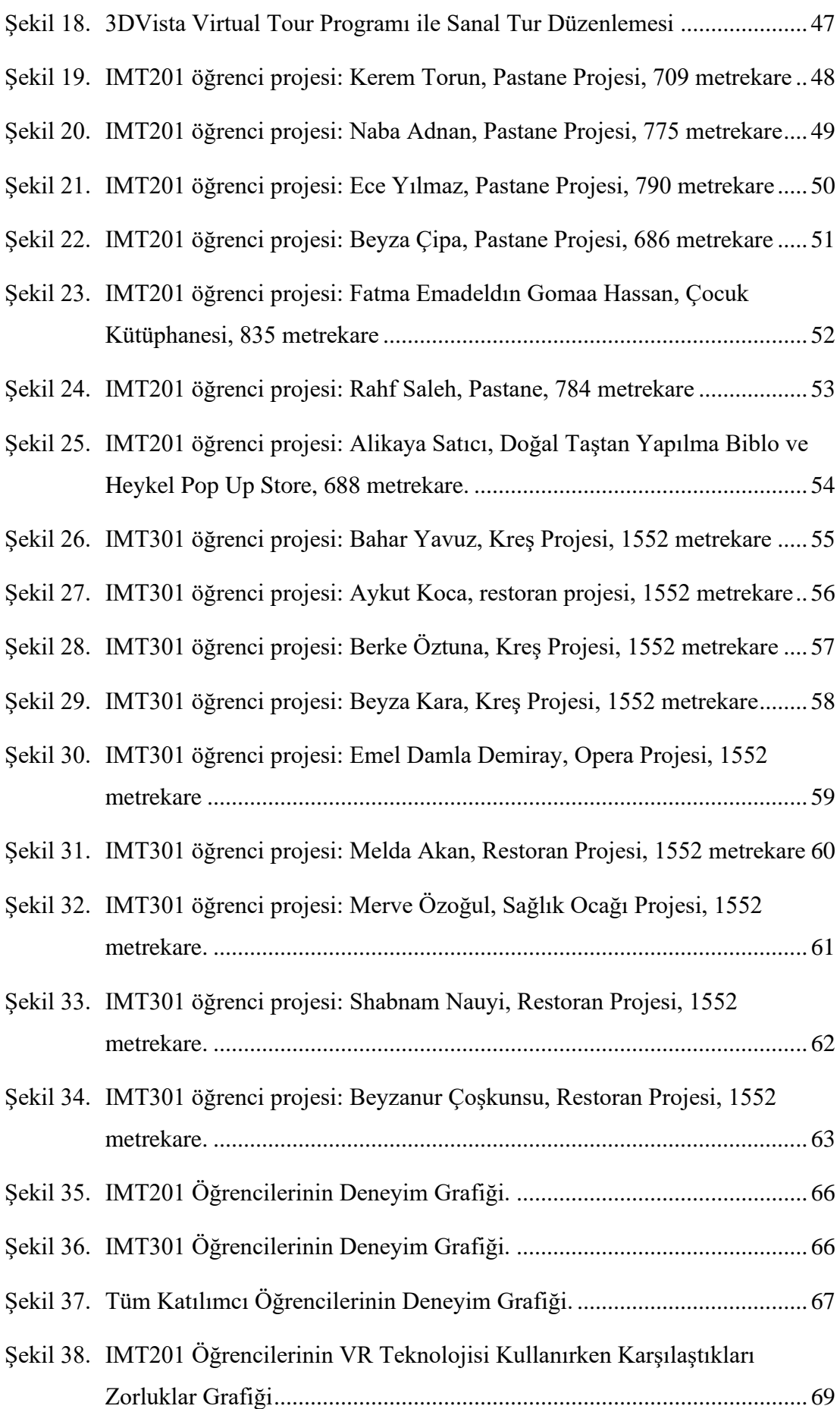

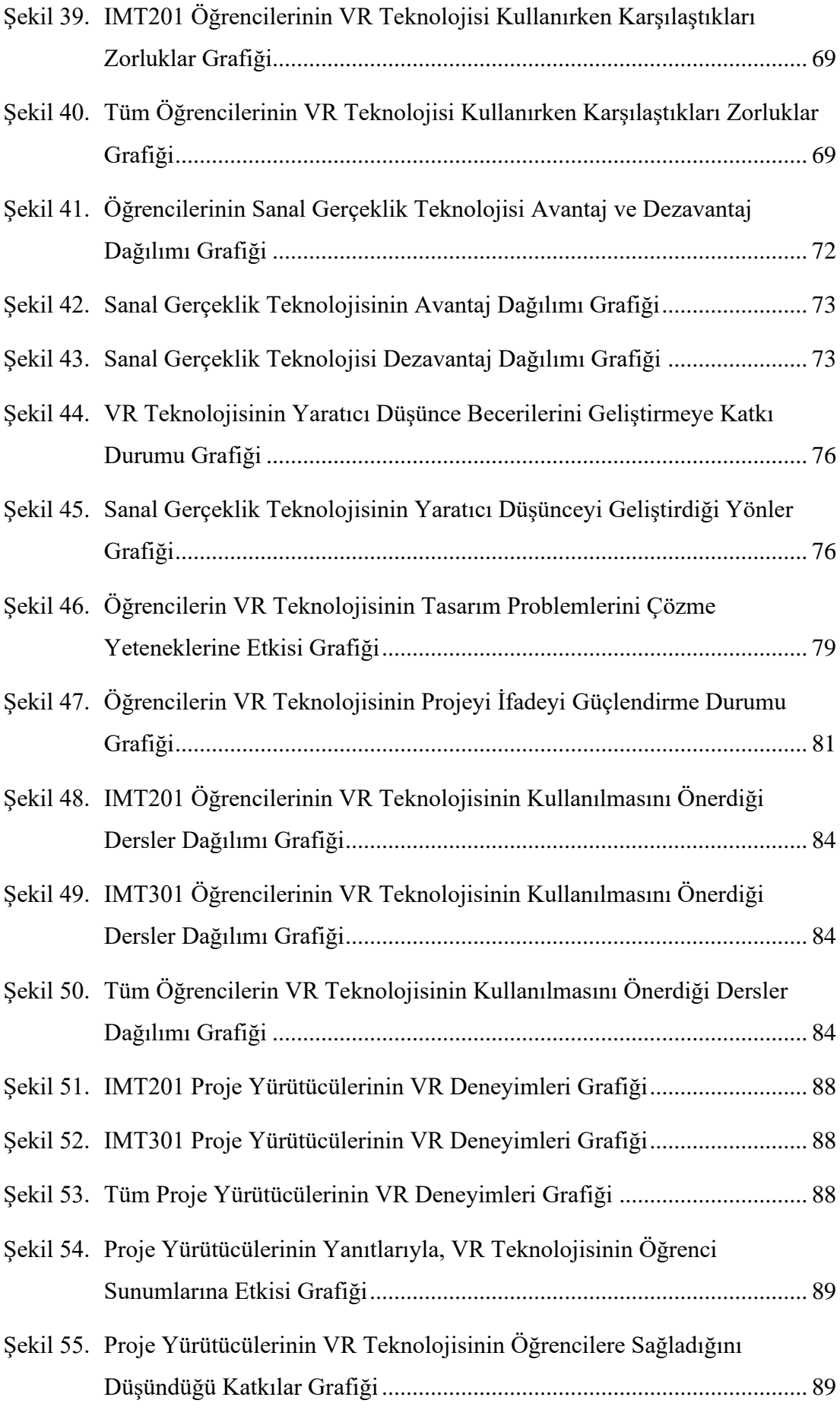

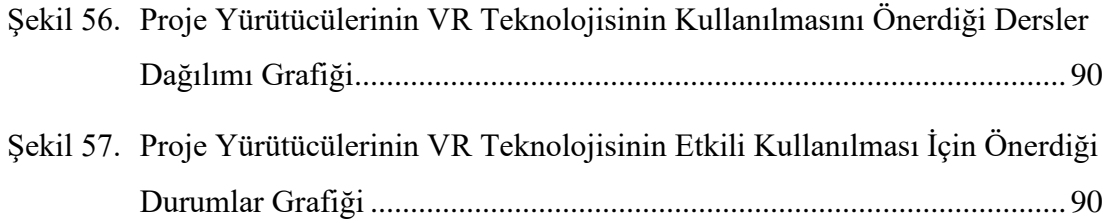

## <span id="page-24-0"></span>**I. GİRİŞ**

#### <span id="page-24-1"></span>**A. Tezin Konusu**

İnsanlık tarihine paralel bir gelişme gösteren mimarlık disiplini, dijital teknolojilerin yükselişiyle birlikte önemli dönüşümler yaşamıştır. 20. Yüzyılın sonlarından itibaren mimarlık ve iç mimarlık alanında kullanılmaya başlayan dijital teknolojiler, bugün gerek tasarım yöntemlerini gerekse tasarım sürecini olumlu şekilde etkilemektedir. Bu teknolojilerden biri de dijital destekli tasarıma yeni bir boyut kazandıran sanal gerçeklik teknolojisidir. 2000'li yıllardan itibaren kullanılmaya başlayan sanal gerçeklik teknolojisi (VR, Virtual Reality), özellikle iç mimari tasarımın önemli araçlarından biri haline gelmiştir. Sanal gerçeklik uygulamaları kullanıcıların uygulama aşamasından önce tasarımı deneyimleyebilmelerine olanak sağlayan bir teknolojidir. VR teknolojisi mekânın gerçekte var olup olmadığına bakılmaksızın, sanal ortamda tanımlı mekânın görülmesine yardımcı olmaktadır. Sanal gerçeklik teknolojisi iç mimarlık eğitimindeki atölye çalışmalarını ve projeleri daha etkili bir şekilde görselleştirmek, sunmak ve değerlendirmek için kullanılabilir. Öte yandan yapılan literatür taramaları ve ön saha araştırmaları bu uygulamanın sahip olduğu potansiyellerin iç mimarlık eğitimi alanında henüz çok bilinmediğini ve kullanılmadığını ortaya koymaktadır. Bu noktadan hareketle tezin konusu iç mimarlık eğitiminde sanal gerçeklik uygulamaları olarak belirlenmiştir. Çalışmanın iç mimarlık eğitiminde yeni yaygınlaşmaya başlayan sanal gerçeklik uygulamalarının sahip olduğu potansiyellerin keşfedilmesine olanak tanıyacağı ve böylece hem teorik hem de pratik alanda ilgili eğitim disiplinine katkı sağlayabileceği düşünülmektedir.

#### <span id="page-25-0"></span>**B. Tezin Araştırma Sorusu ve Hipotezi**

Sanal gerçeklik uygulamalarının iç mimarlık eğitimindeki yerini ve potansiyellerini keşfetme amacıyla yola çıkılan bu tez çalışmasında iki temel araştırma sorusu belirlenmiştir:

- Sanal gerçeklik uygulamasının iç mimarlık eğitiminde kullanılmasının sağladığı avantaj ve dezavantajlar nelerdir?
- Sanal gerçeklik teknolojisinin kullanılması öğrenciler ve proje yürüyücülerinin geri dönüşlerinde bir fark yaratmakta mıdır?

Bu sorular çerçevesinde iki hipotez ortaya konmuştur. Bunlardan ilki "sanal gerçeklik teknolojisinin iç mimari tasarım eğitiminde kullanılması, öğrencilerin tasarım sürecine olumlu katkılar sağlamakta; yaratıcı düşünce becerilerini geliştirmekte, farklı tasarım problemleri karşısında daha etkin ve üretken çözümler üretebilmelerine olanak sağlamakta ve öğrencilerin tasarımlarını eğitmenlere daha iyi ifade edebilmelerine yardımcı olmaktadır". Tezin ikinci hipotezi; tasarım eğitimi veren usta öğreticilere yöneliktir. Bu bağlamda, "sanal gerçeklik teknolojisinin iç mimari tasarım eğitiminde kullanılması, usta öğreticilerin tasarım becerilerini öğrencilere aktarmada ve öğrenciyle kurdukları tasarım temelli iletişimin düzeyini artırmakta önemli katkılar sağlamaktadır" ifadesi tezin bir diğer hipotezidir.

#### <span id="page-25-1"></span>**C. Tezin Amacı**

İç mimarlık mesleğinin teknoloji ile gelişmeye devam etmekte olan dijital çağa da uyum sağlaması ve ondan yararlanması beklenmektedir. Bu bağlamda sanal gerçeklik uygulamalarının iç mimarlık eğitiminde sahip olduğu potansiyellerin keşfedilmesi bu tezin temel amacıdır. Sanal gerçeklik teknolojisinin, iç mimarlık eğitiminde nasıl kullanılabileceği, öğrenci ve öğreticilerin geri bildirimlerinde olumlu katkılar sağlayıp, sağlamadığını araştırmak tezin temel hedefidir.

### <span id="page-26-0"></span>**D. Tezin Kapsam ve İçeriği**

Bu tez çalışması iç mimarlık eğitiminde sanal gerçeklik teknolojisinin kullanımı konusuna odaklanmaktadır. Çalışma İstanbul Aydın Üniversitesi İç Mimarlık Bölümü'nün üçüncü ve beşinci yarıyıl tasarım stüdyosu ile sınırlandırılmış ve bu çerçevede IMT201 ve IMT301 tasarım stüdyoları dışında kalan dönemler ve stüdyolar kapsam dışı bırakılmıştır. İkinci ve üçüncü sınıfların ilk dönemlerine denk gelen bu stüdyoların seçilme sebeplerinden ilki öğrencilerin dijital teknoloji temelli dersleri almış olmaları; Autocad, Sketchup, 3dmax gibi modelleme ve V-ray, Lumion, vb. render programlarını öğrenmiş olmalarıdır. Dolayısıyla öğrenciler VR teknolojilerini rahatlıkla öğrenebilecek/kullanabilecek düzeyde teknoloji derslerine hâkim durumdadırlar. Bu stüdyoların çalışma alanı olarak seçilmesinin bir diğer sebebi ilgili tasarım stüdyolarında öğrenci projelerinin ilk iki yarı yıla kıyasla daha büyük ölçekli olmasına yöneliktir. İlgili tasarım stüdyolarında belirlenen konular ve öğrencilerin çalıştığı metrekareler "Yöntemin Uygulanması" başlığı altında verilmiştir.

Tezin içeriği genel olarak dört bölümden oluşmaktadır. Bunlardan ilki, çalışmanın ilk bölümünü oluşturan "Giriş" kısmıdır. Bu kısımda çalışmanın konusu, amacı, araştırıma soruları ve hipotezleri, kapsam ve içeriği, yöntemi ve daha evvel benzer konularda yapılmış çalışmaların kapsamlı bir literatür taraması yer almaktadır.

Tezin ikinci bölümü kavramsal çerçevenin sunulduğu bölümdür. Bu bölümde iç mimari tasarım eğitiminin tarihsel süreci, tasarım stüdyosunun yapısı ve tasarım stüdyosunda sunum yöntemleri başlıkları ele alınmış ve genel bir değerlendirmeye yer verilmiştir.

Tezin üçüncü bölümü alan çalışmasına ayrılmıştır. Bu bölümde öncelikle çalışmanın kurgusu tanıtılmıştır. Ardından sanal gerçeklik teknolojisinin belirlenen tasarım stüdyolarında kullanılmasına ilişkin çalışmalara geçilmiş ve ilgili bölümde proje grupları ve öğreticiler ile yarı yapılandırılmış görüşmelere ve alan çalışmasının sonucunda elde edilen bulgulara yer verilmiştir. Bu bölümün son kısmı çalışmanın sonuçlarının daha evvel yapılmış benzer çalışmaların sonuçları ile karşılaştırıldığı kısımdır.

Tezin son bölümü sonuçlar ve önerilerin sunulduğu kısımdır. Bu bölümde sonuçlar genel olarak verilmekte ve çalışmanın sonuçları daha evvel yapılmış benzer çalışmaların sonuçları ile karşılaştırılmaktadır. Son olarak çalışmada elde edilen sonuçlara temellenerek, sanal gerçeklik teknolojisinin hem teorik hem de pratik anlamda iç mimarlık eğitimi disiplinine sağlayabileceği olası katkılar ve bu yönde önerilerde bulunulmuştur.

#### <span id="page-27-0"></span>**E. Tezin Yöntemi**

Bu tez çalışması iç mimari tasarım eğitimi alanında yapılmıştır. İlk olarak literatür taraması yoluyla ilgili kavramlar açıklanmış ve ardından saha çalışmasına geçilmiştir. Çalışmada kullanılan yöntem verilerin toplanması ve yorumlanması bakımından niteldir. Veriler nitel araştırma yöntemlerinden biri olan yarı yapılandırılmış görüşme yoluyla toplanmıştır. Görüşmeler öğrencinin ve proje yürütücülerinin deneyimlerini aktarmalarına uygun olacak şekilde, açık uçlu olarak kurgulanmıştır. Daha sonra toplanan veriler araştırmanın soruları ve hipotezleri çerçevesinde yorumlanmıştır. Çalışmada kullanılan yöntemin kurgusu detaylı olarak saha çalışması bölümünde verilmiştir. Yöntem ayrıca aşağıda yer alan şema üzerinden de gösterilmiştir (Tablo 1).

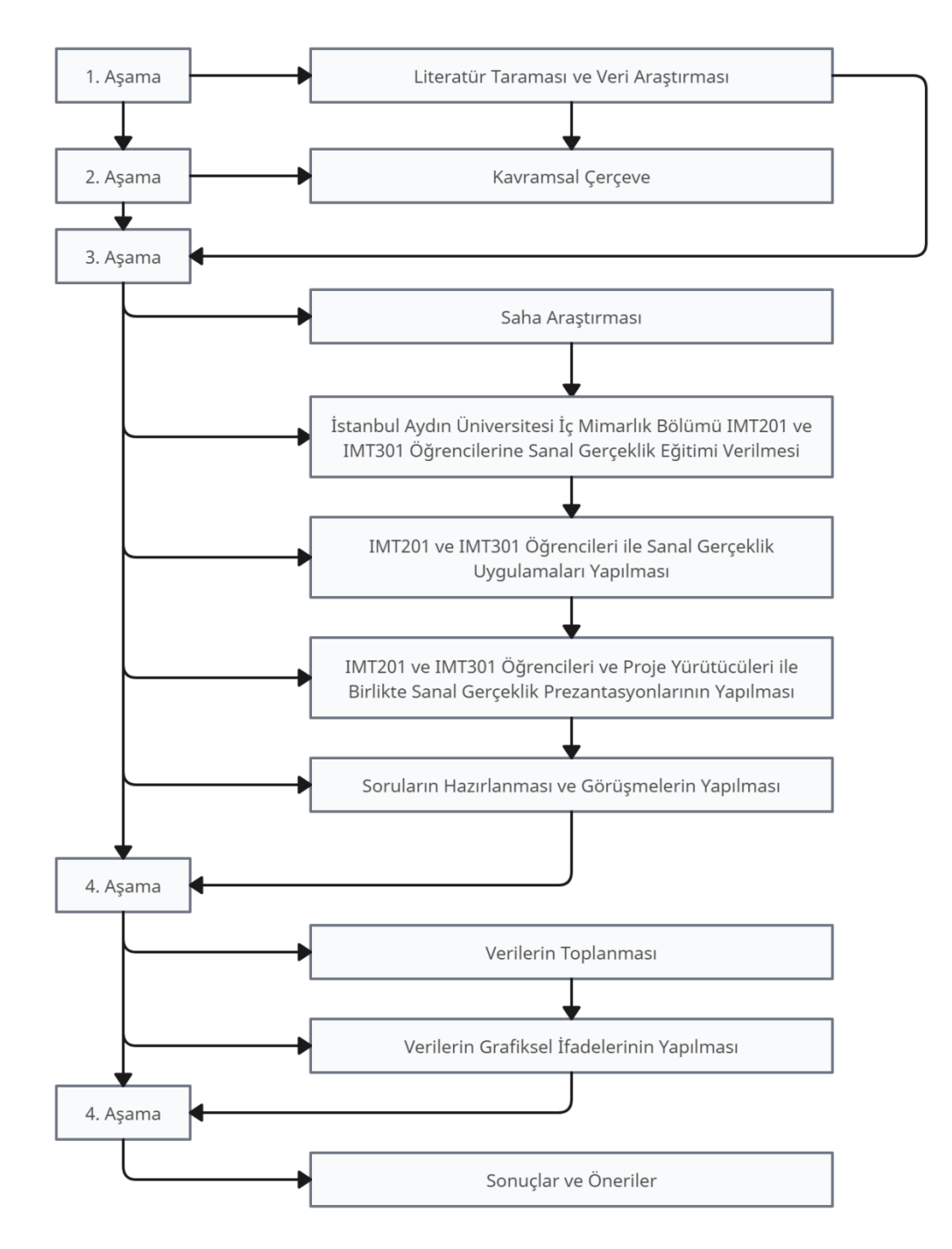

<span id="page-28-0"></span>Şekil 1. Çalışmanın Kurgusu ve Aşamaları

### <span id="page-29-0"></span>**F. Tezin Konusu ile İlgili Yapılan Önceki Çalışmalar**

Literatür araştırmasında sanal gerçeklik ve iç mimarlık konularını birlikte ele alan bazı çalışmalar aşağıda verilmiştir.

- 1997 yılında Orkun Aktaş "Virtual Reality as an Educational Tool in Interior Architecture" adlı yüksek lisans tezinde sanal gerçeklik teknolojisinin üç boyutlu modelleme konusunda iç mimarlığa nasıl yardımcı olabileceği üzerinde durarak, iç mimarlıkta sanal gerçeklik teknolojisinin bir eğitim aracı olarak nasıl bir verimle kullanılabileceğini sorgulamıştır.
- 2006 yılında Durnev Atılgan "Gelişen Tasarım ve Teknolojilerinin Mimari Tasarım Ürünleri Üzerindeki Etkileri" isimli doktora tezinde mimari tasarım ürününe, tasarım sürecinde kullanılan araç ve teknolojilerinin etkileri nelerdir sorusuna cevap aramıştır. Mimari tasarım ürününü sınamaya ve kavramaya yönelik olarak geliştirilen deneyim kavramının, mimari tasarım sürecinde mimari tasarım araç ve teknolojilerinde potansiyel varlığını araştırmıştır.
- 2011 yılında Nihal Kayapa "Gerçek ve sanal gerçeklik ortamları arasındaki algısal farklılıklarda görselleştirmeye ilişkin özelliklerin araştırılması" adlı doktora tezinde ortamlar arası algısal farklılıkları araştıran çalışmaların amaçlarını, yöntemlerini, çalışmada kullanılan sanal gerçeklik ortamlarını ve özellikleri, deney kurguları ve sonuçlarını incelemiştir.
- 2014 yılında Prabhakar Mudliyar, Yuvraj Ingale, Sanket Bhalerao ve Onkar Jagtap "Virtual Reality for Interior Design" adlı makalelerinde sanal gerçeklik teknolojisini ve sistemini sanal gerçeklik gözlüğü ile bakıldığında gerçek dünyaya nasıl eşlendiğini açıklamıştır.
- 2017 yılında Amira Fawzy Helmy Ali Almaz "The Role of the Digital Revolution in Developing Creativity in the Interior Architecture" isimli makalesinde İç mimarlık öğrencilerinin hayal gücünü ve yaratıcılığını geliştirme becerilerinin ve becerilerinin

araştırılmasını ve dijital devrimin rolünü ve sanal alanların elektronik olarak tasarlanan ve yarışmalar şeklinde sunulan alanlarla tanımlandığı sanal mimari için tasarım fikirlerini ele almıştır.

- 2018 yılında İlke Yıldan "Mimari Tasarım Eğitiminde Sarmal Sanal Gerçeklik Ortamının Mekânsal İlişkilerin Algısına Etkisi" isimli yüksek lisans tezinde mimarlık öğrencilerinin görsel-mekânsal ilişkileri algılayarak mekânsal akıl yürütmeye dayalı bir ortamda, mekân kurgusu, mekânların topolojik ilişkileri, formun bütünü ve mekânsal detaylar üzerine olan algılarını inceleyerek değerlendirmiştir.
- 2019 yılında Burcu Yıldırım ve Deniz Demirarslan " Gözün Görme İşlevi ve Sanal İç Mimari Ürün" isimli makalelerinde öncelikle gözün görme işlevini nasıl gerçekleştirdiğine değinmiş ve ardından göz ve sanal mekân ilişkisi açıklayarak, iç mimari sonuç ürünü olarak sanal mekanları ele alarak bir değerlendirme yapmışlardır.
- 2020 yılında Ülkünur Turhan "Sanal Gerçeklik Ortamlarının Çocukların Oyun ve Öğrenme Deneyimlerine Etkileri" isimli yüksek lisans tezinde, teknolojinin öğrenme ve eğitim üzerindeki etkilerine odaklanarak, günümüzden örneklerle teknolojinin oyun ve öğrenme ortamlarına katkıları değerlendirmiştir.
- 2020 yılında Tolga Kılıç "Sanal Gerçeklik Teknolojisinin İç Mimarlık Eğitiminde Kullanılmasına Yönelik Bir Öğretim Modeli Önerisi" adlı doktora çalışmasında yeni bir teknolojik platform olan VR teknolojisinin iç mimarlık eğitim sürecine entegre ederek yeni bir öğretim metodolojisi önerisinde bulunmuştur.
- 2021 yılında Ali Cihan Şahin "Temel Tasarım Dersinde Sanal Gerçeklik Sistemlerinin Kullanımının Öğrencilerin Öğrenme Sürecine Etkilerinin İncelenmesi" adlı doktora tezinde sanal gerçeklik sistemlerinin mimarlık eğitiminin birinci yılında verilen temel tasarım dersinde kullanılması için sanal tasarım uygulamalarının üretilmesi ve bunun öğrenme sürecine etkisini incelemiştir.

• 2023 yılında Sezin Nas ve İsmail Emre Kavut "İç Mimarlık Eğitiminde Sanal Gerçeklik Uygulamalarının Önemi" başlıklı makalelerinde mevcut iç mimarlık proje temelli tasarım stüdyosu derslerine sanal gerçeklik uygulamalarının dâhil edilmesinin gerekliliğini vurgulayarak eğitime katkılarını ortaya koymuşlardır.

## <span id="page-32-0"></span>**II. İÇ MİMARLIK EĞİTİMİ**

#### <span id="page-32-1"></span>**A. Tarihsel Süreçte Mimari Tasarım Eğitimi**

Mimarlığın ilk uygulanmaya başladığı dönemlerde, resmi bir mimarlık okulu bulunmadığı bilinen bir gerçektir. Eğitim sürecinden önceki zaman diliminde çıraklar gerekli teknik bilgiyi ustalarından alarak mesleği öğrenirdi. Bu dönemde bilgi akışı, ustadan çırağa tek yönlü olan bir süreçti (Çelik ve Arabacıoğlu, 2022). Mimarlıkla ilgili teorik temellerin ilk kez oluştuğu tarih, 17. yüzyılda Fransız Bağımsız Kraliyet Akademisi'nin kuruluşu olarak söylenebilir (Kararmaz ve Ciravoğlu, 2017). Bu dönemde, çırak-usta ilişkisi sürdü, ancak öğrenciler bağımsız atölyelerde eğitim almayı da sürdürdüler. Genel kabule göre, bugünkü akademik mimarlık eğitimi anlayışının kökleri 1671 yılında, Paris'te kurulan Academie Royale d'Architecture'a kadar uzanmaktadır. Bu sebeple, tarihsel süreçte mimarlık tasarım eğitimini konu alan bu bölümde ilk olarak Academie Royale d'Architecture ve onun eğitim anlayışı ele alınmıştır.

Günümüzde hala etkilerini gördüğümüz diğer eğitim yaklaşımlarına sahip okullar arasında, 1793 yılında kurulan École des Beaux-Arts ve Bauhaus yer almaktadır (Onur ve Zorlu, 2017). École des Beaux-Arts'ta, klasik mimari kurallarının egemen olduğu bir eğitim modeline ek olarak, günümüz mimarlık eğitiminde hala kullanılan jüri sisteminin temelleri atılmıştır (Kararmaz ve Ciravoğlu, 2017). Alternatif yöntemlerin denendiği ilk okul olarak da Bauhaus söylenebilir. Günümüzde de Bauhaus'un etkileri mimari stüdyo dersleri bağlamında hala görülmektedir. (Çelik ve Arabacıoğlu, 2022).

#### <span id="page-32-2"></span>**1. Academie Royale d'Architecture**

Genel kabule göre, bugünkü akademik mimarlık eğitimi anlayışının kökleri 1671 yılında, Paris'te kurulan Academie Royale d'Architecture'a kadar uzanmaktadır. Academie Royale d'Architecture 1671 yılında, Paris'te, XIV Louis'in emriyle, Jean Bapiste Colbert tarafından kurulmuştur. Akademinin kuruluşunda iki hedef vardır: Bunlardan ilki güzel mimariyi (la bella architecture) şekillendirebilen, problemlerin çözüldüğü ve kuralların belirlendiği bir sistem ortaya koymaktır. İkincisi ise eğitimde öğrencilere mimarlığın teorik temellerini öğretmektir (Herrmann, 1958).

Collins'e (1979) göre Academie Royale d'Architecture'ın ilk yıllarında, akademi kaynaklı, ders kaynaklı ve dönem kaynaklı olmak üzere üç önemli özellik dikkat çekmektedir. Okul akademik anlamda tam anlamıyla bağımsızdır. Belirli niteliklere sahip adaylar verilen derslere ücretsiz olarak katılabilmektedir ve akademide o dönemde oldukça itibar gören ve önemli bir unvan kabul edilen archtitecte-du-roi unvanı taşıyan kişiler dersler vermektedir (Collins, 1979).

Derslerde usta mimarların otoritesine güvenerek, antik çağ ya da İtalyan Rönesans'ının bıraktığı modeller gözlemlenmektedir. Zira burada verilen eğitimin temelinde, iyi bir mimari beğeniye sahip olmak ve muhteşem bir mimarlık için eski üstatlara ilişkin kaynaklara dönüp bakmak son derece önemlidir (Lemonnier, 1911). Yanı sıra, mesleğin pratik yönüyle de ciddi bir şekilde ilgilenilmekte, oranlar, euclid elemanlar ve malzeme gibi uygulamaya yönelik bilgiler soru cevap şeklinde tartışılmakta ve hatta öğrencilerden bir iş takibi yapmaları istenmektedir. Yanı sıra, mesleğin pratik yönüyle de ciddi bir şekilde ilgilenilmekte, oranlar, euclid elemanlar ve malzeme gibi uygulamaya yönelik bilgiler soru cevap şeklinde tartışılmakta ve hatta öğrencilerden bir iş takibi yapmaları istenmektedir (Rousteau-Chambon, 2016).

Academie Royal d'Architecture, Fransız devrimi sırasında kapatılmış ancak bununla birlikte, 1793 yılında David Leroy idaresinde, Louvre'de "L'École Spéciale de l'Architecture" adıyla, yeni bir resim ve mimarlık akademisi kurulmuştur (Chafee, 1977). Daha sonra "École Royale et Spéciale des Beaux-Arts" adını alan bu okul, 1819 yılında yeniden organize edilerek Ecole des Beaux-Arts olarak örgütlenmiştir.

#### <span id="page-33-0"></span>**2. Ecole des Beaux-Arts**

Ecole des Beaux-Arts 18. yüzyılda dünyanın her yerinden gelen öğrencilere mimarlık eğitimi veren bir okul olarak kurulmuştur. Bu akademide öğrenci olmak ve en yüksek ve imrenilecek noktayı temsil eden Grand Prix de Roma'yı kazanarak, kamusal yapılar komisyonunda görev almak, Fransa'da meslekte başarılı olmanın yolu sayılmaktadır (Roth, 2018).

Ecole des Beaux-Arts'da benimsenen eğitim sistemi, Klasik Yunan, Roma, Rönesans ve Barok dönemlerine ait eserlerin eklektik olarak uygulanmasına dayanmaktadır (Dostoğlu, 2000). Atölye sisteminde pedegojik araç, yeni ve eski öğrenciler arasındaki örgütlü dayanışmadır; yeniler eskilerin çizim ve model işlerini üstlenir, eskilerse yenilerin yetişmesinde "patron" kadar etkin rol oynarlardı (Balamir, 1985).

Bugün tasarım okullarında yaygın olan jüri sistemi de temelini Ecole des Beaux-Arts'dan almaktadır. Okulun ilk dönemlerinde kapalı kapılar ardında gerçekleşen jüri, ilerleyen dönemlerde, açık şekilde yapılmaya başlanmıştır (Anthony, 1991).

Carlhian'a göre, Ecole des Beaux-Art özgürlük ve rekabet kavramları üzerine temellenmektedir. Öncelikle akademiye girişte herhangi bir yaş, milliyet veya ırk bakımından herhangi bir kısıtlama yoktur ve öğrenci istediği tasarım hocasını seçebilmektedir. Ayrıca rekabetçi bir ruhun gelişimi de temel hedeftir. Çünkü akademide var olan anlayışa göre, başarı sadece genel olarak değil, özellikle mimari pratikte de rekabet yoluyla gerçekleşmektedir (Carlhian, 1979).

Ecole des Beaux-Arts, 19. yüzyılın ikinci yarısından itibaren, hızlı sanayileşme ve bunun bir sonucu olarak kentsel yoğunluğun gerektirdiği gereksinimlerle karşı karşıya kalmış ve böylece Bauhaus hareketi başlamıştır.

#### <span id="page-34-0"></span>**3. Bauhaus**

Bauhaus, 1919 yılında Weimar'da Walter Gropius tarafından kurulmuştur. Anderson'a göre, okulun amacı sadece sanat ve mimarlık eğitimine bir yenilik getirmek değil, aynı zamanda toplumu da bu yolla değiştirmektir (Anderson, 2017).

Bauhaus'da ilk yıl eğitimleri, duyusal deneyimlere, duyusal değerlerin zenginleştirilmesine ve düşüncenin gelişimine yönelmiştir. Eğitimde vurgu bilimsel ve teknik gerçeklere dayandırılmakta, böylece her göreve yaratıcı bir yaklaşım sağlanmaktadır (Moholy-Nagy, 2012).

Bauhaus'ta müfredat üç bölümden oluşmaktadır: Bunlardan ilki, yarım yıl süren ön hazırlık kursudur. İkinci aşamada öğrenciler; taş, ahşap, metal, metal, kil, cam, boya ve tekstil gibi farklı malzemeler ile heykel, marangozluk, çömlekçilik, vitray, duvar resmi ve dokumacılık gibi atölyelerde eğitiliyorlardır. Atölyede

devam eden üç yıllık eğitimin sonunda, belirli koşulları sağlayan öğrenciler, bir El Sanatları Diploması (Gesellenbrief der Handwerkskammer) almaktadır. Üçüncü aşama ise son ve en önemli aşama olan mimarlık eğitimidir. Öğrenci, inşaatı devam eden bir yapıya uygulamalı bir katılım sağlamakta hem plan hem de inşaat aşamasında iş birliğine davet edilmektedir (Bayer ve Gropius, 1975).

Sanayi devrimindeki teknolojik gelişmelere karşılık ortaya çıkan Bauhaus, Nazilerin uyguladığı politik baskılar yüzünden 1933 yılında kapatılmıştır.

#### <span id="page-35-0"></span>**4. 20. Yüzyıl: Bilişsel Yaklaşımlar**

Biçim, doğa ve malzeme etütlerinin çokça yapıldığı, kompozisyonların önem kazandığı, tam anlamıyla bir yenilik hareketi olan Bauhaus'un kapatılmasının ardından, ikinci dünya savaşı ve savaşın yol açtığı zorluklar sebebiyle, bir süre mimari tasarım eğitiminde yeni arayışlara girilememiştir. Öte yandan Donald Schon, 1983'te yayınladığı "The Reflective Practitioner: How Professionals Think in Action" ve 1987'de yayınladığı "Educating the Reflective Practitioner: Toward a New Design for Teaching and Learning in the Professions" adlı çalışmalarıyla Schon, mimarlık dünyasına yeni ve heyecan verici bir bakış açısı getirmiştir. Schon bu çalışmalarında, tasarımcıların tasarlama davranışlarına ve bilişsel - çıkarımsal düşünce süreçlerine odaklanmış ve profesyonellerin eylemlerinden yansıyan örtük bilgilerin ve deneyimlerin tasarım bilgisi üzerinde önemli rol oynadıklarını savunmuştur.

Bilişsel yaklaşıma temellenen önemli çalışmalardan biri de 2000 yılında Ann Heylighen ve Herman Neuckermans'ın sunduğu DYNAMO'dur (Dynamic Architectural Memory On-line). Web tabanlı bir tasarım asistanı olan DYNAMO, vaka tabanlı tasarımın (Case-Based Design) altında yatan bilişsel görüşten esinlenilerek geliştirilmiştir. Mimari tasarımda somut olguların önemine inanan ve dinamik bellek teorisinden yola çıkılmış bu modelde, deneyim (experience) önemli bir kavramdır ve mevcut tasarımlardan öğrenmek tecrübe kazanılmasında çok önemli bir rol oynamaktadır. DYNAMO'da hem inşa edilmiş hem de gerçekleştirilmemiş vakalar ele alınmaktadır. Modelde, ele alınan vakaya ilişkin, resim, grafik, 3D modeller, animasyonlar, video ve ses kayıtları gibi tüm bilgilere ulaşılabilmekte ve yanı sıra yine web tabanlı diğer bilgi kaynaklarına da bağlanılabilmektedir. Vakalar, kavram (concept), form ve mekân (form ve space),
fonksiyon (function), konstrüksiyon (construction) ve bağlam (context) olarak beş kategoride ele alınabilmektedir. Böylece vakalara farklı perspektiflerden yaklaşmak ve çeşitli seçim kriterleri ile arama yapmak mümkün olmaktadır. Ancak bu beş kategorideki indeksler geçici (provisional) ve isteğe bağlı olarak doldurulmaktadır (Heylighen ve Neuckermans, 2000).

Bu alanda önemli çalışmalar vermiş olan bir diğer isim Ömer Akın'dır. 2002 yılında yayınladığı Case Based Instruction Strategies in Architecture adlı makalesinde Akın, öncü mimarların tasarımlarının analizini içeren, vaka temelli bir öğretim yöntemi sunmuş, deneyimli tasarımcıların tasarım yaklaşımlarını daha iyi anlamak için ampirik bir çalışma yapmıştır. Akın bu deneyime dayanarak EDAT'ı (Elektronik Tasarım Yardımı Aracı) geliştirmiş ve bunu bir stüdyo ortamında kullanmıştır. EDAT'ın geliştirilmesindeki ana hedefler; tasarımın ilk aşamalarında öğrenciler tarafından toplanan araştırma dokümantasyonu için bir veri tabanı oluşturmak, tasarım verilerinin performans analizlerini gerçekleştirilebilmek ve öğrencilerin sunum yapabilecekleri bir araç ortaya koymak, olarak sıralanabilir (Akın, 2002).

2004 yılında Think-Maps: Teaching Design Thinking İn Design Education adlı çalışmasında Rivka Oxman, ancak yapılandırılmış bir bilginin kalıcı olacağı gerçeğinden hareketle, ilgili disiplin içinde birikmiş bilginin, bir ilişki sistematiği içinde öğrenciye sunulmasına yönelik geliştirdiği web tabanlı bir teknik sunmuştur. Oxman bu çalışmasında, öncelikle ampirik ve deneysel olmak üzere iki yaklaşıma değinmiş ve problemin formülasyonu, çözümün üretimi ve tasarımın entegrasyonu gibi etkinliklerde, düşünme süreçlerinin açıklanmasını deneysel yaklaşımla ele almıştır. Oxman geliştirmiş olduğu teknikte, ampirik düşünce süreçlerine eğilmiş ve tasarımın bilişsel yanlarının rolünü önemsemiştir. Bu bağlamda sunmuş olduğu teknikte her öğrenci, bir tasarım araştırmacısı olarak iş görmekte, kavramsal bilgiler elde etmekte, tasarım bilgisini genişletirken aynı zamanda nasıl tasarlayabileceğini de öğrenmektedir. Böylece bu teknikle öğrenciye; İlişkiler (connection) üzerine kurulu bir düşünme becerisi, bilginin örgütsel yapısının kavranması, bilişsel düşünce sürecinin geliştirilerek, tasarımcı bir bakış açısının kazandırılması hedeflenmektedir (Oxman, 2004).

Dijital teknolojilerin 1960'lardan itibaren mimari tasarım sektörü tarafından kullanılmaya başlamışının ardından ise gelişen teknolojilerle birlikte mimari tasarım eğitimi de bilgisayar destekli tasarım tabanlı eğitimlere geçiş yapmıştır. Mimarlık sektöründe dijital teknolojilerin kullanılması ve kronolojik sıralaması ileriki başlıklarda anlatılmıştır.

## **B. Tarihsel Süreçte İç Mimari Tasarım Eğitimi**

Kurtich ve Eakin (1993; Aktaran Çelik ve Arabacıoğlu, 2022)'e göre uzun bir süre boyunca, iç mimarlık, mimarlığın içerisinde bulunan bir alan olarak varlığını sürdürmüş, ancak modern dönemden bu yana, iç mimarlık tasarım dünyasında farklı bir disiplin olarak tanınmaya başlamıştır. İç mimarlık eğitimi, tarih boyunca iç mekân tasarımına olan artan ilgi ve tasarım ihtiyacının doğuşu ve gelişimiyle birlikte şekillenmiştir. 20. yüzyılda içmimarlık uygulamaları, genellikle iki farklı yaklaşımı yansıtmıştır: biri estetik ve dekorasyon odaklı gelenekçi bir anlayışı temsil ederken, diğeri ise işlevsellik ve modernizmin etkisi altındaki yenilikçi bir yaklaşımı benimsemiştir

Bu iki farklı yaklaşım, farklı eğitim modelleriyle günümüze kadar gelmiştir. Her iki model de güzel sanatlar, mimarlık ve tasarım eğitimi sunan okulların çatısı altında varlığını sürdürmektedir. İç tasarım (Interior Design), genellikle gelenekçi bir bakış açısını temel alırken, iç mimarlık (Interior Architecture) ise daha yenilikçi bir tutumu benimsemektedir. Özellikle 1987'de Avrupa'da yönergelerin etkisiyle, iç mimarlık mesleğini düzenleyen farklı ülkeler farklı unvanlar kullanmıştır. Türkiye'de içmimarlık, iki farklı eğitim modelini yansıtan "İç mimarlık" ve "İç mimarlık ve Çevre Tasarımı" bölümleri olarak öne çıkmaktadır.

#### **1. Dünyada İç Mimarlık Eğitimi**

Avrupa ve Amerika Birleşik Devletleri'nde içmimarlık mesleği eğitiminin temelleri ilk olarak Eski Mısır Dönemi'nde görülmektedir. Bu dönemde mekân tasarımı diğer tüm sanat, tasarım meslek dalları gibi zanaat olarak görülmektedir. MacDonald (2004) The History and Philosophy of Art Education isimli kitabında, özellikle büyük tapınaklar ve piramitler gibi yapıların inşasında, zanaatçı kolonilerinin bulunduğunu ve bu kolonilerde zanaatçıların aileleri ile ikamet ettiklerini belirtmektedir. Bu devirde usta-çırak ilişkilerinin olduğu eğitim öne çıkmaktadır. Çırakların ustaları için basit çizimleri tamamlayarak detaylandırma için papirüsler ile ustaların detaylandırması için onlara bırakır. O dönemden kalan duvar resimleri ve süslemeler için şablon oluşturan papirüsler ve ustadan ustaya geçen çizim defterleri, dönemin mekân tasarımı anlamında temel bilgi kaynakları olduğunu yansıtmaktadır.

Antik Grek Uygarlığında, zanaatçılık eğitimi genellikle baba ile oğul arasında aktarılan bir süreç olarak kabul edilir. Antik Grek Uygarlığında, zanaatçıların işlerini yaparken ücret aldıkları ve öğrencilerine de eğitim karşılığında ücret talep ettikleri bilinmektedir (MacDonald, 2004). Rönesans Dönemi'nde eğitim anlayışında farklı yaklaşımlar gelişmeye başlamıştır. Ünlü ustalar, örneğin Leonardo ve Michelangelo gibi isimler, resmi bir akademide ders vermek yerine kendi seçtikleri öğrencilere bireysel eğitim verme yolunu tercih etmişlerdir.

17. yüzyıl sonrasında eğitimde yeni bir sürece girilmekte ve akademiler ön plana çıkmaya başlamaktadır. 18. yüzyılda dünyanın her yerinden gelen öğrencilere mimarlık eğitimi veren bir okul olarak Ecole des Beaux-Arts'ın ilk kez düzenli programa sahip bir akademi olarak kurulduğu bilinmektedir. Jüri sisteminin de temeli Ecole des Beaux-Arts'dan gelmektedir.

Güzel sanatlar, dekoratif sanatlar ve mimarlık eğitimleri 19. yüzyılın başında akademik bir ortama taşınmış olsa da o dönemdeki adıyla iç dekorasyon eğitiminin başlangıcının 20. yüzyılda olduğu bilinmektedir. 1904 yılında iç dekorasyon ile ilgili kurslar ortaya çıkmaya başlamıştır. New York Uygulamalı ve Güzel Sanatlar Okulu (Parson's School of Design) bu konuda ilk kurs açan kuruluş olarak bilinmektedir (Özsavaş, 2011).

## **2. Türkiye'de İç Mimarlık Eğitimi**

Türkiye'de içmimarlık eğitimi, Avrupa'da olduğu gibi uzun bir meslek eğitimi geleneğine dayanmamaktadır. Meslek eğitimi, ahilik adı verilen geleneksel kurumsal bir yapı tarafından sağlanmıştır. Bu kurum, Bizans coğrafyası ve Avrupa'daki loncaların üstlendiği sosyal ve ekonomik işlevleri benzer şekilde yürütmüştür. Daha sonraki dönemlerde, iç mimarlık meslek eğitimi resmi olarak verilmeye başlanmıştır, genellikle akademiler aracılığıyla sağlanmıştır. Günümüzdeki meslek odalarına benzer bir görevi olan ahilik, sanat, ticaret ve ekonomi gibi meslek alanlarında halkın eğitilerek yetişmesini sağlayan bir örgütlenme olarak bilinmektedir Selçuklular, Anadolu'yu fethettikten sonra bu bölgelerde cami, medrese ve zaviyeler kurmuşlardır. Anadolu'ya gelen zanaatkarlar

ve sanatçılar, yerleşik hayata geçişlerine kadar zaviyelerde misafir edilmişlerdir. Ahilik geleneğinin temelleri bu zaviyelerde atılmıştır. Ahiliğin en önemli özelliklerinden biri, bir eğitim kurumu olarak faaliyet göstermesidir. Bu eğitim sürecinde, çıraklara meslek eğitimi verilirken aynı zamanda ahlaki değerlerin kazandırılmasına önem verilmiştir. Meslek eğitimi, genellikle işyerlerinde uygulamalı olarak gerçekleştirilmiştir (Özsavaş, 2011).

Sanat eğitimi kurumları, 19. yüzyılın sonlarında ortaya çıkmaya başlamıştır. Sanat eğitimi konusunda ilk resmi okul, günümüzde Mimar Sinan Güzel Sanatlar Üniversitesi olarak bilinen Sanayi-i Nefise Mektebi'dir. Bu kurum, 1928 yılında yeni alfabenin kabul edilmesiyle adını Güzel Sanatlar Akademisi olarak değiştirmiş ve içmimarlık meslek eğitimini resmi olarak sunmaya başlamıştır. Okul 1883 yılında Osman Hamdi Bey tarafından kurulmuş ve eğitime başlamıştır. 1923 yılında oluşturulan Tezyinat (Süsleme) Bölümü, 1929 yılında Seramik, İç mimari, Grafik ve Afiş Atölyeleri gibi uzmanlık alanlarını bünyesinde barındırmıştır. Akademi'deki tüm bölümler 1979 yılında fakülte statüsü kazanmış, 1981 yılında çıkan Yüksek Öğretim Kanunu ile okul Mimar Sinan Güzel Sanatlar Üniversitesi'ne dönüştürülmüştür.

Ayrıca, İkinci Dünya Savaşı sonrası, 1950'li yıllarda Ankara'da Gazi Eğitim Enstitüsü ve İstanbul'da Tatbiki Güzel Sanatlar Okulu'nun kurulduğu, sanat ve tasarım eğitiminin daha geniş kitlelere ulaştığı bir dönem yaşanmıştır.

1956-1957 yıllarında kurulan ve eğitime başlayan Devlet Tatbiki Güzel Sanatlar Okulu'nda; Grafik, İçmimarlık, Seramik, tekstil tasarım atölyeleri bölümleri olmak üzere 4 bölüm ile eğitime başlamıştır (Elmas, 2010). Devlet Tatbiki Güzel Sanatlar Okulu'nun tasarım eğitimine getirdiği önemli bir yenilik, temel tasarım eğitimini bir yıl boyunca yaygınlaştırmasıdır. 1980'lerde, toplumsal, siyasi, ekonomik ve teknolojik değişimlerin etkisiyle iç mimarlık mesleği daha fazla dikkat çekmeye başlamıştır. Tasarım, bilgi ve sanat teknolojisinin ilerlemesiyle birlikte İç Mimarlık mesleğine olan talep artmış ve bu alanda eğitim veren okulların ve bölümlerin sayısı da artış göstermiştir. Hem Türkiye içinde hem de uluslararası alanda birçok akademi ve üniversite, iç mimarlık eğitimine yoğunlaşmıştır. 1981 yılında Yükseköğretim Kurumu (YÖK) Türkiye'de kurulduktan sonra üniversiteler, iç mimarlık fakülteleri açma fırsatı bulmuştur. Bu süreçte iç mimarlık eğitimi sunan üniversitelerin sayısı da giderek artmıştır.

### **C. Tasarım Stüdyosu**

İç mimarlık eğitiminde tasarım stüdyosu, öğrencilere iç mekân tasarımı konusunda pratiğe dayalı deneyim kazandırmayı amaçlayan önemli bir öğrenme alanıdır. Bu stüdyolar, genellikle birden fazla öğrenci grubunun, belirli bir iç mekân tasarım projesi üzerinde çalıştığı ve yaratıcı tasarım becerilerini geliştirdiği derslerdir. Bu stüdyolar, öğrencilerin eleştirel düşünme yeteneklerini artırır ve tasarım süreçlerini daha etkili bir şekilde yönetmelerine katkı sağlar.

Tasarım stüdyosunun tarihsel evrimine bakıldığında, ilk dönemlerde ustaçırak ilişkisine dayalı bir eğitim modeli kullanıldığı görülmektedir. Daha sonraki dönemlerde, mimarlık eğitiminde etkili olan Ecole Des Beaux Art akımı, günümüz tasarım stüdyolarının temelini oluşturan eğitim anlayışına katkı sağlamıştır (Uluoğlu, 1990). Bu eğitim yaklaşımı içinde, jüri değerlendirmeleri ve tasarım stüdyosu geleneği ilk kez ortaya çıkmış ve tasarım eğitiminde önemli bir rol oynamıştır. Modernist akımın yaygınlaşmasıyla bu eğitim modeli, Bauhaus eğitim anlayışıyla değiştirilmiştir. Bauhaus'ta, stüdyo eğitimi öğrencilerin yaratıcılıklarını teşvik etmek için öğrenci ve ustaların özgürce ve etkili bir çalışma ortamına büyük önem vermiştir. Bu çalışma ortamında ustalar, öğrenciler ve yürütücüler birbirlerine yakın ve rehberlik edici roller üstlenmiştir (Onur ve Zorlu, 2017). Hem Beaux Arts hem de Bauhaus eğitim anlayışı, özellikle tasarım stüdyolarında uygulamalı öğrenmeyi teşvik etmiştir. Bu sayede öğrencilerin farkındalıklarını artırmak, anlama yeteneklerini geliştirmek ve pratik beceriler kazandırılması hedeflenmiştir. Tasarım eğitimi, öğrencilere sadece önceden öğrendikleri bilgileri tekrar etmek yerine esnek düşünme yetenekleri kazandırmayı hedeflemektedir.

Tasarım öğrencileri, derslerin varlığına bakılmaksızın, eğitim süreçlerinin büyük bir bölümünü tasarım stüdyolarında geçirmektedirler. Öğrencilerin tasarım stüdyolarında vakitlerini geçirmelerinin birden fazla nedeni vardır. Ketizmen (2003), mimari eğitimdeki tasarımcıların en çok zaman harcadığı, tasarım yöntem ve öğreniminin en çok tartışılıp konuştuğu mekanların bu tasarım stüdyoları olduğunu söylemiştir. Tasarım stüdyoları bir yandan öğrencileri grup çalışmalarına ve tasarım tartışmalarına teşvik ederken, bir yandan da tasarım stüdyolarının yürütücüleri olan öğretmenleri tarafından tasarım becerilerini geliştirici geri bildirimler ile yönlendirilmektedir. Öğrenciler hem birbirleriyle hem de stüdyo

yürütücüleri ile fikir alışverişlerinde bulunarak eleştirilere açık olarak daha çeşitli ve verimli tasarım sonuçları elde edebilmektedirler. Ayrıca tasarım stüdyoları öğrencilerin sürekli olarak tasarım pratiği yapmalarına imkân sağlayarak bu tasarım süreçlerini daha verimli bir şekilde geliştirmelerini sağlamaktadır.

Stüdyolarda yaratıcı düşünme tekniklerinin öğretilmesi ve tasarım sürecinin deneyimlenmesi yoluyla tasarımcı adaylarının yaratıcı sorun çözme yetenekleri güçlendirilir (Onur ve Zorlu, 2017). Tasarım stüdyoları, iç mekân tasarımının farklı yönlerini ele alırken, öğrencilere tasarımın her aşamasında aktif bir rol oynamaları için fırsatlar oluşturmaktadır. İç mimari stüdyoları genellikle bir projenin başlangıcında konsept geliştirme aşamasıyla başlar. Bu aşamada öğrenciler, projenin amacını, hedeflerini ve temel kavramlarını belirlerler. Konsept oluşturmak, tasarımın ana fikrini ve yaklaşımını belirlemek için kritik öneme sahiptir. Bu aşamanın sonrasında öğrenciler, tasarlayacakları mekânın özelliklerini ve ihtiyaçlarını anlamak için kapsamlı bir araştırmalar ve analizler yaparlar. Bu araştırma ve analizlerde mekânın gereksinimleri, kullanıcıların ihtiyaçları ve mekânın tarihi veya kültürel bağlamı gibi veriler incelenir. Tüm bu veriler değerlendirildikten sonra öğrenciler tasarım stüdyosunda oluşturdukları konseptlerini tasarım fikirlerine dönüştürerek geliştirmeye başlarlar. Analiz aşamasında öğrenciler kullanıcı profili ve yaratıcı fikri belirlerler, programlama aşamasına gelindiğinde gereksinim ve kullanıcı profiline göre gereksinimleri organize ederek şematik çizim aşamasında lekesel çözümlemeler yaparlar. (Levent Kasap, 2019). Tasarım geliştirme aşamasında tasarımın fiziksel olarak nasıl şekilleneceğini, mekânın düzenini, malzeme ve renk seçimlerini belirlerler. Bu aşamada, çizimler, maketler, dijital modellemeler ve diğer tasarım araçları kullanılarak iç mekânın detayları tasarlanır. Renklerin, malzemelerin ve mobilyaların seçimi gibi estetik detaylar bu aşamada gerçekleştirilmektedir.

Stüdyo sürecinin bir diğer önemli bileşeni, eleştirel inceleme ve tartışma ortamıdır. Tasarım sürecinin her aşamasında, öğrenciler çalışmalarını eleştirel bir şekilde incelemek ve kritik almak zorundadır. Bu sebepten dolayı tasarım stüdyolarında, öğrencilerin çalışmaları düzenli aralıklarla eleştirel olarak stüdyo yürütücüleri tarafından değerlendirilmektedir. Bu eleştiri süreci, tasarım fikirlerini geliştirmek ve iyileştirmek için önemlidir. Aynı zamanda, öğrencilerin farklı bakış açılarını ve eleştirilerini görme, kabul etme ve kullanma becerilerini de geliştirmektedir. Tasarım stüdyosu değerlendirmelerini jüri olarak da adlandırılmaktadır. Jüriler, birçok yönden öğrencilere olumlu katkıları olduğundan dolayı önemlidirler. Öğrenciler sadece kendi değerlendirmelerinden değil, diğer öğrencilerin değerlendirmelerinden de yararlanırlar (Levent Kasap, 2019).

Tasarım stüdyolarında öğrencilere projelerini etkili bir şekilde sunabilme yetenekleri de kazandırılır. Tasarım stüdyoları, öğrencilere profesyonel sunum standartlarını öğrenme fırsatı sunmaktadır. Bu sunum becerileri, tasarım öğrencilerinin mesleklerinde başarılı olmaları için kritik bir öneme sahiptir ve eğitimleri sırasında kazandıkları bu beceriler, gelecekteki tasarım projelerinde ve iş ortamlarında fark yaratmalarına yardımcı olmaktadır. Tasarım sürecine ilişkin ilk aşamalarda projesini yoğun çabayla ve başarıyla geliştirebilen bir öğrencinin, jüri karşısında yapacağı sunum için kullanacağı paftalara o performansı aynı özende yansıtması gerekmektedir (Tomak, 2022). İyi bir sunum becerisine sahip olmak, projenin diğer ekip üyelerine ve müşterilere anlatılmasını ve projenin yürütülmesi sırasında iletişimi kolaylaştırır. İş birliği ve iletişim becerileri, tasarım stüdyolarında öğrenilir ve geliştirilir. Tasarım stüdyoları, öğrencilere tasarımlarını potansiyel müşterilere veya gerçek müşterilere nasıl sunacaklarını öğretir. Bu beceriler, tasarım eğitiminin önemli bir bileşeni olarak kabul edilir ve tasarım öğrencilerinin profesyonel kariyerlerinde başarılı olmalarına katkı sağlamaktadır.

Tasarım stüdyolarının son aşamasında öğrenciler, tasarladıkları iç mekânı jüri üyelerine, proje yürütücülerine ve sınıf arkadaşlarına sunarlar. Bu sunumlar, tasarımın anlatılması, eleştirilmesi ve değerlendirilmesi için bir platform sunar. Bu aşama, öğrencilerin tasarım projelerini başkalarına açıklama ve savunma becerilerini geliştirme fırsatı sunar.

Tasarım stüdyolarında aynı zamanda iç mekân tasarımının sürekli gelişen ve değişen doğasına ayak uydurmayı da öğrencilere öğretir. İç mekân tasarımında yeni teknolojiler, sürdürülebilirlik ilkeleri ve güncel tasarım trendleri sürekli olarak değişmektedir. Bu nedenle, tasarım stüdyoları, öğrencilere bu yeniliklere ayak uydurabilme yeteneklerini geliştirmeleri için de bir zemin sunmaktadır. Öğrenciler, malzeme seçimi, enerji verimliliği, akıllı bina teknolojileri gibi güncel konuları ele alarak geleceğin iç mekanlarını tasarlamaya iç mimari tasarım stüdyolarında hazırlanırlar.

Tasarım stüdyoları öğrencilere sadece iç mekanları tasarlamakla kalmaz, aynı zamanda sorumluluk bilinci kazanmalarını ve tasarımlarının toplumsal ve çevresel etkilerini değerlendirmelerini de öğretir. İç mekân tasarımının insan yaşam kalitesine ve çevreye etkisi oldukça büyüktür. Bu nedenle iç mimari tasarım öğrencileri, tasarımlarının sürdürülebilirlik, erişilebilirlik ve güvenlik gibi faktörlere nasıl katkı sağlayabileceğini de öğrenirler. Bu, geleceğin iç mimarlarının sadece estetik değil, aynı zamanda etik ve toplumsal sorumlulukları da gözeterek tasarım oluşturma yeteneklerini geliştirmelerine de yardımcı olmaktadır.

Sonuç olarak iç mimari tasarım stüdyoları iç mekân tasarımı öğrencilerine kapsamlı bir eğitim sunarak yaratıcı yeteneklerini geliştirir, pratiğe dayalı deneyim kazandırır ve geleceğin iç mimarlarını mesleki ve toplumsal açıdan bilinçli bir şekilde yetiştirir. Bu stüdyolar, öğrencileri profesyonel hayatlarında iç mekân tasarım projelerine hazırlar ve iç mimarlık alanında başarılı bir kariyere adım atmalarına katkı sağlar.

### **D. İç Mimari Tasarım Stüdyosunda Kullanılan Sunum Yöntemleri**

Tasarım sürecinin etkili bir şekilde öğrenilmesi ve uygulanabilmesi için hazırlanan görsel sunumlar, iç mimari stüdyo derslerinin temel taşlarından biridir. Öğrencilerin tasarımlarını, fikirlerini ve projelerini görsel olarak ifade etmeleri, tasarım dünyasında başarılı olmaları için büyük bir öneme sahiptir. Bu nedenle, iç mimari tasarım stüdyo derslerinde sunum teknikleri öğrencilere ayrıntılı bir şekilde öğretilmeli ve pratiğe dökülmelidir.

İç mimari tasarım stüdyolarında çalışılan, geliştirilen projelerin etkin bir şekilde sunulması, bu sunum tekniklerinin bilinmesi ve geliştirilmesi, öğrencilerin yaratıcılıklarının ortaya çıkmasına yardımcı olmakla kalmaz, aynı zamanda tasarım sürecinin her aşamasını daha derinlemesine incelemelerine ve eleştirel düşünme becerilerini geliştirmelerine de olanak tanır. Bu, öğrencilerin tasarım projelerini hem daha iyi anlamalarını hem de usta öğreticilere projelerini daha iyi sunarak ve ifade ederek daha iyi sonuçlar elde etmelerini sağlar.

İç mimari tasarım stüdyo derslerinde sunum yöntemleri çeşitlilik gösterir. Geleneksel sunum teknikleri, el çizimleri ve maketler gibi temel araçları içerebilirken, teknolojik gelişmelerle birlikte dijital sunum yöntemleri de önem kazanmıştır. Öğrenciler, bilgisayar destekli tasarım (CAD) yazılımlarını, 3D modelleme ve görselleştirme araçları gibi modern teknolojileri de nasıl kullanacaklarını öğrenmek durumundadır.

Sonuç olarak, iç mimari tasarım stüdyo derslerinde, öğrencilere hem geleneksel hem de yenilikçi sunum yöntemlerinin öğretilmesi önemlidir. Bu, öğrencilerin hem temel becerilerini hem de geleceğin tasarım trendlerine ayak uydurabilme yeteneklerini geliştirmelerine yardımcı olacaktır. Eğitimde iç mimari tasarım stüdyo dersleri, öğrencilerin yaratıcı potansiyellerini en üst düzeye çıkarmalarına ve tasarım projelerini etkili bir şekilde iletmelerine olanak tanır.

## **1. İki boyutlu çizimler**

İç mimari tasarımda en eski ve en yaygın olarak kullanılan sunum yöntemlerinden birisi el çizimidir. Çizimle ifade etmek, geçmişten günümüze kadar yapılan tasarımın görselleşmesinin temelini oluşturmaktadır. Müşteri karşısında diğer bazı sunum yöntemlerine göre daha hızlı bir şekilde gerçekleştirildiği, anında kâğıda aktarılarak müşteriye sunulabildiğinden dolayı, serbest el çizimiyle yapılan eskizler ilk aşamada tercih edilebilen bir yöntemdir. Hızlı ve esnek olduğundan dolayı tercih edilen serbest el ile çizim yöntemi tasarımcıların yaratıcılıklarını ifade etmeleri ve kişisel dokunuşlarını katarak imzasını yansıtabilmektedir. İç mimari tasarım stüdyo derslerinde öğrenciler, el çizimi için gerekli olan araçları ve teknikleri öğrenirler. El ile yapılan teknik çizimlerde; çizim masası veya tahtaları, çeşitli cetveller (T cetveli, yassı cetvel, ölçek cetveli, eğri cetveli, gönyeler), çizim kalemleri, silgiler, pergeller şablonlar (daire ve yay şablonları, elips şablonları), ve çizim kağıtları kullanılmaktadır.

Eskizler; fikir eskizleri, kavramsal eskizler, analitik eskizler, gözlem eskizleri olarak dört farklı başlıkta ele alınabilir. Fikir eskizleri tekrar çizilerek alternatif oluşturmaya yarayan kesinlik kazanmamış eskizlerdir. Kavramsal eskizler fikir üretme esnasında konsept oluşturmaya yardımcı olmaktadır. Analitik eskizler tasarımın neden ve ne şekilde geliştiğini açıklayan seri ve işlevsel çizimlerdir. Gözlem eskizleri ise form ve diğer detayların net bir şekilde yansıtılmasını sağlayan eskizlerdir (Söğüt, 2019).

Teknik çizim, iç mimari tasarımların detaylarını ve ölçeklerini doğru bir şekilde iletmek için kullanılan bir sunum yöntemidir. Bu çizimler el çizimiyle yapılabilmekte olsa da genellikle bilgisayar destekli tasarım (CAD) yazılımlarıyla gerçekleştirilmektedir. Teknik çizimlerde ölçek ve oranlar doğru bir şekilde gösterilerek müşterilere boyutlar hakkında net bir görüş verilir; iç mimari tasarımın detayları, duvar kalınlıkları, pencere ve kapı ölçüleri gibi teknik detaylar daha net bir şekilde ifade edilir, üretim sürecinde yardımcı olur. Ayrıca teknik çizimler müşteriyle iletişim dışında tasarımcının kendisi, diğer tasarımcılar ve uygulama ekibi arasındaki iletişimi de sağlayarak detayların doğru bir çizimle gösterilmesini, yanlış anlaşılmalar ve hataların da önüne geçilmesine yardımcı olmaktadır.

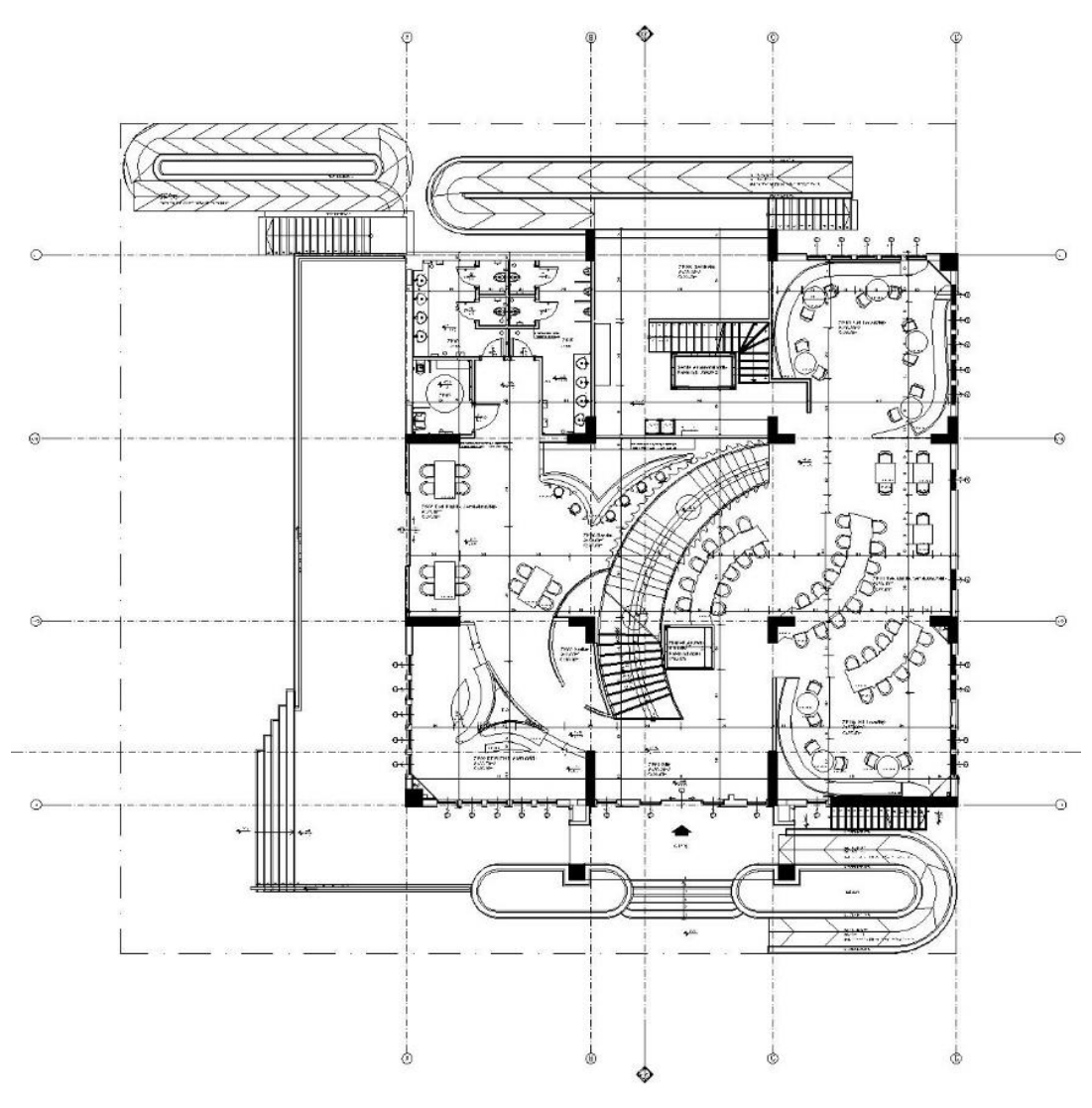

Şekil 2. İç Mimari Plan Örneği

Teknik çizimlerde iç mimari tasarımlar yatayda planlar, dikeyde kesitler ve görünüşler, olarak ikiye ayrılmaktadır. Plan, bir mekânın veya yapının üzerindeki düzenlemelerin bir temsilidir. İç mimaride, planlar, bir mekânın veya yapının yatay kesitlerini gösteren ve genellikle yukarıdan bakış açısını sunan çizimlerdir. İç mimari projelerde çok önemli bir rol oynar ve bir mekânın işlevselliğini, düzenlemesini, ölçeğini ve ilişkilerini gösterir.

Kesitler, bir nesnenin veya mekânın dikey bir düzlemde kesilerek iç yapısının ve detaylarının görüntülendiği çizimlerdir. İç mimari tasarım bağlamında, bir mekânın kesiti, mekânın içindeki yükseklikleri, katmanları, yapısal detayları ve malzeme seçimlerini gösterir. Kesit çizimleri, mekânın duvarlarının, tavanının ve zemininin detaylarını, duvar kalınlıkları, asma katları, çatı aralarını, tavan ve zemin yüksekliklerini ve farklı seviyelerini, zemin malzemelerini, mekânın hacimsel özelliklerini, merdivenleri duvar kaplaması veya zemin kaplamaları gibi uygulamaların yerleşimlerini ve diğer yapısal unsurları gösterir.

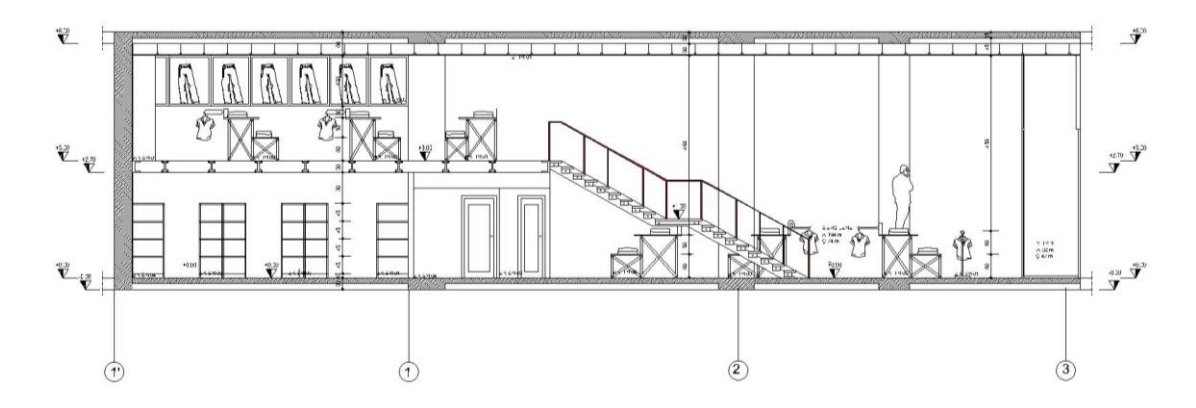

Şekil 3. İç Mimari Kesit Örneği

Görünüş, bir nesnenin veya mekânın dış görünümünü gösteren çizim veya belgedir. İç mimari tasarım bağlamında, bir mekânın görünüşü, dışarıdan bakıldığında mekânın nasıl göründüğünü ve çeşitli unsurların nasıl yerleştirildiğini gösterir. Görünüşler, mekânın dış cephesini, pencereleri, kapıları, detayları ve malzeme seçimlerini gösterir. Bu, tasarımcıların ve müşterilerin mekânın dış görünümünü anlamasına ve tasarımın estetik yönlerini değerlendirmesine yardımcı olur.

## **2. Üç boyutlu çizimler (perspektifler)**

Perspektif, bir nesnenin veya mekânın üç boyutlu olarak görüntülendiği bir çizim veya görsel sunumdur. İç mimari tasarım bağlamında, perspektif çizimleri, tasarımın gerçekçi bir şekilde nasıl görüneceğini gösterir ve mekânın derinlik, oran ve perspektif etkilerini yansıtır. Perspektif çizimleri, iç mimari tasarımların gerçekçi bir şekilde sunulmasını sağlar. Perspektif çizimleri, tasarımcıların ve müşterilerin tasarımın gerçekçi bir ön izlemesini elde etmelerine ve tasarımın görsel yönlerini değerlendirmelerine olanak tanır. Ayrıca, tasarımın estetik yönlerini, renkleri ve detayları daha net bir şekilde görselleştirir. Perspektifler, iç mimari tasarım sunumunda tasarımların görsel çekiciliğini artırmak ve müşterilerin tasarıma bağlılık hissetmelerini sağlamak için etkili bir araçtır.

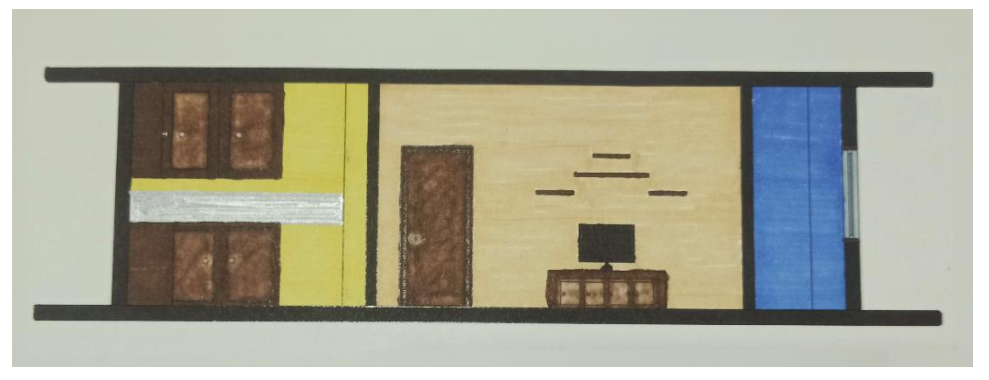

Şekil 4. İç Mimari Görünüş Örneği

İç mimari tasarım eğitimleri perspektif çizimlerin önemi üzerinde durmaktadır. Perspektif çizimi, iç mekân tasarımının görsel bir anlatımıdır. Bu çizimler, öğrencilere ve tasarımcılara mekânların üç boyutlu görünümünü yakalamada yardımcı olmaktadır. İç mimarlık eğitiminde öğrencilere perspektif çizimlerinin nasıl oluşturulacağı, perspektif noktalarının nasıl belirleneceği ve mekânın derinlik, oran ve perspektif etkilerinin nasıl yaratılacağı öğretilmektedir.

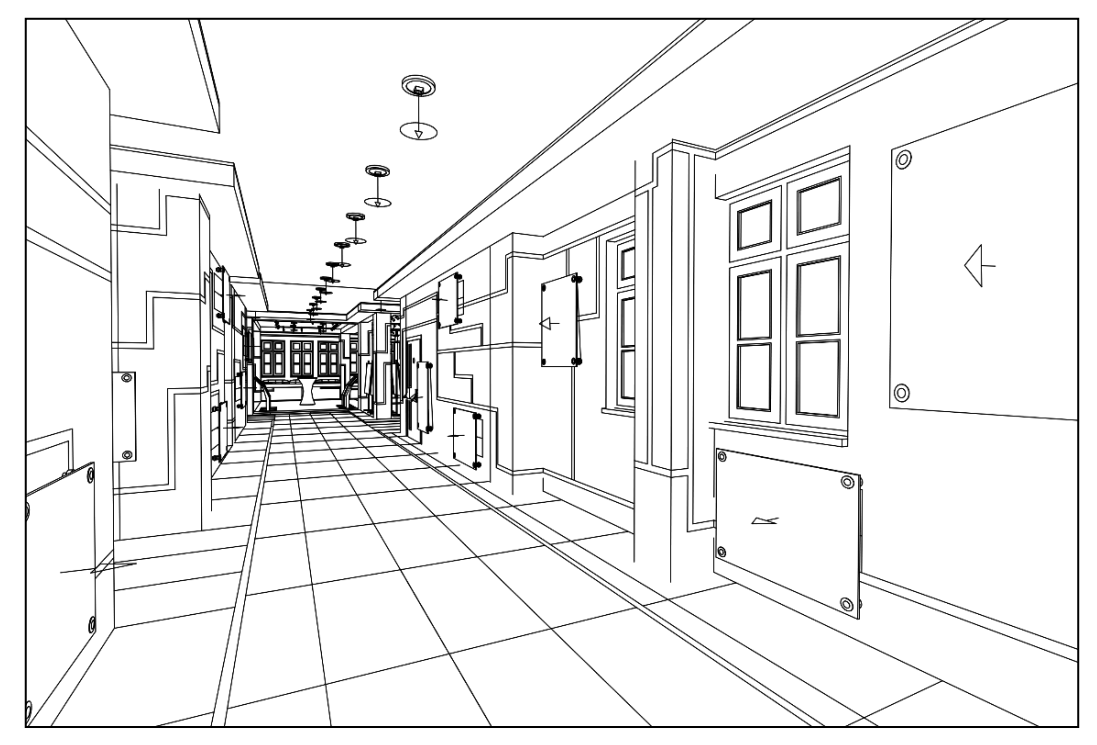

 **Şekil 4:** İç Mimari Perspektif Örneği

#### **3. Moodboardlar**

Moodboard, tasarımcılar tarafından kullanılan görsel bir araçtır. Moodboardlar, bir tasarım projesinin veya konseptinin görsel bir özeti olarak işlev görür. Moodboardlar, fikirleri, renkleri, malzemeleri ve atmosferi görsel olarak ifade etmek için kullanılır. Bu panolar, müşterilerin tasarımın atmosferini ve hissini daha iyi anlamalarını sağlar. Ayrıca, projenin ilham kaynaklarını, renk paletini, malzeme seçimlerini ve stil referanslarını görsel olarak bir araya getirerek, tasarım sürecinde odaklanmayı kolaylaştırır.

Moodboardlar birçok farklı alanda kullanılır. İç mimarlıkta, bir iç mekânın atmosferini, renklerini, malzemelerini ve mobilya stilini tasarımcılar ve müşteriler arasında görsel olarak iletmek için sıklıkla kullanılır. Bir iç mimar, projenin genel hissini yakalamak için ilham kaynaklarından ve trendlerden örnekler seçerek bir moodboard oluşturabilir. Bu, tasarım sürecinde fikir birliği sağlamak ve müşterilerin tasarım konseptini anlamalarını kolaylaştırmak için önemlidir. Moodboardlar ayrıca ilham kaynaklarını düzenlemek ve projenin odak noktalarını belirlemek için de kullanılabilir.

İç mimari stüdyo dersleri, öğrencilere teorik bilgilerini pratiğe dökmeleri ve gerçek iç mekân tasarım projeleri üzerinde çalışmalarına da imkân sunmaktadır. Bu projelerin tamamı bir müşterinin ihtiyaçlarına ve projenin belirlediği konsepte uygun bir tasarımın oluşturulmasını gerektirmektedir. Dolayısıyla moodboardlar, bu tasarımların başlangıcında ve gelişim aşamalarında önemli bir rol oynamaktadır.

Öğrenciler, stüdyo derslerinin başlangıcında veya proje önerilerini hazırlarken moodboardlar oluşturarak tasarım vizyonlarını görsel olarak ifade etmektedirler. Moodboardlar, projenin temel konseptini, renk paletini, malzeme seçimlerini ve stil referanslarını müşterilere veya öğretmenlere aktarmak için kullanılır.

İç mimarlık öğrencileri ayrıca iç mekân tasarımlarını oluştururken belirli bir konsept etrafında odaklamayı da öğrenirler. Bu konseptler, tasarımın ilham kaynaklarını ve görsel referanslarını belirlemek için kullanılır. Moodboardlar, bu ilham kaynaklarını düzenlemek ve projenin odak noktalarını netleştirmek için oldukça yararlıdır.

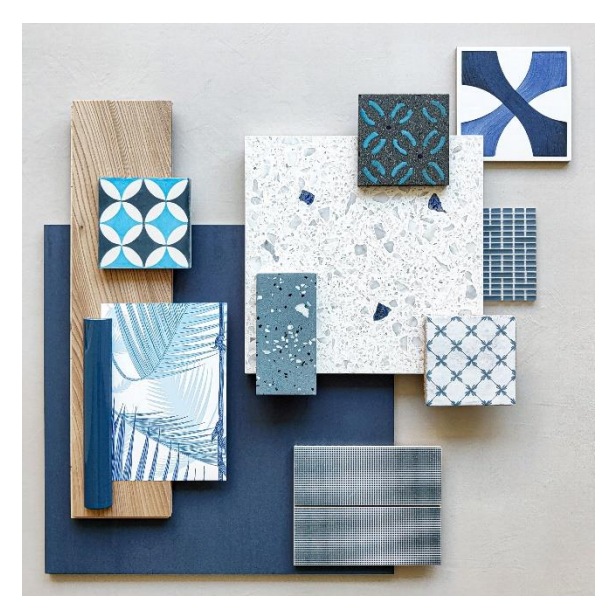

Şekil 5. Moodboard Örneği (Kaynak: archdaily.com, 2024)

## **4. Üç boyutlu modeller (maketler)**

Maket, iç mimari tasarım tarihi boyunca sunumlarda kullanılan etkili bir görsel araçtır. Tasarım sürecinde, mekânın kavramsal fikirlerini ve tasarımın potansiyelini müşterilere aktarmak için kullanılır. Bir mekânın minyatür bir modelini oluşturarak, müşterilere tasarımın gerçekçi bir şekilde sunulmasını sağlar. Maketler, mekânın ölçekli bir temsilini sağlayarak, malzeme seçimlerini, mobilya yerleşimlerini, ışıklandırmayı ve diğer detayları gösterir.

Maketler, iç mimarlar kadar iç mimarlık öğrencileri için de önemli bir görsel araçtır. Bir tasarım projesinin kavramsal fikirlerini ve tasarımın potansiyelini müşterilere veya öğretmenlere aktarmak için maketler kullanılabilir. Maketler, bir mekânın minyatür bir modelini oluşturarak, tasarımın gerçekçi bir ön izlemesini sunar. Bu, tasarımın boyutları, oranları ve genel kompozisyonu hakkında müşterilere daha verimli anlatım sağlayabilmektedir.

Maketler ayrıca mekânın ölçekli bir temsilini sunar. Bu, malzeme seçimlerini, mobilya yerleşimlerini, ışıklandırmayı ve diğer detayları gösterme fırsatı sunar. Öğrenciler, maketler aracılığıyla gerçek malzemeleri kullanarak tasarımın dokusunu ve atmosferini müşterilere aktarabilirler. Ayrıca, maketler sayesinde tasarımın 3 boyutlu yapısını inceleyerek olası sorunları önceden belirleyebilmesine ve tasarımın işlevselliğini daha net bir şekilde kavrayabilmelerine olanak tanımaktadır.

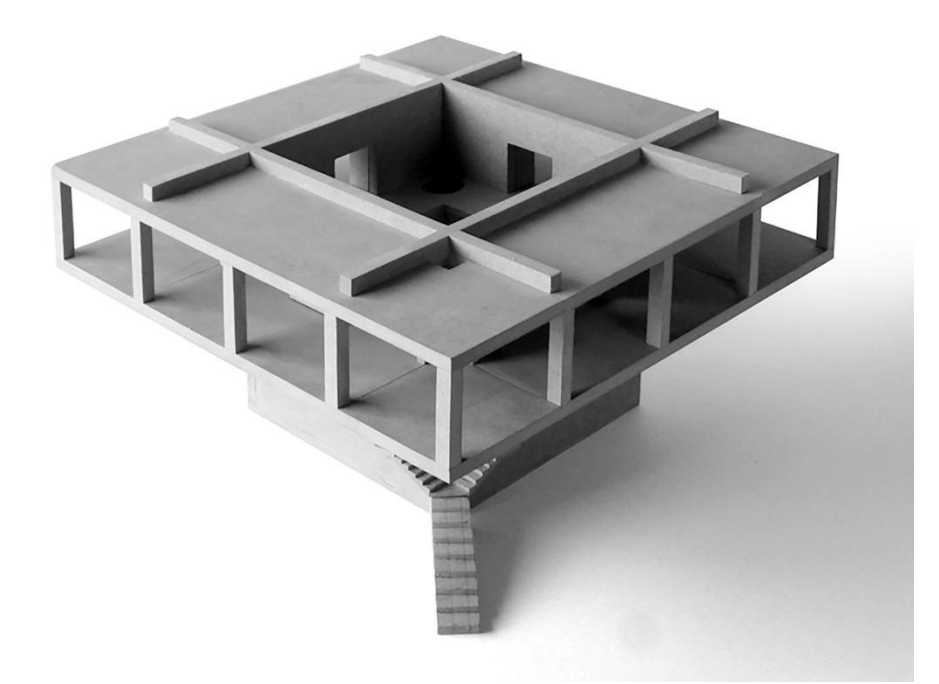

Şekil 6. İç Mimari Maket Örneği (Kaynak: archdaily.com, 2024)

# **5. 3D modeller:**

Geçmişte projelerin üç boyutlu algılanabilmesi için maket yapılması gerekiyordu. Maketlerde kullanılan ölçüler projeye bağlı olarak 1/5, 1/20, 1/50, 1/100 gibi oranlarda yapılmaktaydı (Bardak, 2007). Günümüzde bilgisayarların tasarıma dahil olmasıyla birlikte, modelleme yapmaya olanak sağlayan programlar aracılığı ile 1/1 modeller çizilerek nesnelerin veya mekanların dijital ortamda temsilleri oluşturulmaktadır. Bu modeller, nesnenin veya mekânın boyutları, şekli, malzemeleri ve detayları gibi özelliklerini içerir.

Öğrenciler tasarladıkları projelerinde 3 boyutlu modelleri sayesinde tasarım detaylarını ve malzeme seçimlerini daha net bir şekilde görsel olarak deneyimleyebilir ve sunabilirler. İç mimarlık eğitiminde 3D modelleme programlarına hâkim olmak, öğrencilere tasarım sürecini hızlandırma, daha iyi görselleştirme yetenekleri kazandırır.

İç mimarlıkta üç boyutlu modeller, tasarım fikirlerinin daha anlaşılır şekilde müşterilere iletilmesini ve anlaşılmasını sağlamaktadır. 3D modeller iç mekânın boyutlarını, mobilyalarını, mobilya yerleşimlerini, malzeme seçimlerini, aydınlatma ve diğer detayları görsel olarak ifade etmeye yardımcı olur. Müşteriler bu üç boyutlu modelleri inceleyerek mekânın nasıl görüneceği hakkında bilgi sahibi olabilir, tasarım detaylarını daha iyi anlayabilirler. 3D modeller oluşturmak için bir bilgisayar ortamında, 3D modelleme programlarından (3ds Max, Maya, Blender, SketchUp, Rhino, Cinema 4D, ArchiCAD, Revit vb.) herhangi birisi gerekmektedir.

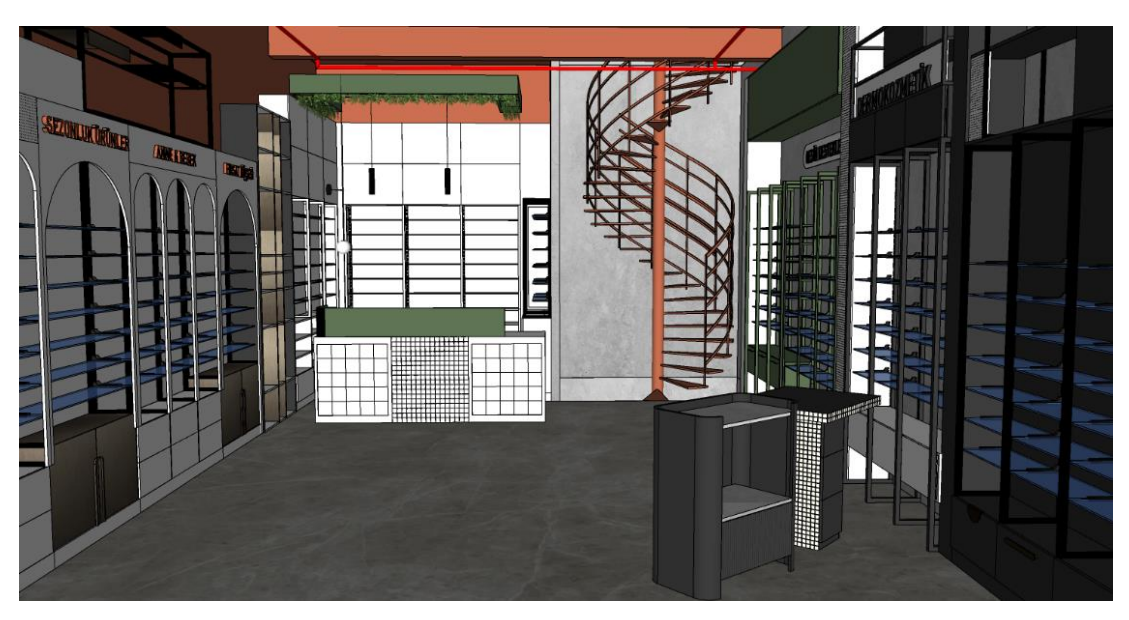

Şekil 7. 3D Model Örneği

## **6. Foto-gerçekçi görseller (renderlar):**

Render, bilgisayar destekli tasarım (Computer-Aided Design - CAD) yazılımlarıyla oluşturulan 3D modellerin, gerçekçi görseller haline dönüştürülmesi işlemidir. Bu görselleştirme, 3D modelin malzemeleri, aydınlatması, yansımaları ve görsel detayları gibi özelliklerini dahil ederek, sanal mekânın gerçek dünyadaki görünümünü yaratmaktadır.

Foto gerçekçi görseller oluşturmak, iç mimarlık ve diğer tasarım alanlarında kullanılan bir yöntemdir. İç mimarlıkta renderlar, tasarımların görsel olarak sunulmasını ve müşterilerin tasarımı anlamasını kolaylaştırır. Renderlar, tasarım fikirlerini gerçekçi görsellerle iletmek, mekânın görünümünü paylaşmak ve müşterilerin projeye ilişkin geri bildirimlerini almak için kullanılır.

Üç boyutlu programlarda foto gerçekçi görüntü (render) elde edilerek, malzeme gerçeğe en yakın biçimde yansıtılmaktadır (Söğüt, 2019). Renderlar, iç mimarların müşterilere veya ekiplerine tasarımın gerçekçi bir ön izlemesini sunmak için vazgeçilmez bir araç haline gelmiştir. Bu görsel sunumlar, mekânın farklı açılardan nasıl görüneceğini, malzeme seçeneklerini, aydınlatmayı ve tasarım detaylarını müşterilerin daha iyi anlamasını sağlamaktadır. Gerçekçi renderlar, tasarımların daha iyi anlaşılmasını ve müşteri memnuniyetini artırarak, iç mekân projelerinin başarılı bir şekilde hayata geçirilmesine yardımcı olmaktadır.

Foto gerçekçi renderlar, iç mimarlık öğrencilerinin de tasarımlarını görsel olarak sunma becerilerini geliştirmelerine yardımcı olmaktadır. İç mimarlık eğitiminde, foto gerçekçi renderlar öğrenciler tarafından yapılan tasarımın işlevselliğini ve estetiğini daha iyi anlayabilmek ve anlatabilmek, öğreticilere daha etkili bir şekilde iletmek ve öğreticiler aracılığı ile geri bildirimler alarak tasarımlarının geliştirilmesine yardımcı olmaktadır.

Foto gerçekçi görüntüler oluşturmak için bir bilgisayar, grafik işlemci birimi (GPU), bellek (RAM) ve herhangi bir render yazılımı (V-Ray, Corona Renderer, Arnold, Octane Render, Redshift, D5 Render, Lumion, Enspace vb.) gerekmektedir. Render programı seçimi, projenin gereksinimlerine, kullanıcı deneyimine ve bütçeye bağlı olarak değişebilir. Her programın kendi avantajları ve özellikleri olduğu için, tercihlerinize uygun olanı belirlemek için araştırma yapmanız önemlidir. Yüksek kaliteli renderlar yapmak için daha güçlü bir bilgisayar ve profesyonel render yazılımları tercih edilebilir.

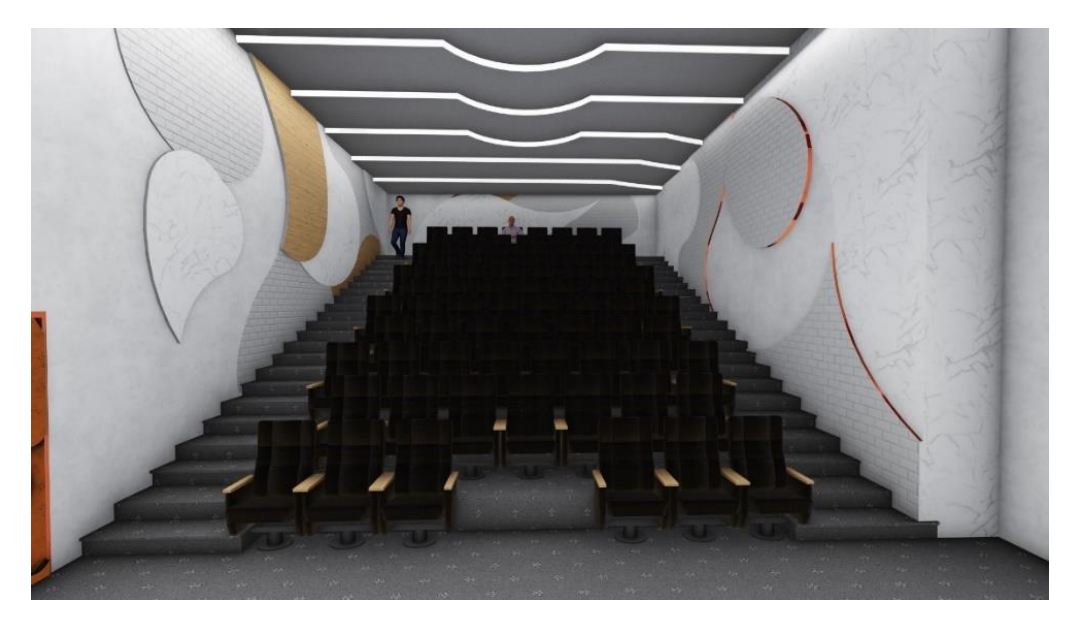

Şekil 8. Render Örneği

# **7. Animasyonlar:**

Animasyon, hareketli görüntülerin oluşturulması ve ardışık olarak oynatılmasıyla ortaya çıkan görsel bir tekniktir. Birbiri ardına sıralanmış statik görüntülerin hızlı bir şekilde oynatılmasıyla oluşturulan illüzyon, nesnelerin canlı, hareketli ve dinamik bir şekilde görünmesini sağlar.

Animasyon, çeşitli endüstrilerde geniş bir kullanım alanına sahiptir. Film ve televizyon sektöründe karakter animasyonları, efektler ve görsel hikâye anlatımı için sıklıkla kullanılır. Ayrıca reklamcılık, oyun geliştirme, eğitim, mimarlık, iç mimarlık ve diğer görsel iletişim alanlarında da yaygın olarak kullanılır.

Animasyon, iç mimarlıkta da kullanılan bir sunum ve görselleştirme yöntemidir. İç mimarlar, tasarımlarını hareketli görüntüler halinde sunarak mekânın farklı açılardan nasıl görüneceğini, aydınlatmanın değişimini, mobilya düzenini ve diğer dinamik öğeleri müşterilere daha etkileyici bir şekilde iletebilir. Cornick (1996)'e göre üç boyutlu modellemeler, üç boyutlu çizimler animasyona dönüştürüldüğünde, tasarımcının sözlü anlatımına bile gerek kalmadan tasarımı anlatma imkânı sunmaktadır.

İç mimarlık eğitimi için de animasyonlar, öğrencilere tasarladıkları mekânın detaylarını ve iç mekânın atmosferini daha zengin bir şekilde ifade etme fırsatı sunmaktadır. Bu detaylı animasyonlar, tasarımın her yönünü görsel olarak vurgulayarak iç mekânın nasıl hissettireceği ve kullanıcı deneyiminin nasıl şekilleneceği hakkında derinlemesine görsellik sağladığı için tasarımların daha net anlaşılmasına yardımcı olmaktadır. Öğrenciler, animasyonlar aracılığıyla renk değişikliklerini de gösterebilirler. Örneğin, iç mekânda kullanılan renk paletinin, günün farklı saatlerinde nasıl görüneceğini göstermek için animasyonlar kullanılabilir. Bu, mekânın sabahın erken saatlerinde nasıl daha aydınlık ve enerjik bir hisse sahip olduğunu, akşam saatlerinde ise nasıl daha sıcak ve huzurlu bir atmosfere büründüğünü görsel olarak ifade edebilir. Bu tür animasyonlar, renk seçimlerinin ve aydınlatma tasarımlarının kullanıcı deneyimi üzerindeki etkilerini açıkça gösterebilir.

Ayrıca, animasyonlar malzeme dokularını da vurgulayabilir. Nitekim, iç mekân tasarımında kullanılacak olan farklı malzemelerin dokuları, mekânın karakterini büyük ölçüde etkilemektedir. Öğrenciler, animasyonlar sayesinde bu dokuları görsel olarak açıklayabilirler. Örneğin, ahşap zeminin nasıl sıcaklık ve doğallık hissi verdiğini, metal yüzeylerin ise modern ve endüstriyel bir atmosfer yarattığını animasyonlarla ifade edebilirler.

Animasyonlar oluşturmak için genellikle 3D modelleme yazılımları ve animasyon yazılımları kullanılır. Ayrıca, güçlü bir bilgisayar, yüksek performanslı bir işlemci ve yeterli grafik işlemci ünitesi (GPU) gibi donanımlar animasyon sürecinde faydalı olabilir. Animasyonların detaylı ve karmaşık olması durumunda, daha profesyonel donanım ve yazılımlar kullanılabilir.

### **8. 360 derece videolar**

360 derece videolar, izleyicinin etrafındaki tam bir görüntüyü kapsayan ve interaktif olarak gezinebileceği video kayıtlarıdır. Bu videolar, genellikle özel 360 derece kamera sistemleri kullanılarak çekilmektedir. 360 derece videolar, izleyicilere etkileşimli bir deneyim yaşatır. İzleyici, videoyu oynatırken videoyu çeken yerdeymiş gibi hisseder ve kendi isteği doğrultusunda görüntüyü döndürebilir, yukarı ve aşağı hareket ettirebilirler. Bu, izleyicilere tamamen yeni bir perspektif sunar ve olayların içindeymiş gibi hissetmelerini sağlar.

360 derece videolar birçok alanda kullanılmaktadır. Turizm sektöründe kullanılarak mekanları sanal olarak gezmek, gayrimenkul sektöründe potansiyel alıcıların evleri veya daireleri sanal olarak keşfetmesi, eğitim amaçlı olarak sanal öğrenme ortamları oluşturmak, etkinliklerin veya konserlerin interaktif olarak paylaşılması gibi birçok uygulama alanı bulunmaktadır.

İç mimarlıkta 360 derece videolar, mekanların sanal bir şekilde gezilmesini ve incelenmesini sağlar. İç mimarlar, projelerini müşterilere daha etkili bir şekilde sunmak için 360 derece videoları kullanabilirler. Müşteriler, videoyu oynatarak mekânı keşfedebilir, farklı açılardan inceleyebilir ve tasarım detaylarını daha iyi anlayabilir. Bu, müşterilerin tasarıma daha iyi anlamalarını ve projeyi daha iyi değerlendirmelerini sağlayabilmektedir.

Öğrenciler, iç mimarlık eğitimlerinin bir parçası olarak 360 derece videoları oluşturmayı öğrenebilirler. İç mimarlık eğitiminde 360 derece videoların kullanılması, öğrencilere tasarım projelerini sanal bir şekilde deneyimleme ve sunma becerisi kazandırır. Bu da öğrencilerin daha etkili iç mekân tasarımları oluşturmasına ve projelerini başkalarına daha iyi iletmelerine yardımcı olur. Aynı zamanda iç mimarlık sektöründe teknolojiye uyum sağlayarak rekabet avantajı elde etmelerine de yardımcı olabilir.

360 derece videolar çekmek için özel 360 derece kameralar veya 360 derece kameralarla uyumlu çekim ekipmanları gereklidir. Eğer görüntü dijital ortamda oluşturulacak ise 360 derece video oluşturulmasını destekleyen render programı kullanılması gerekmektedir. Ayrıca, bu videoları düzenlemek ve paylaşmak için uyumlu bir video düzenleme yazılımına ihtiyaç vardır. İzleyicilerin 360 derece videoları deneyimlemesi için uyumlu bir cihaz, örneğin bir bilgisayar, akıllı telefon, tablet veya sanal gerçeklik gözlüğü gibi görüntüleme cihazlarından birisi de gerekmektedir.

### **9. Hologram Teknolojisi**

Hologram en az iki farklı ışık kaynağı kullanılarak yansıtılan ışık verilerinin çok boyutlu görüntülerin kayıt altına alınmasıdır (Akçaova ve Köse Doğan, 2020). Hologram, ışık yoluyla oluşturulan üç boyutlu görüntülerdir. Bu teknoloji, ışığın kırılması ve yansımasına dayanarak gözlerimizde derinlik hissi yaratmaktadır. Hologramlar, gerçek dünyadaki nesnelerin veya sahnelerin optik olarak kaydedilmesi ve yeniden üretilmesiyle oluşturulurlar.

Hologramlar, çeşitli amaçlarla kullanılabilir. Eğlence endüstrisinde, konserlerde, tiyatrolarda ve sergilerde görsel şovlar ve etkileyici gösteriler için kullanılmaktadır. Reklam ve pazarlama sektöründe dikkat çekici ve yenilikçi içerikler oluşturmak için, tıp alanında, anatomik yapıların ve organların daha iyi görüntülenmesi ve eğitim amacıyla kullanılmaktadır.

İç mimarlıkta hologramlar, tasarımların gerçekçi bir şekilde görselleştirilmesi ve müşterilere sunulması için kullanılır. Hologramlar, mekânın üç boyutlu bir modelini oluşturarak tasarımın nasıl görüneceğini daha iyi anlamamızı sağlar. Hologramlar, iç mekânın mobilya yerleşimi, renk paleti, malzeme seçimi ve aydınlatma düzenlemeleri gibi detaylarını görselleştirmek için kullanılabilir. Bu sayede, müşteriler tasarımı daha iyi anlayabilir ve projeye daha fazla katılım sağlayabilir.

İç mimarlık eğitiminde hologramlar, öğrencilere görsel iletişim konusunda yardımcı olmaktadır ve tasarımlarını daha etkili bir şekilde sunmalarına yardımcı olur. Ayrıca, bu teknolojiyi kullanarak öğrenciler, projelerini proje yürütücülerine daha çarpıcı bir şekilde açıklayabilirler. Hologramlar, iç mimarlık projelerini daha etkileyici bir hale getirir ve öğrencilere tasarımlarını daha derinlemesine inceleme fırsatı sunar.

### **10. Artırılmış gerçeklik**

Artırılmış gerçeklik (AR), gerçek dünyayı sanal içerikle birleştirerek kullanıcılara zengin ve etkileşimli deneyimler sunan bir teknolojidir. Bu teknoloji etrafımızdaki fiziksel unsurların bilgisayar kaynaklı grafik, ses, video gibi dijital verilere entegre etmesi sonucunda oluşmaktadır (Pehlivan, 2019). AR, bir cihaz aracılığıyla gerçek dünyayı görüntüler ve bu görüntülerin üzerine sanal nesneler, bilgiler veya efektler ekler. Böylece gerçek dünya ile sanal dünya arasında bir etkileşim sağlanır.

AR, çeşitli alanlarda kullanılır. Eğlence sektöründe oyunlar, simülasyonlar ve interaktif gösteriler için kullanılır. Eğitim alanında, interaktif öğrenme materyalleri, sanal laboratuvarlar ve müze deneyimleri oluşturmak için kullanılmaktadır. İş dünyasında, AR, ürünlerin sanal olarak deneyimlenmesi, satış ve pazarlama materyalleri, iş eğitimi ve servis hizmetlerinde kullanılmaktadır.

İç mimarlıkta AR, tasarımların gerçek dünya üzerinde sanal olarak görselleştirilmesi için kullanılır. Müşterilere, mekânın farklı açılardan nasıl görüneceğini, mobilya yerleşimini, renk paletini ve malzeme seçimlerini göstermek için AR teknolojisi kullanılabilir. Bu sayede müşteriler, tasarımı gerçek zamanlı olarak deneyimleyebilir, değişiklikler yapabilir ve daha iyi bir karar verme süreci yaşayabilir.

İç mimarlık öğrencileri, mekânın farklı açılardan nasıl görüneceğini anlamak için AR gözlükleri veya farklı artırılmış gerçeklik donanımları kullanabilirler. Bu, tasarım kararlarını daha iyi bir şekilde değerlendirmelerine ve tasarım sürecine daha fazla katılım sağlamalarına yardımcı olur. AR teknolojisi için uygun donanım ve yazılımları kullanmayı öğrenmek de iç mimarlık eğitiminin bir parçası haline getirilebilir. Bu, öğrencilere teknolojiye uyum sağlama ve gelecekteki tasarım projelerinde artırılmış gerçekliği etkili bir şekilde kullanma fırsatı oluşturabilir.

AR teknolojisini kullanmak için bazı donanımlara ihtiyaç duyulabilir. Bunlar arasında AR destekli akıllı telefonlar veya tabletler, AR gözlükleri veya başlık gözlükleri ve AR için özel olarak tasarlanmış yazılım veya uygulamalar yer alabilir. Donanım ve yazılım seçimleri, kullanım senaryosuna ve bütçeye göre değişebilir.

### **11. Sanal gerçeklik**

Sanal gerçeklik (VR), kullanıcıyı tamamen sanal bir ortama taşıyan ve onlara gerçeklik hissi yaşatan bir teknolojidir. VR kullanıcılara görsel ve işitsel olarak zengin bir deneyim sunar ve kullanıcının sanal dünyada etkileşimde bulunmasını sağlar.

VR, çeşitli alanlarda kullanılır. Oyun endüstrisinde en yaygın olarak kullanılan alanlardan biridir. VR, kullanıcılara gerçek olmayan bir dünyada dolaşma, eğitim amaçlı senaryoları deneyimleme, tasarımın gerçek boyutlarını görme gibi imkanlar sunmaktadır.

Sanal gerçeklik teknolojisi (Virtual Reality, VR) kavramı için literatürde farklı tanımlamalar mevcuttur. Stone'un (1991) ve Oppenheim'ın (1993) tanımlamaları sanal gerçeklik tarihinin ilk tanımlarını özetlemektedir. Stone'a (1991) göre sanal gerçeklik makine ile insanlar arasında iletişimin gelişmesi için oluşturulan, insan duyularına hitap eden bir çoklu ortamlardır. Oppenheim'a (1993) göre ise sanal gerçeklik makine ile insan etkileşimini, görsel ve işitsel iletişimle yetinmeyip, hissetme yoluyla artırmaya çalışan teknoloji olarak tanımlanmıştır.

Kurbanoğlu (1996) VR teknolojisini insan-makine iletişimini artırmak için insanla makine arasındaki engellerin ortadan kaldırılmaya çalışılması olarak yorumlamaktadır. Buna göre VR, dijital ortamda yaratılmış özgün deneyimler ve kullanıcıların bu özgün deneyimleri gerçekmiş gibi deneyimlemesidir (Ottosson, 1998).

VR kullanıcıların karmaşık sorunları çözmek için doğrudan bilgisayar ile etkileşim kurabilecekleri bir araçtır ve sanal gerçekliğin en önemli özelliği gerçek ortamları taklit etmesidir (Burdea ve Coiffet, 2003). Sanchez-Vives ve Slater (2005) VR teknolojisin fiziksel olarak gerçekte bulunulan bir yerden farklı bir yerde olma hissi olarak tanımlamaktadır. Benzer bir ifadeyle Fuchs, Moreau ve Guitton (2011) VR teknolojisini, kurgu ve gerçeğin birleşerek oluşturduğu bir ortam olarak tanımlar. Bu durumda VR bir çeşit, hayali bir biçimde üretilmiş veya gerçek dünyanın yeniden üretimi biçiminde kurgulanmış, simülasyon temelli bir uzama dalmasını (immersion) sağlayan teknolojidir (Elmqaddem, 2019).

Sanal gerçeklik ifadesi tarihsel süreçte her ne kadar sanal ortam, üç boyutlu simülasyon, bilgisayar ve konsol oyunları, görselleştirme, sayısal prototip gibi ifadeleri karşılamak için kullanılsa da (Whyte, 2002), günümüzde VR başlıkları aracılığıyla, 360 derece görüş sağlayan sanal bir küre içerisinde etkileşim kurulabilen sanal ortamların deneyimlenebildiği sistemler için kullanılmaktadır (Akman, 2019).

Sanal gerçeklik teknolojisinin günümüzdeki çoğu uygulama alanı eğlence ve oyun sektöründe geliştirilmiş olsa da farklı alanlarda karşımıza çıkabilmektedir. Sanal gerçekliğin en önemli özelliği gerçek ortamları taklit etmesi olduğundan dolayı eğitimden sağlığa, mimariden sanayiye kadar yani hizmet sektöründen üretim sektörlerine kadar her alanda yardımcı teknolojiler olarak kullanılabilmektedir. Geliştiriciler günümüzde, inandırıcı davranışlarda bulunan yapay zekâlarla dolu, şaşırtıcı derecede gerçekçi dünyalar yaratabilmektedirler (Tamborini ve Bowman, 2010).

VR teknolojisinde kullanıcı bilgisayar etkileşiminin sağlanabilmesi için kullanıcının komutlarını bilgisayara girdi olarak ileten ve bilgisayarda bulunan simülasyon programından bu komut girdileri sonucu oluşan geri dönüşleri kullanıcıya geri sunan özel olarak tasarlanmış kullanıcı ara yüzlerine ihtiyaç vardır (Şekil 9).

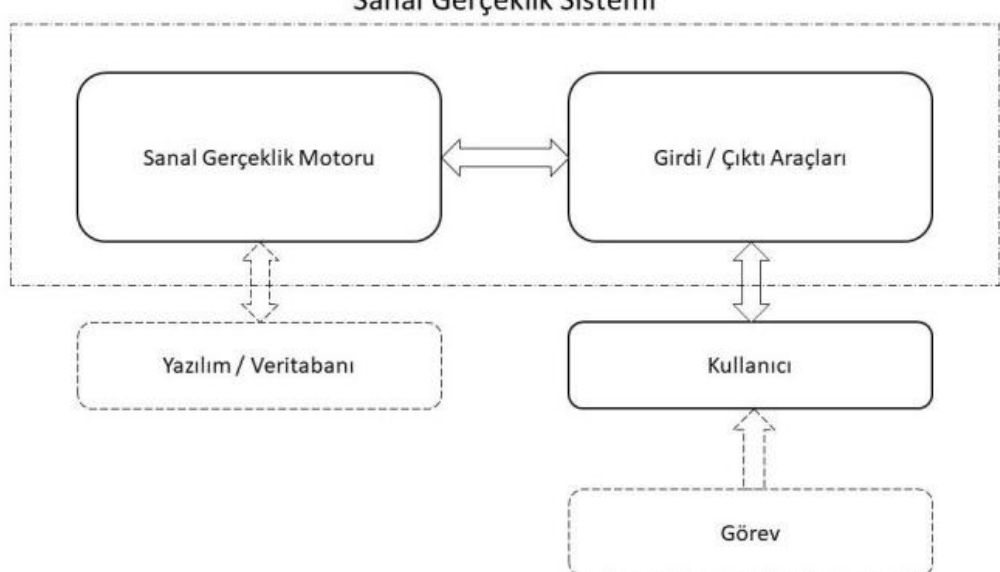

Sanal Gerçeklik Sistemi

Şekil 9. Sanal gerçekliğin temel unsurları (Burdea ve Coiffet, 2003)

Geliştirilen donanımlar ve yazılımlar vasıtası ile sanal gerçeklik sistemi içerisindeki bu kullanıcı arayüzleri çeşitli duyular ile etkileşime girecek biçimde tasarlanmıştır. Vücut yerini ölçen 3D konum takipçileri, vücut hareketlerini algılayan giysiler, el işaretlerini algılayan veri eldivenleri, stereo başlıklar, geniş sunum görüntüleyicileri ve bilgisayarlar tarafından üretilen sanal sesler bu ara yüzleri oluşturan donanımlardır (Burdea ve Coiffet, 2003).

Sanal gerçeklik sistemleri, sanal dünyadaki kullanıcılara yönlendirdikleri yapay uyarılarla fiziksel olarak da etkileşim kurmalarını sağlamaktadır. Etkileşim sadece görsel ve işitsel değil; dokunsal, koku ve tat gibi farklı duyular aracılığıyla da olabilmektedir. Bu hisleri oluşturmak için özel tasarlanmış eldivenler ve tüm vücudu kaplayan elbiseler giyilir. Bunların üzerinde, hem kullanıcının yaptığı hareketleri sistemin algılaması hem de sistemden gelen uyarıları kullanıcının algılamasını sağlayan algılayıcı ve uyarıcılar vardır. Bu uyarıcı sistemler, "sanal gerçeklik donanımı" olarak tanımlanmaktadır (Ferhat, 2016).

Sanal gerçeklik başlıkları iki gözümüzün de görebileceği şekilde ayrı görüntüler sunmaktadır (Şekil 2). Sanal gerçeklik gözlükleri ile görüntüyü uzakta tek bir odak düzlemine sunarak gerçek dünyadan farklı olması, beynin gözümüzdeki odak noktasından bir derinlik hissi algılayamaması anlamına gelir (Hoffman, Girshick, Akeley ve Banks, 2008). Bunun yerine, beyin, bir nesneyi görmek için gözlerin birbirlerine doğru ne kadar dönmesi gerektiğini ölçerek stereo görüntülerden derinlik kazanmaktadır (A.g.e).

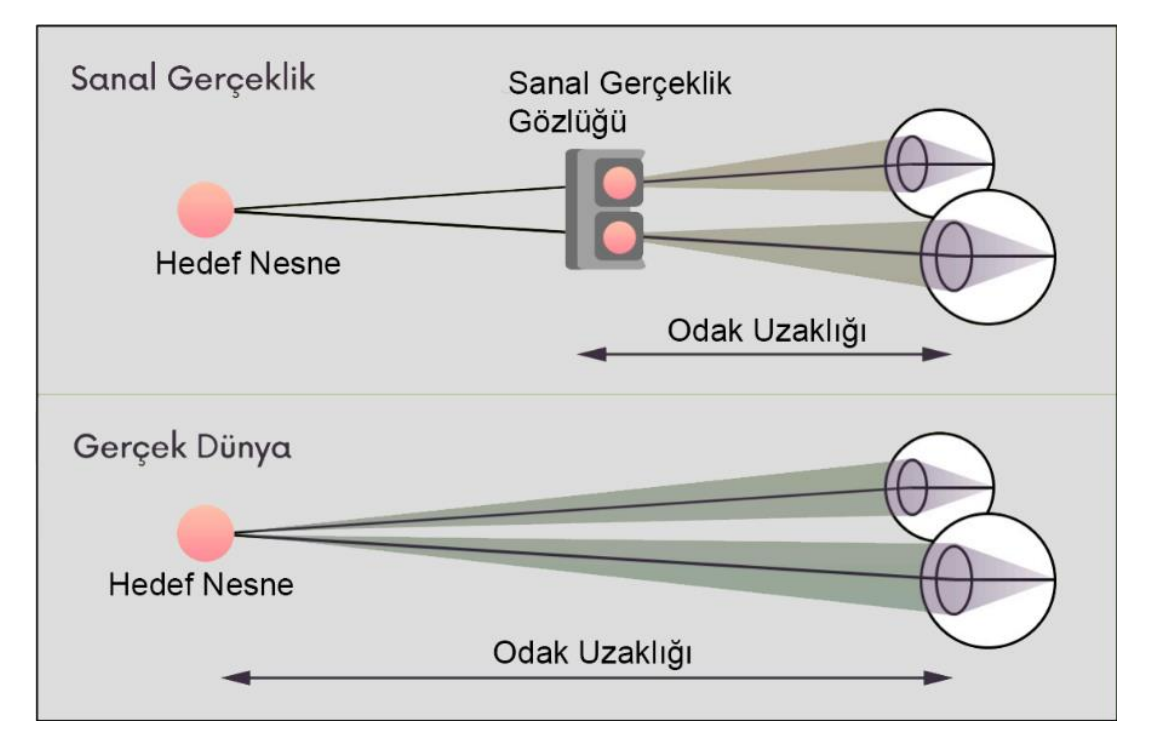

Şekil 10.Sanal gerçeklik ve gerçek dünya odak ve algılanan görüş uzaklığı (Hoffman ve diğ., 2008).

Sanal gerçeklik donanımları gözlükler, eldivenler, giysiler, vb. ekipmanlar olarak sıralanabilir.

Sanal gerçeklik gözlükleri / başlıkları (VR gözlüğü) ilk olarak 1995 yılında Nintendo firmasının piyasaya sürdüğü Virtual Boy (şekil 10) ürünü ile ortaya çıkmıştır. Nintendo firması satış hedeflerini karşılayamadığını düşünerek 22 oyun sistemi üretiminin ardından 1996 yılında Virtual Boy ürünü ve bu ürüne yönelik oyun üretimini durdurmuştur. Nintendo firmasının girişimi her ne kadar başarısız kabul görülse de ürettikleri sanal gerçeklik gözlüğü Virtual Boy ardından gelen sanal gerçeklik çalışmaları için temel oluşturmuştur (Boyer, 2009).

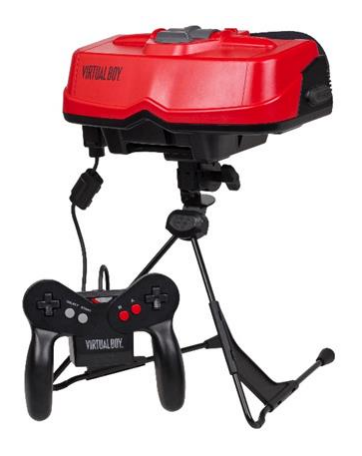

Şekil 11.Nintendo - Virtual Boy [\(htvtropes.org,](https://tvtropes.org/) 2024)

Sanal gerçeklik teknolojisi için kullanılabilecek sanal gerçeklik gözlükleri özelliklerine göre farklılık göstermektedir. Bu farklılıklar üzerinden; bilgisayar tabanlı, mobil tabanlı ve bağımsız sanal gerçeklik gözlükleri olmak üzere üç farklı kategori üzerinden bahsedilebilir. Bilgisayar tabanlı sanal gerçeklik gözlükleri bir kablo yardımı ile bilgisayara bağlanılarak kullanılmaktadır (Şekil 11). Bilgisayar işlemcisinin kullanımından dolayı daha gerçekçi bir simülasyona yer veriliyor olsa da kablolar kullanıcıların hareket alanını kısıtlamaktadır.

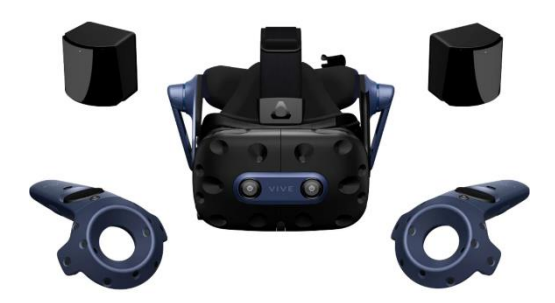

Şekil 12.Bilgisayar Tabanlı Sanal Gerçeklik Gözlüğü Seti [\(www.vive.com,](http://www.vive.com/) 2024)

Mobil tabanlı sanal gerçeklik gözlükleri, bir akıllı telefon ile çalışarak herhangi bir kablo bağlantısı gerektirmemektedir (Şekil 12). Sanal gerçekliğin tekrar gündeme gelerek hızla yükselmesinin en büyük sebebi, cep telefonları ve mobil uygulamalardaki gelişmelerin sağladığı imkânlar olmuştur. Sanal gerçeklik teknolojisi ile cep telefonları basit bir donanım ile sanal gerçeklik gözlüklerine dönüşmektedir. Böylece cep telefonlarının yüksek görüntü çözünürlüğü ve konum algılayıcıları mevcut yazılımlar sayesinde mobil telefonlar için tasarlanmış gözlüklere yerleştirilerek sanal gerçeklik akıllı telefonun olduğu her yerde ulaşılabilir hâle gelmiştir. Kablo ve bağlantı gerektirmediğinden dolayı kullanıcının hareketini kısıtlamaz ve esnek davranabilmesine imkân tanır. Mobil tabanlı sanal gerçeklik başlıkları, içine bir telefon yerleştirilmesiyle mobil cihazın hem görüntüleyici hem de veri kaynağı görevini alması ile çalışmaktadır.

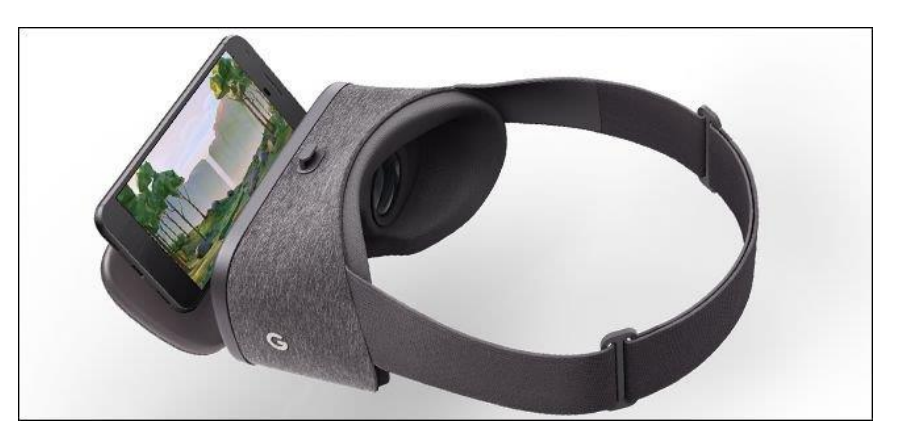

Şekil 13.Mobil Tabanlı Sanal Gerçeklik Gözlüğü (www.technopat.net, 2024)

Bağımsız Sanal Gerçeklik Gözlükleri: Bilgisayar tabanlı ve mobil tabanlı sanal gerçeklik başlıklarına kıyasla bağımsız sanal gerçeklik gözlüklerinin veri

kaynağı gözlüğün kendisidir. Sanal gerçeklik gözlüğü kendi içerisinde yazılımını barındırdığından dolayı ikinci bir cihaza ihtiyaç duyulmamaktadır (Şekil 13).

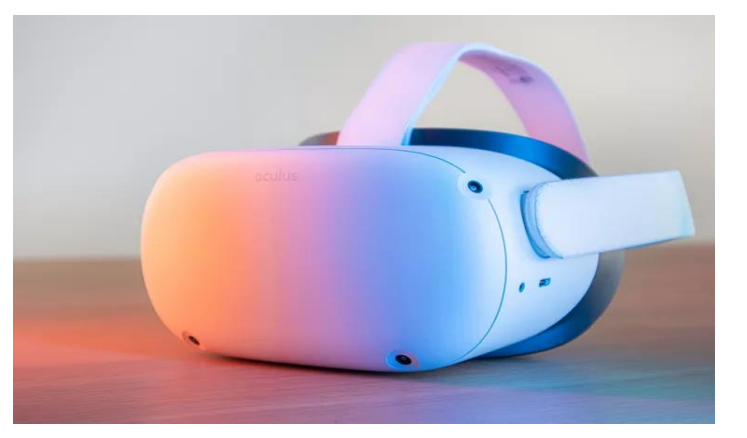

Şekil 14.Bağımsız Sanal Gerçeklik Gözlüğü (www.vr-headsetcompare.com, 2024)

Sanal gerçeklik teknolojisinde kullanılan bir diğer donanım da sanal gerçeklik eldivenleridir (Şekil 14). Bu donanım, sanal ortamlarda dokunma hissiyatını yaşayabilmek için kullanılan ve sanal gerçeklik teknolojisi için özel olarak tasarlanan veri eldivenleri (dataglove) olarak tanımlanabilir. Bu eldivenler, el hareketleri ile dokunma yüzeylerini algılayan sensörlerle tasarlanmıştır. Böylece donanım ile kullanıcının hareketi görüntüye yansıyarak özdeşleşir.

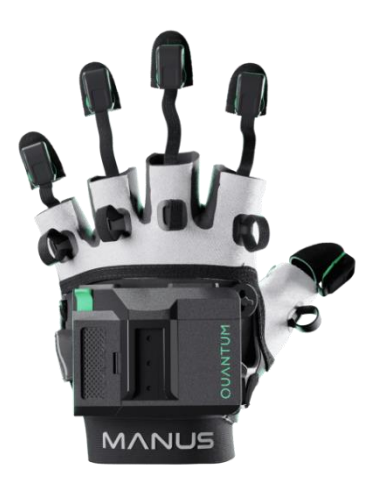

Şekil 15.Sanal Gerçeklik Eldiveni - Manus Quantum Metagloves [\(www.manus](http://www.manus-meta.com/)[meta.com,](http://www.manus-meta.com/) 2024)

Sanal gerçeklik giysileri bir diğer adıyla Haptic süit, sanal gerçeklik eldivenleri gibi dokunma hissini aktarabilmek adına titreşimli motorlarla donatılmış vücudu saran özel giysilerdir. Bu giysiler sayesinde düşme, yanma, çarpma gibi olayların hissiyatı kullanıcıya aktarılabilmektedir. Ayrıca giysiye yerleştirilen fanlar sayesinde kullanıcı rüzgâr hissini de duyumsayabilmektedir (Şekil 15).

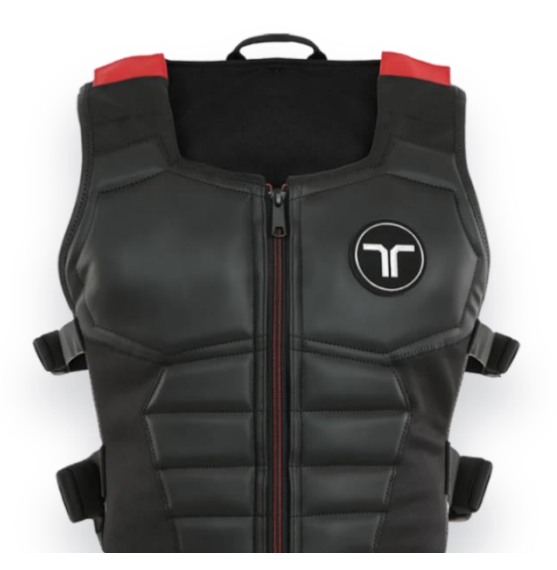

Şekil 16.Sanal Gerçeklik Giysisi- Haptic Suit [\(www.bhaptics.com,](http://www.bhaptics.com/) 2024)

Sanal gerçeklik donanımlarının son teknoloji ürünlerinden biri de sanal gerçeklik platformlarıdır. Bu platformlar, bir bant üzerinde kullanıcının hareket hızı ve yönünün sanal ortamlara aktarılmasını sağlayan donanımlardır. Sanal gerçeklik koşu bantları (Omnidirectional treadmill, ODT) klasik yürüyüş bantlarından farklı olarak kullanıcının her yönde yürümesine hatta koşmasına olanak sağlayarak yaşanan gerçeklik hissini en üst düzeye çıkartmaktadır.

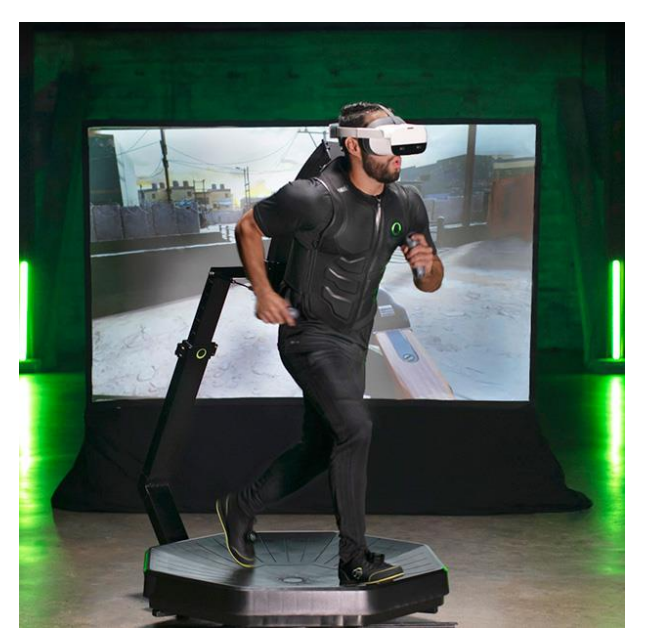

Şekil 17. Sanal Gerçeklik Platformu [\(www.virtuix.com,](http://www.virtuix.com/) 2024)

# **III.SAHA ÇALIŞMASI**

### **A. Çalışmanın Kurgusu**

Bu çalışmada iç mimari tasarım stüdyosunda sanal gerçeklik teknolojisi uygulamalarının iç mimarlık eğitimine olası katkılarının anlaşılması; sahip olduğu potansiyellerin keşfedilmesi ve bu teknolojinin öğrenci ve öğreticilerin geri bildirimlerinde olumlu katkılar sağlayıp, sağlamadığının anlaşılması amaçlandı. Araştırmanın kapsamı İstanbul Aydın Üniversitesi, İç Mimarlık Bölümü, 3. ve 5. yarıyıllarda yer alan, sırasıyla IMT201 ve IMT301 kodlu İç Mimarlık Stüdyo dersleri ile sınırlandırıldı.

Çalışma kapsamına dahil edilen her iki stüdyoda çalışılan metrekareler ve konular farklıydı. IMT 201 stüdyosunda dört proje yürütücüsü yer alıyordu. Yürütücü hocalar öğrencilere 650 ile 850 metrekare aralığında çalışabilecekleri ve Autocad platformunda hazırlanmış bir grid sistem verdiler. Yürütücüler bu stüdyoda pastane, pop-up store ve kütüphane olmak üzere üç farklı proje konusu belirlediler. Her bir öğrenciye yalnızca bir konu verildi. Öğrenciler, kendilerine verilen konuyu bu grid sistem üzerinde çalıştı.

IMT 301 tasarım stüdyosunda ise üç proje yürütücüsü görevliydi. Yürütücü hocalar bu stüdyo için, 1552 metrekarelik kapalı alana sahip, var olan bir binayı yeniden kreş, restoran, opera veya sağlık ocağı olarak yeniden işlevlendirilmek üzere belirlediler. Bu stüdyoda da yine her bir öğrenciye yalnızca bir konu verildi.

Yürütülen projelerde sırasıyla dördüncü, yedinci ve on üçüncü haftalarda jüriler gerçekleştirildi ve son olarak on beşinci hafta sunumlar yapıldı.

Çalışmanın ilk aşamasında, beşinci hafta, stüdyo derslerine devam eden ve çalışmaya gönüllü olarak katılan öğrencilere sanal gerçeklik uygulaması hakkında; sanal gerçeklik teknolojisine entegre olabilecek render alma yöntemleri ve 3Dvista programının kullanımı üzerine bir saatlik bir eğitim verildi. Eğitim sonrasında, öğrenciler, hazırladıkları projeleri sanal gerçeklik ortamına aktardılar ve sonrasında sanal gerçeklik gözlüğü kullanarak projelerini sanal ortamda hayata geçirdiler.

Çalışmanın ikinci aşamasında, çalışmanın başında ortaya konmuş olan hipotezlerin sınanması ve araştırma sorularına yanıt aranmasına yönelik hazırlanmış yarı yapılandırılmış görüşmelere geçildi. Bu aşamada ilk olarak öğrencilere deneyim öncesi ve deneyim sonrası görüşleri soruldu ve ardında ikinci olarak benzer bir görüşme eğiticilerle gerçekleştirildi.

Çalışmanın son aşamasında, yapılan görüşmeler sonucunda toplanan veriler analiz edilerek, ulaşılan bulgular hem yazılı hem de görsel ifadeler yardımıyla ortaya kondu.

Yarı yapılandırılmış görüşme yöntemine uygun olarak hazırlanan soruların amaç ve içerikleri takip eden başlık altında verilmiştir.

## **B. Soruların hazırlanması**

Bu çalışmanın temelini oluşturan sorular; öğrencilere ve proje yürütücülerine yöneltilen sorular olmak üzere iki farklı soru grubu olarak hazırlandı. Bu sorular, sanal gerçeklik teknolojisinin iç mimarlık eğitimine olan etkilerini değerlendirmeyi ve buna yönelik olarak tezin başında ortaya konmuş olan; "sanal gerçeklik teknolojisinin iç mimari tasarım eğitiminde kullanılması, öğrencilerin tasarım sürecine olumlu katkılar sağlamakta; yaratıcı düşünce becerilerini geliştirmekte, farklı tasarım problemleri karşısında daha etkin ve üretken çözümler üretebilmelerine olanak sağlamakta ve öğrencilerin tasarımlarını eğitmenlere daha iyi ifade edebilmelerine yardımcı olmaktadır" ve "sanal gerçeklik teknolojisinin iç mimari tasarım eğitiminde kullanılması, usta öğreticilerin tasarım becerilerini öğrencilere aktarmada ve öğrenciyle kurdukları tasarım temelli iletişimin düzeyini artırmakta önemli katkılar sağlamaktadır" hipotezlerini sınamak ve yanı sıra "sanal gerçeklik uygulamasının iç mimarlık eğitiminde kullanılmasının sağladığı avantaj ve dezavantajlar nelerdir?" ve "sanal gerçeklik teknolojisinin kullanılması öğrenciler ve proje yürüyücülerinin geri dönüşlerinde bir fark yaratıyor mu?" sorularına yönelik olarak hazırlandı. Öğrencilere yöneltilen sorular ve soruların sorulma nedenleri takip eden paragraflarda detaylıca verilmiştir.

İlk olarak öğrencinin daha önceki tecrübelerinin olup olmadığını ve eğer varsa tecrübesinin çalışma üzerindeki etkisini inceleyebilmek adına "Sanal gerçeklik teknolojisi sizin için yeni miydi? Daha önce deneyiminiz var mıydı?" sorusu hazırlandı.

Öğrenciler tarafından sanal gerçeklik teknolojisinin eğitiminden kullanımına kadar olan süreçte karşılaştıkları potansiyel zorlukların tespit edilmesi ve bu zorlukların iç mimarlık eğitiminde kullanımına etkisinin değerlendirilmesine yönelik toplanması amacıyla "Sanal gerçeklik teknolojisini kullanırken karşılaştığınız zorluklar nelerdir? (Örneğin, donanım, yazılım, eğitim süreci, vb.)" sorusu hazırlandı.

Sanal gerçeklik teknolojisinin iç mimarlık öğrencileri tarafından iç mimarlık eğitiminde kullanımına yönelik avantaj ve dezavantajların belirlenmesi amacıyla "Sanal gerçeklik teknolojisinin süreç boyunca size sağladığı avantaj ve dezavantajları açıklar mısınız?" sorusu hazırlandı.

Yaratıcılık ve düşünce becerilerinin sanal gerçeklik teknolojisi kullanımına yönelik olası katkılarını anlamak adına öğrencilere, " Sanal gerçeklik uygulamalarının, yaratıcı düşünce becerilerinizi geliştirmenize katkı sağladığını düşünüyor musunuz?" sorusu hazırlandı.

Öğrencilerin tasarım problemlerini çözme yeteneklerindeki değişiklikleri anlamak üzere "Sanal gerçeklik teknolojisinin, tasarım problemlerini çözme konusundaki yeteneklerinizi artırdığını düşünüyor musunuz?" sorusu hazırlandı.

Öğrencilerin projelerini daha iyi ifade etmeleri konusundaki deneyimlerini anlamak için, "Sanal gerçeklik uygulamalarının, tasarımlarınızı proje yöneticilerinize daha iyi ifade etme noktasında size katkı/kolaylık sağladığını düşünüyor musunuz?" sorusu hazırlandı

Sanal gerçeklik teknolojisinin iç mimarlık eğitiminde daha fazla kullanılmasına ilişkin öğrenci görüşlerini anlamak ve sunabilecekleri olası öneriler için, "Sanal gerçeklik teknolojisinin iç mimarlık eğitiminde daha fazla kullanılmasını ister misiniz? Eğer cevabınız 'evet' ise hangi tür derslerde veya uygulamalarda kullanılmasını tercih edersiniz?" sorusu hazırlandı.

Proje yürütücülerine yöneltilen sorular ve soruların sorulma nedenleri de yine ayrıca takip eden paragraflarda detaylıca verilmiştir.

Proje yürütücülerinin sanal gerçeklik teknolojisi alanında daha önceki tecrübelerinin olup olmadığını ve eğer varsa tecrübesinin çalışma üzerindeki etkisini inceleyebilmek amacıyla, "Sanal gerçeklik teknolojisi sizin için yeni miydi? Daha önce deneyiminiz var mıydı?" sorusu hazırlandı.

Proje yürütücülerinin deneyim sonrasında öğrencilerin tasarımlarını sanal gerçeklik teknolojisi ile sunmuş olmalarının öğrencilere katkı sağlayıp sağlamadığını değerlendirmek ve olası katkıların neler olduğu sorusuna yanıt alabilmek amacıyla, "Öğrencilerin tasarımlarını sanal gerçeklik teknolojisi ile sunmuş olmalarının onlara katkı sağladığını düşünüyor musunuz? Eğer cevabınız 'evet' ise ne tür katkılar sağladığını düşünüyorsunuz." sorusu hazırlandı.

Sanal gerçeklik teknolojisinin iç mimarlık eğitiminde daha fazla kullanılması için proje yürütücülerinin görüşlerini almak amacıyla, "Sanal gerçeklik teknolojisinin iç mimarlık eğitiminde daha fazla kullanılmasını ister misiniz? Eğer cevabınız 'evet' ise hangi tür derslerde veya uygulamalarda kullanılmasını tercih edersiniz?" sorusu hazırlandı.

Sanal gerçeklik teknolojisinin iç mimarlık eğitiminde daha etkili kullanılabilmesi için proje yürütücülerinin önerilerini almak adına, "Sanal gerçeklik teknolojisinin iç mimarlık eğitiminde daha etkili kullanılabilmesi için önerileriniz nelerdir? Özellikle öğretim yöntemleri veya eğitim materyali açısından ne tür geliştirmeler yapılabilir?" sorusu hazırlandı.

### **C. Yöntemin Uygulanması**

Bu çalışmanın uygulanma aşamaları, tezin hipotezlerinin sınanabilmesi ve araştırma sorularının yanıtlarına ulaşılabilecek şekilde planlandı. Yukarıda da bahsedildiği üzere öncelikle alan çalışmasının kapsamı belirlendi. Bu doğrultuda öğrencilerin dijital teknoloji temelli dersleri almış olmaları; Autocad, Sketchup, 3dmax gibi modelleme ve V-ray, Lumion, vb. render programlarını öğrenmiş olmaları hem de evvelki yarı yıllara kıyasla daha büyük ölçekli projeler çalışması bakımından IMT201 (3. yarıyıl) ve IMT301 (5. yarıyıl) stüdyoları çalışma alanı olarak belirlendi. Bu stüdyolara kayıtlı öğrencilerin seçimi ise öğrencilerin proje derslerindeki başarıları, ilgi alanları ve gönüllülük esasına dayanarak gerçekleştirildi.

Belirlenen öğrenci gruplarına, her sınıf için ayrı gruplar halinde bir sınıf ortamında proje derslerindeki sınıf düzeniyle bir masa başında toplanılarak yaklaşık olarak bir saatlik bir eğitim verildi. Bu eğitimde çalışmanın odak noktası olan sanal gerçeklik teknolojisine entegre olabilecek 360 render alma ve 3Dvista programının kullanımı üzerine bir eğitim verildi. Eğitimde öğrencilere, iç mekân tasarımlarının sanal gerçeklik teknolojisiyle nasıl zenginleştirilebileceği konusunda pratik bilgiler aktarıldı ve sonrasında tasarımları konusunda özgür bırakıldı. Eğitim süreci, öğrencilerin konuyu anlamalarını sağlamak ve sanal gerçeklik teknolojisinin potansiyelini öğrenmelerini sağlamak amacıyla interaktif bir şekilde gerçekleştirildi.

Eğitim şu aşamalarla gerçekleştirildi:

- **1.** Modelin Optimizasyonu: Renderı sanal gerçekliğe dönüştürmeden önce, modelin optimizasyonu önemlidir. Karmaşık modeller, yüksek poligon sayısı veya ayrıntı seviyesi, sanal gerçeklik deneyimini yavaşlatabilir veya donmasına neden olabilir. Bu nedenle, modelin poligon sayısı ve ayrıntı seviyesi, sanal gerçeklik için uygun hale getirilmelidir. Öğrencilere proje dersleri kapsamında tasarımlarını yapmakta oldukları proje modellerinin optimizasyonu için bilgilendirme yapıldı.
- **2.** Sanal Gerçeklik Uyumlu Format: Render, sanal gerçeklik platformu tarafından desteklenen uyumlu bir formata dönüştürülmelidir. Bu, renderın sanal gerçeklik cihazı veya yazılımı tarafından doğru şekilde işlenebilmesini sağlar. Normal açılarda alınan render kareleri dışında mekânı daha net ve merkezi olarak görebilecekleri şekilde panoramik render ve yöntemleri hakkında bilgilendirme yapıldı.
- **3.** Sanal Gerçeklik Yazılımı: Renderı sanal gerçeklik deneyimine dönüştürmek için bir sanal gerçeklik yazılımı kullanılması gerekebilir. Bu yazılım, renderı alıp sanal gerçeklik platformuna aktarmak ve kullanıcılar tarafından deneyimlenmesini sağlamak için gereken ara yüzü sağlar. Örneğin, Unity veya Unreal Engine gibi oyun motorları, sanal gerçeklik projeleri oluşturmak için yaygın olarak kullanılmaktadır. Ayrıca render programları aracılığıyla alınan panoramik renderlar, 3Dvista Virtual Tour programı aracılığıyla bir sanal gerçeklik turuna dönüştürebilir. Çalışma alanımız olan İstanbul Aydın

Üniversitesi Mimarlık ve Tasarım Fakültesi İç Mimarlık bölümü IMT201 ve IMT301 stüdyolarının müfredatına en uygun seçenek olarak panoramik renderları sanal tura dönüştürmek olduğuna karar verildi ve bu doğrultuda öğrencilere uygulamalı olarak 3DVista eğitimi verildi.

- **4.** İnteraktif Özellikler Eklemek: Sanal gerçeklik deneyimini zenginleştirmek için rendera interaktif özellikler eklenebilir. Kullanıcıların mekânı dolaşabilmesi, nesneleri etkileşimli bir şekilde hareket ettirebilmesi veya kapıları açıp kapatabilmesi gibi özellikler veya ürünlerin çeşitli renklerinin gösterilmesi gibi durumlar deneyimi daha gerçekçi ve etkileşimli hale getirir. Öğrencilere interaktif özellikler ekleyebilmeleri için, konuyla ilgili uygulamalı çalışmalar yapıldıktan sonra interaktif özellikler ve program ile ilgili detaylı anlatım videoları izletildi.
- **5.** Sanal Gerçeklik Cihazına Entegrasyon: Renderı sanal gerçeklik cihazına entegre etmek için uyumlu bir donanım kullanılması gerekebilir. Bu, kullanıcıların renderı sanal gerçeklik başlığı veya gözlüğü aracılığıyla deneyimlemesini sağlar. Renderın sanal gerçeklik cihazı ile uyumlu bir şekilde çalışabilmesi ve doğru görüntülenmesi önemlidir. Sanal gerçeklik cihazı olarak Meta Quest 2 sanal gerçeklik gözlüğü ve alınan renderların görüntülenebilmesi için 3Dvista programının VR gözlükleri için üretilmiş uygulaması kullanıldı.
- **6.** Test ve İyileştirme: Renderı sanal gerçeklik deneyimine dönüştürdükten sonra, kullanıcı deneyimini test etmek ve olası hataları veya performans sorunlarını tespit etmek önemlidir. Testlerden elde edilen geri bildirimlere göre gerekli iyileştirmeler yapılmalı ve renderın sanal gerçeklik deneyimi için en iyi şekilde optimize edilmesi sağlanmalıdır. Eğitim sonrasında öğrencilere, kendi projelerinin iç mekanlarının sanal gerçeklik teknolojisiyle deneyimlemeleri ve pratik yapmaları amacıyla bir adet sanal gerçeklik gözlüğü verilerek, öğrencilerin ortak kullanımına bırakıldı. Öğrenciler yaptıkları çalışmaların uygulamalarını ve hatalarını görmeleri amacıyla bir haftalık serbest zaman kullandılar. Bu aşamada, öğrenciler teorik bilgilerini uygulamaya dökerek, sanal gerçeklik teknolojisini projelerine entegre ederek kullandılar.

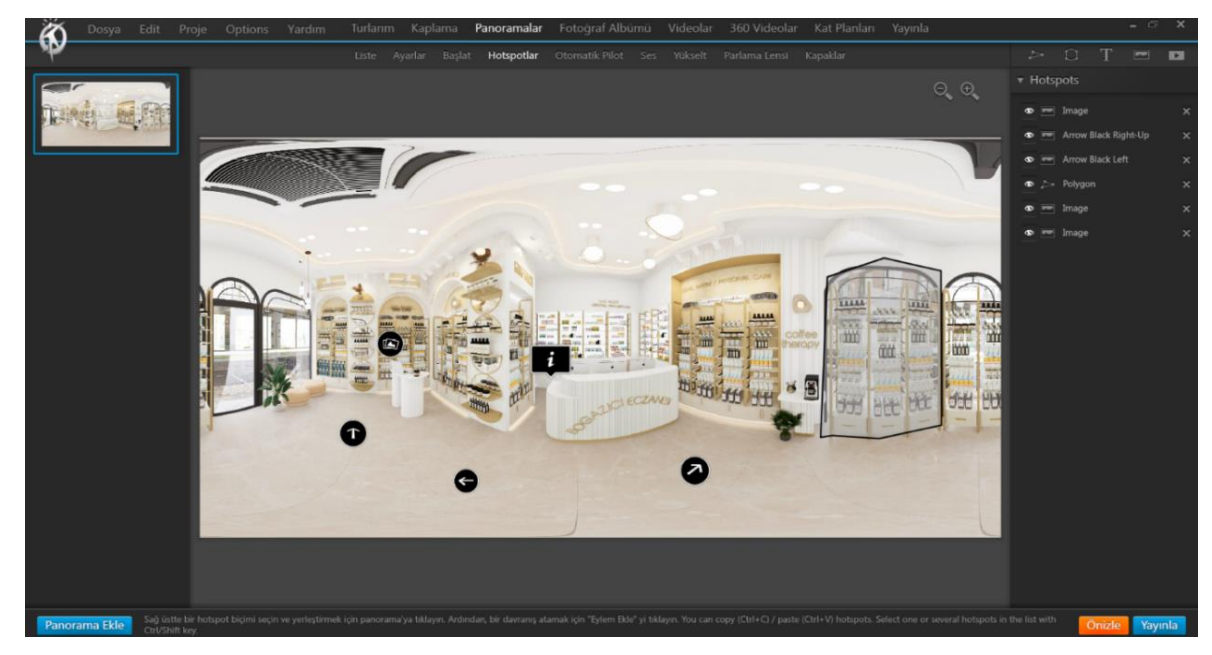

Şekil 18.3DVista Virtual Tour Programı ile Sanal Tur Düzenlemesi

Öğrencilerin sanal gerçeklik teknolojisine uygun hazırladıkları projeler, daha sonrasında bir drive adresi üzerinden toplandı ve sanal gerçeklik gözlüğüne yüklendi. Bu çalışmanın ardından proje yürütücüleri, öğrencilerin çalışmalarını inceledi ve sanal gerçeklik teknolojisinin eğitimdeki etkilerini gözlemledi. Bu aşamada, öğrencilere ve proje yürütücülerine düşüncelerini paylaşmaları için yukarıda verilen sorular yöneltildi.

Yapılan görüşmeler, belirlenen sorular doğrultusunda öğrencilerin sanal gerçeklik deneyimlerini ve eğitim sürecini detaylı bir şekilde anlatmalarına olanak tanımasına olanak sağladı. Aynı zamanda, proje yürütücüleriyle sunum sırasında yapılan görüşmeler öğrencilerin projelerini sanal gerçeklik teknolojisiyle sunmalarının etkilerini ve teknolojinin eğitim sürecine olan katkılarını değerlendirmeyi amaçlanarak yapıldı. Bu görüşmeler, sanal gerçeklik teknolojisinin iç mimarlık eğitimine etkilerini proje yürütücüleri açısından anlamamıza yardımcı oldu. Saha çalışmasında yer alan bazı öğrenci uygulamalarına ilişkin görseller aşağıda verilmiştir.

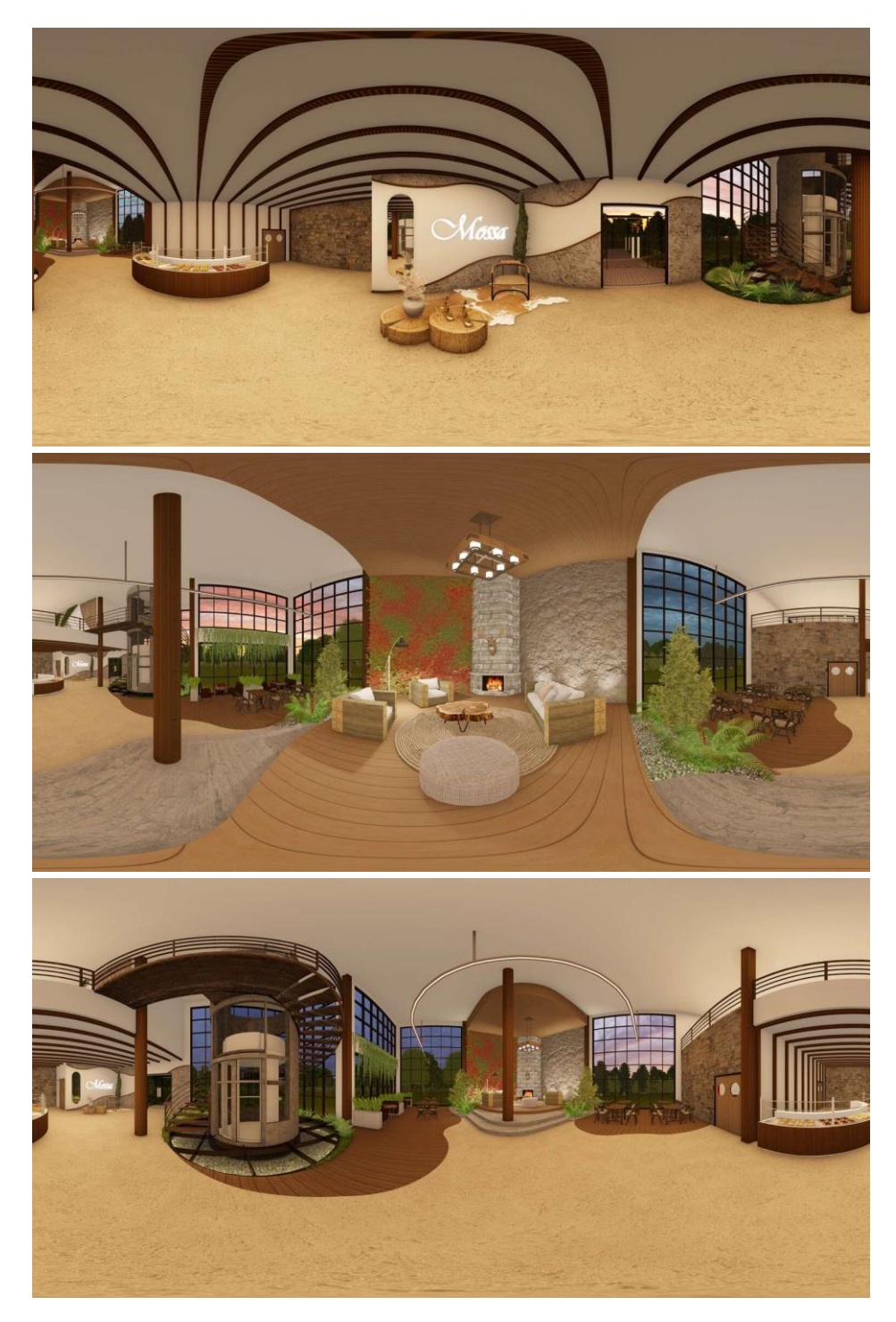

IMT201 öğrenci projesi: Kerem Torun, Pastane Projesi, 709 metrekare

Şekil 19.IMT201 öğrenci projesi: Kerem Torun, Pastane Projesi, 709 metrekare
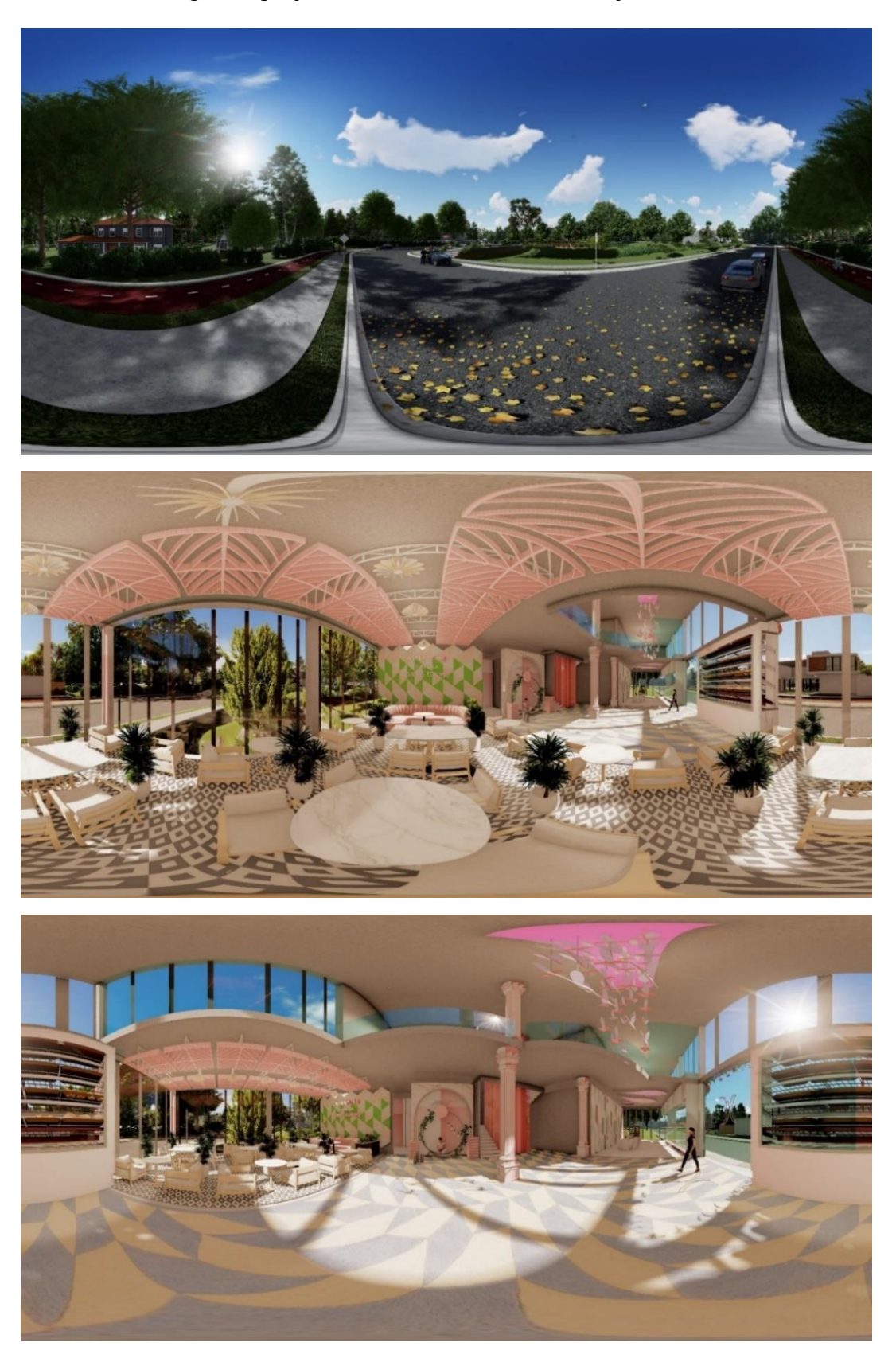

IMT201 öğrenci projesi: Naba Adnan, Pastane Projesi, 775 metrekare

Şekil 20.IMT201 öğrenci projesi: Naba Adnan, Pastane Projesi, 775 metrekare

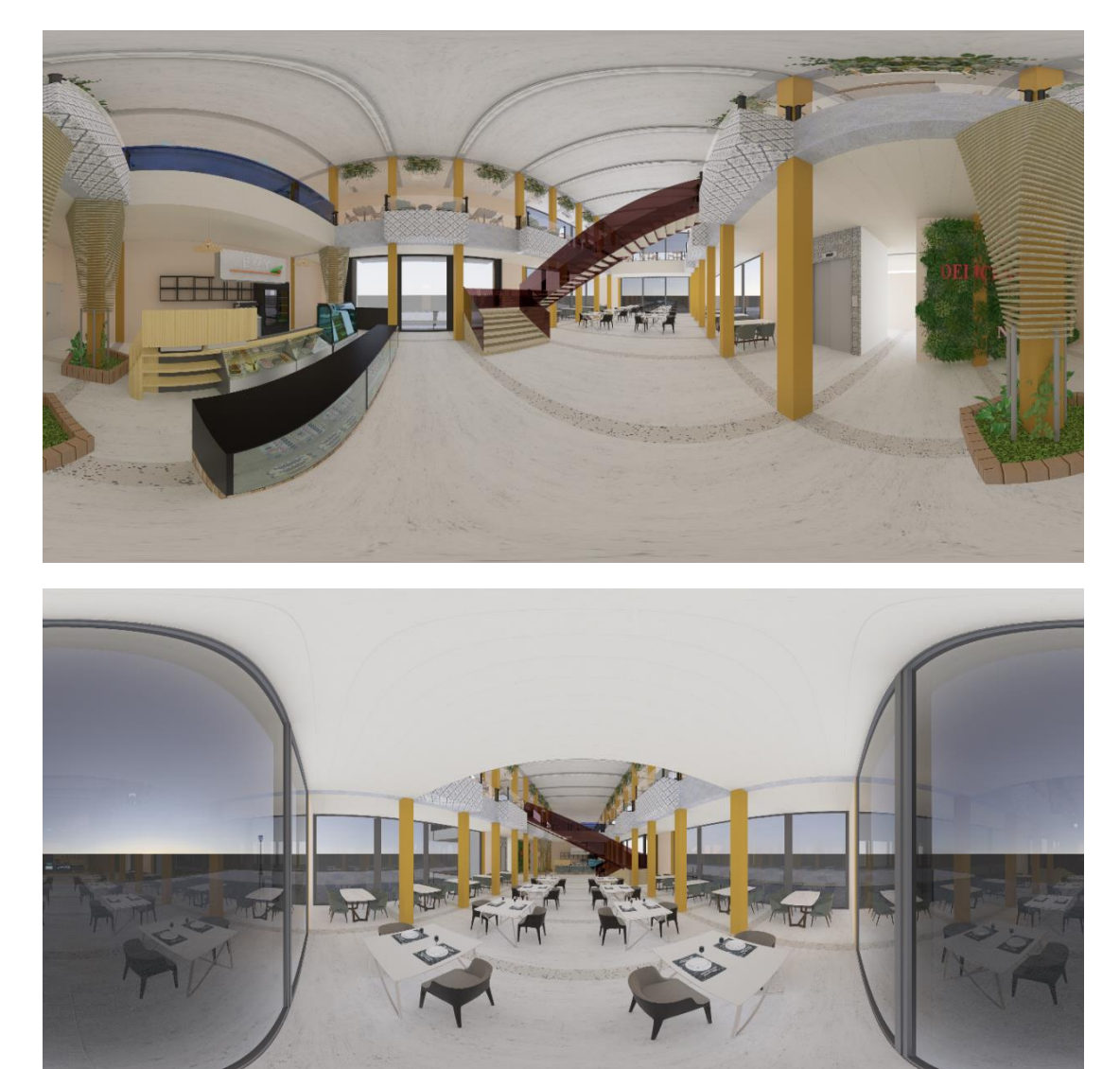

IMT201 öğrenci projesi: Ece Yılmaz, Pastane Projesi, 790 metrekare

Şekil 21.IMT201 öğrenci projesi: Ece Yılmaz, Pastane Projesi, 790 metrekare

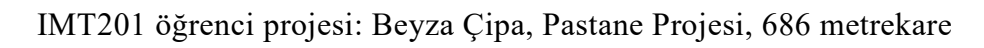

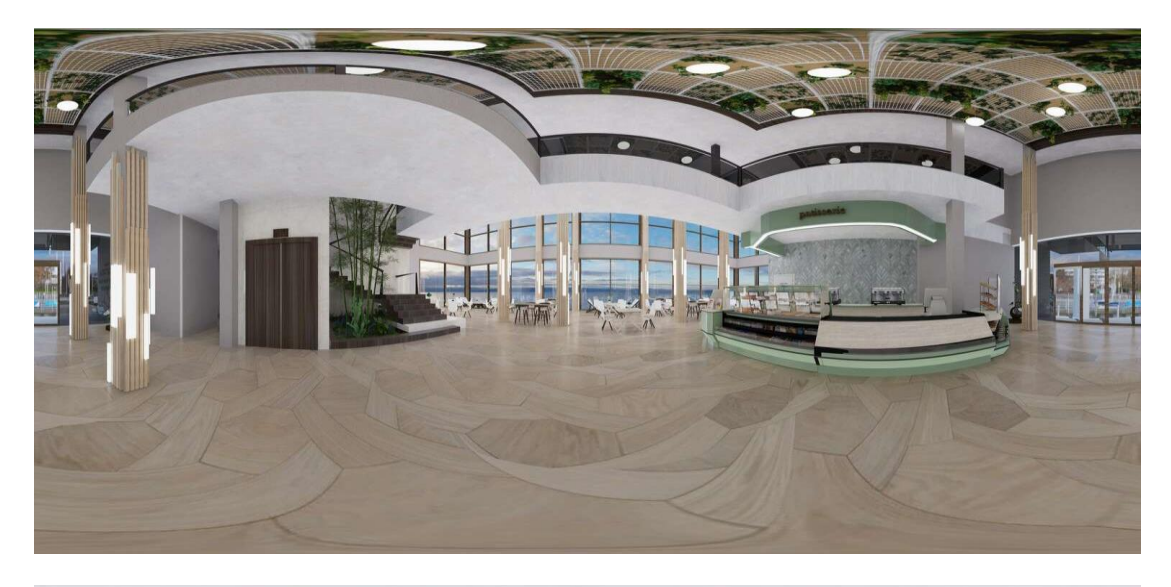

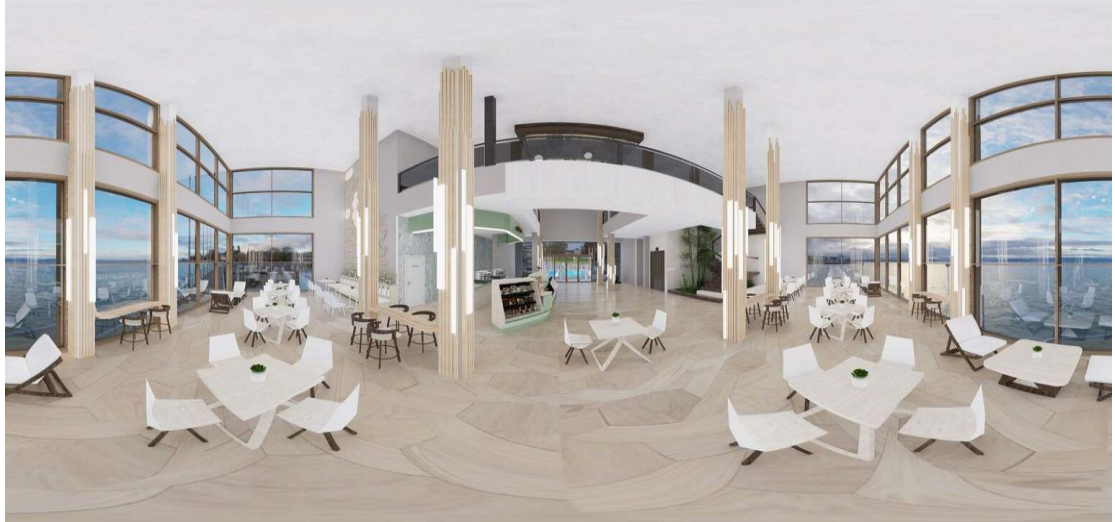

Şekil 22.IMT201 öğrenci projesi: Beyza Çipa, Pastane Projesi, 686 metrekare

IMT201 öğrenci projesi: Fatma Emadeldın Gomaa Hassan, Çocuk Kütüphanesi, 835 metrekare.

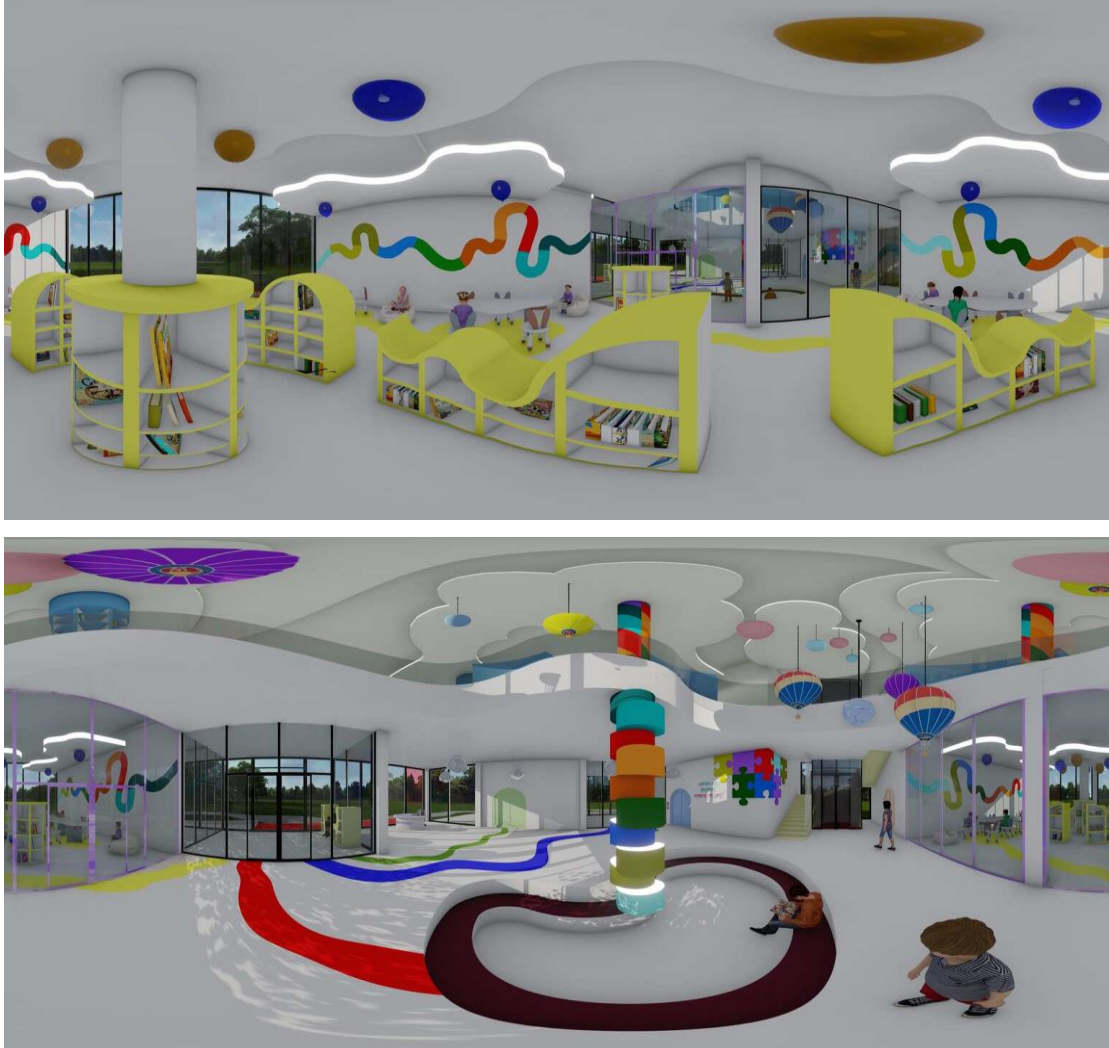

Şekil 23.IMT201 öğrenci projesi: Fatma Emadeldın Gomaa Hassan, Çocuk Kütüphanesi, 835 metrekare

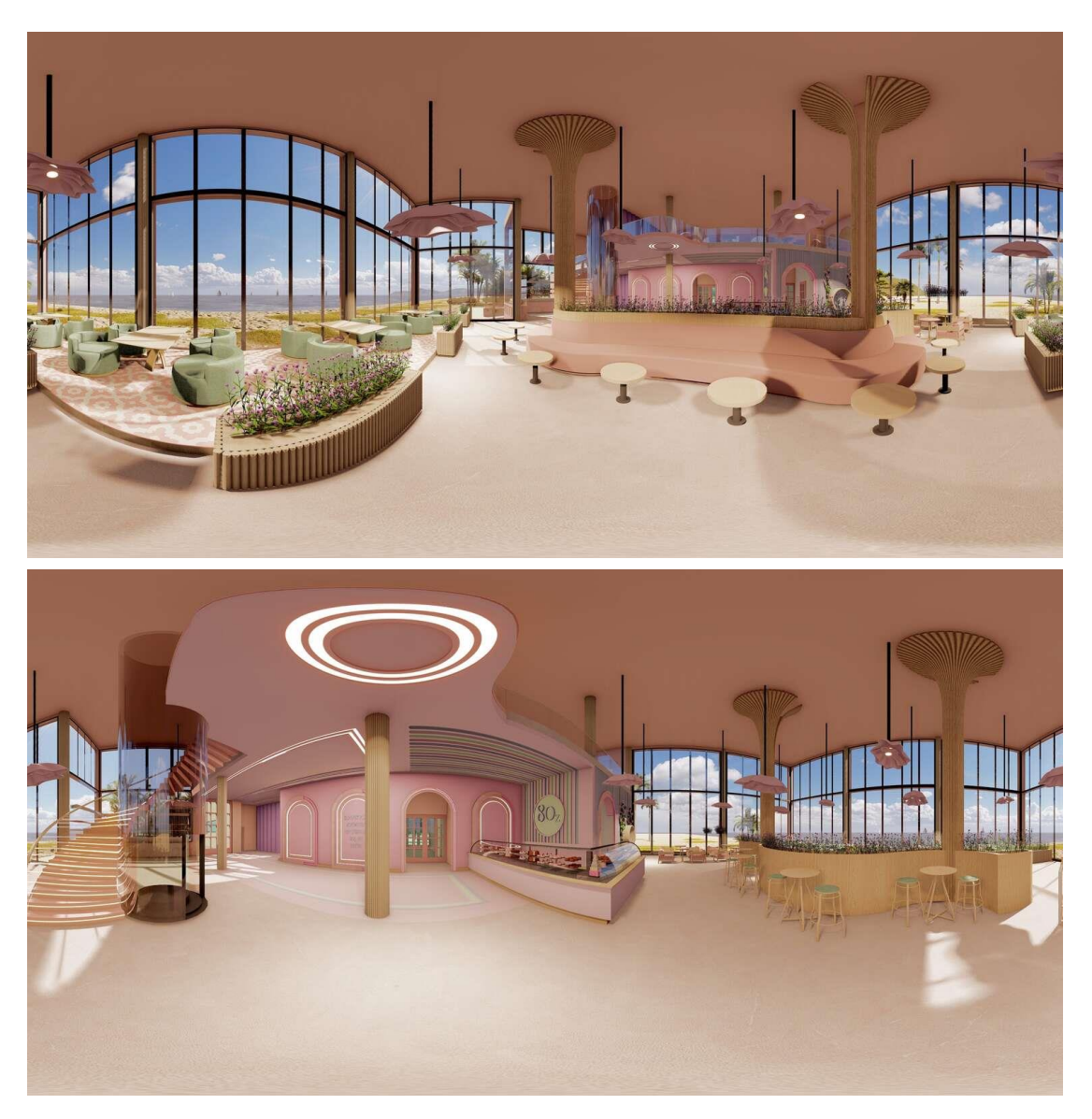

IMT201 öğrenci projesi: Rahf Saleh, Pastane, 784 metrekare.

Şekil 24.IMT201 öğrenci projesi: Rahf Saleh, Pastane, 784 metrekare

IMT201 öğrenci projesi: Alikaya Satıcı, Doğal Taştan Yapılma Biblo ve Heykel Pop Up Store, 688 metrekare.

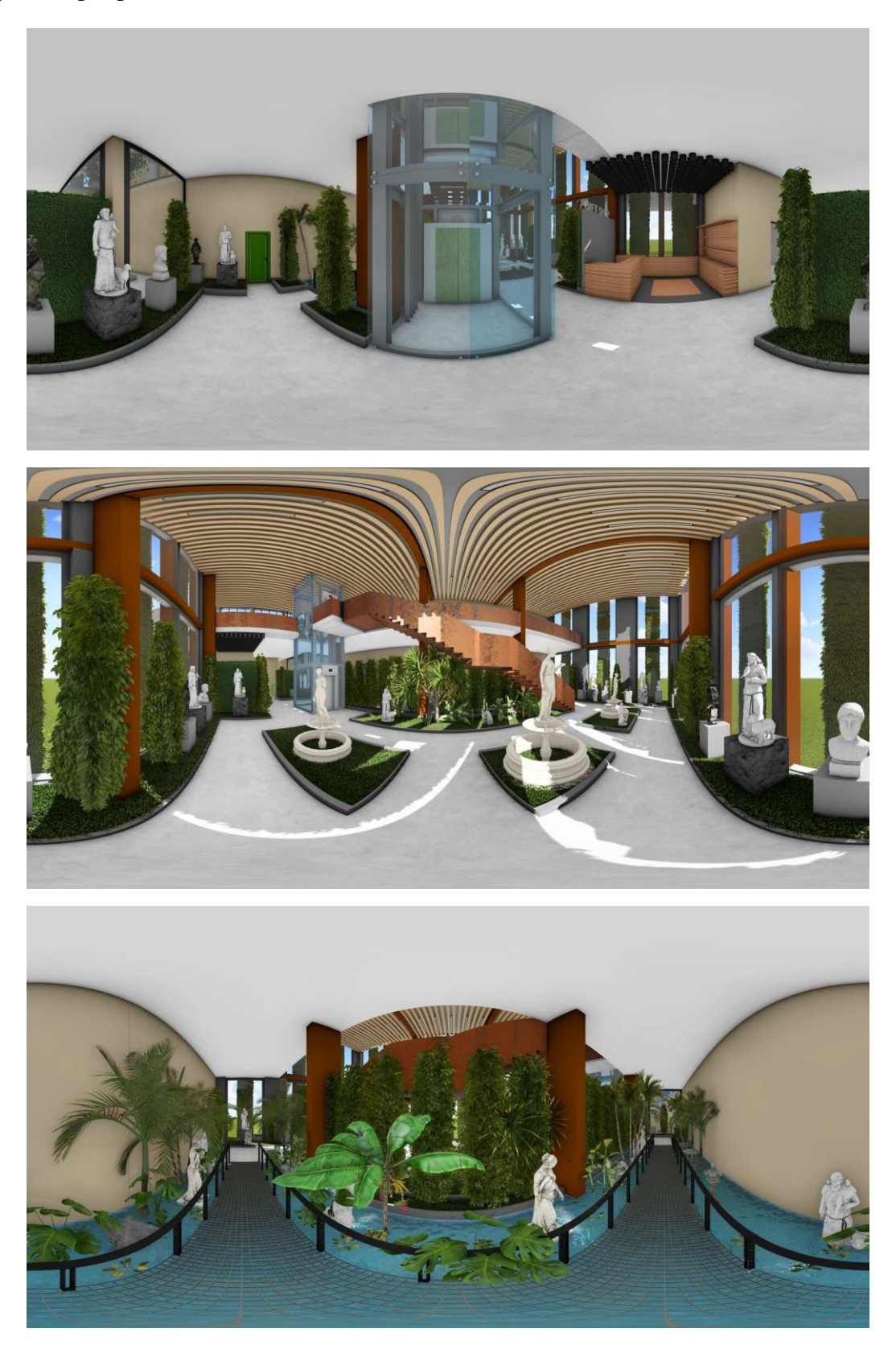

Şekil 25.IMT201 öğrenci projesi: Alikaya Satıcı, Doğal Taştan Yapılma Biblo ve Heykel Pop Up Store, 688 metrekare.

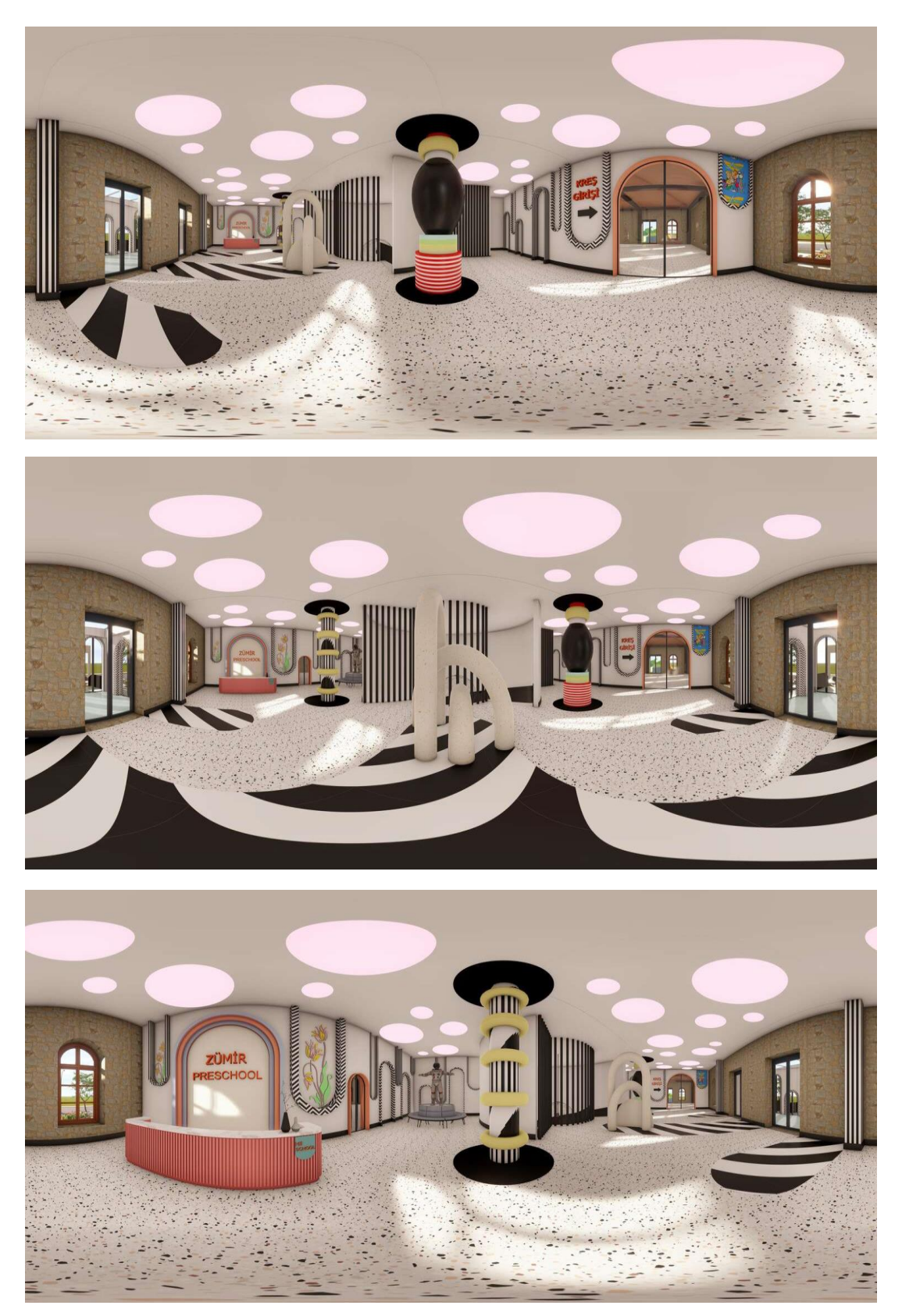

IMT301 öğrenci projesi: Bahar Yavuz, Kreş Projesi, 1552 metrekare.

Şekil 26.IMT301 öğrenci projesi: Bahar Yavuz, Kreş Projesi, 1552 metrekare

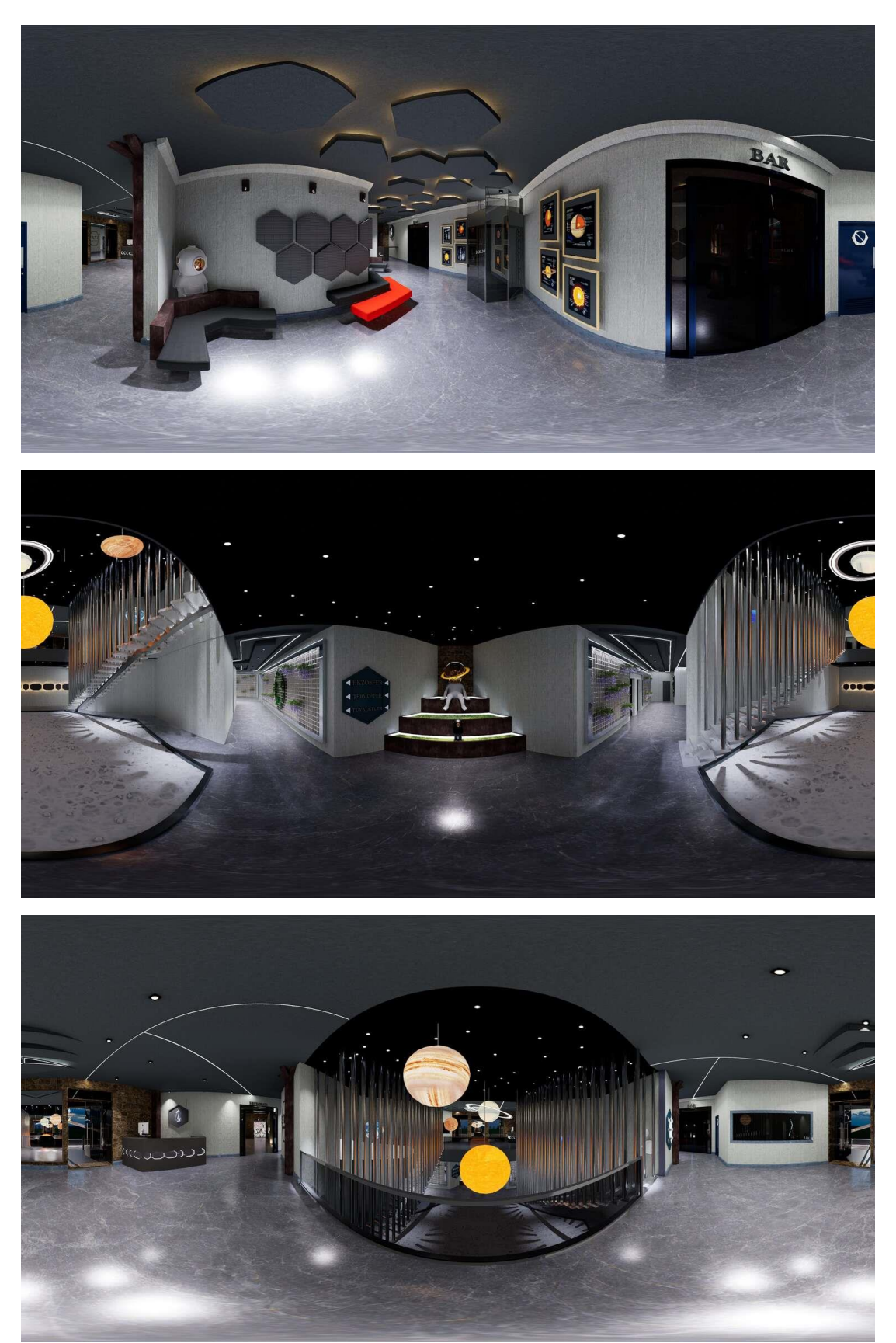

IMT301 öğrenci projesi: Aykut Koca, restoran projesi, 1552 metrekare

Şekil 27.IMT301 öğrenci projesi: Aykut Koca, restoran projesi, 1552 metrekare

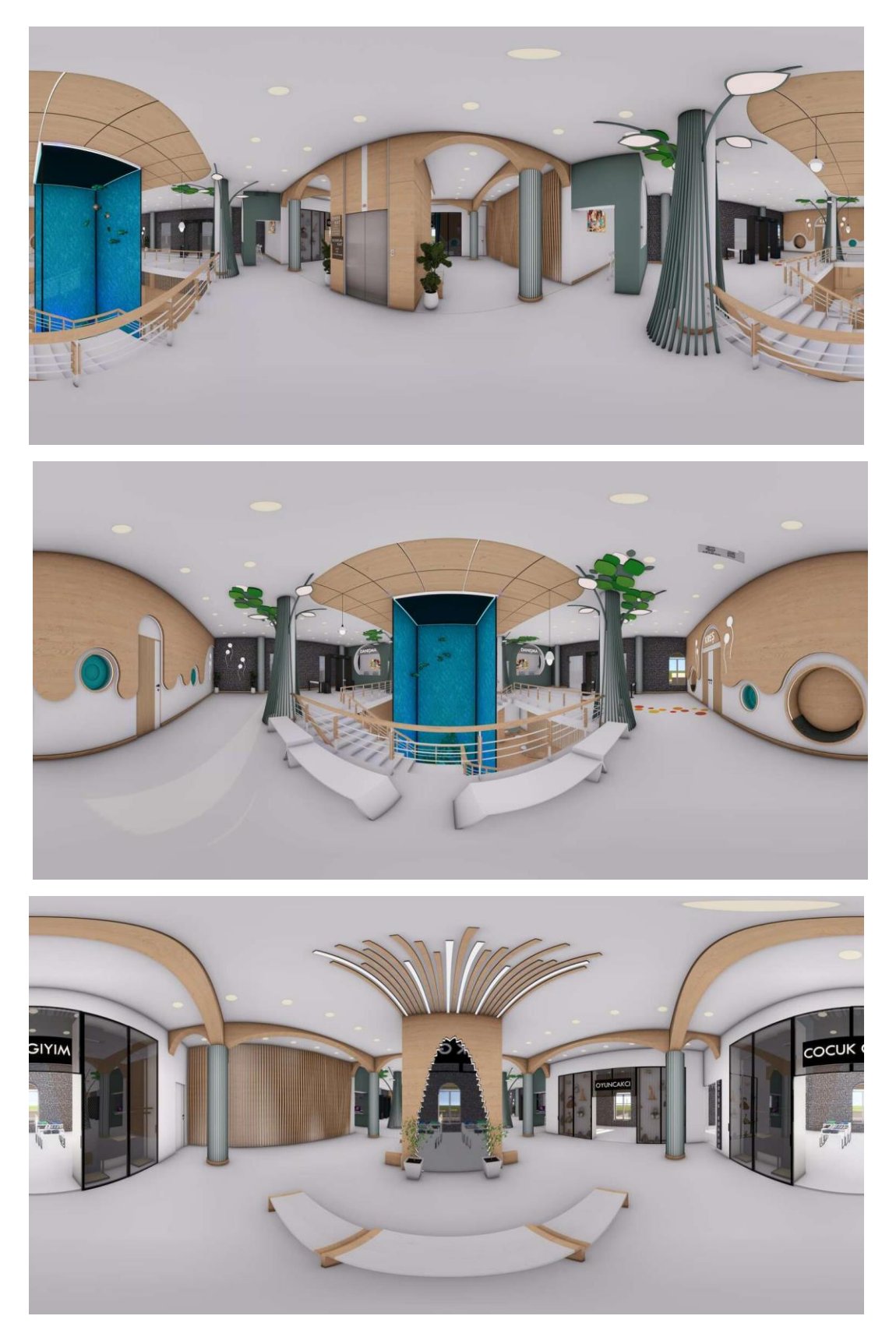

IMT301 öğrenci projesi: Berke Öztuna, Kreş Projesi, 1552 metrekare

Şekil 28.IMT301 öğrenci projesi: Berke Öztuna, Kreş Projesi, 1552 metrekare

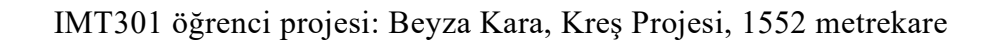

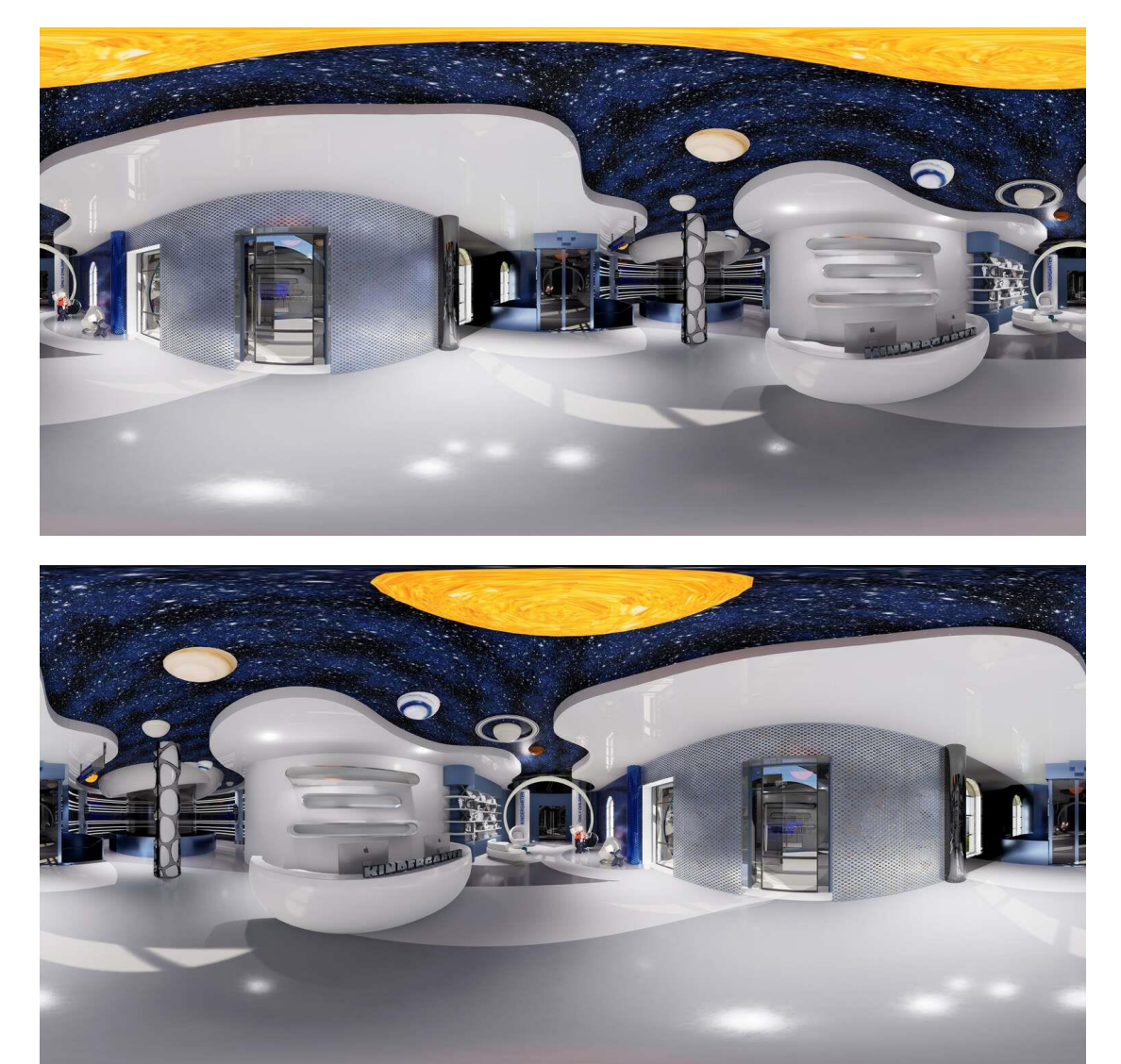

Şekil 29.IMT301 öğrenci projesi: Beyza Kara, Kreş Projesi, 1552 metrekare

IMT301 öğrenci projesi: Emel Damla Demiray, Opera Projesi, 1552 metrekare

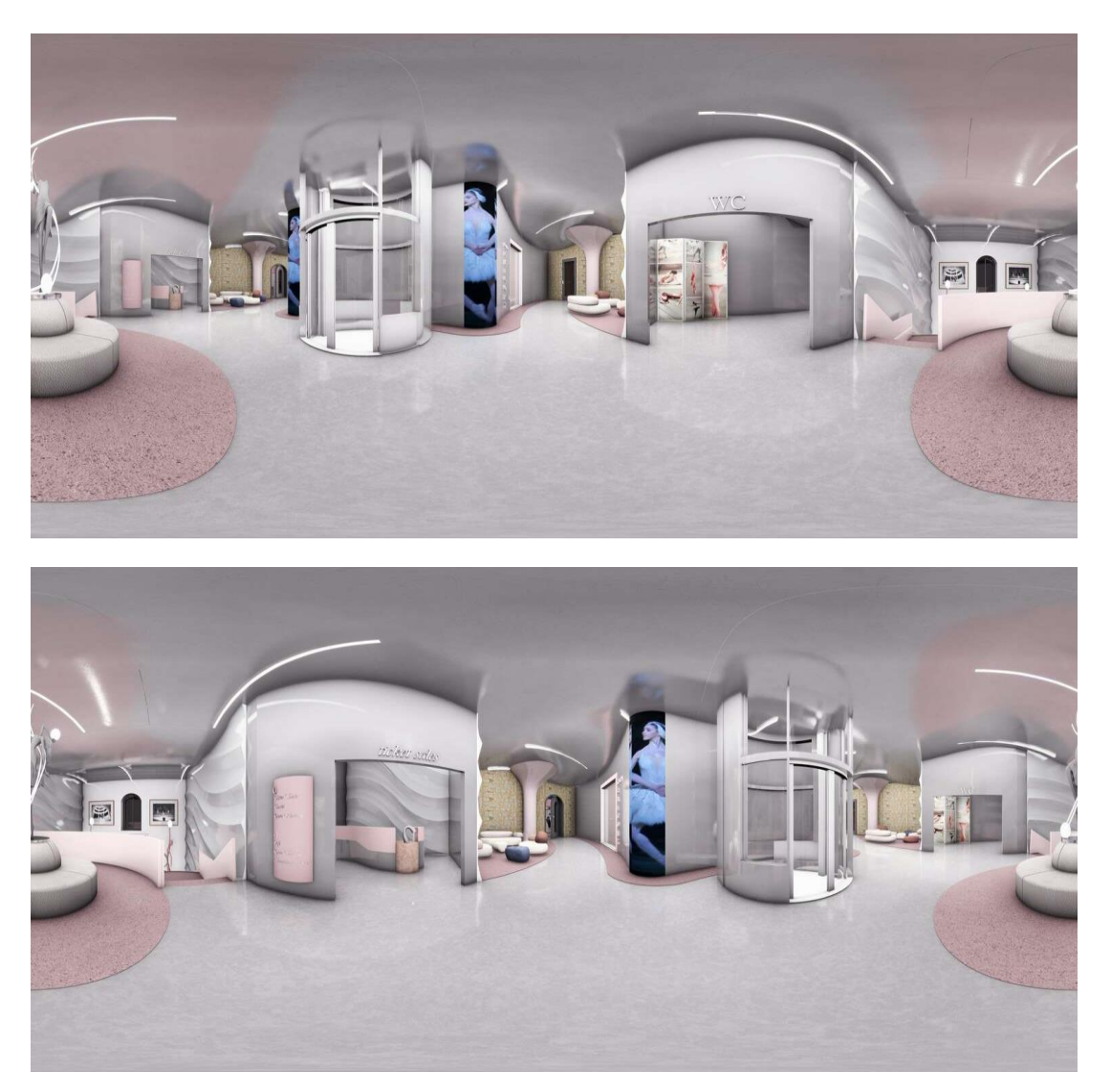

Şekil 30.IMT301 öğrenci projesi: Emel Damla Demiray, Opera Projesi, 1552 metrekare

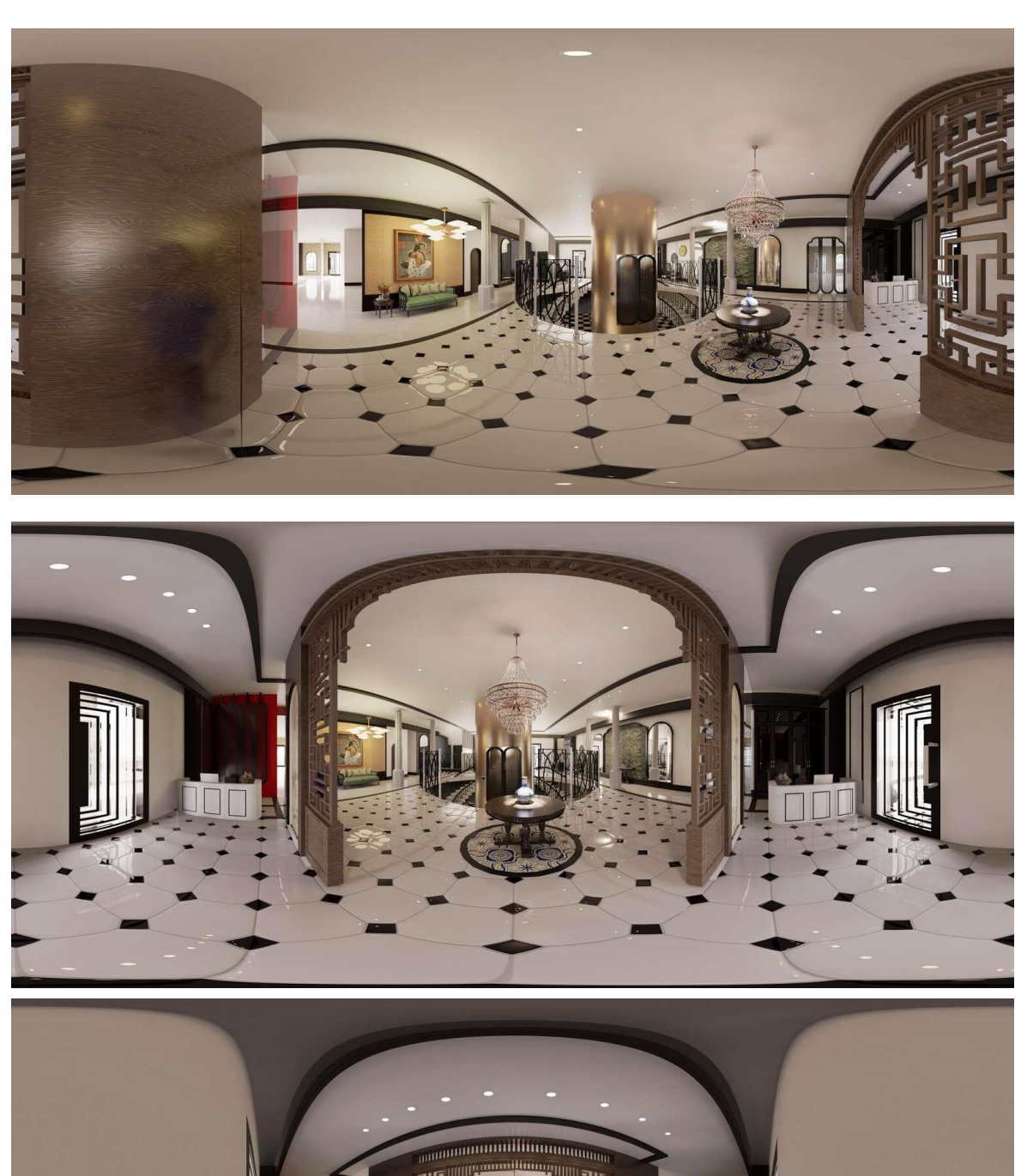

IMT301 öğrenci projesi: Melda Akan, Restoran Projesi, 1552 metrekare

Şekil 31.IMT301 öğrenci projesi: Melda Akan, Restoran Projesi, 1552 metrekare

IMT301 öğrenci projesi: Merve Özoğul, Sağlık Ocağı Projesi, 1552 metrekare.

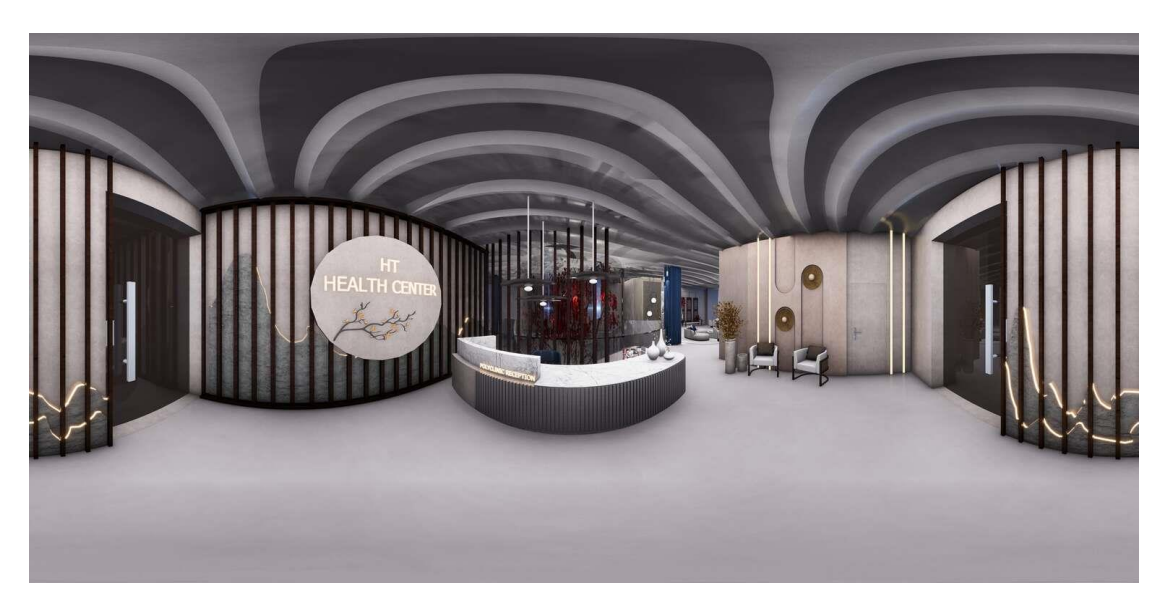

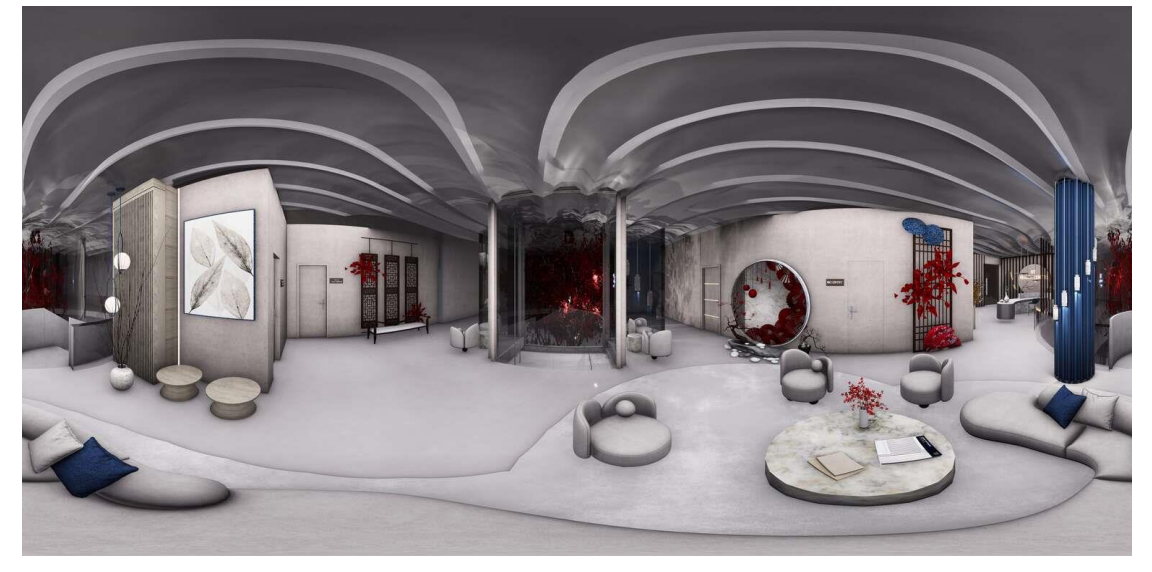

Şekil 32.IMT301 öğrenci projesi: Merve Özoğul, Sağlık Ocağı Projesi, 1552 metrekare.

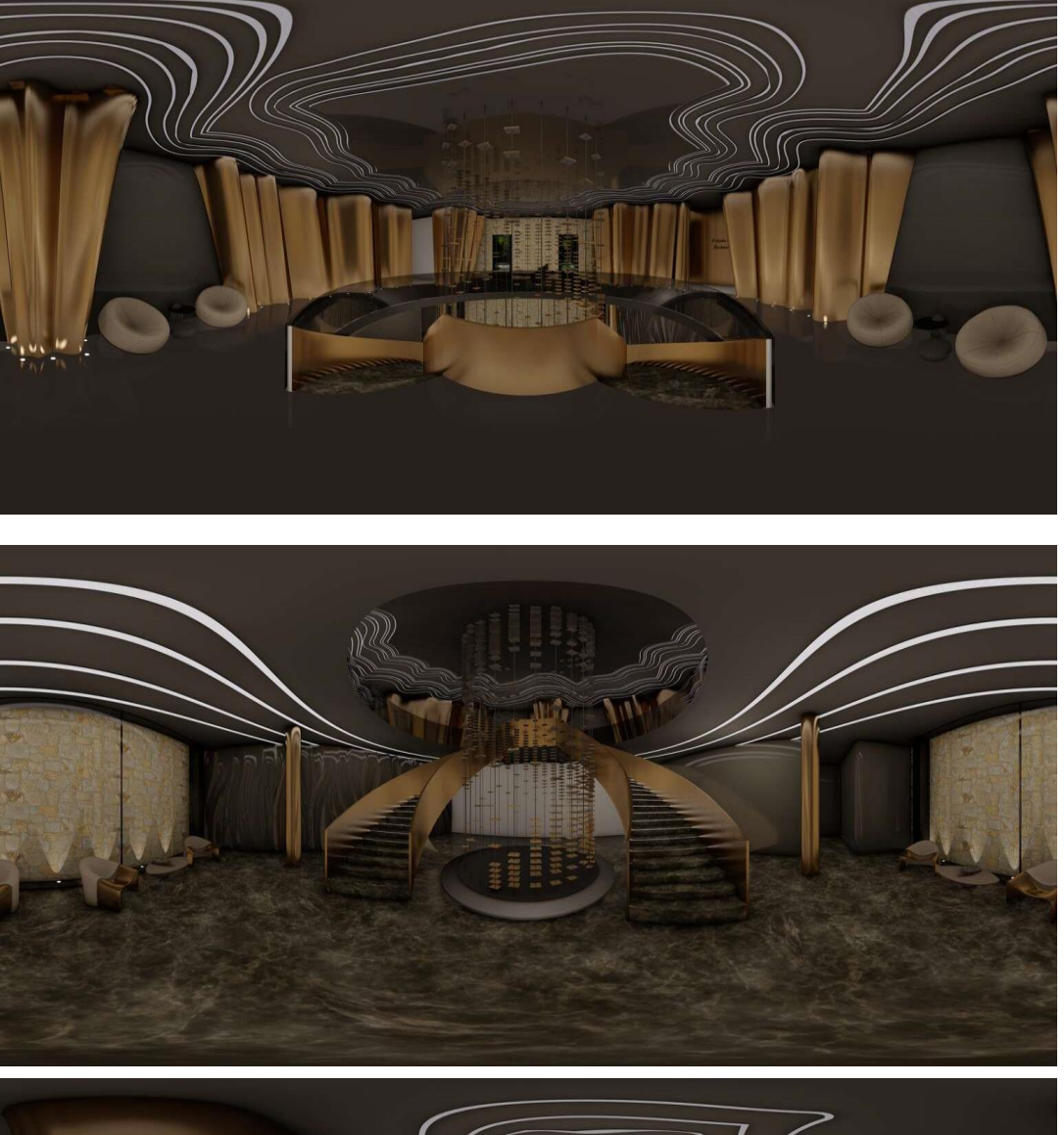

IMT301 öğrenci projesi: Shabnam Nauyi, Restoran Projesi, 1552 metrekare.

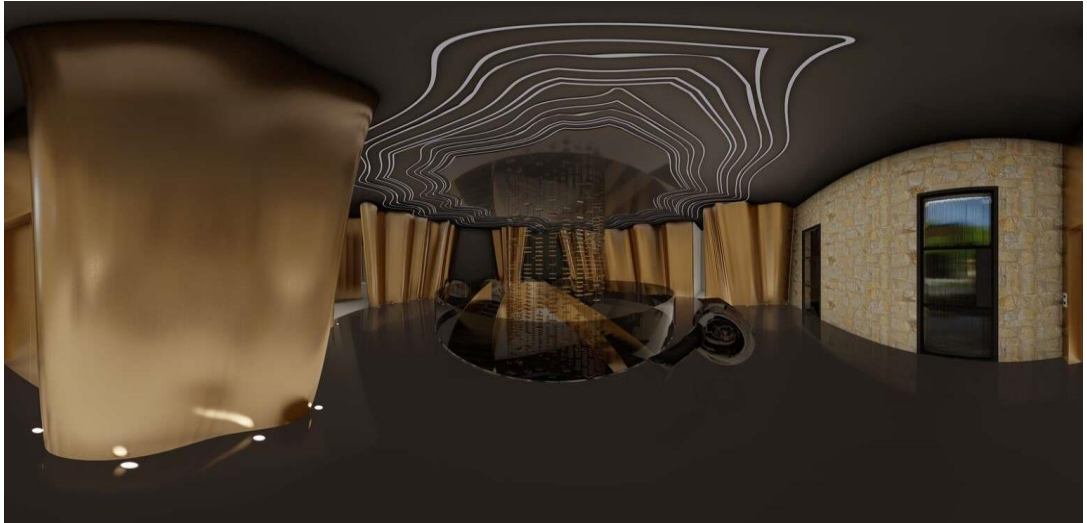

Şekil 33.IMT301 öğrenci projesi: Shabnam Nauyi, Restoran Projesi, 1552 metrekare.

IMT301 öğrenci projesi: Beyzanur Çoşkunsu, Restoran Projesi, 1552 metrekare.

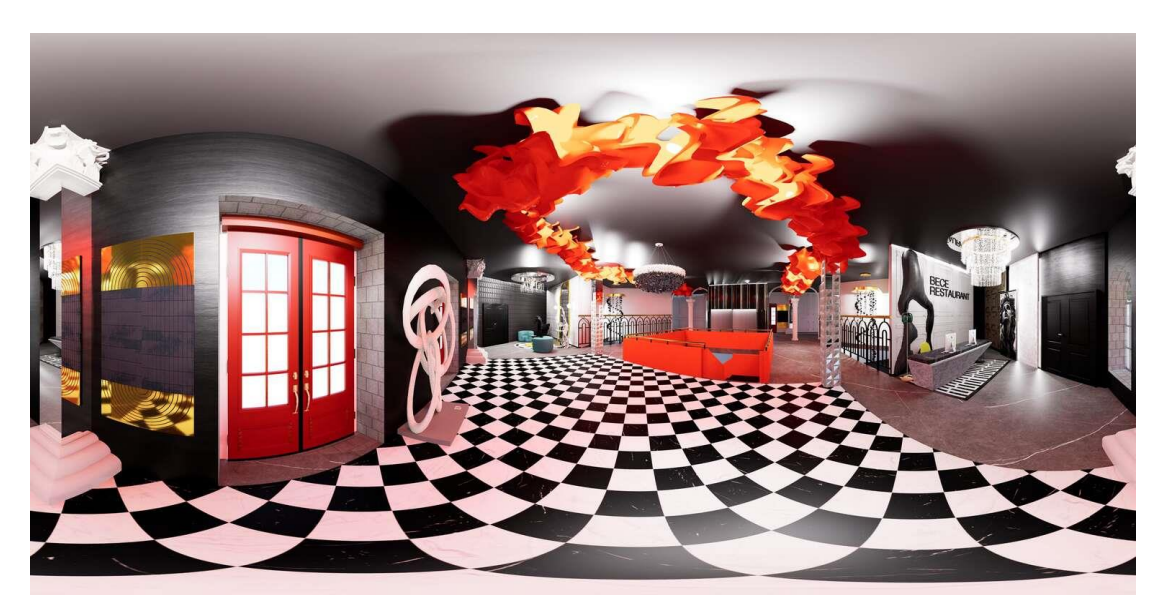

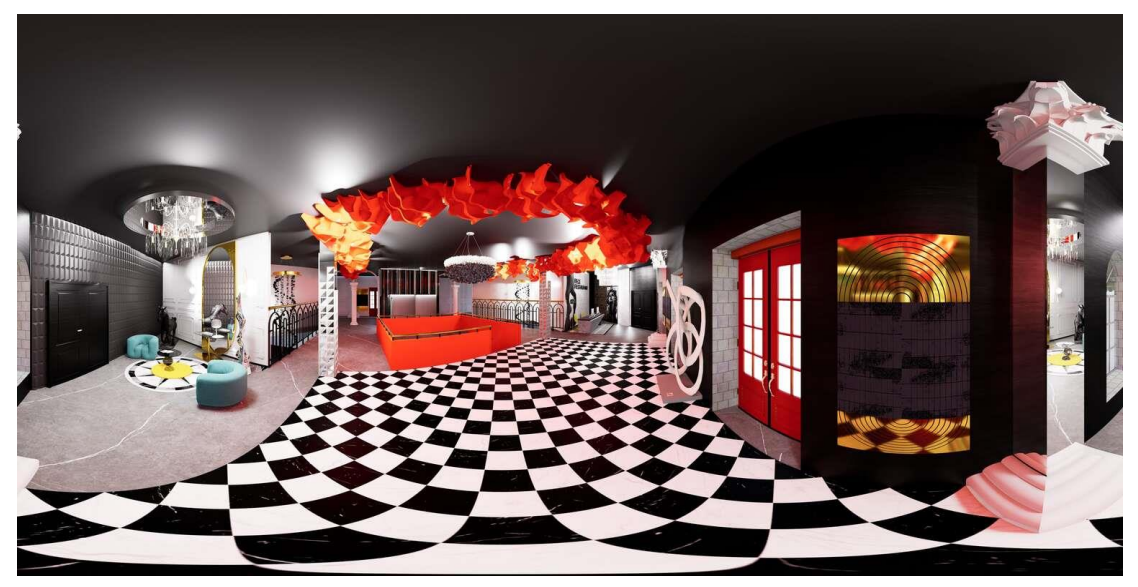

Şekil 34. IMT301 öğrenci projesi: Beyzanur Çoşkunsu, Restoran Projesi, 1552 metrekare.

## **D. Verilerin Toplanması**

Öğrencilerin hazırladığı projeler, Google Drive platformu üzerinde IMT201 ve IMT301 olarak iki farklı dosyada toplandı. Bu platform, verilerin saklanması, paylaşılması ve düzenlenmesi için kullanıldı. Öğrencilerin çalışmalarını desteklemek amacıyla hazırlanan görsel materyaller ve projelerin sanal gerçeklik uygulamasındaki halleri, render çalışmalarıyla birlikte toplandı. Bu, projeler; sanal gerçeklik ortamında açılabilmesi için uygun dosya biçimini, tasarımları ve diğer ilgili dokümanları içermektedir. İlgili projelerin görselleri, proje çalışmalarının bir parçası olarak elde edildi ve belgelendi.

Görüşmeler sırasında öğrencilere ve proje yürütücülerine yöneltilen sorular, katılımcıların verdiği yanıtlar yazılı belgeler olarak kaydedildi. Bu belgeler, öğrenci ve proje yürütücülerinin düşüncelerini ve deneyimlerini içermektedir. Öğrencilere ve proje yürütücülerine dağıtılan anketlerin yazılı cevapları, belirtilen kategorilere göre düzenlendi ve belgelendi. Anketlerde toplanan veriler, öğrenci ve proje yürütücülerin görüşlerini değerlendirmeyi amaçlamıştır.

Bu şekilde, yapılan çalışma kapsamında elde edilen veriler belirlenen kategorilere göre düzenlendi ve belgelendi. Bu belgeler, bir sonraki aşamada niceliksel ve niteliksel verilere dönüştürüldü. Bu verilerin işlenmesine ve yorumlanmasına yönelik yapılan çalışmalar takip eden başlık altında görülebilir.

## **E. Verilerin İşlenmesi**

Bu bölümde öncelikle alan çalışmasından elde edilen veriler matris tablolara ve grafiklere işlenmiş ve ardından çalışmanın başında ortaya konan hipotezlere ve araştırma sorularına yönelik olarak yorumlanmıştır.

İstanbul Aydın Üniversitesi Mimarlık ve Tasarım Fakültesi İç Mimarlık Bölümü öğrencileri ve proje yürütücüleri ile yapılan sanal gerçeklik teknolojilerinin iç mimarlık eğitimine yönelik yapılan uygulama çalışması; IMT201'de 14 öğrenci ve 4 proje yürütücüsü, IMT301'de 21 öğrenci ve 3 proje yürütücüsü olmak üzere toplam 42 kişinin katılımıyla gerçekleşti.

Uygulama çalışmasına katılım sağlayan katılımcı grupları ve katılımcı sayısı aşağıdaki tabloda belirtilmiştir:

| Katılımcı Grubu         | Katılımcı Sayısı |
|-------------------------|------------------|
| IMT201 Öğrencileri      | 14               |
| IMT301 Öğrencileri      | 21               |
| IMT201 Proje Yürütücüsü |                  |
| IMT301 Proje Yürütücüsü |                  |
| Toplam                  |                  |
|                         |                  |

Çizelge 1. Alan çalışması katılımcıları sayısı tablosu

Görüşmelerden toplanan verilerin daha net anlaşılabilmesi ve karşılaştırma yapılabilmesi için hazırlanan tablolara aktarıldı. Her bir soru için ayrı ayrı hazırlanan tablolarda hem IMT201 hem de IMT301 stüdyolarında yapılan görüşmeler; sorulan sorular, alınan yanıtlar, karşılaştırmalı olarak verildi. Bu tablolar görüşmeler neticesinde elde edilen verilerin daha derin bir bakış açısıyla yorumlanabilmesine olanak sağlamaktadır. Her bir tabloyu takiben, veriler ayrıca grafiklere aktarıldı.

| Soru                                                                                            | IMT201 Öğrencileri Yanıtları                                                                                                    | IMT301 Öğrencileri Yanıtları                                                                                                    |
|-------------------------------------------------------------------------------------------------|----------------------------------------------------------------------------------------------------|----------------------------------------------------------------------------------------------------|
| Sanal Gerçeklik<br>teknolojisi sizin için<br>yeni miydi? Daha<br>önce deneyiminiz var<br>miydi? | Deneyimlemiştim fakat<br>sadece oyunlarda.                                                                                                    | Yeniydi, daha önce deneyimim yoktu.                                                                                                    |
|                                                                                                 | Daha önce basit düzeyde<br>deneyimlerim olmuştu fakat<br>detaylı şekilde yeni oluyor.                                                                         | Hayır daha önce denemedim                                                                                                    |
|                                                                                                 | Hayır hiç<br>deneyimlememiştim.                                                                                                    | Hayır bir deneyimim yoktu.                                                                                                    |
|                                                                                                 | Evet daha önce kullanmıştım.                                                                                                    | Sanal gerçekliği sadece oyun ve video<br>tarzında uygulamalarda kullanmıştım. İç<br>mekan veya bir yapının incelenmesi<br>olarak yoktu. |
|                                                                                                 | Hayır daha önce<br>deneyimlemedim benim için<br>yeni bir deneyimdi.                                                                                           | Evet, daha önce hiç deneyimlemedim                                                                                                    |
|                                                                                                 | Daha önce oyunda<br>kullanmıştım fakat bu kadar<br>gerçekçi bir iç mekân<br>deneyimi sağlamıyordu.                                                            | Daha önce deneyimim yoktu.                                                                                                    |
|                                                                                                 | Sanal gerçeklikle ilgili bilgim<br>vardı fakat daha önce<br>denememiştim.                                                                                     | Evet yeniydi, daha önce deneyimim<br>yoktu                                                                                              |
|                                                                                                 | Evet, daha önce deneyimim<br>yoktu.                                                                                                    | Daha önce deneyimim yoktu, yeni bir<br>deneyimdi.                                                                                       |
|                                                                                                 | Evet, ilk defa denedim.                                                                                                    | Vardı ama mimari alanda ilk defa<br>deneyime sahip oldum.                                                                               |
|                                                                                                 | Evet yeniydi, daha önce<br>deneyimim yoktu.                                                                                                    | Daha önce deneyimim olmadı.                                                                                                    |
|                                                                                                 | Hayır ilk kez deneyimledim.                                                                                                    | Sanal gerçeklik deneyimi benim için yeni<br>değildi ama bu şekilde deneyimlemek,<br>kendi projemi deneyimlemek yeniydi.                 |
|                                                                                                 | Hayır daha önce<br>denememiştim ilk defa<br>deneyimledim.                                                                                                    | Daha önce farklı amaçlarda<br>deneyimlemiştim fakat iç mekan ve<br>mimari alanda ilk kez deneyimledim.                                  |
|                                                                                                 | Hayır daha öncesinde<br>kullandığım bir aletti. Ancak<br>yaptığımız evlerin içinde<br>sanki oradaymış gibi<br>gezinmek farklı bir deneyim<br>oldu benim için. | Sanal gerçeklik teknolojisi benim için<br>yeni bir deneyimdi.                                                                           |

Çizelge 2. Katılımcı Öğrencilerin 1. Soruya Verdiği Yanıtlar Tablosu.

| Soru | IMT201 Öğrencileri Yanıtları | IMT301 Öğrencileri Yanıtları           |
|------|------------------------------|----------------------------------------|
|      | Evet yeniydi, daha önce bir  | Hayır daha önce böyle bir deneyimi     |
|      | deneyimim de olmamıştı.      | yaşama fırsatım olmadı. Bu teknolojiyi |
|      |                              | daha erken keşfetmek isterdim.         |
|      |                              | Hayır, daha önce deneyimim olmuştu.    |
|      |                              | Oyun sektörü ile tanışmıştım ve çok    |
|      |                              | gerçekçi gelmişti.                     |
|      |                              | Evet yeniydi. Daha önce hiçbir         |
|      |                              | deneyimim yoktu.                       |
|      |                              | Daha önce denemedim.                   |
|      |                              | Hayır yoktu, ilk defa deneyimledim.    |
|      |                              | Daha önce kullanmadım, deneyimim       |
|      |                              | yoktu. İlk kez kullanma deneyimim oldu |
|      |                              | Daha önce deneyimim yoktu, yeniydi.    |
|      |                              | Mimari olarak ilk deneyimimdi.         |

Çizelge 2. (devamı) Katılımcı Öğrencilerin 1. Soruya Verdiği Yanıtlar Tablosu.

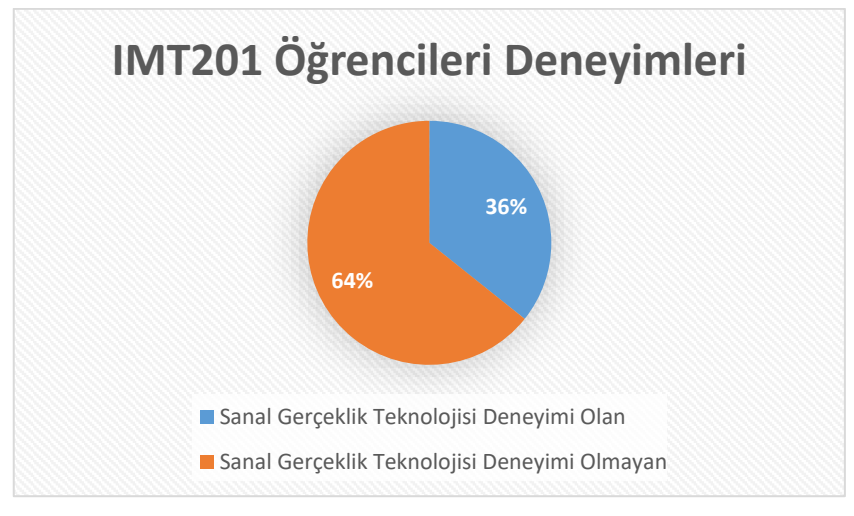

Şekil 35.IMT201 Öğrencilerinin Deneyim Grafiği.

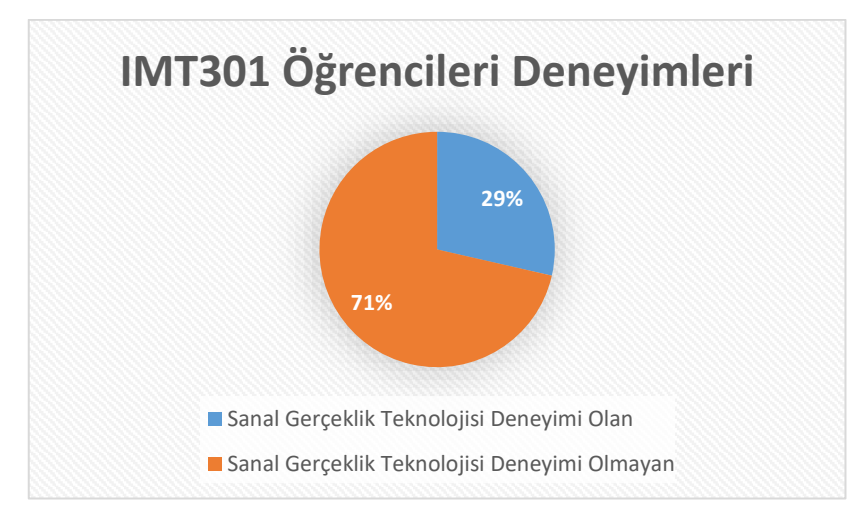

Şekil 36.IMT301 Öğrencilerinin Deneyim Grafiği.

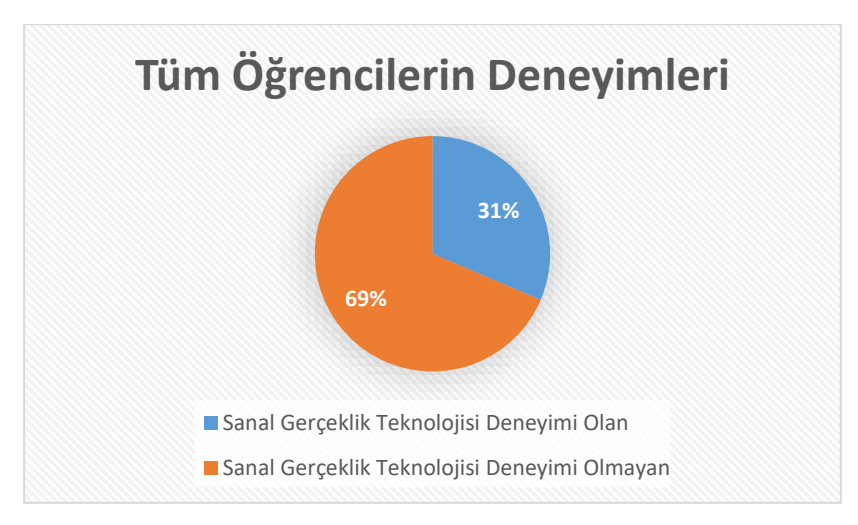

Şekil 37.Tüm Katılımcı Öğrencilerinin Deneyim Grafiği.

Çizelge 3. Katılımcı Öğrencilerin 2. Soruya Verdiği Yanıtlar Tablosu.

|                                                              | IMT201 Öğrencileri Yanıtları                                  | IMT301 Öğrencileri Yanıtları                                  |
|--------------------------------------------------------------|---------------------------------------------------------------|---------------------------------------------------------------|
| Soru                                                         |                                                               |                                                               |
| Sanal gerçeklik teknolojisini<br>kullanırken karşılaştığınız | Herhangi bir zorluk<br>yaşamadım.                             | Eğitim sürecinde proje<br>entegrasyonunda zorluk              |
| zorluklar nelerdir? (Örneğin                                 |                                                               | yaşadım.                                                      |
| donanım, yazılım, eğitim                                     |                                                               |                                                               |
| süreci vb.)                                                  |                                                               |                                                               |
|                                                              | Programlara hâkim olmadığım<br>için zorlandım. Donanım        | Programı ilk kez kullandığım<br>için başta biraz zorlandım.   |
|                                                              | olarak farklı donanımda                                       |                                                               |
|                                                              | programlar olduğu için.                                       |                                                               |
|                                                              |                                                               |                                                               |
|                                                              | Hiçbir zorluk yaşamadım                                       | Farklı bir program kullanmak.                                 |
|                                                              |                                                               | Yeni bir deneyimlediğim için                                  |
|                                                              |                                                               | istediklerimi yansıtırken                                     |
|                                                              |                                                               | zorlandım.                                                    |
|                                                              | Bir yerlere çarpacağım diye<br>zorlanıyordum. 30 dakika sonra | Açıkçası çok bir zorlu bir<br>süreci yoktu. Uğraşılınca gayet |
|                                                              | başım ağrımaya başladı.                                       | kolay öğrenip adapte                                          |
|                                                              |                                                               | olabileceğimiz bir şey.                                       |
|                                                              | Pek bir zorlukla karşılaşmadım,                               | Yeni bir deneyim olduğu için                                  |
|                                                              | baş dönmesi yapıyor biraz.                                    | kontrollerde zorluk çektim.                                   |
|                                                              |                                                               |                                                               |
|                                                              | Programın komplikelerinden                                    | Yok ama dosya kaydetme                                        |
|                                                              | dolayı zor olabiliyor fakat                                   | aşamasında bazı karışıklıklar                                 |
|                                                              | dilinde Türkçe olması yardımcı                                | yaşadık                                                       |
|                                                              | oluyor.<br>Dosyayı hazırlamak ve yazılım                      | Yazılım konusunda bir bilgim                                  |
|                                                              | süreci.                                                       | olmadığı için zorlanıyorum                                    |
|                                                              |                                                               | diyebilirim. Çok ulaşılabilir                                 |
|                                                              |                                                               | olduğunu düşünmüyorum                                         |
|                                                              | Sanal gerçeklik teknolojisini                                 | Hayır olmadı                                                  |
|                                                              | kullanırken zorluk yaşamadım.                                 |                                                               |
|                                                              | Herhangi bir zorlukla                                         | Yazılım konusunda zorluk                                      |
|                                                              | karşılaşmadım.                                                | yaşandı, içerik açıklayıcı                                    |
|                                                              |                                                               | değildi.                                                      |

| Soru | IMT201 Öğrencileri Yanıtları   | IMT301 Öğrencileri Yanıtları    |
|------|--------------------------------|---------------------------------|
|      | Zorluk yoktu. Sadece render    | Sanal gerçeklik teknolojisini   |
|      | alırken kaydetme süreci fazla  | kullanırken zorlanmadım.        |
|      | uzadı.                         |                                 |
|      | Herhangi bir zorluk            | Hiçbir zorlukla karşılaşmadım,  |
|      | yaşamadım. Kolay anlaşılabilir | yeteri donanım ve eğitime       |
|      | bir programdı.                 | sahiptim.                       |
|      | Renderlarımda ışıklandırmayla  | Donanım zorluklarının           |
|      | ilgili sıkıntı yaşadım.        | haricinde bu konu hakkında      |
|      |                                | yetersiz bilgiye, eğitime sahip |
|      |                                | olmam bazı zorluklarla          |
|      |                                | karşılaşmama neden oldu.        |
|      | Adapte olduktan sonra bir      | Sanal gerçeklik teknolojisini   |
|      | zorluğunun olduğunu            | kullanırken herhangi bir        |
|      | düşünmüyorum.                  | zorlukla karşılaşmadım.         |
|      | Zor bir uygulama olmadığı için | Herhangi bir zorlukla           |
|      | açıkçası zorlanmadım.          | karşılaşmadım. Normal render    |
|      |                                | almaktan çok bir farkı yoktu.   |
|      |                                | Zorluk olarak cihazın           |
|      |                                | sıkıntıları var, bazen ağır     |
|      |                                | oluyor ve terletiyor. Ama       |
|      |                                | eğitim olarak kolay ve          |
|      |                                | anlaşılır.                      |
|      |                                | Herhangi bir zorlukla           |
|      |                                | karşılaşmadım. Eğitim süreci    |
|      |                                | kolay ve yeterliydi.            |
|      |                                | İlk kez kullanmış olmama        |
|      |                                | rağmen bir zorluk çekmedim.     |
|      |                                | Gayet kolay ve anlaşılırdı.     |
|      |                                | Bir zorluk çekmedim             |
|      |                                | Genel olarak bir zorluğu        |
|      |                                | olmadı ama öğrenim süreci       |
|      |                                | biraz zaman aldı.               |
|      |                                | Bir zorluk ile karşılaşmadım.   |
|      |                                | Gayet açık ve net bir           |
|      |                                | deneyimdi.                      |
|      |                                | Genel olarak bir zorluk         |
|      |                                | yaşamadım, aksine               |
|      |                                | uygulamaların geniş donanımı    |
|      |                                | merak uyandırıyordu.            |

Çizelge 3. (devamı)Katılımcı Öğrencilerin 2. Soruya Verdiği Yanıtlar Tablosu.

Görüşmeler sonucunda, öğrencilerin 2. ve 3. sorularla ilgili karşılaştığı zorluklar veya dezavantajlar arasında "baş dönmesi, mide bulantısı ve terleme sorunları yaşanıyor" gibi kişi sağlığı ile ilgili yanıtlar bulunmaktadır. Bu nedenle, karşılaşılan zorluklar grafiğinde "Sağlık" başlığına, dezavantaj nedenleri grafiğinde "Sağlıksal problemler" başlığına yer verilmiştir.

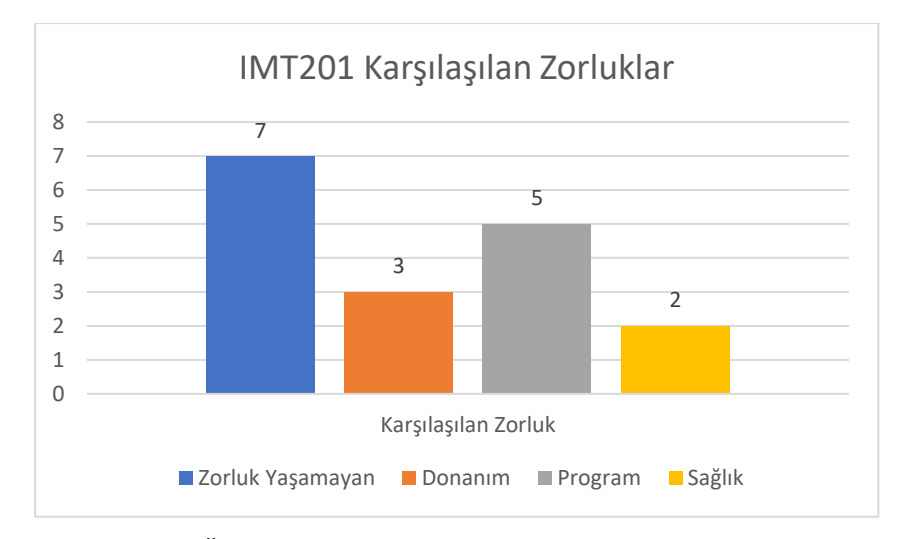

Şekil 38.IMT201 Öğrencilerinin VR Teknolojisi Kullanırken Karşılaştıkları Zorluklar Grafiği

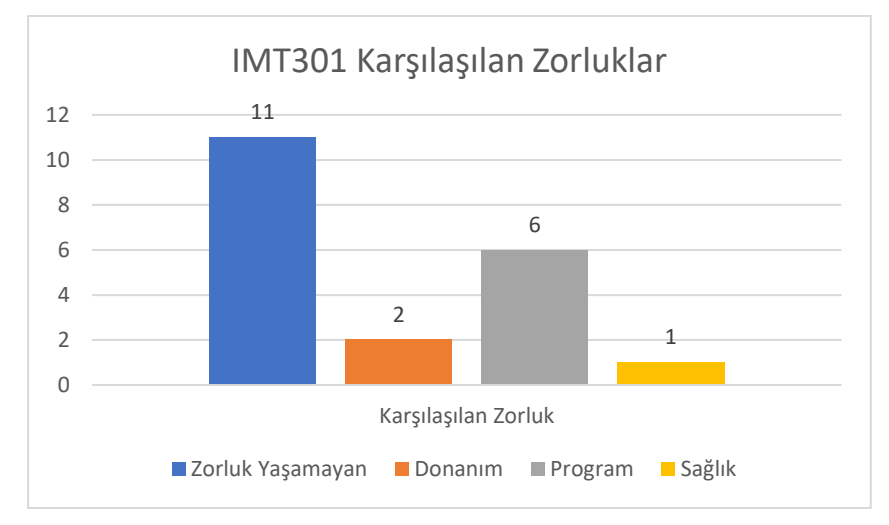

Şekil 39.IMT301 Öğrencilerinin VR Teknolojisi Kullanırken Karşılaştıkları Zorluklar Grafiği

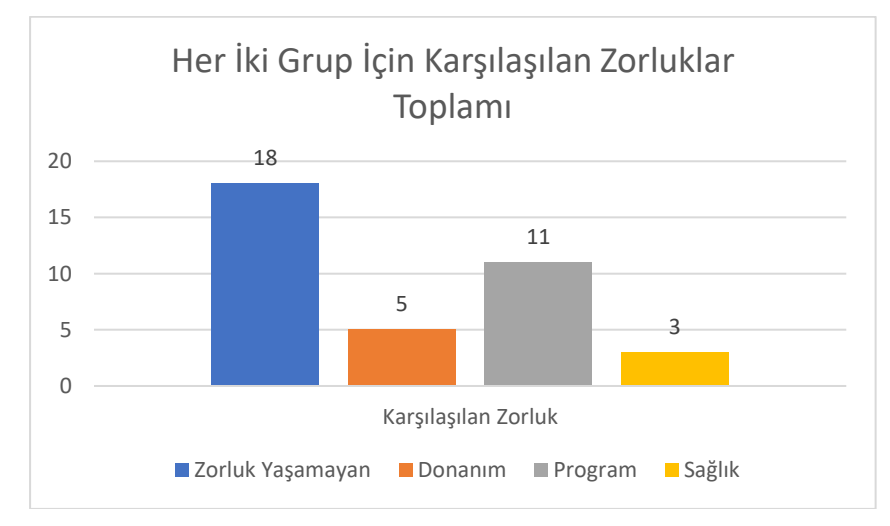

Şekil 40.Tüm Öğrencilerinin VR Teknolojisi Kullanırken Karşılaştıkları Zorluklar Grafiği

| Soru                                                                                                    | IMT201 Öğrencileri Yanıtları                                                                                                    | IMT301 Öğrencileri Yanıtları                                                                                                    |
|----------------------------------------------------------------------------------------------------|----------------------------------------------------------------------------------------------------|----------------------------------------------------------------------------------------------------|
| Sanal Gerçeklik<br>teknolojisinin süreç boyunca<br>size sağladığı avantaj ve<br>dezavantajları açıklar mısınız? | Projemi daha gerçekçi bir<br>biçimde görmemi sağladı,<br>böylece hatalarımı daha kolay<br>tespit edebildim                                    | Projemin uygulanmış bir proje<br>gibi görmemi sağladı. Bu<br>sayede projemdeki iyi ve kötü<br>yönleri görebildim. Uygulama<br>sürecinin biraz uzun sürmesi<br>benim için dezavantaj oldu                                                                                        |
|                                                                                                    | Tasarımımı hayal etmemde ve<br>geliştirmemde büyük<br>avantajları oldu.                                                                       | Projemi panoramik açıdan<br>görmek eksiklerimi görmemi<br>sağladı. Aslında hem hatalarımı<br>hem tasarladığım mobilyaları<br>görmem benim için daha<br>faydalı oldu.                                                                                                    |
|                                                                                                    | Projemi daha iyi görmek ve<br>anlamak açısından baya yararlı<br>bir süreç geçirdim. Gerçekçi<br>olduğu için çok memnun<br>kaldım.             | Projemi en gerçekçi haliyle<br>gördüğüm için olumlu ve<br>olumsuz yönlerini daha net<br>algılayabildim. İlk defa<br>yaptığım için normal süreden<br>çok daha fazla zamanımı aldı.                                                                                               |
|                                                                                                    | Avantajı bir yapı falan<br>gezerken sanki oradaymışsın<br>gibi hissettiriyor. Tek<br>dezavantajı sanal gözlük ile bir<br>yerlere çarpıyordum. | Dezavantaj olarak çok fazla<br>vakit geçirildiğinde biraz baş<br>dönmesi yapabiliyor. Onun<br>dışında bir dezavantajı yok.<br>Avantajları ise size yaptığınız<br>şeylerde bir gerçeklik katarak<br>daha iyi anlamanızı, olduğunuz<br>yerdeyken her şeye ulaşmanızı<br>sağlıyor. |
|                                                                                                    | Projemdeki detayları daha iyi<br>görebildim.                                                                                                  | Çalıştığım projemin gerçeklik<br>algısını arttırarak daha iyi<br>anlamam yardımcı oldu.<br>Dezavantaj görmedim.                                                                                                    |
|                                                                                                    | Projelerimizin iç mekân<br>hissiyatını tam olarak<br>alabilmemizi sağlıyor.                                                                   | Daha önce deneyimlemediğim<br>bir teknoloji tecrübesi edindim.<br>Meslek hayatında<br>kullanılabilecek yeni bir sunum<br>şekliyle tanıştım.                                                                                                    |
|                                                                                                    | Kendi projemi daha iyi<br>görmeme yardımcı oldu.                                                                                              | Avantaj olarak projemin<br>gerçeğe yakın şekilde içinde<br>olmak gerçeklik algımı dürttü<br>diyebilirim. Dezavantajı ise<br>ileriye dönük daha fazla şey<br>yapabileceğimi öngörüyorum<br>ve hızlı ilerlemesi daha iyi olur<br>diye düşünüyorum.                                |
|                                                                                                    | Sağladığı avantaj projemi daha<br>iyi algılamak. Dezavantajı<br>olmadı.                                                                       | Herhangi bir dezavantajı<br>olmadı. Merak ettiğim,<br>öğrenmek istediğim bir<br>uygulamaydı. Benim için bir<br>avantajdı.                                                                                                    |
|                                                                                                    | Projemi gerçek boyutlarla<br>görmek çok büyük bir<br>avantajdı.                                                                               | Daha gerçekçi bir deneyim<br>sağlıyor fakat çok fazla<br>ulaşılabilir bir kaynak değil.                                                                                                    |

Çizelge 4. Katılımcı Öğrencilerin 3. Soruya Verdiği Yanıtlar Tablosu.

| Soru | IMT201 Öğrencileri Yanıtları                                                                                                    | IMT301 Öğrencileri Yanıtları                                                                                                    |
|------|----------------------------------------------------------------------------------------------------|----------------------------------------------------------------------------------------------------|
|      | Projemin gerçekte nasıl<br>göründüğünü görebildim.<br>Dezavantajları yok.                                                         | Sanal gerçeklik teknolojisi<br>sayesinde projemi gerçek<br>hayatta deneyimleme şansım<br>oldu.                                                                                                    |
|      | Yeni bir program öğrenmiş<br>oldum. İleride kullanmayı<br>düşünebilirim.                                                          | Avantaj olarak mekânı<br>yaşamak güzel bir deneyimdi,<br>dezavantaj olarak deneyim<br>sırasında baş dönmesi ve mide<br>bulanması yaşadım.                                                                                                    |
|      | Dezavantajını görmedim,<br>avantajları kendimi yeni bir<br>alanda geliştiriyorum.                                                 | Avantaj olarak tasarladığım iç<br>mekânı daha iyi ifade edebilme<br>ve teknolojiyi kullanarak<br>sunumu daha etkili hale<br>getirmesi diyebilirim.<br>Dezavantaj olarak donanım,<br>yazılım ve VR gözlük gibi<br>ihtiyaçların ulaşılabilirliğinin<br>zor olması. |
|      | Bu süreçte yaptığımız kullanım<br>alanındaki eksikleri görmemde<br>çok işe yaradı.                                                | Sağladığı avantajlardan biri<br>hayata geçmemiş bir mekânın<br>yaşanabilir olup olmadığını test<br>edebilme firsatı vermekte.<br>Sağladığı dezavantajlardan biri<br>ise kullandıktan sonra yarattığı<br>baş dönmesi.                                             |
|      | Süreç boyunca sağladığı<br>avantaj kendimi yeni bir<br>alanda geliştirmeme neden<br>oldu. Dezavantaj sağladığını<br>düşünmüyorum. | Tasarladığımız projenin daha<br>net ve anlaşılır şekilde<br>görmemizi üstelik tasarım<br>esnasında boyutunda kararsız<br>kaldığımız kütlelerin ebat<br>seçiminde daha iyi olanak<br>sağlıyor.                                                                    |
|      |                                                                                                    | Sanal gerçekliğin avantajı sanal<br>ortamda tasarladığın herhangi<br>bir şeyin teknolojiyle gerçek<br>gibi deneyimliyorum.<br>Dezavantajı sağlıksal olabilir.<br>Fazla kullanım zarar verebilir.                                                                 |
|      |                                                                                                    | Çalışılan alanı daha iyi<br>kavrayabilmem için<br>avantajlıydı. Render sürelerinin<br>uzun olması dezavantajlıydı.                                                                                                    |
|      |                                                                                                    | Sanal gözlük sayesinde<br>gerçeklik algısını çok fazla<br>hissettim. Yaptığım iç mekan<br>oradaymışım gibi hissettim.<br>Yanlışlarım ve tasarımdaki<br>eksiklerimi görmemi sağladı.                                                                              |
|      |                                                                                                    | Mekanları oradaymış gibi<br>hissetmek, hatalarımı daha<br>erken görmeme yardımı olup<br>proje eksiklerimi düzeltmemi<br>sağladı.                                                                                                    |
|      |                                                                                                    | Daha yaratıcı fikirler bulmamı<br>sağladı. Projenin kendini daha<br>iyi ifade etmesini sağladı.<br>Dezavantaj yok.                                                                                                    |

Çizelge 4. (devamı) Katılımcı Öğrencilerin 3. Soruya Verdiği Yanıtlar Tablosu.

| Soru | IMT201 Öğrencileri Yanıtları | IMT301 Öğrencileri Yanıtları    |
|------|------------------------------|---------------------------------|
|      |                              | Projemin daha gerçekçi, daha    |
|      |                              | güzel, daha ulaşılabilir        |
|      |                              | olduğunu gördüm. Teknolojiyle   |
|      |                              | tasarımımın eksiklerini görüp   |
|      |                              | kendim tamamladım.              |
|      |                              | Projemi 3 boyutlu görme         |
|      |                              | imkânı sağladığından daha       |
|      |                              | gerçekçi bir deneyim yaşayıp    |
|      |                              | nesneleri daha net ve gerçekçi  |
|      |                              | algılayıp bana avantaj sağladı. |

Çizelge 4. (devamı) Katılımcı Öğrencilerin 3. Soruya Verdiği Yanıtlar Tablosu.

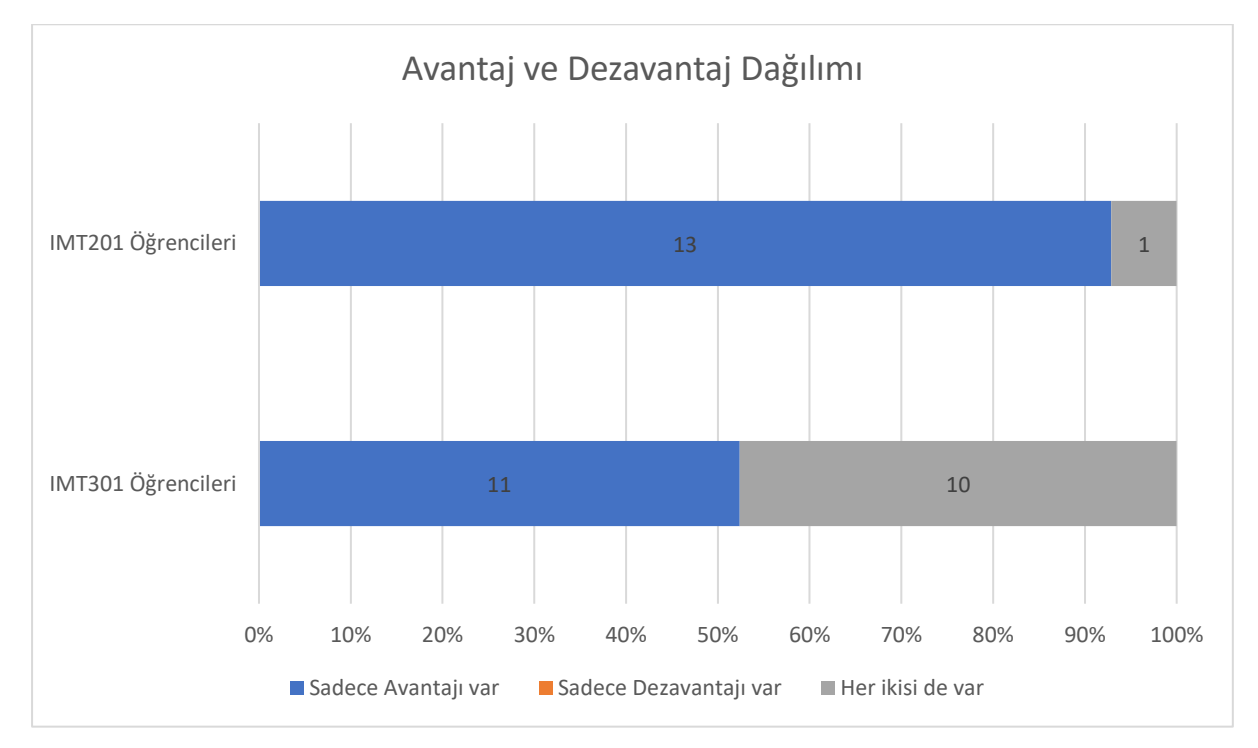

Şekil 41.Öğrencilerinin Sanal Gerçeklik Teknolojisi Avantaj ve Dezavantaj Dağılımı Grafiği

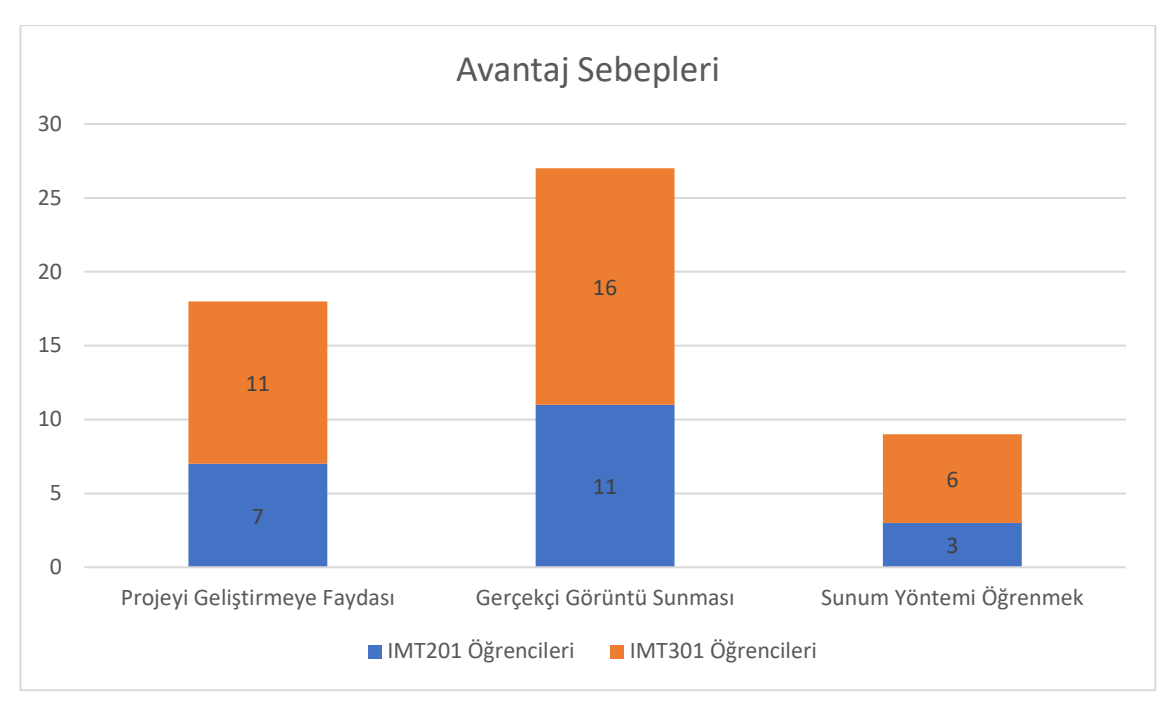

Şekil 42.Sanal Gerçeklik Teknolojisinin Avantaj Dağılımı Grafiği

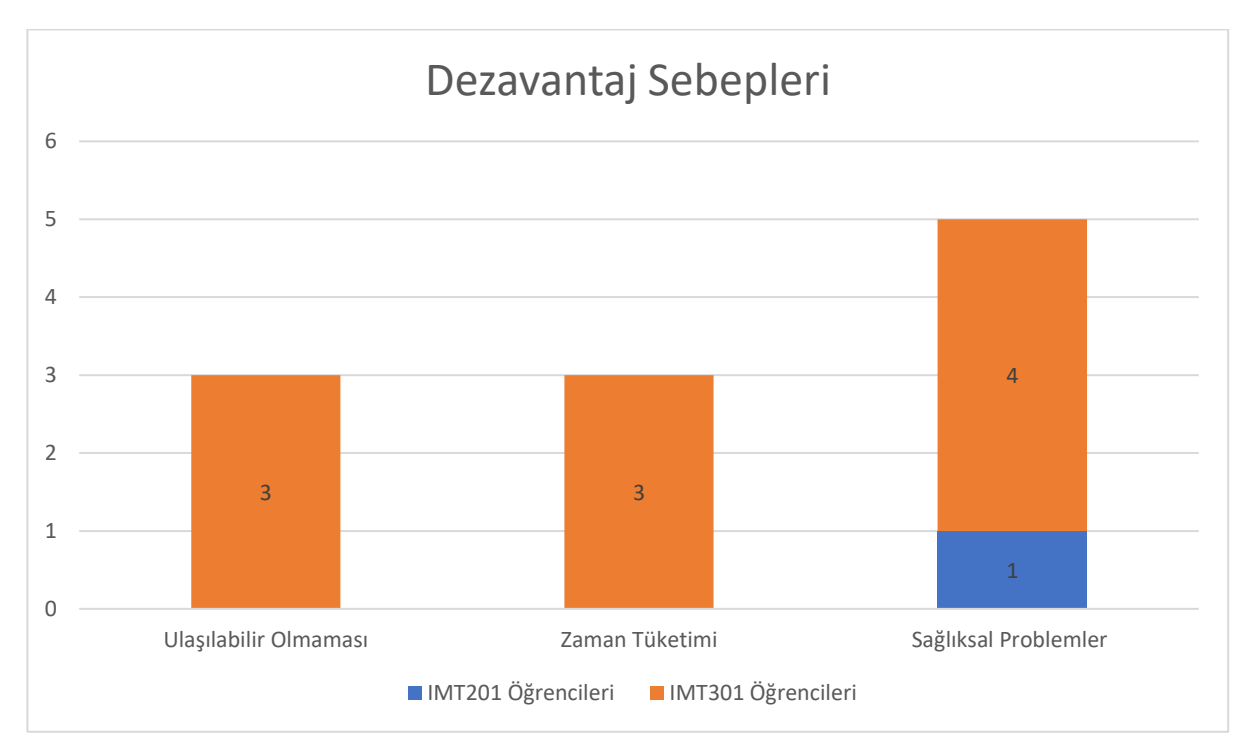

Şekil 43.Sanal Gerçeklik Teknolojisi Dezavantaj Dağılımı Grafiği

| Soru                      | IMT201 Öğrencileri Yanıtları                          | IMT301 Öğrencileri Yanıtları                                |
|---------------------------|-------------------------------------------------------|-------------------------------------------------------------|
| Sanal gerçeklik           | Evet, faydalı bir uygulama                            | Evet. Sanal gerçeklikte fiziksel                            |
| uygulamalarının, yaratıcı |                                                       | olarak bulunmama gerek                                      |
| düşünce becerilerinizi    |                                                       | kalmadan mekanların içinde                                  |
| geliştirmenize katkı      |                                                       | dolaşabildim. Farklı tasarımlar,                            |
| sağladığını düşünüyor     |                                                       | farklı projeler görmenin                                    |
| musunuz?                  |                                                       | yaratıcılığımı geliştirmeme katkı                           |
|                           |                                                       | sağladığını düşünüyorum.                                    |
|                           | Kurguladığım düşünceleri                              | Evet düşünüyorum. Tasarımımı en                             |
|                           | yansıtmamda büyük etkisi                              | gerçekçi haliyle gördüğüm için                              |
|                           | olduğu için, evet                                     | eksiklerimi daha iyi analiz etmemi                          |
|                           | düşünüyorum.                                          | sağladı. Bu durumda tasarımımı                              |
|                           |                                                       | geliştirmem kolaylaştı.                                     |
|                           | Evet düşünüyorum çünkü                                | Düşünüyorum. Tasarladığım                                   |
|                           | gerçekçi olduğu için                                  | projeyi en gerçekçi haliyle                                 |
|                           | revizelerimizi daha iyi                               | gördüğüm için tasarım istediğim                             |
|                           | düşünüp daha iyi eleştiri                             | ve yaratıcılığım arttırdı.                                  |
|                           | almamı sağladı. Yaratıcı<br>düşüncelerimi geliştirdi. |                                                             |
|                           | Evet düşünüyorum. Yapıyı 3                            | Evet düşünüyorum. İçinde                                    |
|                           | boyutta rahatlıkla                                    | bulunmak ve görmek farklı bir                               |
|                           | görebildiğim için.                                    | bakış açısı katıyor. Ve aslında ne                          |
|                           |                                                       | olduğunu anlayabiliyorsunuz.                                |
|                           | Evet boyutları daha iyi                               | Evet mekân algılamaya sunduğu                               |
|                           | anlamamızı sağladı.                                   | yardım sayesinde daha kolay bir                             |
|                           |                                                       | şekilde tasarım yapabiliyorum.                              |
|                           | Evet                                                  | Evet, bilgisayar ortamında                                  |
|                           |                                                       | tasarladığımız mekânı gerçek                                |
|                           |                                                       | boyutlarda ve duygularla görüyor                            |
|                           |                                                       | olmak hatalarımı fark etmemizi                              |
|                           |                                                       | sağlarken keşke dediğimiz                                   |
|                           | Evet, daha iyi bir görüş açısı                        | noktaları daha iyi algıladık.<br>Evet, düşünüyorum. Mekânın |
|                           | ve alanı sağladığından katkısı                        | içinde olmak ve gerçekçi                                    |
|                           | olduğunu düşünüyorum.                                 | görebilmek yapılabilecek yaratıcı                           |
|                           |                                                       | tasarımlar için bize olanak                                 |
|                           |                                                       | sağlayacağını düşünüyorum.                                  |
|                           | Evet yaratıcı düşünce                                 | Evet, düşünüyorum. Mekânın içini                            |
|                           | becerilerimize katkı                                  | hissetmek, tasarım ve                                       |
|                           | sağladığını düşünüyorum.                              | düşüncelerimi olumlu yönde                                  |
|                           |                                                       | etkiledi.                                                   |
|                           | Evet, tasarımları geliştirmekte                       | Evet düşünüyorum. Mekânın                                   |
|                           | fayda sağlıyor.                                       | içinde gerçek boyutlarda                                    |
|                           |                                                       | dolaştığımız için daha iyi                                  |
|                           |                                                       | gözlemleyebiliyorsunuz.                                     |
|                           | Evet, sağladı.                                        | Evet. Sanal gerçeklik uygulaması                            |
|                           |                                                       | sayesinde daha yaratıcı mekanlar<br>ortaya çıkmakta.        |
|                           | Evet düşünüyorum. Gerçek                              | Evet katkı sağladığını                                      |
|                           | hissettirdiği için malzeme                            | düşünüyorum. Çünkü yarattığımız                             |
|                           | konusunda daha detaylı                                | mekânı sanal gerçeklikte                                    |
|                           | düşünmeme yol açtı.                                   | izlediğim için daha yaratıcı ve                             |
|                           |                                                       | daha gerçeğe yakın projeler ortaya                          |
|                           |                                                       | çıktığını düşünüyorum.                                      |

Çizelge 5. Katılımcı Öğrencilerin 4. Soruya Verdiği Yanıtlar Tablosu.

| Soru | IMT201 Öğrencileri Yanıtları                                                                                                    | IMT301 Öğrencileri Yanıtları                                                                                                    |
|------|----------------------------------------------------------------------------------------------------|----------------------------------------------------------------------------------------------------|
|      | Kesinlikle düşünüyorum.<br>Mekânın içerisinde gezinirken<br>gördüğün hatalardan yeni<br>düşünceler üretebilirsin.                      | Evet, düşünüyorum. Mekânı<br>gerçekçi bir turla deneyimlerken<br>mekanda ihtiyaç duyulan<br>tasarım ögelerini iyi analiz<br>edebilme ve geliştirme fırsatı<br>sunuyor.                                                                     |
|      | Evet düşünüyorum. İnsanlara<br>sınırsız bir alan tanıması<br>kendi hayal güçleriyle hareket<br>etmelerini sağlar.                      | Düşünce becerilerime katkı<br>sağlayıp tasarım ve tasarımın<br>gerçekleşip<br>gerçekleşmeyeceğini dair katkı<br>sağlayacağını düşünüyorum                                                                                                  |
|      | Okuduğum bölüm yaratıcılık<br>gerektirdiği için sanal<br>gerçeklik uygulamasında<br>ekstra becerilerimi<br>geliştirdiğimi düşünüyorum. | Evet hocalarımızdan aldığımız<br>revize sonucunda sürekli bu<br>teknolojisi kullanma imkânımız<br>olsa daha rahat şekilde<br>projemizde değişimlerin<br>farkında varabiliriz.                                                              |
|      |                                                                                                    | Evet düşünüyorum çünkü<br>tasarladığım her şeyi anında<br>görebiliyorum böylelikle<br>tasarımlarım gerçek ölçeğe daha<br>çok benziyor.                                                                                                    |
|      |                                                                                                    | Evet kendimi o mekânın içinde<br>hissetmek ve o mekânın içinde<br>dolaşmak mekandaki boşlukları<br>görüp o kısımlar için tasarım<br>düşünmemde nasıl daha güzel<br>olabilir kısmında yaratıcı<br>olmamda katkı sağladığını<br>düşünüyorum. |
|      |                                                                                                    | Evet sanal ortamda kullanıcılara<br>interaktif deneyimler sunarak<br>tasarımı geliştirme firsatı<br>sunuyor.                                                                                                    |
|      |                                                                                                    | Evet mekânı gerçekmiş gibi<br>görmek daha güzel oldu.                                                                                                    |
|      |                                                                                                    | Evet düşünüyorum. Fikirlerde<br>daha yaratıcı olmamı sağladı.<br>Düşünce gücümü geliştirdi.                                                                                                    |
|      |                                                                                                    | Evet gerçekçi bir şekilde<br>gördüğüm için hayal gücümün<br>artmasına katkı sağladı.                                                                                                    |
|      |                                                                                                    | Evet kesinlikle. Sanal dünyada<br>projemi görmek ve nesnelere<br>daha gerçekçi bakarak yaratıcı<br>olmamı sağladı.                                                                                                    |

Çizelge 5. (devamı) Katılımcı Öğrencilerin 4. Soruya Verdiği Yanıtlar Tablosu.

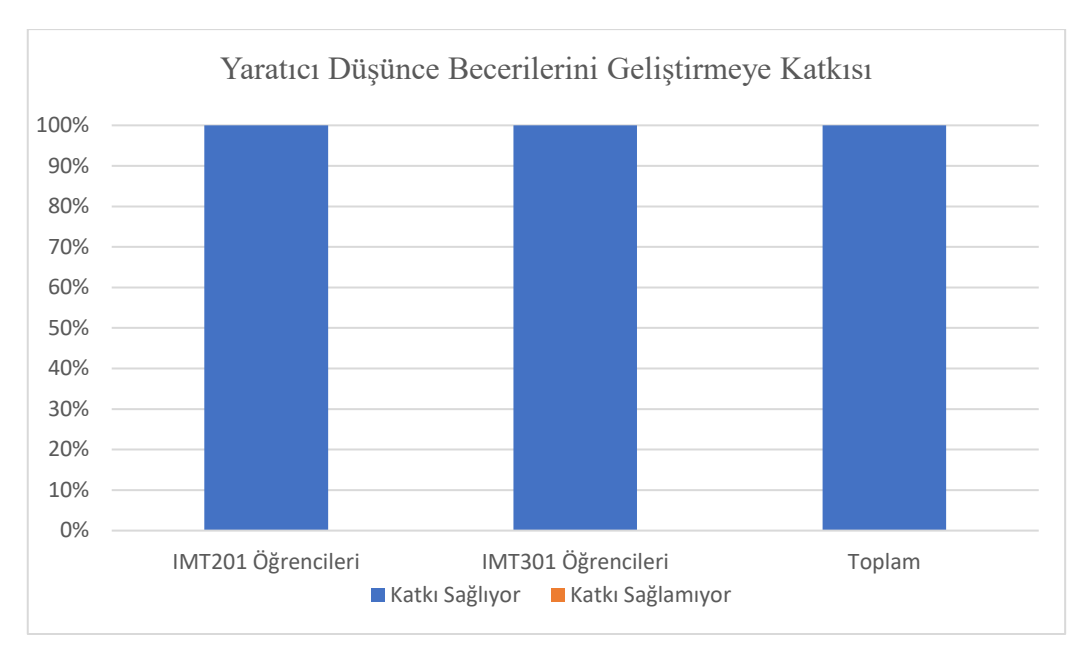

Şekil 44.VR Teknolojisinin Yaratıcı Düşünce Becerilerini Geliştirmeye Katkı Durumu Grafiği

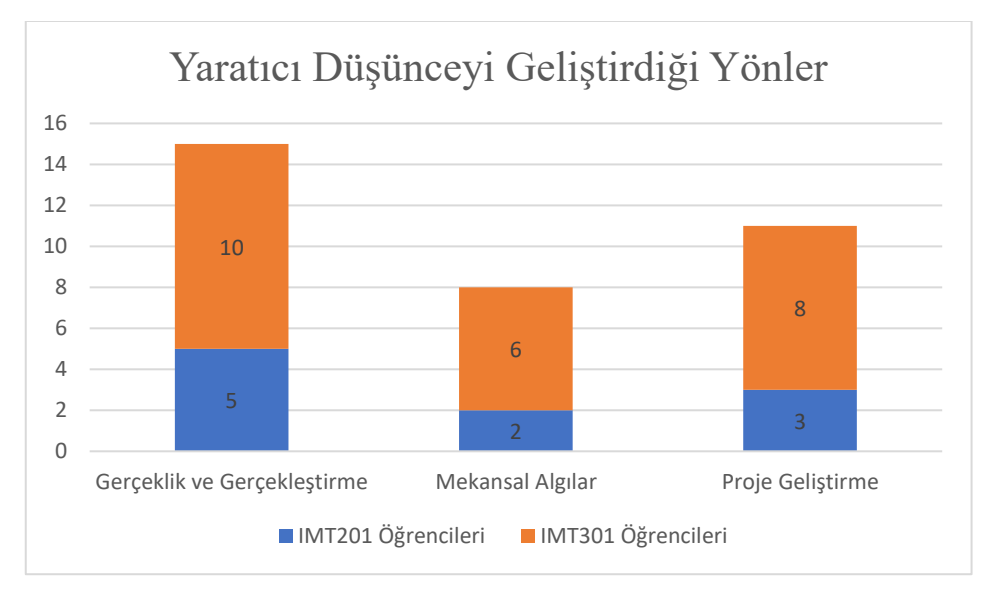

Şekil 45.Sanal Gerçeklik Teknolojisinin Yaratıcı Düşünceyi Geliştirdiği Yönler Grafiği

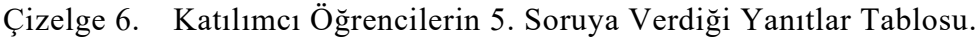

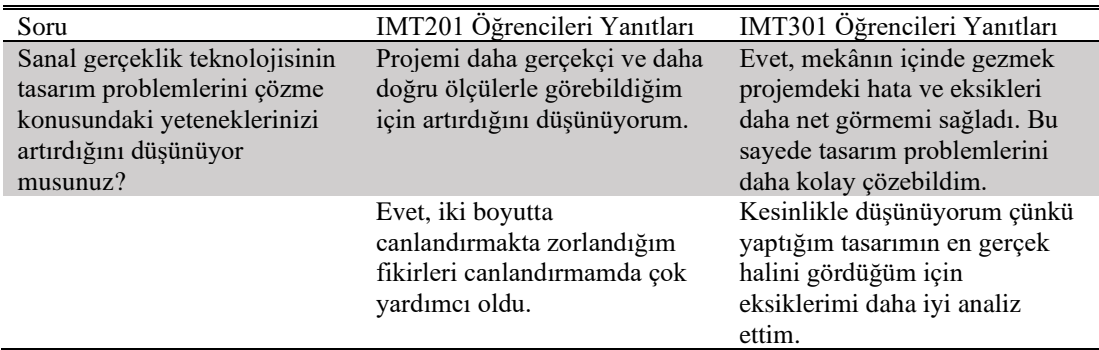

| Soru | IMT201 Öğrencileri Yanıtları                                                                                                    | IMT301 Öğrencileri Yanıtları                                                                                                    |
|------|----------------------------------------------------------------------------------------------------|----------------------------------------------------------------------------------------------------|
|      | Evet düşünüyorum çünkü<br>projemin içinde gibi<br>hissettiğim için problemlerimi<br>daha rahatlıkla görebiliyorum.<br>Bu da projemi geliştirmek için<br>oldukça yararlı. | Evet, düşünüyorum.<br>Eksikliklerimi fark edip projemi<br>daha ileri taşımak için fırsat<br>sundu.                                                                                                    |
|      | Evet yaptığım yapıyı sanki<br>gerçek hayatta inşa edilmiş<br>gibi hissediyorum. Ve nereyi<br>düzelteceğimi falan<br>anlayabiliyorum.                                     | Evet, kesinlikle düşünüyorum.<br>Yapılan projenin sadece<br>fotoğrafta kalması, belli bakış<br>açılarıyla kısıtlıyordu. Bu<br>sayede her yerden ve açıdan<br>görerek aslında nerede yeterli<br>nerede yetersiz olduğumuzu<br>anlıyoruz. |
|      | Evet, kesinlikle.                                                                                                    | Evet, tasarlanan mekanları ve<br>ürünleri daha iyi anlamamı<br>sağlayarak eksiklerini<br>gösteriyor.                                                                                                    |
|      | Fotoğraftan anlaşılmayan 3D<br>model sorunlarını<br>algılayabilmemi sağlıyor.                                                                                            | Mekân deneyimini, içinde<br>bulunarak sağladığı için evet.<br>Aynı zamanda mobilya<br>ölçülerini mekânın içinde<br>bulunarak nasıl olması<br>gerektiğini öğrendik.                                                                      |
|      | Evet, perspektif bir görüş<br>sağladığından problemleri<br>görme konusunda daha<br>yardımcı oluyor.                                                                      | Evet düşünüyorum. Sanal<br>gerçeklik ile mekânın içinde<br>gezebilmek deneyimi, mekanda<br>oluşabilecek problemleri daha<br>hızlı algılayabileceğimi<br>düşünüyorum.                                                                    |
|      | Evet, artırdığını düşünüyorum.                                                                                                    | Evet, mekânın içinde hissetmek<br>bu konudaki yeteneklerimi<br>artırdı. Bu şekilde eksiklikleri<br>ve fazlalıkları<br>gözlemleyebildim.                                                                                                 |
|      | Evet, düşünüyorum.                                                                                                    | Hayır. Çünkü sanal gerçeklik<br>sadece problem çözmek<br>amacıyla değil, sunum olarak<br>oluyor.                                                                                                    |
|      | Evet. Proje gerçek olarak<br>göründüğü için, problemleri,<br>tasarımda hataları vs.<br>göründüğü için problemleri<br>çözüldü.                                            | Evet, projemizi gerçek bir<br>şekilde görebildiğimiz için<br>tasarım problemlerini kolaylıkla<br>çözebiliyor ve yeteneğimizi<br>ortaya çıkarabiliyoruz.                                                                                 |
|      | Evet, sirkülasyon alanındaki<br>etkinliği gerçek anlamda analiz<br>etmemi sağladı.                                                                                       | Evet, düşünüyorum çünkü<br>tasarım sürecinde bazen tasarımı<br>gözümüzde<br>canlandıramadığımız için doğru<br>tasarımı olup olamadığını<br>anlayamayabiliyoruz.                                                                         |
|      | Evet, düşünüyorum. Mekânda<br>bulunmak, fark etmediğim<br>detayları daha iyi algılamama<br>sebep oluyor.                                                                 | Evet.                                                                                                    |

Çizelge 6. (devamı) Katılımcı Öğrencilerin 5. Soruya Verdiği Yanıtlar Tablosu.

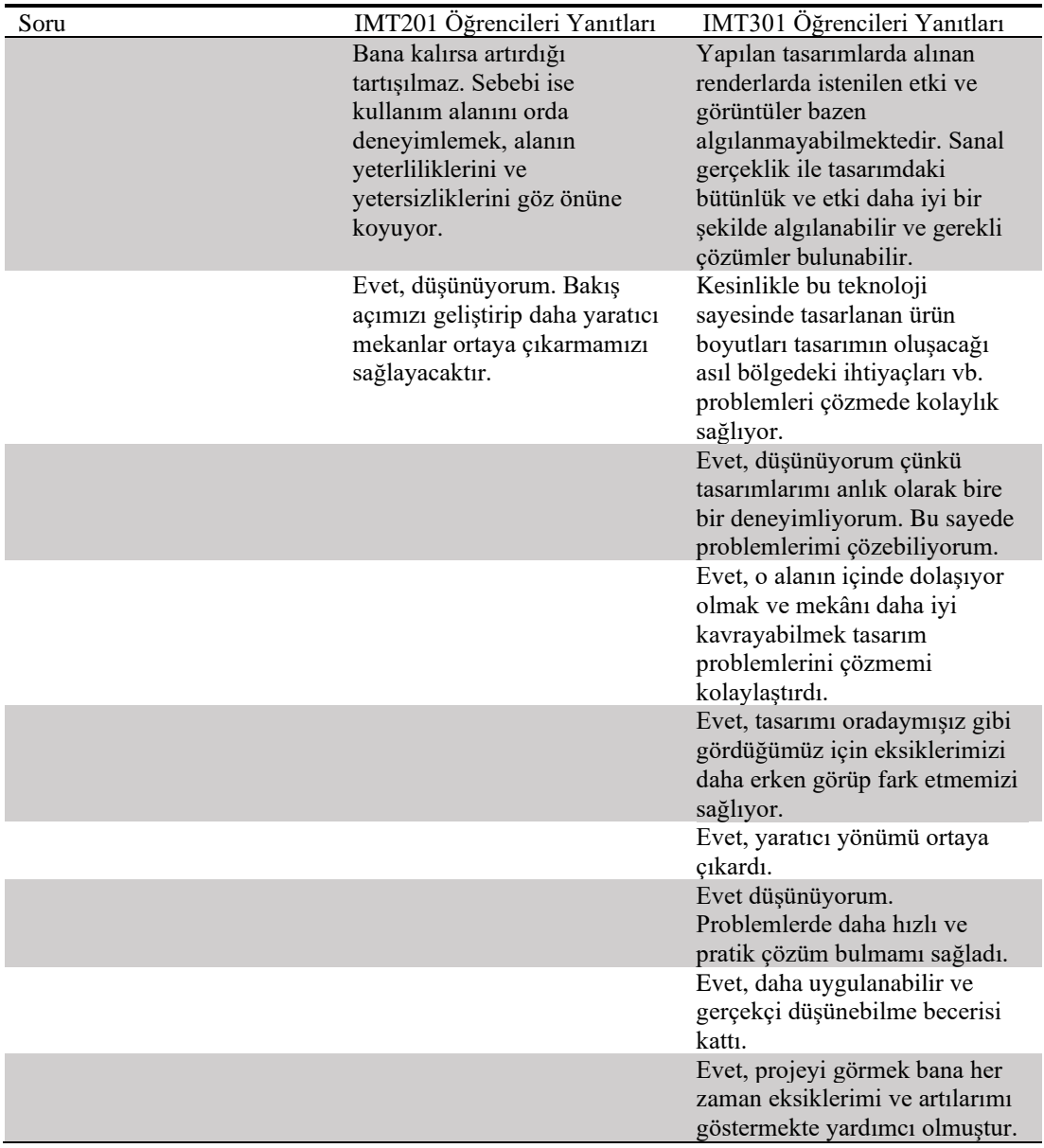

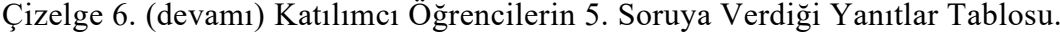

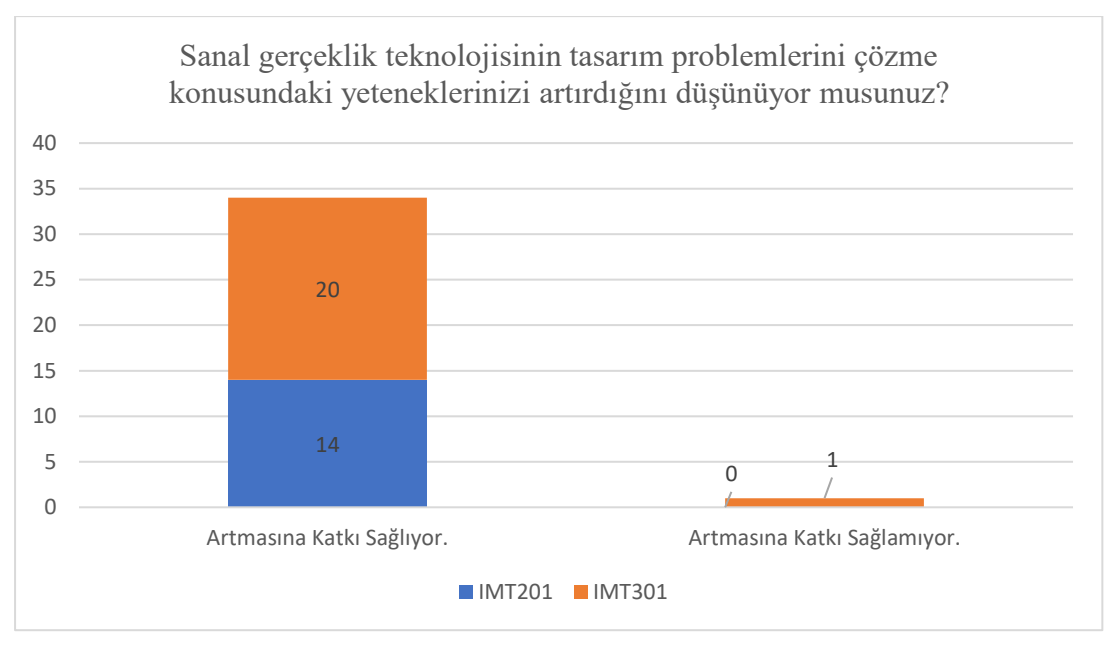

Şekil 46.Öğrencilerin VR Teknolojisinin Tasarım Problemlerini Çözme Yeteneklerine Etkisi Grafiği

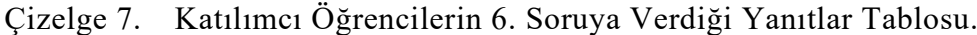

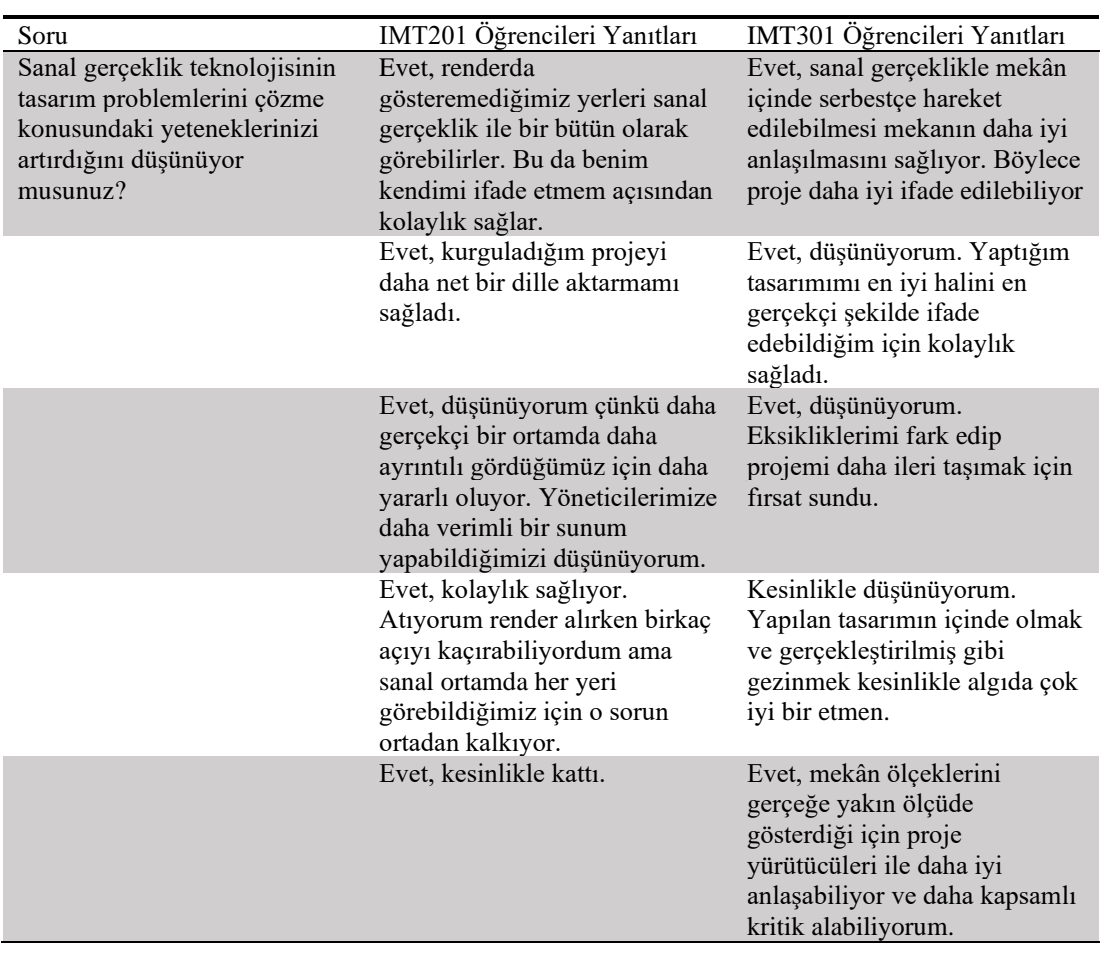

| Soru | IMT201 Öğrencileri Yanıtları                        | IMT301 Öğrencileri Yanıtları                                 |
|------|-----------------------------------------------------|--------------------------------------------------------------|
|      | Evet                                                | Evet, düşünüyorum. Kullanım                                  |
|      |                                                     | kolaylığı ve pratikliği                                      |
|      |                                                     | gerçekten büyük katkı sağladı.                               |
|      | Evet, düşünüyorum.                                  | Evet düşünüyorum. Mekânda                                    |
|      |                                                     | olma duygusu ile tasarımı                                    |
|      |                                                     | benimseyip daha iyi ifade                                    |
|      |                                                     | edebilmemizin daha sağlıklı ve                               |
|      | Evet, katkı ve kolaylık                             | olası olduğunu düşünüyorum.<br>Evet kesinlikle düşünüyorum.  |
|      | sağladığını düşünüyorum.                            | Mekân içerisinde                                             |
|      |                                                     | gözlemlediklerim beni                                        |
|      |                                                     | tasarımımdaki eksikleri                                      |
|      |                                                     | düzetmeye yönlendirdi.                                       |
|      | Evet, kesinlikle                                    | Gerçek ortamda gerçek                                        |
|      |                                                     | ölçülerle karşılaşmayı sağlıyor                              |
|      |                                                     | ve kolaylık sağlıyor.                                        |
|      | Evet, projemi daha detaylı                          | Evet bu uygulama sayesinde                                   |
|      | bakıldığı için estetik olmayan                      | proje yöneticilerimize                                       |
|      | hataları olan tasarımları daha                      | tasarımlarımızı daha kapsamlı                                |
|      | kolay bir şekilde açıklamasını                      | şekilde anlatma şansını bulduk.                              |
|      | sağladı.                                            |                                                              |
|      | Evet, hareket halinde<br>olduğundan dolayı mekanlar | Evet düşünüyorum çünkü sanal<br>gerçeklik projeye tasarımını |
|      | arası geçiş daha iyi ifade edildi.                  | gerçeklik boyutuna                                           |
|      |                                                     | dönüştürdüğü için algı                                       |
|      |                                                     | açısından kolaylık sağlıyor.                                 |
|      | Evet, düşünüyorum. Proje                            | Katkı sağladığını                                            |
|      | yöneticimin tasarımımı                              | düşünüyorum. Mekânı 360°                                     |
|      | anlamakta kolaylık yaşayabilir.                     | sanal tur sayesinde daha iyi                                 |
|      |                                                     | deneyimleme imkanı sunuyor.                                  |
|      | Alanın çıktı yerine VR                              | Tasarım içerisindeki                                         |
|      | üzerinden yorumlanması çok                          | sirkülasyon alanlarındaki daha                               |
|      | daha iyi anlaşılmasını sağladığı                    | iyi bir şekilde gezip projeyi                                |
|      | için kolaylık sağladığını                           | daha iyi ifade edeceğini                                     |
|      | düşünüyorum.<br>Kesinlikle düşünüyorum.             | düşünüyorum.<br>Bu konuyu dönem sonu                         |
|      | Tasarımdaki eksikleri nasıl                         | aldığımız animasyonla                                        |
|      | daha iyi olabilir düşüncesini                       | kıyaslayabilirim. Animasyonda                                |
|      | sorgulamama neden oldu.                             | bir açıdan, bir sirküle alandan                              |
|      |                                                     | izlenim yapabiliyoruz.                                       |
|      |                                                     | Animasyona kıyasla süreden                                   |
|      |                                                     | bayağı tasarruf ettiren bir                                  |
|      |                                                     | teknoloji.                                                   |
|      |                                                     | Evet, düşünüyorum. Böylece                                   |
|      |                                                     | tasarımlarımı gerçek ortamda                                 |
|      |                                                     | deneyimleme kolaylığı sağlıyor                               |
|      |                                                     | ve proje yöneticime projemi<br>daha iyi anlatabiliyorum.     |
|      |                                                     | Evet, sanal gerçeklik projemin                               |
|      |                                                     | içinde dolaşabiliyor olmak                                   |
|      |                                                     | üzerinde daha kolay                                          |
|      |                                                     | konuşabilmemizi sağladı. Aynı                                |
|      |                                                     | mekânı proje yürütücüsünün                                   |
|      |                                                     | benim gözümden görmesine                                     |
|      |                                                     | kolaylık sağladı.                                            |

Çizelge 7. (devamı) Katılımcı Öğrencilerin 6. Soruya Verdiği Yanıtlar Tablosu.

| Soru | IMT201 Öğrencileri Yanıtları | IMT301 Öğrencileri Yanıtları                                                                                                    |
|------|------------------------------|----------------------------------------------------------------------------------------------------|
|      |                              | Evet, sanal gerçeklik<br>uygulamaları tasarımları daha<br>bir şekilde iletmek için katkı<br>sağlıyor. Projeleri daha<br>gerçekçi bir şekilde<br>gördüğümüz için proje<br>yöneticilerine daha iyi<br>göstermemize kolaylık<br>sağlıyor. |
|      |                              | Evet, çalışmam için beni tatmin<br>etme duygusu başladı.                                                                                                    |
|      |                              | Evet düşünüyorum. Projemin<br>sunumunda kendini hem daha<br>iyi ifade etmesini hem de daha<br>kullanışlı olmasını<br>düşünüyorum.                                                                                                    |
|      |                              | Evet, proje yürütücüm yapılanı<br>gezerek eksiklerimi daha net<br>bir biçimde bana iletti.                                                                                                    |
|      |                              | Projeleri, özellikle bitmeyen<br>projeleri net şekilde görüp alan<br>hakimiyetine bakmak<br>kesinlikle artı.                                                                                                    |

Çizelge 7. (devamı) Katılımcı Öğrencilerin 6. Soruya Verdiği Yanıtlar Tablosu.

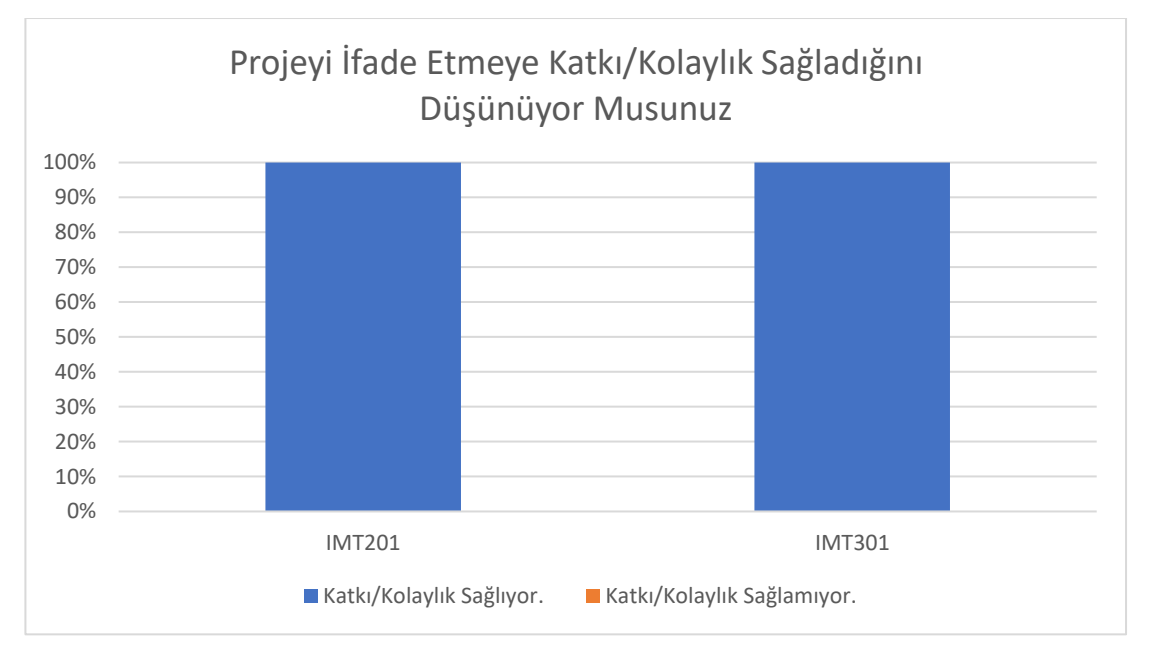

Şekil 47.Öğrencilerin VR Teknolojisinin Projeyi İfadeyi Güçlendirme Durumu Grafiği

| Soru                                                                                                    | IMT201 Öğrencileri Yanıtları                                                                                                    | IMT301 Öğrencileri Yanıtları                                                                                                    |
|----------------------------------------------------------------------------------------------------|----------------------------------------------------------------------------------------------------|----------------------------------------------------------------------------------------------------|
| Sanal gerçeklik teknolojisinin<br>iç mimarlık eğitiminde daha<br>fazla kullanılmasını ister<br>misiniz? Eğer cevabınız<br>"Evet" ise hangi tür derslerde<br>veya uygulamalarda<br>kullanılmasını tercih<br>edersiniz? | Evet. Proje derslerinde<br>projemizi daha iyi<br>görebilmemiz için kullanılması<br>iyi olabilir.                                                                | Evet, iç mimari tasarım<br>dersinde dönem sonu<br>animasyonunda kullanılmasını<br>tercih ederim.                                                                                                    |
|                                                                                                    | Evet. Proje temelli dersler için<br>daha geniş kapsamlı bir eğitim<br>gerektiğini düşünüyorum.                                                                  | Evet, tüm proje derslerinde<br>kullanılsa daha sağlıklı olur<br>diye düşünüyorum.                                                                                                    |
|                                                                                                    | Evet, isterim. Proje<br>derslerimizde projelerimizi<br>görmek ve sunmak için yararlı<br>bir uygulama olduğunu<br>düşünüyorum.                                   | Evet, proje dersleri, mobilya<br>dersleri ve iletişim teknikleri<br>derslerinde faydalı<br>olabileceğini düşünüyorum.                                                                                                    |
|                                                                                                    | Evet isterim. Özellikle proje<br>dersinde 90x90 paftadan<br>ziyade üç boyutta gezsek daha<br>güzel olur. Zamandan da<br>kazanmış olurum.                        | Kesinlikle isterim. Bunu<br>herkesin deneyimlemesi<br>gerekir. Bu hem hocalarımızda<br>hem kendimizde hem de ileride<br>müşteriler için müşteriler için<br>çok iyi bir deneyim. Kesinlikle<br>tasarım ağırlıklı derslerde bu<br>imkanın sağlanmasından<br>yanayım. |
|                                                                                                    | Evet. Proje dersinde çok<br>yardımcı oluyor, belki iletişim<br>dersinde de işimize yarayabilir.                                                                 | Evet. Mekânsal<br>organizasyonda daha çok duran<br>dersler ve mobilya ve benzeri<br>montaj tasarımı gerektiren<br>derslerde kullanlabilir.                                                                                                    |
|                                                                                                    | Evet. Yapı malzemesi ve yapı<br>teknolojisi gibi derslere de<br>malzemenin ve strüktürün daha<br>iyi anlaşılabilmesi için<br>kullanılabilir.                    | Proje ve diğer stüdyo<br>derslerinde bu teknolojinin<br>kullanılmasının yararlı<br>olacağını düşünüyorum.                                                                                                    |
|                                                                                                    | Evet, render görseli aldığımız<br>derslerde yardımcı olacağını<br>düşündüğümden isterim.                                                                        | Evet proje derslerinde ve<br>stüdyo derslerinde<br>kullanılmasını ve<br>uygulanmasını tercih ederim.                                                                                                    |
|                                                                                                    | Evet daha fazla kullanılmasını<br>isterim. Proje derslerinde<br>kullanılmasını tercih ederim.                                                                   | Evet. Proje derslerinde ve<br>stüdyo derslerinde<br>kullanımının etkili olacağını<br>düşünüyorum.                                                                                                    |
|                                                                                                    | Kesinlikle isterim. Proje ve<br>iletişim derslerinde çok faydası<br>olur.                                                                                       | Evet proje analiz așamasında.                                                                                                    |
|                                                                                                    | Evet sadece proje dersinde<br>tercih ederim çünkü kendimi<br>sıfırdan başladığım,<br>tasarladığım ve yaptığım<br>projedir. Mesleki hayatımda<br>verimli olacak. | Evet proje derslerinde<br>uygulanmasını isterim.                                                                                                    |
|                                                                                                    | Evet. İç mimari proje tasarımı<br>derslerinde kullanılması<br>gerektiğini düşünüyorum.                                                                          | Evet. Proje derslerinde, tasarım<br>ağırlıklı derslerde katkı<br>sağladığını düşünüyorum.                                                                                                    |

Çizelge 8. Katılımcı Öğrencilerin 7. Soruya Verdiği Yanıtlar Tablosu.

| Soru | IMT201 Öğrencileri Yanıtları                                                                                                    | IMT301 Öğrencileri Yanıtları                                                                                                    |
|------|----------------------------------------------------------------------------------------------------|----------------------------------------------------------------------------------------------------|
|      | Daha fazla kullanılmasını<br>isterim. Bence proje<br>derslerinde bu uygulamanın<br>kullanılması projeleri ayrı bir<br>yere taşıyacaktır. | Evet yararlı bir uygulama<br>olduğunu düşünüyorum. Gelişen<br>teknolojinin kolaylığından<br>faydalanmak gerekir bence. İç<br>mimari alanda da bu taz<br>yeniliklere ihtiyaç var. Render<br>animasyon gibi sunum<br>tekniklerini bir adım daha ileri<br>taşıdığını düşünüyorum. Proje<br>derslerinde veya iletişim<br>teknikleri derslerinde bu konu<br>işlenebilir diye düşünüyorum. |
|      | Evet. Özellikle iletişim<br>teknikleri ve proje derslerinde,<br>yapı teknolojisi dersinde de<br>kullanılması güzel olabilir.             | Evet kullanılmasını isterim.<br>Uygulamalı dersler olsun,<br>tasarım ağırlıklı derslerde<br>kullanılmasını tercih ederim.                                                                                                    |
|      | Evet kesinlikle isterdim. Proje<br>analiz aşamasında uygulama<br>kullanılabilirdi                                                        | Evet. Bu uygulama dönem<br>içerisinde periyodik olarak<br>kullanılabilir. Özellikle tasarım<br>odaklı derslerde bu uygulama<br>tasarımımızı daha net ve<br>anlaşılabilir kılmamıza olanak<br>sağlar.                                                                                                    |
|      |                                                                                                    | Evet. Proje derslerinde<br>kullanılması gerekiyor. Çünkü<br>yaptığım projeme + tasarımlarımı<br>gerçek ortamda deneyimleme<br>katkısı oluyor. Proje yöneticimle<br>daha iyi fikir alışverişi<br>yapabiliyorum.                                                                                                    |
|      |                                                                                                    | Evet. İç mimari tasarım<br>derslerinde kullanılmasını tercih<br>ederdim.                                                                                                    |
|      |                                                                                                    | Evet, proje derslerinde ve diğer<br>uygulamalı derslerde<br>tasarladığımız iç mekanları<br>ordaymışız gibi görmek bize<br>tasarımdaki eksikliklerimizi,<br>hatalarımızı daha erken<br>farketmemize yardımcı olur.                                                                                                    |
|      |                                                                                                    | Evet. Iç mekan proje<br>uygulamalarında, proje<br>aşamalarında ordaymışçasına bir<br>his yarattığı için beni teşvik<br>ediyor.                                                                                                    |
|      |                                                                                                    | Evet iç mimari tasarım<br>derslerinde kullanılabilir.<br>Evet, mobilyacılık dersinde                                                                                                    |
|      |                                                                                                    | kullanılmasını isterim.<br>Bence çok daha artırılmalı.<br>Projenin render kalitesinin daha<br>üzerinde katkı sağlıyor. Mekanın<br>içinde hissedip mekanda gezmek<br>her zaman daha anlaşılabilir<br>oluyor. Bu nedenle artırılmalı ve<br>teknoloji kullanılmalıdır.                                                                                                    |

Çizelge 8. (devamı) Katılımcı Öğrencilerin 7. Soruya Verdiği Yanıtlar Tablosu.

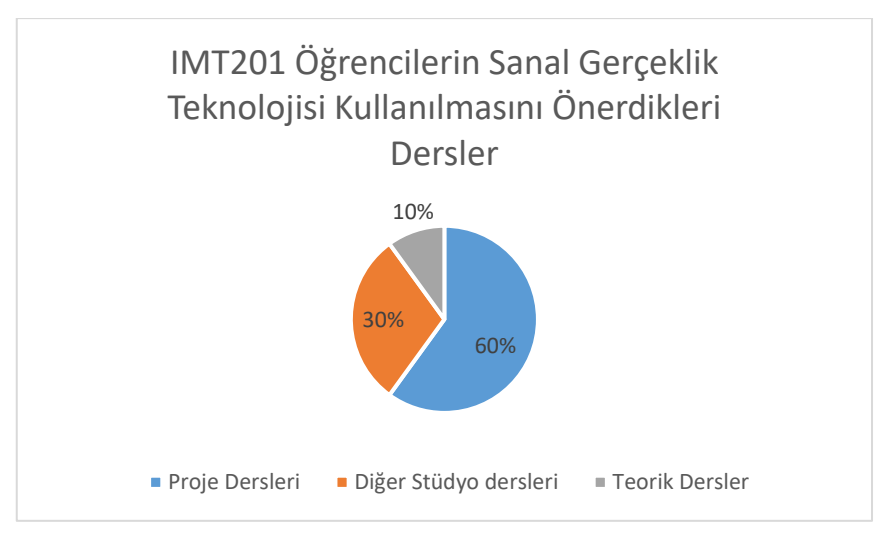

Şekil 48.IMT201 Öğrencilerinin VR Teknolojisinin Kullanılmasını Önerdiği Dersler Dağılımı Grafiği

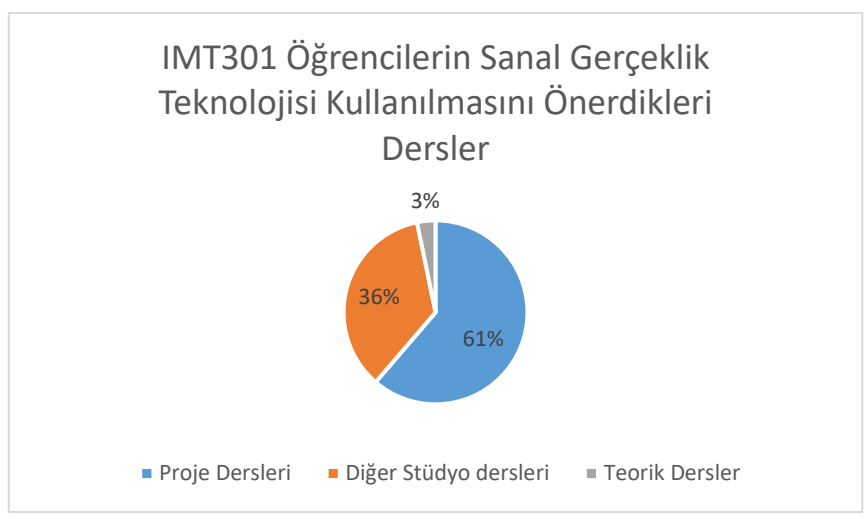

Şekil 49.IMT301 Öğrencilerinin VR Teknolojisinin Kullanılmasını Önerdiği Dersler Dağılımı Grafiği

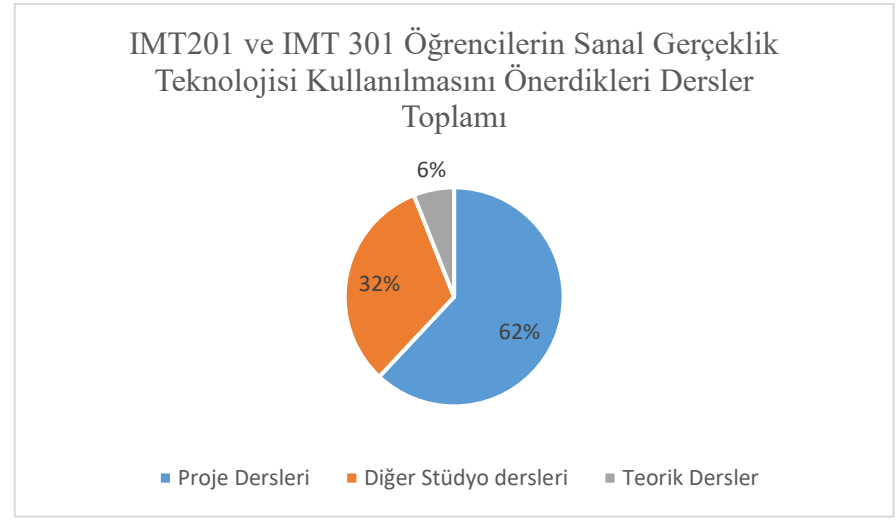

Şekil 50.Tüm Öğrencilerin VR Teknolojisinin Kullanılmasını Önerdiği Dersler Dağılımı Grafiği
| Proje Yürütücülerine Yönelik<br>Sorular                                                                                                    | IMT201 Proje Yürütücülerinin<br>Yanıtları                                                                                                    | IMT201 Proje Yürütücülerinin<br>Yanıtları                                                                                                    |
|----------------------------------------------------------------------------------------------------|----------------------------------------------------------------------------------------------------|----------------------------------------------------------------------------------------------------|
| SORU 1: Sanal gerçeklik<br>teknolojisi sizin için yeni<br>miydi? Daha önce<br>deneyiminiz var mıydı?                                                                                                    | Sanal gerçeklik teknolojisini<br>daha önce hiç kullanmamıştım.                                                                                                    | VR teknolojisi benim için de<br>yeni bir teknolojidir. Daha<br>önce bilgisayar oyunlarında,<br>bazı mobilya firmalarında ve<br>Izmir Efes Deneyim<br>Müzesi'nde VR teknolojisini<br>deneyimledim.                                                                                                    |
|                                                                                                    | Sanal gerçeklik teknolojilerini<br>daha önceden oyun<br>uygulamaları için<br>kullanmıştım.<br>Sadece 1 kez sanal gerçeklik                                                                                                    | Yeni bir deneyim oldu ve<br>tasarım algılama - uygulama<br>arasında ciddi bir bağ<br>oluşturduğunu düşünüyorum.<br>Önceden sanal gerçeklik                                                                                                    |
|                                                                                                    | gözlüğü ile oyun oynadım,<br>onun dışında yoktu.                                                                                                    | deneyimim yoktu. Gerçekten<br>oldukça yararlı olduğunu ve<br>projelerin daha anlaşılabilir,<br>hissedilebilir olduğunu<br>düşünüyorum.                                                                                                    |
|                                                                                                    | Çok yeni, deneyimim yok.                                                                                                    |                                                                                                    |
| SORU 2: Öğrencilerin<br>tasarımlarını sanal gerçeklik<br>teknolojisi ile sunmuş<br>olmalarının onlara katkı<br>sağladığını düşünüyor<br>muşusunuz? Eğer cevabınız<br>"evet" ise ne tür katkılar<br>sağladığını düşünüyorsunuz. | Bu teknolojinin katkı<br>sağladığını düşünüyorum.<br>Öğrencilerin projelerini daha<br>detaylı algılamalarını ve<br>projelerini geliştirmeleri için,<br>neleri eksik yaptıklarını<br>görebilmeleri için yol<br>gösterebileceğini<br>düşünüyorum.                                                             | İç mimarlık projelerinin<br>tasarım süreçlerini geliştirmek<br>ve daha etkili bir şekilde<br>iletişim kurmalarını sağlar.<br>Teknolojik yeteneklerini<br>gelişmesini, daha yaratıcı ve<br>inovatif düşünmesini destekler.<br>Oluşabilecek tasarım hatalarını<br>önceden fark edilip,<br>düzeltebilmesine yardımcı<br>olur. Bu sayede öğrenciler,<br>daha iyi inceleme şansı bulur.<br>Tasarım elemanlarına farklı<br>açılardan bakabilirler. |
|                                                                                                    | Sanal gerçeklik özelliklerinin<br>tasarım derslerinde pozitif<br>katkı sağladığını düşünüyorum.<br>Projleerini daha gerçekçi<br>olarak 3 boyutlu gezebilmeleri,<br>diğer programlar ve 2 boyutun<br>vermediği gerçeklik algısı için<br>daha doğru tasarım için fikir<br>verebilir.<br>Evet. Özellikle birer | Tasarım algısını geliştirme ve<br>karşı tarafa anlatabilme<br>kolaylığı – netliği her alanda<br>çalışmanın tamamlanması ve<br>gerçekçi komplex çalışmalar<br>ortaya konması sağlanır.<br>Piyasa çalışmalarına benzer<br>uygulamalar ve nitelikte<br>verimli sonuçlar katkı sağlar.<br>Evet bu teknolojiler kesinlikle                                                                                                    |
|                                                                                                    | simülasyon çok faydalı<br>eksiklik, hata / güzellik, olumlu<br>yönler açık açık ve anlaşılır bir<br>şekilde görünür oluyor.                                                                                                    | öğrencilere katkı sağlayataktır.<br>Sağlayacağı katkılar çizdikleri<br>projelerini sanal bir tur ile<br>gerçekte içinde geziyormuş<br>gibi hissedebilmeleri sayesinde<br>tasarımlarının<br>geliştirilebileceği<br>düşüncesindeyim.                                                                                                    |
|                                                                                                    | Evet kesinlikle. Tasarımlarını 3<br>boyutlu görmelerini ve<br>hatalarını düzeltmelerini<br>sağladığını düşünüyorum                                                                                                    |                                                                                                    |

Çizelge 9. Katılımcı Proje Yürütücülerinin Görüşme Sorularına Verdiği Yanıtlar Tablosu.

| Proje Yürütücülerine Yönelik                                                                                                    | IMT201 Proje Yürütücülerinin                                                                                                    | IMT201 Proje Yürütücülerinin                                                                                                    |
|----------------------------------------------------------------------------------------------------|----------------------------------------------------------------------------------------------------|----------------------------------------------------------------------------------------------------|
| Sorular                                                                                                    | Yanıtları                                                                                                    | Yanıtları                                                                                                    |
| SORU 3: Sanal gerçeklik<br>teknolojisinin iç mimarlık<br>eğitiminde daha fazla<br>kullanılmasını ister misiniz?<br>Eğer cevabınız "evet" ise<br>hangi tür derslerde veya<br>uygulamalarda kullanılmasını<br>tercih edersiniz? | Tüm tasarım derslerinde<br>uygulanabileceğini, tasarlanan<br>projenin gerçekte nasıl<br>olacağını görebilmesi açısından<br>önemli olduğunu<br>düşünüyorum.                                                                                  | Sanal gerçeklik teknolojisi iç<br>mimarlık eğitiminde birçok<br>fayda sağlayacağından<br>kullanılmasını isterim.<br>Öncelikle tasarım stüdyo<br>derslerinde kullanımı,<br>öğrencilerin tasarım<br>prensiplerine konseptlerini,<br>mekân düzenlemelerin, renk,<br>malzeme ve donatı elemanı<br>seçimlerini daha iyi<br>değerlendirmelerini sağlar.<br>İkinci olarak iletişim teknikleri<br>derslerinde öğrencilerin model<br>geliştirme becerilerini artırarak<br>projelerini daha etkili bir<br>şekilde sunmalarını sağlar.<br>Tasarımlarını oluşturdukları<br>sanal ortamda<br>canlandırabilirler. Tarih ve<br>teori derslerine de destek<br>sağlar. Oluşturulabilecek sanal<br>ortamlar ile tarihi yapıların<br>içinde gezebilir ve mimari<br>teorileri uygularını daha iyi<br>algılayabilir. |
|                                                                                                    | Sanal gerçeklik teknolojisi<br>öğrencilerin projelerinin final<br>aşamasında animasyon yerine<br>kullanılması daha gerçeğe<br>yakın bir tasarım ürünü<br>çıkarmalarında faydalı olacağı<br>için bu aşamada kullanılmasını<br>tercih ederim. | Kesinlikle tercih edilebilir,<br>hatta uygulama derslerine ek<br>temel örnek incelemeleri veya<br>uygulama yapı, kabuk,<br>malzeme, bina bilgisi, yapı<br>elemanları gibi ancak aynı bir<br>ders-eğitim alanı ortaya<br>çıkacaktır. Örneğin bu ürünün<br>kullanımını anlatan ve ona<br>uygun tasarım programlarının<br>aktarılması için gerekli bir ders<br>alanı.                                                                                                    |
|                                                                                                    | Evet. İç mimari proje uygulama<br>projeleri, "analitik" rölöve,<br>evrensel tasarım dersleri<br>(engellilik simülasyonu<br>yapılabikir - körkük, sağırlık<br>için).<br>Proje derslerinde.                                                   | Sanal gerçeklik kesinlikle proje<br>derslerinde kullanılmalı ve her<br>proje öğrencisi en az bir<br>projesinde bu deneyimi<br>yaşamalı diye düşünüyorum.                                                                                                    |

Çizelge 9. (devamı) Katılımcı Proje Yürütücülerinin Görüşme Sorularına Verdiği Yanıtlar Tablosu.

| Proje Yürütücülerine Yönelik                                                                                                    | IMT201 Proje Yürütücülerinin                                                                                                    | IMT201 Proje Yürütücülerinin                                                                                                    |
|----------------------------------------------------------------------------------------------------|----------------------------------------------------------------------------------------------------|----------------------------------------------------------------------------------------------------|
| Sorular                                                                                                    | Yanıtları                                                                                                    | Yanıtları                                                                                                    |
| SORU 4: Sanal gerçeklik<br>teknolojisinin iç mimarlık<br>eğitiminde daha etkili<br>kullanılabilmesi için<br>önerileriniz nelerdir? Özellikle<br>öğretim yöntemleri veya<br>eğitim materyali açısından ne<br>tür geliştirmeler yapılabilir? | Sanal gerçeklik teknolojisinin<br>kullanılması için ciddi bir<br>altyapı olmadığını uygulamada<br>görmüş olduk. Sanal gerçeklik<br>gözlüğünün bulunması<br>uygulama için yeterlidir.<br>Öğrenciler projelerini üç<br>boyuta çıkarmaya<br>başladıklarında bu teknolojiyi<br>kullanmaya başlayabilecekler.<br>Ders yürütücüleri ile derslerde<br>tashih alabilirler.                                                                                                    | Öncelikle eğitim alanlarında<br>sanal gerçeklik teknolojisi<br>kullanılabilmesi için teknolojik<br>altyapının sağlanması<br>gerekmektedir. Öğrencilerin<br>sorunsuz bir şekilde çalışma<br>ortamı oluşturulmalıdır.<br>Öğrencilerin sanal gerçeklik<br>teknolojisi kullanabilmelerini<br>anlatma ve yönetmek için<br>eğitmenlerin bu konuda etkili<br>bir şekilde eğitim almaları<br>kullanım potansiyelini artırır.<br>Öğrencilerin sanal gerçeklik<br>teknolojisi kullanması için<br>uygun ve zengin içerikli ders<br>programları hazırlayarak daha<br>etkileşimli ve ilgi çekici hale<br>getirilebilir. |
|                                                                                                    | İç mimarlık eğitiminde<br>öğrenciler üç boyutlu tasarıma<br>ilk yıllardan beri alışık<br>olduklarından kullanımı çok<br>değişik ek bir alt yapı<br>gerektirmeyecektir.<br>Programlama açısından dönem<br>içerisinde sanal gerçeklik<br>teknolojilerine zaman ve<br>revizyon adına belirli alan<br>yaratılırsa ekstra bir materyale<br>çok fazla gerek olmayacağını<br>düşünüyorum (Tabii ki teknik<br>elemanların sağlanması gibi bir<br>süreç olacaktır ama adaptasyon<br>açısından zorluk yaşanacağını<br>düşünmemekteyim.). | - Ders tanımlanmalı (eğitici -<br>uygulama destekleyici)<br>- Eğitim fakültelerinde "VR"<br>kullanımı için alanlar ve<br>bütçelerin ayrılması ve bu<br>teknolojinin yayılarak<br>kullanılmasına olanak<br>sağlanması.<br>- Gerekli her bölüm için ders<br>ortamı ve sonrası deneyim<br>kullanım için laboratuvar<br>alanları tanımlanmalı.<br>- Ve bu yöntemle de sektörel<br>gelişmelerin sağlanması                                                                                                    |
|                                                                                                    | Simülasyon için fiziki mekân<br>ayrılmalı, 3B modeller simüle<br>edilmelerinin ardından maketle<br>desteklenirse soyutlama<br>açısından faydalı olacaktır.                                                                                                    | Daha etkili kullanılabilmeleri<br>için proje derslerinde cihaz<br>alımı için bir bütçe ayrılmalı ve<br>en az bir proje dersinde<br>kullanılması için öğrenciler de<br>teşvik edilmeli.                                                                                                    |
|                                                                                                    | Seyrederken biz 360<br>dönüyoruz. Oturduğumuz<br>yerden seyretmemiz<br>sağlanmalı.                                                                                                    |                                                                                                    |

Çizelge 9. (devamı) Katılımcı Proje Yürütücülerinin Görüşme Sorularına Verdiği Yanıtlar Tablosu.

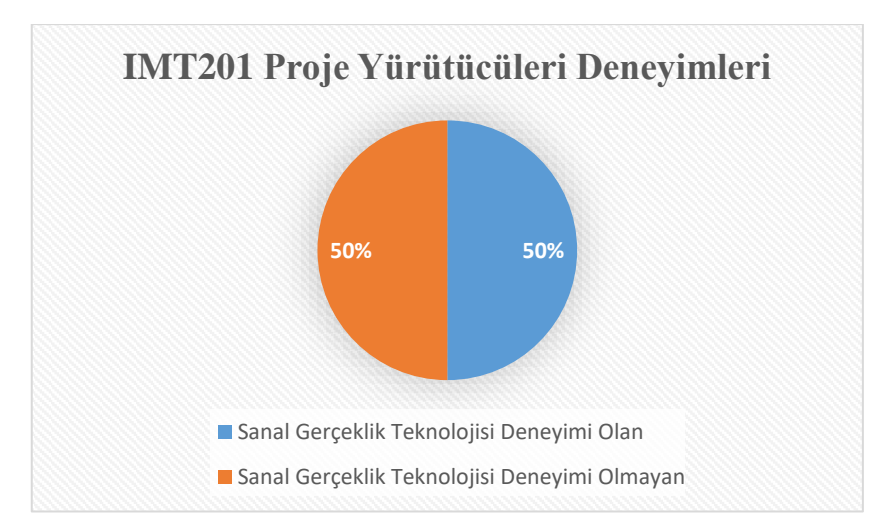

Şekil 51.IMT201 Proje Yürütücülerinin VR Deneyimleri Grafiği

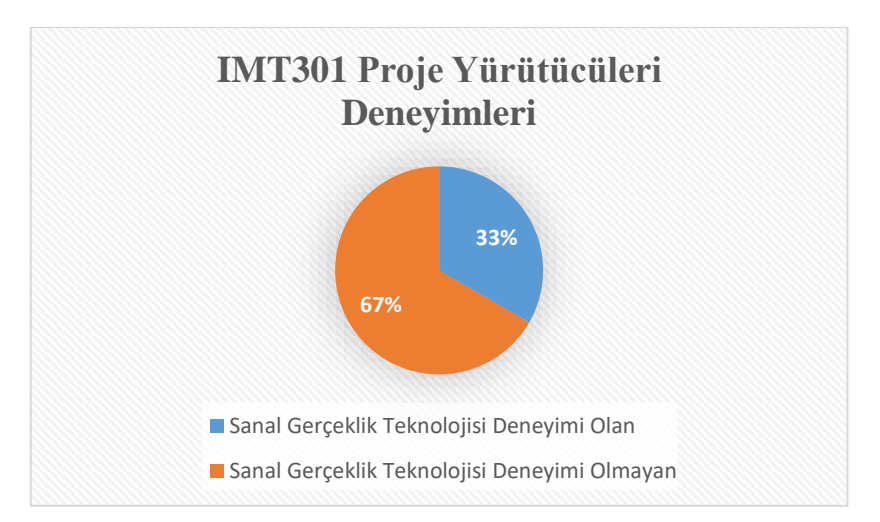

Şekil 52.IMT301 Proje Yürütücülerinin VR Deneyimleri Grafiği

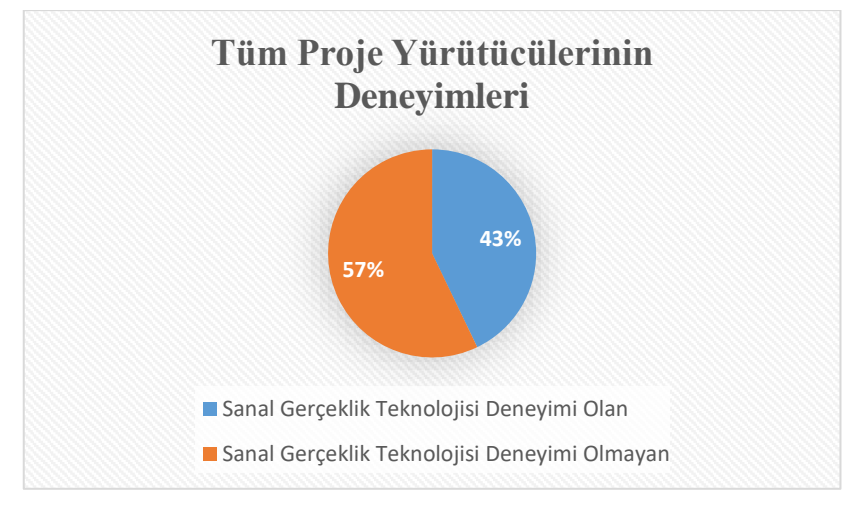

Şekil 53.Tüm Proje Yürütücülerinin VR Deneyimleri Grafiği

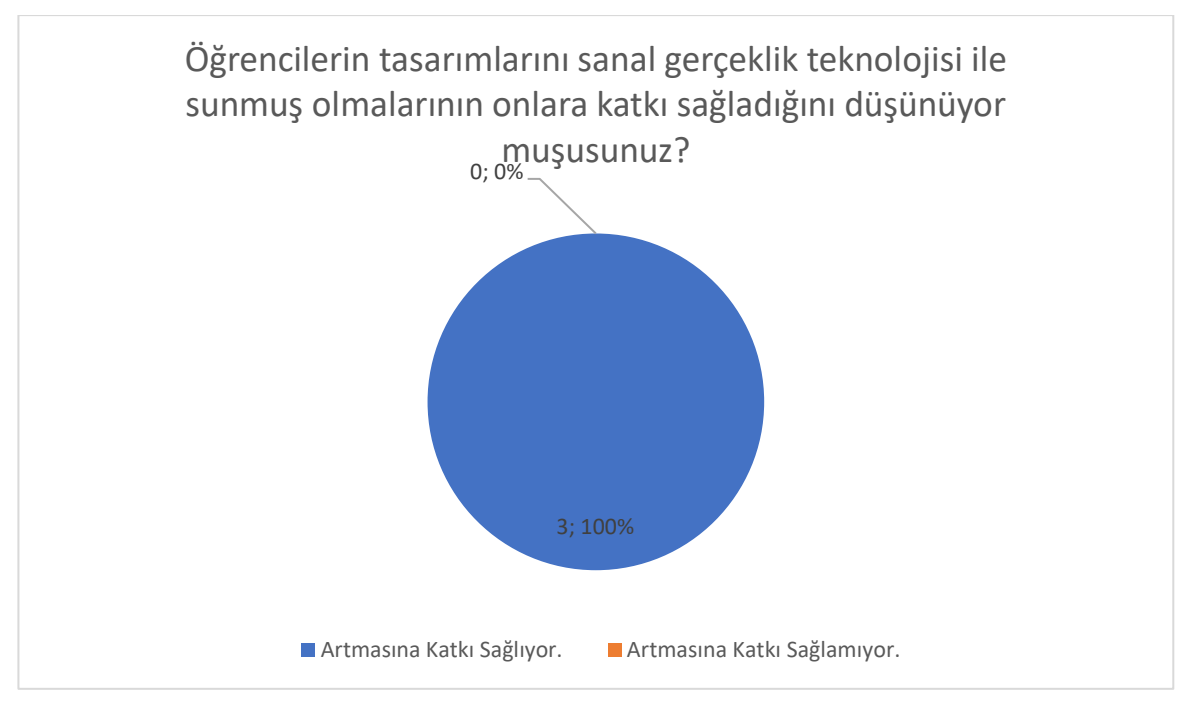

Şekil 54.Proje Yürütücülerinin Yanıtlarıyla, VR Teknolojisinin Öğrenci Sunumlarına Etkisi Grafiği

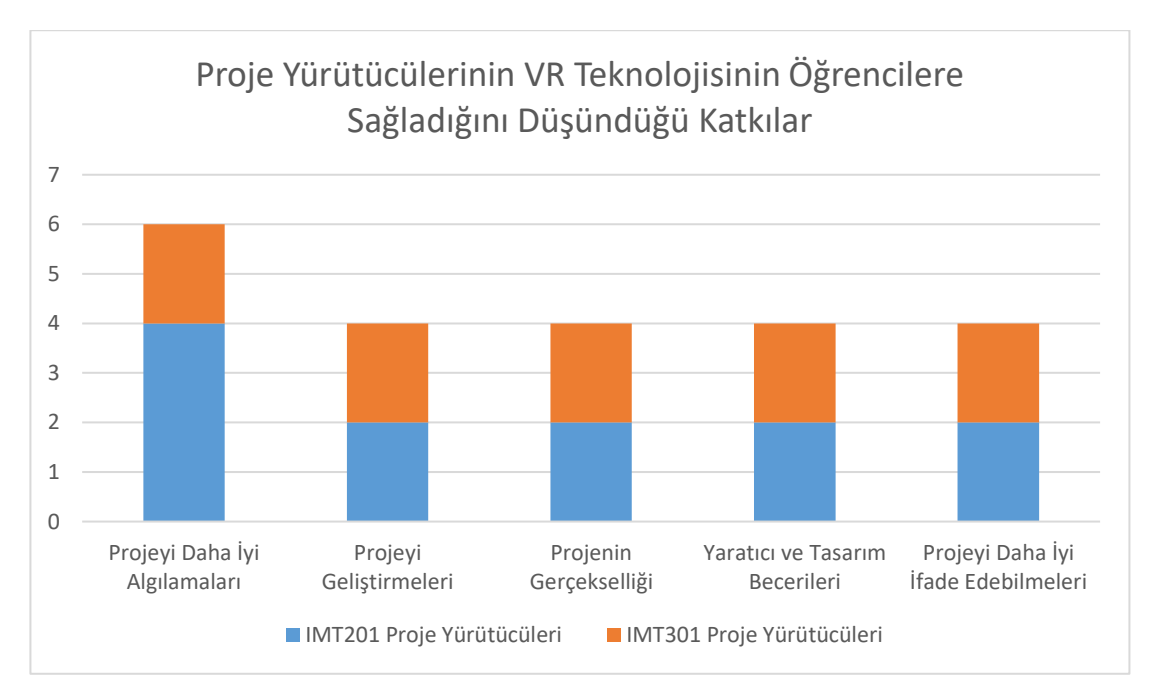

Şekil 55.Proje Yürütücülerinin VR Teknolojisinin Öğrencilere Sağladığını Düşündüğü Katkılar Grafiği

Tüm proje yürütücüleri "Sanal gerçeklik teknolojisinin iç mimarlık eğitiminde daha fazla kullanılmasını ister misiniz?" sorusuna evet yanıtını verdiği için sadece önerdiği dersler tablosu yapılmıştır.

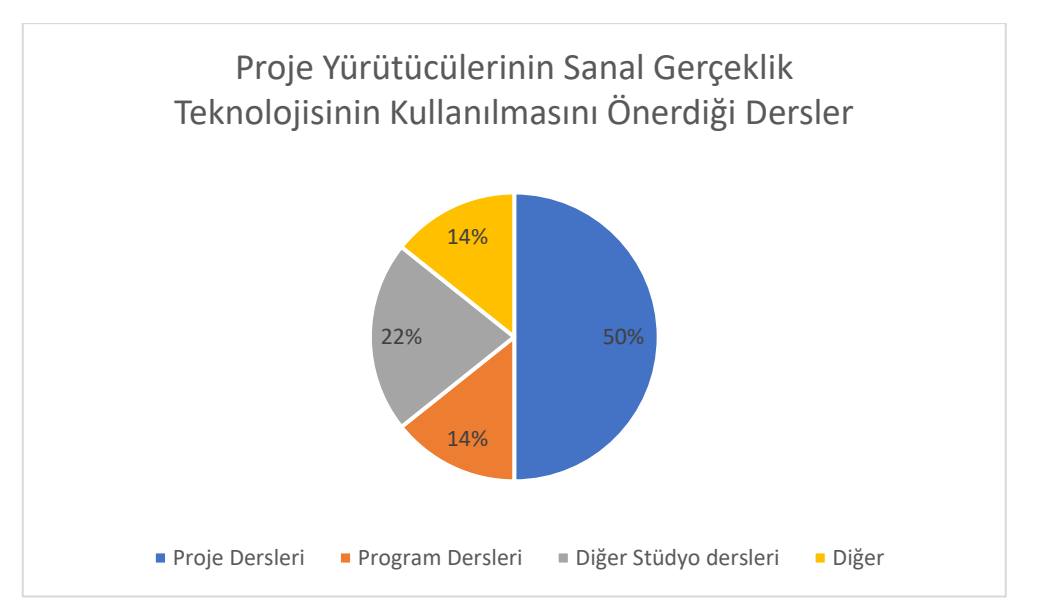

Şekil 56.Proje Yürütücülerinin VR Teknolojisinin Kullanılmasını Önerdiği Dersler Dağılımı Grafiği

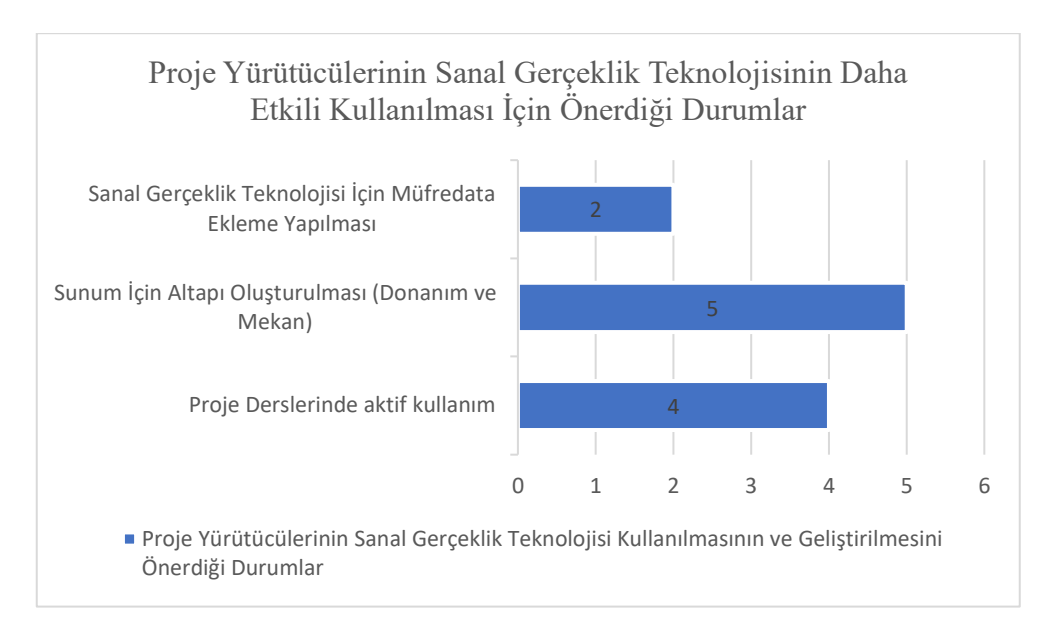

Şekil 57.Proje Yürütücülerinin VR Teknolojisinin Etkili Kullanılması İçin Önerdiği Durumlar Grafiği

# **IV. SONUÇLAR VE ÖNERİLER**

Bu tez çalışmasında, iç mimarlık eğitimi ve dijital çağın teknolojik yeniliklerinden biri olan sanal gerçeklik konusuna odaklanılmıştır. Bu çerçevede gerek sektörde gerekse iç mimari eğitimde önemli bir potansiyele sahip olduğu düşünülen sanal gerçeklik uygulamalarının iç mimari tasarım stüdyolarında kullanılmasına yönelik bir alan çalışması gerçekleştirilmiştir. Tezin temel amacı olan sanal gerçeklik uygulamalarının tasarım stüdyolarında sağlayabileceği olası katkıların ve/veya zorlukların keşfedilmesine yönelik yapılan bu çalışma; "sanal gerçeklik uygulamasının iç mimarlık eğitiminde kullanılmasının sağladığı avantaj ve dezavantajlar nelerdir?" ve "sanal gerçeklik teknolojisinin kullanılması öğrenciler ve proje yürüyücülerinin geri dönüşlerinde bir fark yaratıyor mu?" soruları çerçevesinde şekillenmiştir.

Tezde çalışma alanı olarak, İstanbul Aydın Üniversitesi, İç mimarlık Bölümü, 3. ve 5. yarıyıllarda yer alan tasarım stüdyoları belirlenmiş ve bu kapsamda 7'si proje yürütücüsü ve 35'i öğrenci olmak üzere toplamda 42 kişi ile yarı yapılandırılmış görüşmeler gerçekleştirilmiştir. Bu görüşmeler neticesinde ulaşılan sonuçlar şöyle sıralanabilir.

Çalışmaya katılan öğrencilerin % 69'unun daha evvel sanal gerçeklik ile ilgili bir deneyimi olmamıştır. % 31' i ise daha evvel bir şekilde sanal gerçeklik teknolojisi ile karşılaşmış ve deneyimlemiştir. Bu katılımcıların % 51'i sanal gerçeklik teknolojisini kullanırken herhangi bir zorluk yaşamadığını ifade etmiştir. Öte yandan katılımcıların % 14'ü donanımla ilgili, % 31'i programla ve % 8'i ise sağlık bakımından bir takım zorluklar yaşadıklarını bildirmişlerdir.

Katılımcıların % 65'i sanal gerçeklik uygulamalarının; projeyi geliştirme, gerçeklik algısı yaratma ve yeni sunum yöntemleri öğrenme hususlarında ciddi avantajlar sağladığını, % 35'i ise avantajlarının yanı sıra; kolay ulaşabilme, baş ağrısı / terleme, vb. sağlık problemlerine yol açma ve zaman tüketimi bakımından dezavantajları olduğunu ifade etmişlerdir.

Katılımcıların tamamı sanal gerçeklik uygulamalarının; gerçeklik algısını artırdığı, mekan algısını güçlendirdiği ve projenin gelişmesi bakımından yaratıcı düşünce becerilerine katkı sağladığını bildirmişlerdir.

Yine katılımcıların tamamı sanal gerçeklik uygulamalarının iç mimari tasarım eğitiminde, başta proje dersleri olmak üzere; diğer program dersleri ve teorik derslere de dahil edilmesi gerektiği yönünde görüş bildirmişlerdir.

Proje yürütücüleri ile yapılan görüşmelerde ise yürütücülerin % 57'sinin daha evvel sanal gerçeklik teknolojisi ile ilgili bir deneyimi olmadığı % 43'nün ise daha evvel bir şekilde bu teknoloji ile tanıştığı ve deneyimlediği görülmüştür. Proje yürütücülerinin tamamı bu teknolojinin tasarım stüdyolarında öğrencilere önemli katkılar sağladığı yönünde görüş bildirmişlerdir.

Proje yürütücüleri ayrıca sanal gerçeklik teknolojisinin proje dersleri dışında diğer stüdyo derslerinde ve program derslerinde de yer alması gerektiği yönünde önerilerde bulunmuşlardır. Bu bağlamda sanal gerçeklik teknolojisine yönelik bir dersin iç mimarlık eğitim müfredatına eklenmesi, gerekli alt yapı ve donanımların oluşturulması ve özellikle proje derslerinde aktif olarak kullanılması gerektiği yönünde görüş bildirmişlerdir.

Sonuçlar, sanal gerçeklik teknolojisinin iç mimarlık tasarım stüdyosuna entegrasyonu sonucunda, öğrencilere bir dizi avantaj sağladığı yönündedir. Bu avantajların başında, tasarım sürecinde daha etkili bir şekilde çalışma ve yaratıcı düşünce becerilerinin gelişimi gelmektedir. Sanal gerçeklik, öğrencilere tasarımlarını üç boyutlu bir ortamda deneyimleme imkânı sunarak, mekânın içinde gezinme ve detayları gözlemleme şansı tanımaktadır. Bu bağlamda öğrenciler tasarımlarını daha gerçekçi ve detaylı bir şekilde değerlendirebildiklerini ve karşılaştıkları tasarım problemlerine daha hızlı ve etkili çözümler sunabildiklerini ifade etmişlerdir. Bu anlamda öğrencilerin, mekan tasarımıyla sanal ortamda etkileşimde bulunabilmesi bakımından ve tasarımları gerçek zamanlı olarak değerlendirebilmeleri bakımından böyle bir uygulamanın onlara çok boyutlu ve daha derin bir bakış açısı kazandırdığı söylenebilir.

Bir diğer sonuç sanal gerçeklik uygulamalarının, öğrencilerin tasarımlarını daha iyi ifade etmelerine yardımcı olduğu yönündedir. Örneğin geleneksel render ve çizimlerin ötesine geçen bu teknoloji sayesinde öğrencilerin, tasarımlarını bir uzman gibi sunma yeteneği kazandığı gözlemlenmiştir. Nitekim görüşmeler neticesinde de gerek öğrenciler gerekse proje yürütücüleri tarafından bu yönde, olumlu görüşler bildirilmiştir. Bu avantaj, ilerideki mesleki yaşamlarında da daha etkili bir şekilde iletişim kurmalarına olanak tanıyacaktır.

Bu sonuçlar neticesinde tezin başında ortaya konmuş olan "sanal gerçeklik teknolojisinin iç mimari tasarım eğitiminde kullanılması, öğrencilerin tasarım sürecine olumlu katkılar sağlamaktadır" ve "sanal gerçeklik teknolojisinin iç mimari tasarım eğitiminde kullanılması, usta öğreticilerin tasarım becerilerini öğrencilere aktarmada ve öğrenciyle kurdukları tasarım temelli iletişimin düzeyini artırmakta önemli katkılar sağlamaktadır" hipotezlerinin de doğrulandığı görülmektedir. Nitekim görüşmelerde öğrencilerin büyük bir çoğunluğu sanal gerçeklik teknolojisinin tasarım sürecinde olumlu bir etki yarattığını ifade etmişlerdir. Özellikle, üç boyutlu mekanlarda gezme ve tasarımlarını detaylı bir şekilde inceleme imkanının, öğrencilerin tasarım yeteneklerini geliştirdiği gözlemlenmiştir. Ayrıca, sanal gerçeklik uygulamalarının öğrencilere farklı tasarım problemleri ile karşılaşma ve bu problemlere yaratıcı çözümler üretme konusunda yardımcı olduğu ortaya çıkmıştır. Yanı sıra öğrencilerin sanal gerçeklik teknolojisi ile yaptıkları sunumlar hem kendilerince hem de yürütücü hocalar tarafından daha etkin ve başarılı olarak görülmüştür. Özellikle proje yürütücüleri, sanal gerçeklik uygulamalarının öğrencilere tasarımlarını daha etkili bir şekilde anlatma ve değerlendirme imkânı sağladığını ifade etmişlerdir.

Öte yandan her ne kadar ulaşılan sonuçlar sanal gerçeklik teknolojisinin eğitimde olumlu bir etki yarattığını gösterse de bazı dezavantajların olduğunu da söylemek gerekmektedir. Örneğin teknolojinin henüz tam anlamıyla olgunlaşmamış olmasından dolayı bazı teknik sorunlar ortaya çıkabilmekte; donanım ve yazılım sorunları, öğrencilerin ve öğreticilerin sanal gerçeklik deneyimlerini olumsuz yönde etkileyebilmektedir.

Sanal gerçeklik uygulamalarının maliyeti de bir başka önemli faktördür. Bu teknolojiyi kullanmak için gerekli ekipmanın maliyeti yüksek olabilir, bu da eğitim kurumlarının ve öğrencilerin erişimini kısıtlayabilir. Ayrıca bu teknolojinin güncellenmesi ve sürdürülmesi de ek maliyetlere neden olabilmektedir.

Yukarıda değinilen bu olumsuz faktörlerin, eğitim kurumları ve tasarım eğitimi verenlerce dikkate alınması gerekli ve önemlidir. Bu bağlamda, eğitim kurumlarının bu teknolojiyi desteklemek için uygun altyapıyı sağlaması önemlidir. Elbette gelecekte, bu teknolojinin gelişmesi ve daha erişilebilir hale gelmesiyle birlikte, iç mimarlık eğitimindeki rolü daha da artabilir. Nitekim, geçmişten bu yana iç mimarlık eğitiminde teknolojinin rolü, tasarım süreçlerini etkileme ve öğrencilere farklı bir perspektif sunma potansiyeli ile sürekli olarak evrim geçirmektedir. Bu evrimin önemli bir parçası olarak, sanal gerçeklik teknolojisi, iç mimarlık öğrencilerinin ve proje yürütücülerinin veya diğer öğreticilerin tasarım süreçlerini daha etkin ve öğrenmeye dayalı bir deneyim haline getirme potansiyeline sahiptir.

Bu teknolojinin iç mimarlık eğitiminde daha etkili ve sürdürülebilir bir şekilde uygulanabilmesi için çeşitli önerilere ihtiyaç vardır. Gelişen teknoloji ile iç mimarlık eğitiminde sanal gerçeklik (VR) teknolojisinin daha etkili bir şekilde kullanılabilmesi adına aşağıda yer alan şu öneriler sunulabilir.

İç mimarlık eğitiminde sanal gerçeklik teknolojisinin daha etkili bir şekilde kullanılabilmesi için eğitim kurumlarının altyapılarını güçlendirmesi önemlidir. Bu noktada aşağıdaki yer alan üç husus, eğitim kurumlarının altyapılarını güçlendirmek amacıyla dikkate almaları gereken konuları ele almaktadır:

• Sanal Gerçeklik İçin Altyapı ve Teknoloji Geliştirme

Sanal gerçeklik teknolojisinin iç mimarlık eğitiminde etkin bir şekilde kullanılabilmesi için öncelikli olarak gerekli altyapı ve teknoloji sağlanmalıdır. Okullar ve üniversiteler, sanal gerçeklik uygulamalarının sorunsuz bir şekilde çalışabilmesi için gerekli donanım ve yazılıma yatırım yapmalıdır. Bu, öğrencilere daha kaliteli bir sanal gerçeklik deneyimi sunmanın yanı sıra, öğreticilere de bu teknolojiyi etkili bir şekilde kullanabilmeleri için uygun bir ortam sağlayacaktır. Ayrıca, teknoloji geliştirme konusunda öğrencilere ve öğreticilere yönelik düzenli güncellemeler ve eğitimler düzenlenerek, kullanıcıların teknolojiyi en verimli şekilde kullanmalarına olanak tanınmalıdır. Bu sayede, iç mimarlık eğitiminde sanal gerçeklik teknolojisine yönelik sürekli bir iyileştirme süreci başlatılabilir. Bu teknolojik altyapının oluşturulması, öğrencilere ve öğreticilere, tasarımlarını daha yaratıcı ve etkili bir şekilde gerçekleştirebilmeleri için gerekli araçları sağlayacaktır.

• Sanal Gerçeklik Dersleri ve/veya Atölyeleri

İç mimarlık eğitiminde, sanal gerçeklik teknolojisinin etkili bir şekilde kullanılabilmesi için öncelikle bu teknolojiyi anlama ve kullanma becerilerini geliştirmeye yönelik derslerin ve atölyelerin düzenlenmesi kritik bir adımdır. Öğrencilere, sanal gerçeklik içinde mekanlar oluşturma, tasarım süreçlerini bu teknolojiyle entegre etme ve sanal ortamlarda etkili iletişim becerilerini geliştirme fırsatları sunan dersler, öğrencilerin bu teknolojiyi daha etkili bir şekilde kullanmalarına olanak tanıyacaktır. Ayrıca, sanal gerçeklik atölyeleri, öğrencilere teorik bilgilerini uygulamaya dönüştürme şansı vererek, gerçek tasarım senaryolarında sanal gerçeklik uygulamalarını deneyimleme fırsatı sunabilmektedir. Bu bağlamda öneri olarak iç mimarlık eğitimi vermekte olan üniversitelerin müfredatlarına "İç Mimarlıkta Sanal Gerçeklik" veya benzeri isimlerle ders eklenmesi ya da program eğitimi gördükleri derslerde sanal gerçeklik teknolojilerinin öğretilmesi, öğrencilere hem iç mimarlık tasarım süreçlerini daha etkili bir şekilde yönetmeleri ve projelerini daha kapsamlı bir şekilde ifade etmeleri için gerekli becerileri kazandıracaktır. Bu adım hem de teorik bilgiyi hem de uygulama becerilerini geliştirmek adına önemli bir adım olacaktır.

Bu ders kapsamında ilk haftalarda, öğrencilere öncelikle sanal gerçeklik kavramları ve temel prensipleri anlatılabilir. Bu temel eğitim, öğrencilerin sanal gerçeklik gözlükleri ve diğer ekipmanlarla nasıl etkileşimde bulunacaklarını anlamalarına yardımcı olacaktır. Ardından, öğrencilere 3D modelleme ve tasarım konularında temel bilgiler verilerek, sanal gerçeklikle iç mekân tasarımı arasında nasıl bağlantı kurabilecekleri anlatılabilir. .

Derslerin devamında, öğrencilere interaktif sanal gerçeklik deneyimleri tasarlama becerileri kazandırılması önemlidir. Bu kazanım, öğrencilerin tasarımlarını sadece görsel değil, aynı zamanda etkileşimli bir şekilde deneyimleyebilmelerini sağlayarak tasarım süreçlerini zenginleştirecektir. Animasyon, hareketlilik, renk ve ışık gibi unsurlar da ayrıca ele alınmalı ve öğrencilere bu unsurları sanal gerçeklik tasarımlarında nasıl kullanacakları öğretilmelidir.

Derslerin ileri aşamalarında, öğrencilere özgün projeler üzerinde çalışma fırsatı tanınmalıdır. Bu projeler, öğrencilerin öğrendikleri bilgileri uygulamalarını ve kendi yaratıcı vizyonlarını sanal gerçeklik ortamında nasıl hayata geçirebileceklerini göstermelerini sağlayacaktır. Vize ve final sınavları, öğrencilerin edindikleri bilgiyi değerlendirmelerine yardımcı olacak, aynı zamanda proje sunumları aracılığıyla öğrencilerin tasarım becerilerini sergilemelerini sağlayacaktır.

Son haftalarda, öğrencilere ders boyunca geliştirdikleri projeleri daha detaylı bir şekilde inceleme ve bu projeleri sınıf arkadaşları ve öğretmenleri önünde sunma fırsatı verilmelidir. Öğrenci projelerinin değerlendirilmesi, geri bildirim alınması ve dersin genel değerlendirmesi yapılarak, öğrencilerin bu ders sürecinden elde ettikleri kazanımların ölçümlenmesi sağlanmalıdır.

Aşağıda örnek olarak bir ders çizelgesi sunulmuştur. Ders çizelgesi, öğrencilere sanal gerçeklik teknolojisi ile iç mimarlık tasarımını öğretmek ve pratiğe dökmeleri için bir rehber niteliğindedir. Aynı zamanda, öğrencilerin sürekli değerlendirilmesini sağlamak adına ödevler ve sınavlar dengeli bir şekilde yerleştirilmiştir.

| 1. Hafta: Tanişma ve sanal<br>gerçeklik temelleri          | Dersin amacının tanıtılması<br>Sanal gerçeklik kavramlarının genel bir<br>bak <sub>1</sub> s <sub>1</sub><br>Iç mimarlık tasarımında sanal gerçeklik               |
|------------------------------------------------------------|----------------------------------------------------------------------------------------------------|
|                                                            | uygulamalarının öneminin anlatılması                                                                                                    |
| 2. Hafta: Sanal gerçeklik donanım<br>ve yazılım sistemleri | Sanal gerçeklik gözlükleri ve ekipmanlarının<br>öğretisi<br>Temel sanal gerçeklik yazılımları ve<br>uygulama araçlarının anlatımı ve basit model<br>ile uygulaması |
| 3. Hafta: Sanal gerçeklik<br>teknolojisi için 3D modelleme | Belirlenen programından 3D modelleme<br>araçlarının uygulanması<br>Belirlenen konu kapsamında modelin<br>hazırlanması                                              |
| 4. Hafta: Hazırlık çalışmalarının<br>teslimi               | hazırlanan 3D model çalışmasının teslimi                                                                                                    |

Çizelge 10. İç Mimarlıkta Sanal Gerçeklik Teknolojisi Dersi İçin Haftalık Ders Çizelgesi Önerisi

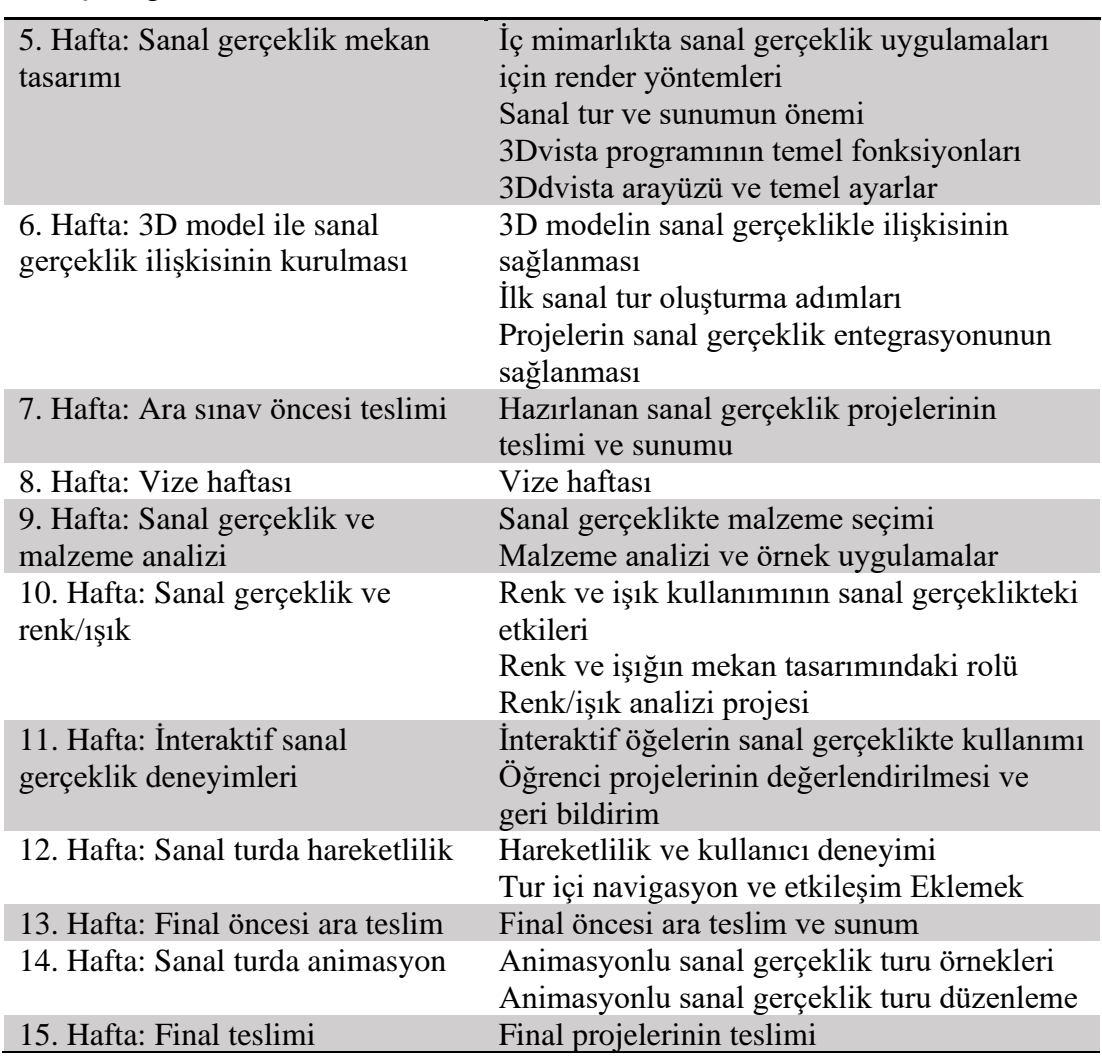

Çizelge 10. (devamı) İç Mimarlıkta Sanal Gerçeklik Teknolojisi Dersi İçin Haftalık Ders Çizelgesi Önerisi

Not: 3DVista programı, İstanbul Aydın Üniversitesi İç Mimarlık Bölümü'nün müfredatına uygun olması göz önüne alınarak 3DVista programı tercih edilmiştir. Ancak, farklı üniversitelerin iç mimarlık müfredatlarına göre değişen ihtiyaçları karşılamak için çeşitli alternatif programlar da kullanılabilir.

• Sürekli Değerlendirme ve Güncelleme:

İç mimarlık eğitiminde sanal gerçeklik kullanımını artırmak ve daha etkili hale getirmek için sürekli değerlendirme ve güncelleme süreçleri oluşturulmalıdır. Eğitim müfredatları, sanal gerçeklik teknolojisinin hızla evrildiği bir ortamda sürekli olarak gözden geçirilmeli ve güncellenmelidir. Yeni yazılımlar, uygulamalar ve donanımlar hakkında bilgi sahibi olmak, öğrencilere ve öğreticilere en son teknolojiyle çalışma fırsatı tanır. Değerlendirme süreçleri, öğrenci geri bildirimleri, mezuniyet sonrası başarı oranları ve sektörel ihtiyaçlar göz önüne alınarak yapılmalıdır. Eğitim programları, sanal gerçeklik uygulamalarının etkili bir şekilde öğrenci öğrenimini destekleyip desteklemediğini değerlendirmeli ve gerektiğinde düzenlemelere gidilmelidir. Ayrıca, öğreticilere düzenli olarak yeni teknolojiler hakkında eğitimler sunulmalı ve bu şekilde öğrencilere daha iyi rehberlik edebilmeleri sağlanmalıdır. Sürekli değerlendirme ve güncelleme süreçleri, iç mimarlık eğitiminde sanal gerçeklik teknolojisinin daha etkin ve verimli bir şekilde kullanılmasına olanak tanıyacaktır.

### **V.KAYNAKÇA**

### **KİTAPLAR**

- BAYER, H., GROPİUS, W., GROPİUS, I. (1975). Bauhaus 1919-1928: The Museum of Modern Art. USA.
- WHYTE, J. (2002). Virtual Reality and the Built Environment. UK: Architectural Pres, First Published.
- TAMBORİNİ, R., ve BOWMAN, N. D. (2010). Presence İn Video Games, In C. Bracken P. Skalski (Eds.), Immersed in media: Telepresence in everyday life. Chapter 5, 87-109.
- FUCHS P., MOREAU G. VE GUİTTON P. (2011). Virtual Reality: Concepts and Technologies. London, CRC Press, First Published.
- MACDONALD, S. (2004) Stuart. The History and Philosophy of Art Education. Cambridge: Lutterworth Press,
- MOHOLY-NAGY, L. (2012). The New Vision: Fundamentals of Bauhaus Design, Painting, Sculpture, and Architecture. USA: Dover Publications.
- ANDERSON, J. (2017). Basics architecture 03: Architectural design. UK: Bloomsbury Publishing, 2017.
- ROTH, L. M. (2018). Understanding architecture: Its elements, history, and meaning. Routledge, UK: Avalon Publishing.
- SCHÖN, D. A. (1983). The reflective practicioner: How professionals think in action. New York: Basic Books, 1983.
- SCHÖN, D. A. (1987). Educating the reflective practitioner: Toward a new design for teaching and learning in the professions. Jossey-Bass.
- KURTICH, J. ve EAKIN, G., 1993. Interior architecture. New York: Van Nostrand Reinhold

CORNİCK, T., 1996. Computer-Integrated Building Design. Londra, Taylor & Francis.

### **MAKALELER**

- LEMONNİER, H. (ED.). (1911). Procès-verbaux de l'Académie royale d'architecture (Vol. 1). J. Schemit.
- HERRMANN, W. (1958). "Antoine Desgodets and the Académie Royale d'Architecture". The Art Bulletin, 40(1), ss. 23-53.
- CHAFEE, R. (1977). "The teaching of architecture at the École des Beaux-Arts". The architecture of the Ecole des Beaux-Arts, 102.
- Carlhian, J. P. (1997). The Ecole Des Beaux-Arts: Modes and Manners, Journal of Educational Technology & Society, 33, 2, 1979, 7-17.
- COLLİNS, P. (1979). The Eighteenth Century origins of our system of full-time architectural schooling. Journal of Architectural Education, 33(2), 2-6.
- BALAMİR, A. K. (1985). "Mimarlık söyleminin değişimi ve eğitim programları". Mimarlık Dergisi, 8, 9-15.
- STONE, R. J. (1991). "Virtual Reality And Cyberspace: From Science Fiction To Science Fact", Information Services and Use, cilt 11 sayı 5-6, ss.283- 300.
- OPPENHEİM, C. (1993). "Virtual Reality And The Virtual Library", Information Services and Use, cilt 13, sayı 3, ss.215-227.
- KURBANOĞLU S. S. (1996). "Sanal Gerçeklik: Gerçek Mi, Değil Mi?", Türk kütüphaneciliği, cilt 10, sayı 1, ss.21 31
- DOSTOĞLU, N. (2000). "Mimarlık Eğitiminde İlk Yılın Önemi". **Mimarlık Dergisi**, 293.
- HEYLİGHEN, A., NEUCKERMANS, H. (2000). "DYNAMO: A Dynamic Architectural Memory On-line**". Journal of Educational Technology & Society**, 3(2), 86-95.
- AKIN, Ö. (2002). Case-based instruction strategies in architecture. Design Studies, 23(4), 407-431.
- BURDEA, G., COİFFET, P. (2003). Virtual Reality Technology. Presence. 12.
- OXMAN, R. (2004). Think-maps: teaching design thinking in design education. Design studies, 25(1), 63-91.
- SANCHEZ-VİVES, M. V., SLATER, M. (2005). "From presence to consciousness through virtual reality", **Nature Reviews Neuroscience**, cilt 6, sayı 4, ss.332-339.
- ELMAS, H. (2010). 21. Yüzyılda Türkiye'de Güzel Sanatlar Eğitimi Ve Güzel Sanatlar Eğitiminde Yaşanan Sorunlar. **Sanat Dergisi** (11).
- HOFFMAN, D. M., GİRSHİCK, A. R., AKELEY, K., BANKS, M. S. (2008). "Vergence accommodation conflicts hinder visual performance and cause visual fatigue", **Journal of Vision,** cilt 8, sayı 3:33, ss.1-30
- BOYER, S. (2009). "A Virtual Failure: Evaluating the Success of Nintendo's Virtual Boy", **The Velvet Light Trap**, cilt 64, sayı 1, ss.23,33
- FERHAT, S. (2016). "Dijital Dünyanın Gerçekliği, Gerçek Dünyanın Sanallığı Bir Dijital Medya Ürünü Olarak Sanal Gerçeklik", **TRT Akademi**, cilt 1, sayı 2, 724 – 746.
- ROUSTEAU-CHAMBON, H. (2016). "L'enseignement à l'Académie royale d'architecture". Rennes: Presses universitaires de Rennes.
- HİGUERA-TRUJİLLO, J. L., LÓPEZ-TARRUELLA MALDONADO, J., LLİNARES MİLLÁN, C. (2017). "Psychological and physiological human responses to simulated and real environments: A comparison between Photographs, 360° Panoramas, and Virtual Reality", **Applied ergonomics**, cilt 65, ss.398–409.
- ONUR, D., ve ZORLU, T. (2017). Tasarım Stüdyolarında Uygulanan Eğitim Metotları ve Yaratıcılık İlişkisi. **The Turkish Online Journal of Design, Art and Communication** , 7 (4), 542-555.
- KARARMAZ, Ö. ve CİRAVOĞLU, A. (2017). "Erken dönem mimari tasarım stüdyolarına deneyim tabanlı yaklaşımların bütünleştirilmesi üzerine bir araştırma". **Megaron.** 12 (3), s. 409-419.
- ELMQADDEM, N. (2019). "Augmented Reality and Virtual Reality in Education: Myth or Reality", **International Journal of Emerging Technologies in Learning (iJET)**, cilt 14, sayı 3, ss.234-242.
- AKÇAOVA, A., KÖSE DOĞAN, R. (2020). "Dijital çağda müzecilik anlayışına yenilikçi yaklaşımlar", **IDA: International Design and Art Journal**, Cilt 2, sayı 1, ss.67-79.
- ÇELİK, C. ve ARABACIOĞLU, B.C. (2022). "İç Mimarlık Eğitimi Stüdyo Derslerinin Gelişimi Işığında Ölçekler Arası Tasarım Yaklaşımı Üzerine Güncel Bir Çalışma", **bāb Mimarlık ve Tasarım Dergisi**, Cilt 3, Sayı 2.

## **ELEKTRONİK KAYNAKLAR**

- PEHLİVAN, G., "Artırılmış Gerçeklik Nedir?", Codemodeon, [https://codemodeon.com/tr/artirilmis-gerceklik-nedir/,](https://codemodeon.com/tr/artirilmis-gerceklik-nedir/) (Erişim Tarihi: 15.06.2023)
- URL-1 "The Art of Visual Communication: 12 Tips for Creating Powerful Mood Boards", [https://www.archdaily.com/tag/mood-board,](https://www.archdaily.com/tag/mood-board) (Erişim Tarihi: 21 Ocak 2024.)
- URL-2 "10 Ideas for Presenting Your Project With Concrete Models", [https://www.archdaily.com/866899/9-ideas-to-present-your-project](https://www.archdaily.com/866899/9-ideas-to-present-your-project-with-concrete-models)[with-concrete-models,](https://www.archdaily.com/866899/9-ideas-to-present-your-project-with-concrete-models) (Erişim Tarihi: 21 Ocak 2024.)
- URL-3 "Virtual Boy", [https://tvtropes.org/pmwiki/pmwiki.php/Platform/VirtualBoy,](https://tvtropes.org/pmwiki/pmwiki.php/Platform/VirtualBoy) (Erişim Tarihi: 22 Ocak 2024.)
- URL-4 "VIVE Pro 2", [https://www.vive.com/us/product/vive-pro2-full](https://www.vive.com/us/product/vive-pro2-full-kit/overview/)[kit/overview/,](https://www.vive.com/us/product/vive-pro2-full-kit/overview/) (Erişim Tarihi: 22 Ocak 2024.)
- URL-5 "Piyasadaki Ve Gelecek Kablosuz Sanal Gerçeklik Kitleri", [https://www.technopat.net/2017/09/22/piyasadaki-ve-gelecek](https://www.technopat.net/2017/09/22/piyasadaki-ve-gelecek-kablosuz-sanal-gerceklik-kitleri/)[kablosuz-sanal-gerceklik-kitleri/,](https://www.technopat.net/2017/09/22/piyasadaki-ve-gelecek-kablosuz-sanal-gerceklik-kitleri/) (Erişim Tarihi: 22 Ocak 2024.)
- URL-6 "What are VR glasses and how do they work?", [https://vr](https://vr-headsetcompare.com/what-are-vr-glasses-and-how-do-they-work/)[headsetcompare.com/what-are-vr-glasses-and-how-do-they-work/,](https://vr-headsetcompare.com/what-are-vr-glasses-and-how-do-they-work/) (Erişim Tarihi: 22 Ocak 2024.)
- URL-7 "QUANTUM MOCAP METAGLOVES", [https://www.manus](https://www.manus-meta.com/products/quantum-mocap-metagloves)[meta.com/products/quantum-mocap-metagloves,](https://www.manus-meta.com/products/quantum-mocap-metagloves) (Erişim Tarihi: 22 Ocak 2024.)
- URL-8 "Tactsuit x16", [https://www.bhaptics.com/shop/tactsuit-x16,](https://www.bhaptics.com/shop/tactsuit-x16) (Erişim Tarihi: 22 Ocak 2024.)
- URL-9 "Introducing Omni One", [https://www.virtuix.com/,](https://www.virtuix.com/) (Erişim Tarihi: 22 Ocak 2024.)

### **TEZLER**

- ULUOĞLU, B. (1990). "Mimari Tasarım Eğitimi:Tasarım Bilgisi Bağlamında Stüdyo Eleştirileri", Doktora Tezi. Fen Bilimleri Enstitüsü, İstanbul Teknik Üniversitesi
- KETİZMEN, G. (2003). "Mimari Tasarım Stüdyosunda Çalışma Yöntemleri: Anadolu Üniversitesi Mimarlık Bölümü Örneği". Yüksek Lisans Tezi, Fen Bilimleri Enstitüsü, Anadolu Üniversitesi.
- ATILGAN, D. (2006). "Gelişen Tasarım ve Teknolojilerinin Mimari Tasarım Ürünleri Üzerindeki Etkileri", Doktora Tezi, Fen Bilimleri Enstitüsü Dokuz Eylül Üniversitesi.
- BARDAK, S. (2007). "İç Mimarlık Eğitiminde Bilgisayar Destekli Tasarımın Yeri ve Sorunları", Doktora Tezi, Fen Bilimleri Enstitüsü, Mimar Sinan Üniversitesi.
- SÖĞÜT, E.F. (2019). "Geleneksel ve Bilgisayar Destekli Anlatım Tekniklerinin İç Mimari Sunuma Etkileri", Yüksek Lisans Tezi, Sosyal Bilimler Enstitüsü, F.M.V Işık Üniversitesi.
- LEVENT KASAP, T. (2019). "İçmimarlık Eğitimindeki Tasarım Stüdyosu Derslerinin Sonuç Ürünlerinin Değerlendirilmesi ve Bir Değerlendirme Araç Önerisi", Sanatta Yeterlilik Tezi, Güzel Sanatlar Enstitüsü, Anadolu Üniversitesi.
- TOMAK, S. (2022). "İç Mimarlık Eğitiminde Karma Gerçeklik Teknolojisiyle Sunum Yöntemi". Yüksek Lisans Tezi, Güzel Sanatlar Enstitüsü, Marmara Üniversitesi.
- ÖZSAVAŞ, N. (2011). "Türkiye'deki İçmimarlık Eğitimi: Eğitim Süreci, Farklı Eğitim Programları ve Uluslararası İçmimarlık Ölçütlerine Göre Programların Değerlendirilmesi". Yüksek Lisans Tezi, Güzel Sanatlar Enstitüsü, Anadolu Üniversitesi.

AKMAN, E. (2019). İlkokul Matematik Dersi Kesirler Konusunda Geliştirilen Sanal Gerçeklik Uygulamasının Farklı Değişkenler Açısından Etkisinin İncelenmesi. Doktora Tezi. Amasya Üniversitesi, Sosyal Bilimler Enstitüsü. Amasya.

### **KONFERANSLAR**

ANTHONY, K. H. (1991). Design juries on trial: The renaissance of the design studio. Van Nostrand Reinhold, New York: 1991. 257 p.

OTTOSSON, S. (1998). VR and Product Development. Paper presented at Second International Conference on Tools and Methods in Concurrent Engineering, Manchester.

YILDIRIM, T., İNAN, N., YAVUZ, A. Ö. (2010). Mimari Tasarım Eğitiminde Bilişim Teknolojilerinin Kullanımı ve Etkileri. Akademik Bilişim Konferansı, Muğla.

### **EKLER**

#### Ek 1: IMT201 Öğrencilerinin Yanıtları

Beylor Gipa

#### Öğrenciye Yönelik Sorular

- $1)$ Sanal gerçeklik teknolojisi sizin için yeni miydi? Daha önce deneyiminiz var mıydı? Deneyimlemistim, fakat sadece pyunlarda.
- $2)$ Sanal gerçeklik teknolojisini kullanırken karşılaştığınız zorluklar nelerdir? (Örneğin, donanım, yazılım, eğitim süreci, vb.)

Sanal gerçeklik teknolojisinin süreç boyunca size sağladığı avantaj ve dezavantajları  $3)$ açıklar mısınız?

 $4)$ Sanal gerçeklik uygulamalarının, yaratıcı düşünce becerilerinizi geliştirmenize katkı sağladığını düşünüyor musunuz?

Evet, fayolalı bir yugulama.

Sanal gerçeklik teknolojisinin, tasarım problemlerini çözme konusundaki  $5)$ yeteneklerinizi artırdığını düşünüyor musunuz?

Progeni daha geraekai ve daha olopru õlaülerle görebildipii<br>Iain artırdığını düşünüyorum.

Sanal gerçeklik uygulamalarının, tasarımlarınızı proje yöneticilerinize daha iyi ifade  $6)$ etme noktasında size katkı/kolaylık sağladığını düşünüyor musunuz?

Evet, renderda gösteremeditionia yerleri school gescellik<br>ile bir birtin olalool gösteremeditionia yerleri school gescellik<br>etnem aqusindan koloylik sağlar<br>sanalgerçeklik teknolojisinin iç mimirlik eğitiminde daha fazla ku

 $\overline{7}$ misiniz? Eğer cevabınız "evet" ise hangi tür derslerde veya uygulamalarda kullanılmasını tercih edersiniz?

Evet; proje dersteńnde, projemiai data jui görebilmenia.<br>Icin kultanılması jui olabilir.

### Ausenur Hatice Erdul

#### Öğrenciye Yönelik Sorular

Sanal gerçeklik teknolojisi sizin için yeni miydi? Daha önce deneyiminiz var mıydı?  $1)$ Daha ônce basit dûzeyde deneyimlerim olmuştu, Fakat detayli sekilde yeni oluyor. Sanal gerçeklik teknolojisini kullanırken karşılaştığınız zorluklar nelerdir? (Örneğin,  $2)$ donanım, yazılım, eğitim süreci, vb.) Programlara hakim olmadığım icin sorlondum, donanım olarak farklı donanında programlar olduğu için  $3)$ Sanal gerçeklik teknolojisinin süreç boyunca size sağladığı avantaj ve dezavantajları açıklar mısınız? Tasarımımı hayal etmemde ve geliştirmemde büyük avontajları oldu Sanal gerçeklik uygulamalarının, yaratıcı düşünce becerilerinizi geliştirmenize katkı  $4)$ sağladığını düşünüyor musunuz? Kurguladığım düşûnceleri yansıtmamda büyük etkisi Oldugu icin, evet dūsūnūyorum.  $5)$ Sanal gerçeklik teknolojisinin, tasarım problemlerini çözme konusundaki yeteneklerinizi artırdığını düşünüyor musunuz? Evet, 2 boyutta conlondirmatta 2orlandigim fitirleri cantandirmanda got yardinci oldu. Sanal gerçeklik uygulamalarının, tasarımlarınızı proje yöneticilerinize daha iyi ifade  $6)$ etme noktasında size katkı/kolaylık sağladığını düşünüyor musunuz? Evet, kurguladığın projeyi daha net bir dille aktarmanı Saglad, Sanal gerçeklik teknolojisinin iç mimarlık eğitiminde daha fazla kullanılmasını ister  $7)$ misiniz? Eğer cevabınız "evet" ise hangi tür derslerde veya uygulamalarda kullanılmasını tercih edersiniz?

Evet, Proje temelli dersler icin daha genis Kapsamlı

bir eğitim gerektiğini düsûnüyorum

Aleyna MEMEDOBLIS

 $1)$ 

 $2)$ 

 $3)$ 

 $4)$ 

 $5)$ 

 $6)$ 

- Sanal gerçeklik teknolojisi sizin için yeni miydi? Daha önce deneyiminiz var mıydı? Hayin hig done jimlamemistim. Sanal gerçeklik teknolojisini kullanırken karşılaştığınız zorluklar nelerdir? (Örneğin, donanım, yazılım, eğitim süreci, vb.) Hichir 2016kkg yasamadım Sanal gerçeklik teknolojisinin süreç boyunca size sağladığı avantaj ve dezavantajları açıklar mısınız? Projemi daha iyi gôrmek ve anlamak agisindan baya yararlı bin sonza gegindin. Gorgetai oldufu iain boll memnun Kaldim. Sanal gerçeklik uygulamalarının, yaratıcı düşünce becerilerinizi geliştirmenize katkı sağladığını düşünüyor musunuz? Ent désinigation avaite geogles' olduge într reviselerimizi datin int dissimp data iyi elestirin almamı saşladı. Yaratıcı düşüncelerimi Sanal gerçeklik teknolojisinin, tasarım problemlerini çözme konusundaki yeteneklerinizi artırdığını düşünüyor musunuz? Evel desenayorum ganka profesion iainde gibi hisselligion iain problementoi daha rahalikla sore biliyosum. Bu da projeni gelistirmek icin oldukça yorarl. Sanal gerçeklik uygulamalarının, tasarımlarınızı proje yöneticilerinize daha iyi ifade etme noktasında size katkı/kolaylık sağladığını düsünüyor musunuz? Eval desones avon conto data generato: bir ortomda data espintul.<br>Sendeseme e inin duta somli oluser yonatioilerimie data verimli bir sunum  $\sum_{i=1}^{\infty} \sum_{i=1}^{\infty} \sum_{j=1}^{\infty} \sum_{i=1}^{\infty} \sum_{j=1}^{\infty} \sum_{j$
- $7)$ misiniz? Eğer cevabınız "evet" ise hangi tür derslerde veya uygulamalarda kullanılmasını tercih edersiniz?

Evet istorim. Proje derslerimizde projektimizi gormek ve supmak Tain yourle bir uyulana olduğunu dosoniyarum.

Alikaya Sutki

- $1)$ Sanal gerçeklik teknolojisi sizin için yeni miydi? Daha önce deneyiminiz var mıydı? Evet data once cullomistim
- Sanal gerçeklik teknolojisini kullanırken karşılaştığınız zorluklar nelerdir? (Örneğin,  $2)$ donanım, yazılım, eğitim süreci, vb.)

Br yestere Gopicon dite zortaniyordum, 30dz sorca başın ağrınaya başlarısın

 $3)$ Sanal gerçeklik teknolojisinin süreç boyunca size sağladığı avantaj ve dezavantajları açıklar mısınız?

avantiji bir yapı filon generlen sonli oradenmişsin gibi hissetinyor

fet dezampajı kullonikan saral opalağı bir yerleri çirpiyordum.

Sanal gerçeklik uygulamalarının, yaratıcı düşünce becerilerinizi geliştirmenize katkı  $4)$ sağladığını düşünüyor musunuz?

Evet du fonogonne. Yuphy & boyutta rahatlika göre bildigürt icin.

 $5)$ Sanal gerçeklik teknolojisinin, tasarım problemlerini çözme konusundaki yeteneklerinizi artırdığını düşünüyor musunuz? Get yaptığın yrıyı Soti gercek hayatta inşatt edilmiş gibi hisediyana. ve nerezi diszelzireni filon onlagabiliyorum

 $6)$ Sanal gerçeklik uygulamalarının, tasarımlarınızı proje yöneticilerinize daha iyi ifade etme noktasında size katkı/kolaylık sağladığını düşünüyor musunuz?

Evet bologik sağlıyar atıyanın render alırken bir kaç açıyı kaçıcabiliyordur anor sonal ortanda hayari grabildigirriz icin o sono ortador kalluyo.

 $7)$ Sanal gerçeklik teknolojisinin iç mimarlık eğitiminde daha fazla kullanılmasını ister misiniz? Eğer cevabınız "evet" ise hangi tür derslerde veya uygulamalarda kullanılmasını tercih edersiniz?

Evet isterin ozellele Fraje dersinde 90×90 Pafraden ziyade 3boyutta gessel data gizel dur. Zonocknota kezonnig olum.

Fatma E.G. Hassan

#### Öğrenciye Yönelik Sorular

Sanal gerçeklik teknolojisi sizin için yeni miydi? Daha önce deneyiminiz var mıydı?  $1)$ Hayr daha once denemedin. Benim isin yeni bir deneyimdi. Sanal gerçeklik teknolojisini kullanırken karşılaştığınız zorluklar nelerdir? (Örneğin,  $2)$ donanım, yazılım, eğitim süreci, vb.) Pek bir zorlukla karşılaşmadın. Bas dönmesi yapıyor binoiz.  $3)$ Sanal gerçeklik teknolojisinin süreç boyunca size sağladığı avantaj ve dezavantajları açıklar mısınız? Projendek: detayları daha iyi görebildim.  $4)$ Sanal gerçeklik uygulamalarının, yaratıcı düşünce becerilerinizi geliştirmenize katkı sağladığını düşünüyor musunuz? Evet bayutları daha iyi onlamamızı sağladı. 5) Sanal gerçeklik teknolojisinin, tasarım problemlerini çözme konusundaki yeteneklerinizi artırdığını düşünüyor musunuz? Evet, Lesintilde.  $6)$ Sanal gerçeklik uygulamalarının, tasarımlarınızı proje yöneticilerinize daha iyi ifade etme noktasında size katkı/kolaylık sağladığını düşünüyor musunuz? Evet Lesinlikle karth,  $7)$ Sanal gerçeklik teknolojisinin iç mimarlık eğitiminde daha fazla kullanılmasını ister misiniz? Eğer cevabınız "evet" ise hangi tür derslerde veya uygulamalarda kullanılmasını tercih edersiniz?

Evet. Proje dessinde Lok yardımcı oluyor. Belki iletisim dessinde de isinize yougyabilin.

Bora GürdiL 82105.050083

### Öğrenciye Yönelik Sorular

- $1)$ Sanal gerçeklik teknolojisi sizin için yeni miydi? Daha önce deneyiminiz var mıydı? Daha ance oyunda kullanmıştım fakat bulladar gergeka, bir ig metan deneyimi sağlamiyordu.  $2)$ Sanal gerçeklik teknolojisini kullanırken karşılaştığınız zorluklar nelerdir? (Örneğin, donanım, yazılım, eğitim süreci, vb.) Programin komplikeliğinden dolayı 20 olabiliyor fakat dilinde türkçe olması yardımcı oluyar.  $3)$ Sanal gerçeklik teknolojisinin süreç boyunca size sağladığı avantaj ve dezavantajları açıklar mısınız? ic mekan nissiyatını tam Projelerimitin olarak alabimemiti sagilyor.  $4)$ Sanal gerçeklik uygulamalarının, yaratıcı düşünce becerilerinizi geliştirmenize katkı sağladığını düşünüyor musunuz? Evet  $5)$ Sanal gerçeklik teknolojisinin, tasarım problemlerini çözme konusundaki yeteneklerinizi artırdığını düşünüyor musunuz? 30 model sountann Fotograftan anlaşılamayan algilayabilmemai sagliyo  $6)$ Sanal gerçeklik uygulamalarının, tasarımlarınızı proje yöneticilerinize daha iyi ifade
- etme noktasında size katkı/kolaylık sağladığını düşünüyor musunuz? Evet.
- Sanal gerçeklik teknolojisinin iç mimarlık eğitiminde daha fazla kullanılmasını ister  $\mathcal{L}$ misiniz? Eğer cevabınız "evet" ise hangi tür derslerde veya uygulamalarda kullanılmasını tercih edersiniz?

Evet, yapı malzeresi ve yapı teknologisi gibi dersleide malzenonin ve strûkturûn daha iyi mlasilabilmesi igin Kullanilabilir

 $1)$ Sanal gerçeklik teknolojisi sizin için yeni miydi? Daha önce deneyiminiz var mıydı?

Sanal geraeklikle alokali bilgim vordi takot dato once denemenistin.

Sanal gerçeklik teknolojisini kullanırken karşılaştığınız zorluklar nelerdir? (Örneğin,  $2)$ donanım, yazılım, eğitim süreci, vb.)

Dosyayı hazırlamok, yazılım soreci

 $3)$ Sanal gerçeklik teknolojisinin süreç boyunca size sağladığı avantaj ve dezavantajları açıklar mısınız?

hende projevi obha iyi görmeme yardımcı oldu.

 $4)$ Sanal gerçeklik uygulamalarının, yaratıcı düşünce becerilerinizi geliştirmenize katkı sağladığını düşünüyor musunuz? Lieu, dona igi bir görsig açısı ve alanı sağladığından

Kattele plangure dugéniquorum.

Sanal gerçeklik teknolojisinin, tasarım problemlerini çözme konusundaki  $5)$ yeteneklerinizi artırdığını düşünüyor musunuz?

Evet, Perspektig bir görəs sağladarından problemler: görme Konusundo dono yardman duya

Sanal gerçeklik uygulamalarının, tasarımlarınızı proje yöneticilerinize daha iyi ifade  $6)$ etme noktasında size katkı/kolaylık sağladığını düşünüyor musunuz?

Evet, dissingyarum.

 $\overline{7}$ Sanal gerçeklik teknolojisinin iç mimarlık eğitiminde daha fazla kullanılmasını ister misiniz? Eğer cevabınız "evet" ise hangi tür derslerde veya uygulamalarda kullanılmasını tercih edersiniz?

Evet, render génseli aldiquius dersterde yordinal Olacogun, dussentugunden isterim.

SEFA LUAC  $12205.00070$ 

#### Öğrenciye Yönelik Sorular

- $1)$ Sanal gerçeklik teknolojisi sizin için yeni miydi? Daha önce deneyiminiz var mıydı? - Evet Jeterlisti. Dahasince deneginin folly.
- Sanal gerçeklik teknolojisini kullanırken karşılaştığınız zorluklar nelerdir? (Örneğin,  $2)$ donanım, yazılım, eğitim süreci, vb.)

-Sonal forcellik telenologisms kullerston zolle jasonedin.

 $3)$ Sanal gerçeklik teknolojisinin süreç boyunca size sağladığı avantaj ve dezavantajları acıklar mısınız?

- Sepledign eventory Argenti daha igi edgalaren. -Dezardoter, olmadi

Sanal gerçeklik uygulamalarının, yaratıcı düşünce becerilerinizi geliştirmenize katkı  $4)$ sağladığını düşünüyor musunuz?

-Evet youther despite becombination golistic munities Kath: sopladiphi dissignan.

Sanal gerçeklik teknolojisinin, tasarım problemlerini çözme konusundaki  $5)$ yeteneklerinizi artırdığını düşünüyor musunuz?

- Eret or throughn description.

 $6)$ Sanal gerçeklik uygulamalarının, tasarımlarınızı proje yöneticilerinize daha iyi ifade etme noktasında size katkı/kolaylık sağladığını düşünüyor musunuz?

- Evet Katki ve kolpettlik sapladipiri deconigoven.

Sanal gerçeklik teknolojisinin iç mimarlık eğitiminde daha fazla kullanılmasını ister  $7)$ misiniz? Eğer cevabınız "evet" ise hangi tür derslerde veya uygulamalarda kullanılmasını tercih edersiniz?

- Evet data fazla kullailmasını isterim Proje darslerinde fulleylmesing torih edering

 $1)$ Sanal gerçeklik teknolojisi sizin için yeni miydi? Daha önce deneyiminiz var mıydı?

Evet, ilk depor denedin.

 $2)$ Sanal gerçeklik teknolojisini kullanırken karşılaştığınız zorluklar nelerdir? (Örneğin, donanım, yazılım, eğitim süreci, vb.)

Herhongi bir zorlukla karşılaşmadım

 $3)$ Sanal gerçeklik teknolojisinin süreç boyunca size sağladığı avantaj ve dezavantajları açıklar mısınız?

Projeni gençek boyutlarla görmek sok büyük bir avantajdı.

Sanal gerçeklik uygulamalarının, yaratıcı düşünce becerilerinizi geliştirmenize katkı  $4)$ sağladığını düşünüyor musunuz?

Evet, tasarınıları geliştirmekte payda sagiliyar

 $5)$ Sanal gerçeklik teknolojisinin, tasarım problemlerini çözme konusundaki yeteneklerinizi artırdığını düşünüyor musunuz?

Evet, düzünüyorum.

Sanal gerçeklik uygulamalarının, tasarımlarınızı proje yöneticilerinize daha iyi ifade  $6)$ etme noktasında size katkı/kolaylık sağladığını düşünüyor musunuz?

Evet, kesinlikle

Sanal gerçeklik teknolojisinin iç mimarlık eğitiminde daha fazla kullanılmasını ister 7) misiniz? Eğer cevabınız "evet" ise hangi tür derslerde veya uygulamalarda kullanılmasını tercih edersiniz?

Kesintikle isterim, Proje ve ilêtifin deslerinde Got faydası olur.

Ruhaf Selch

- $1)$ Sanal gerçeklik teknolojisi sizin için yeni miydi? Daha önce deneyiminiz var mıydı? Evet yeriydi, daha once deneyim yoktu.
- $2)$ Sanal gerçeklik teknolojisini kullanırken karşılaştığınız zorluklar nelerdir? (Örneğin, donanım, yazılım, eğitim süreci, vb.)

Zortak yoktu, sadere fotograf (Render) alırken kayıdetme süreci  $fazla yzadu$ 

 $3)$ Sanal gerçeklik teknolojisinin süreç boyunca size sağladığı avantaj ve dezavantajları açıklar mısınız?

> Projeni percekte nasıl göründüğünü gürebildim Dezavantojileri yok.

 $4)$ Sanal gerçeklik uygulamalarının, yaratıcı düşünce becerilerinizi geliştirmenize katkı sağladığını düşünüyor musunuz?

 $5)$ Sanal gerçeklik teknolojisinin, tasarım problemlerini çözme konusundaki yeteneklerinizi artırdığını düşünüyor musunuz?

Evet, Pergie gerGek olarak gerandigû iGin Problemlei, tasarımda hatalot vs. gorûndûğû icin problemleri Gezûndû.

Sanal gerçeklik uygulamalarının, tasarımlarınızı proje yöneticilerinize daha iyi ifade  $6)$ etme noktasında size katkı/kolaylık sağladığını düşünüyor musunuz?

Evet, Projemi daha detayl, bakildigi icin estetik olnayon, hataloi olon tasanınıldı daha kolay bir şekilde acıklamasını sağladı.

Sanal gerçeklik teknolojisinin iç mimarlık eğitiminde daha fazla kullanılmasını ister  $7)$ misiniz? Eğer cevabınız "evet" ise hangi tür derslerde veya uygulamalarda kullanılmasını tercih edersiniz?

Evet, saddle page dossinde tercih ederin.

Güntü kendini sılırdan başladığın sotasarladığını ve yaptığın Propellic.

Mesteki hayatımda verinli olarak.

# FLE VILLAR

#### Öğrenciye Yönelik Sorular

Sanal gerçeklik teknolojisi sizin için yeni miydi? Daha önce deneyiminiz var mıydı?  $1)$ Hayv, ilk ker deregimledin.

Sanal gerçeklik teknolojisini kullanırken karşılaştığınız zorluklar nelerdir? (Örneğin,  $2)$ donanım, yazılım, eğitim süreci, vb.)

Herhengi bir 2014k yaşamadın. Koley onlaşılabilir bir programdi

Sanal gerçeklik teknolojisinin süreç boyunca size sağladığı avantaj ve dezavantajları  $3)$ açıklar mısınız?

Meni bir program opremnis Oldum. İleride kullameyi disünebiliim.

Sanal gerçeklik uygulamalarının, yaratıcı düşünce becerilerinizi geliştirmenize katkı  $4)$ sağladığını düşünüyor musunuz?

Erret dûsûngyorn. Gergek hissettirdijî igin malteme Konusunde obho detayli dissummente you ast

 $5)$ Sanal gerçeklik teknolojisinin, tasarım problemlerini çözme konusundaki yeteneklerinizi artırdığını düşünüyor musunuz?

Evet, sirkülaşyan alonnaki etkinliji gerçek onlanda Ondit etmoni seperale.

Sanal gerçeklik uygulamalarının, tasarımlarınızı proje yöneticilerinize daha iyi ifade  $6)$ etme noktasında size katkı/kolaylık sağladığını düşünüyor musunuz?

Evet, hareket holinde o Idujunden abloy, mekanto arası gesis dolo iyi ifade edildi

Sanal gerçeklik teknolojisinin iç mimarlık eğitiminde daha fazla kullanılmasını ister  $7)$ misiniz? Eğer cevabınız "evet" ise hangi tür derslerde veya uygulamalarda kullanılmasını tercih edersiniz?

Evet la Minoi proje tesorni desterinde kullarılmısı gerekthäm disiniyon.

- Sanal gerçeklik teknolojisi sizin için yeni miydi? Daha önce deneyiminiz var mıydı?  $1)$ Hayır, dana d'ace denememistim. Ilk defa deneyimledim.  $2)$ Sanal gerçeklik teknolojisini kullanırken karşılaştığınız zorluklar nelerdir? (Örneğin, donanım, yazılım, eğitim süreci, vb.) fenderlerinda isiklandırma ile ilgili sıkıntı yaşadım.  $3)$ Sanal gerçeklik teknolojisinin süreç boyunca size sağladığı avantaj ve dezavantajları açıklar mısınız? Dezavantajını görmedim. Avantajları, kendimi yeni bir alanda geligtiriyorum  $4)$ Sanal gerçeklik uygulamalarının, yaratıcı düşünce becerilerinizi geliştirmenize katkı sağladığını düşünüyor musunuz? Kesinlikle düşünüyorum Mekanın igerisinde gezinirken gördüğün hatalarden yeni du'sunceler uretebilirsin. 5) Sanal gerçeklik teknolojisinin, tasarım problemlerini çözme konusundaki yeteneklerinizi artırdığını düşünüyor musunuz? Evet, désundyorum. Mekonda bulunmak fork etmedigin detaylori daha iyi algilomona sebep oluyor. Sanal gerçeklik uygulamalarının, tasarımlarınızı proje yöneticilerinize daha iyi ifade  $6)$ etme noktasında size katkı/kolaylık sağladığını düşünüyor musunuz? Evet, düzünüyorum. Proje yöneticimin tasarımını onlamakta kolaykke yosayabilir.
- Sanal gerçeklik teknolojisinin iç mimarlık eğitiminde daha fazla kullanılmasını ister  $7)$ misiniz? Eğer cevabınız "evet" ise hangi tür derslerde veya uygulamalarda kullanılmasını tercih edersiniz?

Daha fozia kullonimasını isterim. Bence proje desslerinde bu uygulononin kullonimasi projeleri ayrı bir yere taşıyacaktır.

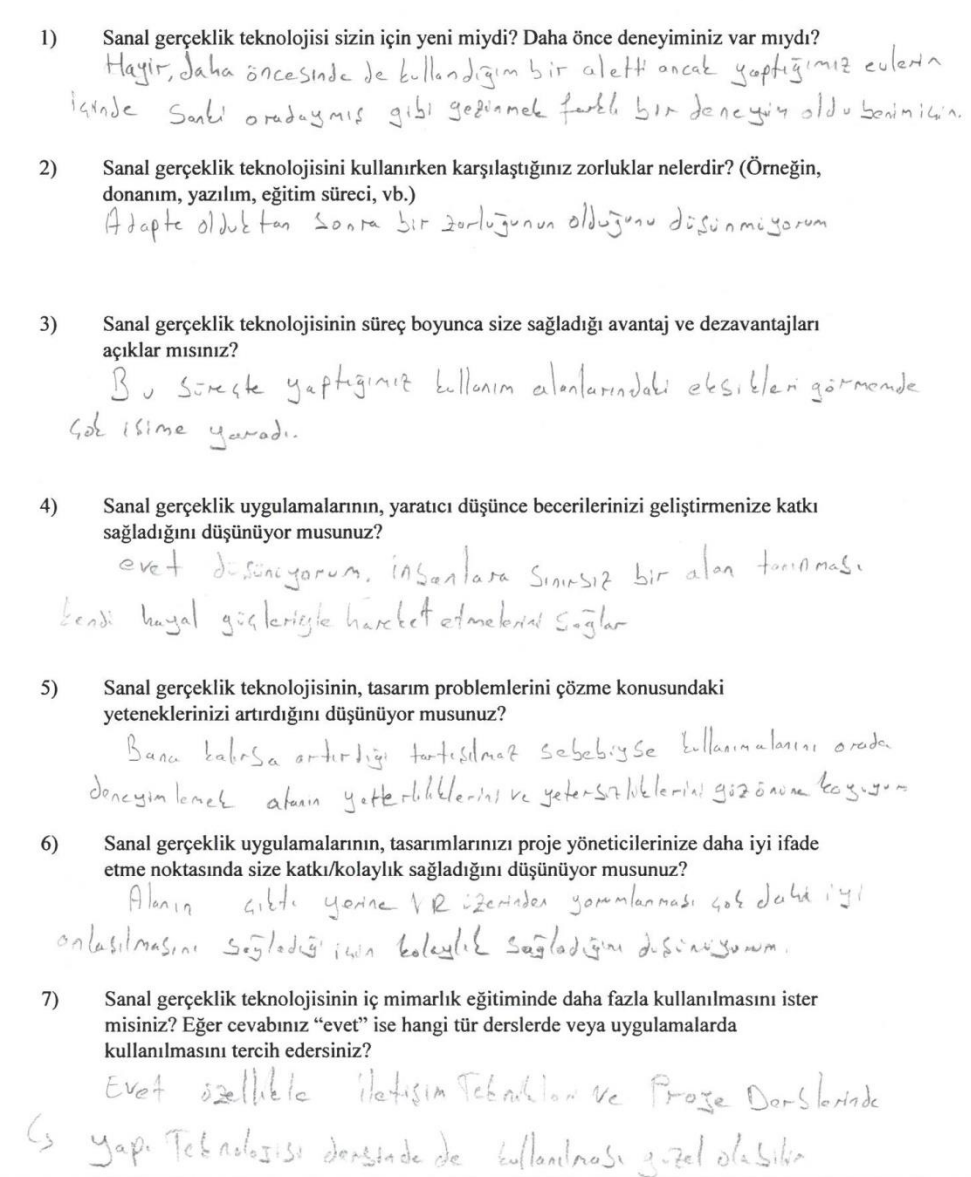

- $1)$ Sanal gerçeklik teknolojisi sizin için yeni miydi? Daha önce deneyiminiz var mıydı? Evet yeniydi. Daha once bir deneyiminde plmamıştı  $(2)$ Sanal gerçeklik teknolojisini kullanırken karşılaştığınız zorluklar nelerdir? (Örneğin, donanım, yazılım, eğitim süreci, vb.) 20 bir unguleme pimedrogi icin egiteesi 20 lanmadım.  $3)$ Sanal gerçeklik teknolojisinin süreç boyunca size sağladığı avantaj ve dezavantajları açıklar mısınız? Sûrec boyunce segledipi eventej kondimi yeni bir alende relisticmeme neden oldu, deseventej sepledipini dūsūnmūyorum.  $4)$ Sanal gerçeklik uygulamalarının, yaratıcı düşünce becerilerinizi geliştirmenize katkı sağladığını düşünüyor musunuz? Okuduğum bolüm yaratıcılık gerektirdipi için Sanal pergeklik Hygulzmesininda ekstpa beceriterimi geliştirdiğini düşünüyorum.  $5)$ Sanal gerçeklik teknolojisinin, tasarım problemlerini çözme konusundaki yeteneklerinizi artırdığını düşünüyor musunuz? Evet dissinguorum. Bekis eqimisi gelistirip dehe yeretici metenler ortaye Gilertmemiai sepleyecektir.  $6)$ Sanal gerçeklik uygulamalarının, tasarımlarınızı proje yöneticilerinize daha iyi ifade etme noktasında size katkı/kolaylık sağladığını düşünüyor musunuz? Kesinkle düsünüyorum. Teserimimdaki eksiklikleri nesil deha iyi Olzbilir dūşūncesini sorpulzmeme neden oldu.
- $7)$ Sanal gerçeklik teknolojisinin iç mimarlık eğitiminde daha fazla kullanılmasını ister misiniz? Eğer cevabınız "evet" ise hangi tür derslerde veya uygulamalarda kullanılmasını tercih edersiniz?

Evet kesinlikle isterdim. Proje analiz asamasında Uysuhama kullenilebilirdi.

- $\left( \right)$ Sanal gerçeklik teknolojisi sizin için yeni miydi? Daha önce deneyiminiz var mıydı? Sanal geruelligi alaha dinceden syun ve video tarzinda uygulamalarda kullanmıştım. ig mekan veya bir yapının incelenmesi olarak yokt.
- $(2)$ Sanal gerçeklik teknolojisini kullanırken karşılaştığınız zorluklar nelerdir? (Örneğin, donanım, yazılım, eğitim süreci, vb.)

agikcosi gok bir zorlu sören yoktu. varasılma gayet kolay ogrenix adapte alabileccerimiz bir sey.

 $3)$ Sanal gerçeklik teknolojisinin süreç boyunca size sağladığı avantaj ve dezavantajları açıklar mısınız?

Dezavartaj olarak gok fazla valit gecirildiginde biraz bas dónmosi yapobiliyor. Onun disinda birdezavartajı yok. Aventajleri ise sizle yortiginiz seylarde bir gerçeklik katarak daha iyi onlandızı, olduğunuz yerdeyken her seye ulafmenizi sagliyor.

Sanal gerçeklik uygulamalarının, yaratıcı düşünce becerilerinizi geliştirmenize katkı sağladığını düşünüyor musunuz?

Evet despining orum, icinde bulunmak re görmek fanklı bir bakis acrisi tatiyor. Ve aslinda ne oldigini onlapbiliyorsuniz.

 $5)$ Sanal gerçeklik teknolojisinin, tasarım problemlerini çözme konusundaki yeteneklerinizi artırdığını düşünüyor musunuz?

Evet kesinlikle dissonigerum. Japılan prajenin sadace fotografla kalmasi belli bakış acılaryla kısıtlıyord. Bu sayede har yendin ve acida sarerek aslında norede yeterli norede yetersiz olduğumuzu

orlyon2.  $6)$ Sanal gerçeklik uygulamalarının, tasarımlarınızı proje yöneticilerinize daha iyi ifade etme noktasında size katkı/kolaylık sağladığını düşünüyor musunuz? kesinlikle disiniyanm. yapılan tarsorımın icinde olmak ve

gergetlestidimis gibi gezinmek kesinlikle algıda got iyi bir etken.

Sanal gerçeklik teknolojisinin iç mimarlık eğitiminde daha fazla kullanılmasını ister  $7)$ misiniz? Eğer cevabınız "evet" ise hangi tür derslerde veya uygulamalarda kullanılmasını tercih edersiniz?

kesinlike isterim. Bunu norteain deneyimbresi greetin Bu hem hacalarimizeda, hem kondimizede hem de iloride mistiniou icin cok igi bir derogirm. Kesinlikle testrum agirlikli dersterde bu imkonin soglarmasında yangım.
$5)$ 

 $6)$ 

Beyza KARA

#### Öğrenciye Yönelik Sorular

 $1)$ Sanal gerçeklik teknolojisi sizin için yeni miydi? Daha önce deneyiminiz var mıydı?

Daha dre dereymin yolfu.

 $2)$ Sanal gerçeklik teknolojisini kullanırken karşılaştığınız zorluklar nelerdir? (Örneğin, donanım, yazılım, eğitim süreci, vb.)

Yok Ama desyo kayaktine asanasında bazı karsiklikler

Sanal gerçeklik teknolojisinin süreç boyunca size sağladığı avantaj ve dezavantajları  $3)$ açıklar mısınız?

Data ance denezimiemediqum bir technologi tecriubesi

edindim. Mostel howards kullonlabileavel yoni bir sunum Sebligle taristim.

Sanal gerçeklik uygulamalarının, yaratıcı düşünce becerilerinizi geliştirmenize katkı  $4)$ sağladığını düşünüyor musunuz?

Evet. Bilgissayor orianindo tasoriadagnina metoni gerciele

boyuttorda ve duygularla gönüylər olmak hatalonmusi forketme.<br>Mizi songlorler Lelle dediginiliz noktabrı obta byi algıladık.<br>Sanal gerçeklik teknolojisinin, tasarım problemlerini çözme konusundaki yeteneklerinizi artırdığını düşünüyor musunuz?

Mekon dereymmi kunde bulunarak sogladığı Mun

evet. Ay ni canorda molatya d'authori, melanin beyuttur ni<br>icindo bulunoral nes di olnes garektiqini ogrevite<br>sanal gerçeklik uygulamalarının, tasarımlarınızı proje yöneticilerinize daha iyi ifade

etme noktasında size katkı/kolaylık sağladığını düşünüyor musunuz?

Evet. Dueantyorum. Kullonin kologligi ve pratikligi gencellen bågare katte saglerd.

 $7)$ Sanal gerçeklik teknolojisinin iç mimarlık eğitiminde daha fazla kullanılmasını ister misiniz? Eğer cevabınız "evet" ise hangi tür derslerde veya uygulamalarda kullanılmasını tercih edersiniz?

Proje ve diger studyo desterinde bu teknolofinity Kullendmeisinin yerarlı docceğini düzünüyorum

Beyron Cosemsy

- $1)$ Sanal gerçeklik teknolojisi sizin için yeni miydi? Daha önce deneyiminiz var mıydı? Evet yenigoli, daha ance denezimin your.
- $(2)$ Sanal gerçeklik teknolojisini kullanırken karşılaştığınız zorluklar nelerdir? (Örneğin, donanım, yazılım, eğitim süreci, vb.) Mazilim tonusundo bir bilgim olmodiqu icin 20 lonyorum diyetilitin Gok ulasilabilir olduquru duscinmuprim
- Sanal gerçeklik teknolojisinin süreç boyunca size sağladığı avantaj ve dezavantajları  $3)$ açıklar mısınız?

Avortoj olarale projemin gercege jaku sekilde ikundestrak<br>gercektik alguni dürtti diyebilirim. Dezavortajt ise ileiye<br>donik dona fazla sej yopilobilekezini in göriyorumve hizli iluleny<br>dona iji slur diye dürünüyorum.

Sanal gerçeklik uygulamalarının, yaratıcı düşünce becerilerinizi geliştirmenize katkı  $4)$ sağladığını düşünüyor musunuz?

Evet, dissinigeren. Nekonn iginde olmak ve gerekui gorebilnek jopisbilecek jordan tosommer igin bise olonog<br>soglojacogni duzulnijorem

Sanal gerçeklik teknolojisinin, tasarım problemlerini çözme konusundaki  $5)$ yeteneklerinizi artırdığını düşünüyor musunuz?

Evet, discinazionn. Sonol perceedik ile meton iginde<br>geoebilizek deregioni metonolo olusobilecale proplexieridation

Sanal gerçeklik uygulamalarının, tasarımlarınızı proje yöneticilerinize daha iyi ifade  $6)$ etme noktasında size katkı/kolaylık sağladığını düşünüyor musunuz?

- Evet, disciniforum. Melondo dino dugusa ile tasormi<br>benimseyip dolis iji ipade edebiliteraris dolio soglitti<br>ike dosi aldugunu diesiniforim.
- Sanal gerçeklik teknolojisinin iç mimarlık eğitiminde daha fazla kullanılmasını ister  $7)$ misiniz? Eğer cevabınız "evet" ise hangi tür derslerde veya uygulamalarda kullanılmasını tercih edersiniz?

Evet. Prôfe descrimale ne stidyo descrimale Kulloninesin ve uygulorrusni torcih ederim.

Melda Akan

Sanal gerçeklik teknolojisi sizin için yeni miydi? Daha önce deneyiminiz var mıydı?  $1)$ 

Daha önce deneyimim yoktus, yeni bir deneyimdi.

 $(2)$ Sanal gerçeklik teknolojisini kullanırken karşılaştığınız zorluklar nelerdir? (Örneğin, donanım, yazılım, eğitim süreci, vb.)

Hayir olmedi.

 $3)$ Sanal gerçeklik teknolojisinin süreç boyunca size sağladığı avantaj ve dezavantajları açıklar mısınız?

Herhongi bir dezovantaj olmodi. Merok ettigim, ögrennek istedigin bir uygulonoydı. Benin igin bir ovonlopdı.

Sanal gerçeklik uygulamalarının, yaratıcı düşünce becerilerinizi geliştirmenize katkı  $4)$ sağladığını düşünüyor musunuz?

> hissemek, tasorim Evet, discining or um. Mexann rande ve dūs ūncelerīmi dumlu yönde etkiledi

Sanal gerçeklik teknolojisinin, tasarım problemlerini çözme konusundaki  $5)$ yeteneklerinizi artırdığını düşünüyor musunuz?

Evet, mekoning ignide hisselmer by konudikir yetarekterini

- sekilde eksiklikleri le fozlolullori göztomleyebildin. orttirdi. Bu
- $6)$ Sanal gerçeklik uygulamalarının, tasarımlarınızı proje yöneticilerinize daha iyi ifade etme noktasında size katkı/kolaylık sağladığını düşünüyor musunuz?

Ever, resultive dusting your mean togets more governested in

basi tosommento el ersicoi diserrange yöneroirdi.

Sanal gerçeklik teknolojisinin iç mimarlık eğitiminde daha fazla kullanılmasını ister  $7)$ misiniz? Eğer cevabınız "evet" ise hangi tür derslerde veya uygulamalarda kullanılmasını tercih edersiniz?

> Ever, Proge dersterinde ve stúdyo dersterinde kulloniminin eterit ulaapini dissuringerum.

Emel Bomla Deniras

#### Öğrenciye Yönelik Sorular

 $1)$ Sanal gerçeklik teknolojisi sizin için yeni miydi? Daha önce deneyiminiz var mıydı? Vordi. Ama mimori diando ilk dafra denegime sohip oldum  $2)$ Sanal gerçeklik teknolojisini kullanırken karşılaştığınız zorluklar nelerdir? (Örneğin, donanım, yazılım, eğitim süreci, vb.) Weathin konvende Fortuk youand. Therik antiburer defild? Sanal gerçeklik teknolojisinin süreç boyunca size sağladığı avantaj ve dezavantajları  $3)$ açıklar mısınız? Doha gerroled changin sogligar Fakot. Cok. forta viositobilit bil k grak dagil.  $4)$ Sanal gerçeklik uygulamalarının, yaratıcı düşünce becerilerinizi geliştirmenize katkı sağladığını düşünüyor musunuz? Evel dissinguirm. Mekanna Thirde geree boyutionda challestigiona isin daha iyi götlemleyebiliyoruz.  $5)$ Sanal gerçeklik teknolojisinin, tasarım problemlerini çözme konusundaki yeteneklerinizi artırdığını düşünüyor musunuz? Hogif. Circi sonal gerektik sadece problem cormel ornorigio. AFIT surve sierok olyper.  $6)$ Sanal gerçeklik uygulamalarının, tasarımlarınızı proje yöneticilerinize daha iyi ifade etme noktasında size katkı/kolaylık sağladığını düşünüyor musunuz? Gerou ortomos, gérou decorre kergilagmage sogliger  $k$ ologlik Sugliyor.  $7)$ Sanal gerçeklik teknolojisinin iç mimarlık eğitiminde daha fazla kullanılmasını ister misiniz? Eğer cevabınız "evet" ise hangi tür derslerde veya uygulamalarda kullanılmasını tercih edersiniz?

Evet. Dige shalit agamasında

# $Ebrar$   $I/HMF3$

#### Öğrenciye Yönelik Sorular

- $1)$ Sanal gerçeklik teknolojisi sizin için yeni miydi? Daha önce deneyiminiz var mıydı? Daha änce deneyimim olmadı.
- $2)$ Sanal gerçeklik teknolojisini kullanırken karşılaştığınız zorluklar nelerdir? (Örneğin, donanım, yazılım, eğitim süreci, vb.)

Sanal gergeklik teknologisini kullanırken zorlanmadır.

 $3)$ Sanal gerçeklik teknolojisinin süreç boyunca size sağladığı avantaj ve dezavantajları açıklar mısınız?

Sunal gergeklik feknolojisi sayesinde projemi gergek hayatla deneyimleme sansim oldu.

 $4)$ Sanal gerçeklik uygulamalarının, yaratıcı düşünce becerilerinizi geliştirmenize katkı sağladığını düşünüyor musunuz?

Evet, sonal gergeklik uggutaması sayesinde daha yaratıcı mekanlar ortaya Gikmakta.

 $5)$ Sanal gerçeklik teknolojisinin, tasarım problemlerini çözme konusundaki yeteneklerinizi artırdığını düşünüyor musunuz?

Evet, profemist gergek bir sekilde görebildiğimiz igin tasarım problemlerini kolaylıkla gözebiliyot ve yeteneğimizi ortaya çıkarabiliyoruz

- $6)$ Sanal gerçeklik uygulamalarının, tasarımlarınızı proje yöneticilerinize daha iyi ifade etme noktasında size katkı/kolaylık sağladığını düşünüyor musunuz? daha Evel, bu uygulama sayesinde proje yöreticilerimize fasarımlarımızı kapsamlı sekilde anlatma sansını bulduk.
- 7) Sanal gerçeklik teknolojisinin iç mimarlık eğitiminde daha fazla kullanılmasını ister misiniz? Eğer cevabınız "evet" ise hangi tür derslerde veya uygulamalarda kullanılmasını tercih edersiniz?

Evel, proje derslerinde uygulanmasını isterim.

 $1)$ Sanal gerçeklik teknolojisi sizin için yeni miydi? Daha önce deneyiminiz var mıydı? Sanal geraeltik deneyimi benim icin yeni degildi, ama ba Sekilde denezimlemek, kendi projemi deneyinlamek yerigti. Sanal gerçeklik teknolojisini kullanırken karşılaştığınız zorluklar nelerdir? (Örneğin, donanım, yazılım, eğitim süreci, vb.) Hight forlulder Karskasmadin yeteri donanım ve eğlime Saliptin.  $3)$ Sanal gerçeklik teknolojisinin süreç boyunca size sağladığı avantaj ve dezavantajları açıklar mısınız? Avantai olarak mekanı gusamak gösel bir denayindi, deravantain olarate denegim Sinasinda bas danmai ve uide bulanmas yosadu.<br>4) Sanal gerçeklik uygulamalarının, yaratıcı düşünce becerilerinizi geliştirmenize katkı sağladığını düşünüyor musunuz? Evet katter szágladogini düsünöyonum, Günteü yaratlığmuz<br>mekanı sanal ger Gellikte iklediğin igin daha yaralıcı ve<br>daha gerage yatın projetlar ortaya tulağını düşünyonum. Sanal gerçeklik teknolojisinin, tasarım problemlerini çözme konusundaki  $5)$ yeteneklerinizi artırdığını düşünüyor musunuz? Evet du siningereux, context tasemm sine à baser  $6)$ Sanal gerçeklik uygulamalarının, tasarımlarınızı proje yöneticilerinize daha iyi ifade etme noktasında size katkı/kolaylık sağladığını düşünüyor musunuz? Evet tremporeur, circular sand perceblik préserve Sanal gerçeklik teknolojisinin iç mimarlık eğitiminde daha fazla kullanılmasını ister  $7)$ misiniz? Eğer cevabınız "evet" ise hangi tür derslerde veya uygulamalarda

kullanılmasını tercih edersiniz? Evet, praie dus leinse, tasanur aginluli olan derslerte Katki Sagladigine dusöniggeren.

- $\left| \right|$ Sanal gerçeklik teknolojisi sizin için yeni miydi? Daha önce deneyiminiz var mıydı? Daha once forkli amagioria denegimiemistim. Fakat igmekan ve mimari anlamında ilk kez deneyimledim.
- $2)$ Sanal gerçeklik teknolojisini kullanırken karşılaştığınız zorluklar nelerdir? (Örneğin, donanım, yazılım, eğitim süreci, vb.)

Donanım zorluklarının haricinde bu konu hakkında yetersiz bilgiye, eğitime sahip olmam bazı zorluklarla karşılaşmama neden oldy.

Sanal gerçeklik teknolojisinin süreç boyunca size sağladığı avantaj ve dezavantajları  $3)$ açıklar mısınız?

Avantaj olarak, tasorladiĝim la mekanidaho lyl ifade<br>edebilme ve teknolojigi kullanarak sunumu dahaetkili hall gettimesi diyebilirim

Dezavantaj olorak dononim, yozilim ve VR gozluz gibi<br>ihtiyacların Ulaşılabilirliğinin 200 olması<br>Sanal gerçeklik uygulamalarının, yaratıcı düşünce becerilerinizi geliştirmenize katkı

sağladığını düşünüyor musunuz?

usuwisini waxuuyoriniisunuzi<br>Evet dilsundyorum: Mekani, gergekal blir Hurla deneylmlerken<br>Mekanda Thtlyaq duyulan tasarim ôgelerini iyi analiz<br>edebilme Ve gellstirme firsati sunwyor.

 $5)$ Sanal gerçeklik teknolojisinin, tasarım problemlerini çözme konusundaki yeteneklerinizi artırdığını düşünüyor musunuz?  $Evet,$ 

 $4)$ 

- Sanal gerçeklik uygulamalarının, tasarımlarınızı proje yöneticilerinize daha iyi ifade  $6)$ etme noktasında size katkı/kolaylık sağladığını düşünüyor musunuz? Katki sägledigini düşünüyorum, Mekani 360° sanal tur sayesinde daha iyi deneyimleme imkoni sunuyor.
- $7)$ Sanal gerçeklik teknolojisinin iç mimarlık eğitiminde daha fazla kullanılmasını ister misiniz? Eğer cevabınız "evet" ise hangi tür derslerde veya uygulamalarda kullanılmasını tercih edersiniz?

Evet Yararlı bir uygulama olduğunu duşunuyorum. Gelişen teknolojinin kolaylığından faydalanmak gerekir bence 14<br>Mimari alanda da bu tarz yeniliklere ihtiyak var. Render, animasyon gibi sunum tekniklerini bir adım daha ileri tasıdığını düşünüyorum. Proje derslerinde veya iletişim teknikleri derslerinde<br>bu konu işlenebili- diye düşünüyorum.

Berfin Tavil

 $1)$ Sanal gerçeklik teknolojisi sizin için yeni miydi? Daha önce deneyiminiz var mıydı? Sanal gergelitik telinolojisi benim rum  $E|P|$  $b^{\gamma}$ den cymoli.  $2)$ Sanal gerçeklik teknolojisini kullanırken karşılaştığınız zorluklar nelerdir? (Örneğin, donanım, yazılım, eğitim süreci, vb.) Somal geruelik tehnolojisin kallanırlan herhangi bir sortuhla kou siloismoidum. Sanal gerçeklik teknolojisinin süreç boyunca size sağladığı avantaj ve dezavantajları  $3)$ açıklar mısınız? Sorglandig, avantaylourdan ori hayasta germaniz 600 mollouring yapan (latilit dup olmadignie test edebitine firsati vermelite. soglanligi desarvantagilardan biri ise kullamıldıktan conna yarattığı boks olänmesi Sanal gerçeklik uygulamalarının, yaratıcı düşünce becerilerinizi geliştirmenize katkı sağladığını düşünüyor musunuz? Düstinne becerilerne kattu soiglayip tousurim ve tousurimin dair thath saglayacapin dusuniyarum geryek leserredighe geruelle sip Sanal gerçeklik teknolojisinin, tasarım problemlerini çözme konusundaki  $5)$ yeteneklerinizi artırdığını düşünüyor musunuz? Yapılan tasoirimlarda alınan renderlarda istenilen etti ve<br>görüntüler boisen origilanamuyota'imelitedide. Saval geruelilik ile taroirimdolul  $b$ utunlulu ve ettu donta iyi bir celuitole algitanoloilit ve gerelli yözümlerinin 6 Sanal gerçeklik uygulamalarının, tasarımlarınızı proje yöneticilerinize daha iyi ifade Gulunaloilit. Tasarım Tuerisindelir sizalindeyən alanılarında olara iyi<br>Tasarım Tuerisindelir sizalillasyon alanılarında olara iyi  $b\mathcal{X}$ selvilde geztig projeyi  $7)$ Sanal gerçeklik teknolojisinin iç mimarlık eğitiminde daha fazla kullanılmasını ister misiniz? Eğer cevabınız "evet" ise hangi tür derslerde veya uygulamalarda kullanılmasını tercih edersiniz? Evet mullanılmasını isterimi lygulamalı dender olan.<br>toksarım oğirlikli dendede mullanılmasını tercih esterim

Berke Oztung

 $\left( \right)$ Sanal gerçeklik teknolojisi sizin için yeni miydi? Daha önce deneyiminiz var mıydı? Hayır, daha önce böyle bir deneyimi yaşama fırsahm olmadi. Bu telenolojiyi daha erken kesfetmek isterdim. Sanal gerçeklik teknolojisini kullanırken karşılaştığınız zorluklar nelerdir? (Örneğin, donanım, yazılım, eğitim süreci, vb.) Herhangi bir zorlukla karsılasmadım. Normal render almaletan gok bir farla yoktu.<br>3) Sanal gerçeklik teknolojisinin süreç boyunca size sağladığı avantaj ve dezavantajları açıklar mısınız? Tasarladigimiz projenin daha net we anlasilir seleilele gårmemízí űstelik tasarım esnasında boyutunda kararsız  $k$ aldı $\hat{g}$ ımız kütlelerin ebat seciminde daha iyi olanak sa $\hat{g}$ lıyor.<br>4) Sanal gerçeklik uygulamalarının, yaratıcı düşünce becerilerinizi geliştirmenize katkı sağladığını düşünüyor musunuz? Evet, hocalarmizdar aldigimiz revize sonucunda sureluli by televologiyi kullarma imkanimiz olsa daha rahat şeleildle projemízde ede degisimumin farkına varabiliriz.<br>Sanalgerçeklik teknolojisinin, tasarım problemlerini çözme konusundaki degisinterin  $5)$ yeteneklerinizi artırdığını düşünüyor musunuz? Kesiglikle, bu teknoloji sayesinde tasorloran årûn boyutları resigned por relation, suggestion that out of the suggestion Sanal gerçeklik uygulamalarının, tasarımlarınızı proje yöneticilerinize daha iyi ifade etme noktasında size katkı/kolaylık sağladığını düşünüyor musunuz? Bu konuyu donem sonu aldyfimiz animasyonla kuyaslayabilini Animasyonda bir agiden, bir sirküle alanden izlenim yapabiliyar uz. Animasyana lengas La súreden baya tasarruf ettiren bir teknoloji Sanal gerçeklik teknolojisinin iç mimarlık eğitiminde daha fazla kullanılmasını ister misiniz? Eğer cevabınız "evet" ise hangi tür derslerde veya uygulamalarda kullanılmasını tercih edersiniz? Euet, bu urgulama dénem raînde perryadite darak kullonilabilir. Drellikle tasarın odaklı derslerde bu uygulana tasarımımızı daha net ve anlaşılır kılmamıza olanak Scullar,

Yunus Ence Yikilman  $32105.050046$ 

#### Öğrenciye Yönelik Sorular

- $1)$ Sanal gerçeklik teknolojisi sizin için yeni miydi? Daha önce deneyiminiz var mıydı? Hayir, doha ônce deneginin almaska. Oyun sektörü ile fonişmiştim ve çok gerçekci gelmisti.
- Sanal gerçeklik teknolojisini kullanırken karşılaştığınız zorluklar nelerdir? (Örneğin,  $2)$ donanım, yazılım, eğitim süreci, vb.)

Zarlva olevak cihozin sının 4 brı var. Bozen oğır oluyor ve terletiyor.

Ama existin olarak holat ve antositus

- Sanal gerçeklik teknolojisinin süreç boyunca size sağladığı avantaj ve dezavantajları  $3)$ açıklar mısınız? Sana) geogouligin avondoisi sanal ardomda fosorlodizm herhargibir segi toxnolosi ile gereek gibi deneyimliyorum Dezavontajı soğlusul olorak olabilir. Fozla kullanım zaror verebilir
- $4)$ Sanal gerçeklik uygulamalarının, yaratıcı düşünce becerilerinizi geliştirmenize katkı sağladığını düşünüyor musunuz? Evet düşünüyorun çünkü tosorladığın hergeyi onunda görebiliyorum. Böylelikle tosormların geoger ölgüye doha got beasiyos
- Sanal gerçeklik teknolojisinin, tasarım problemlerini çözme konusundaki  $5)$ yeteneklerinizi artırdığını düşünüyor musunuz? Buet düşünüyarum çünkü gasarımlarını anlık olarak ıbrrebir denezinliyarum Bu sayede problemleri Gózebiliyorum.
- $6)$ Sanal gerçeklik uygulamalarının, tasarımlarınızı proje yöneticilerinize daha iyi ifade etme noktasında size katkı/kolaylık sağladığını düşünüyor musunuz?

Buer d'éxangement progresse descrimients perfect ordonde denegimiene que kologique sagligor. Ve proje yoneticime projemi daha iyi anbitabiliyorum

 $7)$ Sanal gerçeklik teknolojisinin iç mimarlık eğitiminde daha fazla kullanılmasını ister misiniz? Eğer cevabınız "evet" ise hangi tür derslerde veya uygulamalarda kullanılmasını tercih edersiniz?

Evet. Proje dersterinde tullonilmos, genetigor. Cüntü yortuğun Projeni + tosorimlarını gerçen

ortanda deneginteme koskusi olugan Proje gónetrointe daha igi fikir oluşteripi yarabiliyarım

- $1)$ Sanal gerçeklik teknolojisi sizin için yeni miydi? Daha önce deneyiminiz var mıydı? Evet yeniyoli. Daha önce hiabir deneyinim yoktu.
- Sanal gerçeklik teknolojisini kullanırken karşılaştığınız zorluklar nelerdir? (Örneğin,  $2)$ donanım, yazılım, eğitim süreci, vb.)

Herhangi bir 2011ukla karşılosmadım. Eğitim sureci kolay ve yeterliydi.

 $3)$ Sanal gerçeklik teknolojisinin süreç boyunca size sağladığı avantaj ve dezavantajları acıklar mısınız?

Galisilan alanı daha iyi tavrayabilmem ikin avantazlıydı. Render surelerinin uzun olması dezavantazlıdıdı.

 $4)$ Sanal gerçeklik uygulamalarının, yaratıcı düşünce becerilerinizi geliştirmenize katkı sağladığını düşünüyor musunuz?

Evet. Kendimi o metanın iginde hissetmet ve o mekan iginde dolaşmak metandaki boşlukları görüp o kısımlar icin tasarım düşünmemde nasi daha guzel orabilir kisminda yaratici olmama katki sagladigini

duşun deyarım .<br>Sanal gerçeklik teknolojisinin, tasarım problemlerini çözme konusundaki  $5)$ yeteneklerinizi artırdığını düşünüyor musunuz?

Evet. Dalanın içinde dolaşıyor olmak ve mekanı daha iyi kavrayabilmek tasarım problemlerini ağımemi kolaylastırdı.

 $6)$ Sanal gerçeklik uygulamalarının, tasarımlarınızı proje yöneticilerinize daha iyi ifade etme noktasında size katkı/kolaylık sağladığını düşünüyor musunuz?

Evet. Sanal geraeklikle progemin iginde dolasabiliyor olmak üzeninde daha kolay konusabimemizi sagaadi. Ayni mekani proje yuruturuisuinuin benim goszümden görmesine kolayuk saglardı.

 $7)$ Sanal gerçeklik teknolojisinin iç mimarlık eğitiminde daha fazla kullanılmasını ister misiniz? Eğer cevabınız "evet" ise hangi tür derslerde veya uygulamalarda kullanılmasını tercih edersiniz?

Evet. la mimarí tasarim dersterinde kullanilmasini tercih ederdina.

- $1)$ Sanal gerçeklik teknolojisi sizin için yeni miydi? Daha önce deneyiminiz var mıydı? Daha once denemedin
- $2)$ Sanal gerçeklik teknolojisini kullanırken karşılaştığınız zorluklar nelerdir? (Örneğin, donanım, yazılım, eğitim süreci, vb.)

The lea Kullanmis olmana nagnen bir zorwk celmedin gayet koloy ve anlagilirdi

- Sanal gerçeklik teknolojisinin süreç boyunca size sağladığı avantaj ve dezavantajları  $3)$ açıklar mısınız?
	- gradua soupernale geneertike algusini cor  $5001$ fazla hissellin. Yaptığın ? = mekanları oradaymısın
- 92 history ve tasarındaki exsiliklerini<br>Banal gerçeklik uygulamalarının, yaratıcı düşünce becerilerinizi geliştirmenize katkı  $4)$ sağladığını düşünüyor musunuz?

Evet: sanal ortaniar, kullanıcılara înteraktifl dereyther suranak tosorimi gelistime firsati suruyor.

 $5)$ Sanal gerçeklik teknolojisinin, tasarım problemlerini çözme konusundaki yeteneklerinizi artırdığını düşünüyor musunuz?

 $7)$ 

Evet, tasorimi oradaymisis gibi geraligismis idin<br>exaillerimizi daha erken gorilip forketmenisisi  $506 \mu\gamma$ 

 $6)$ Sanal gerçeklik uygulamalarının, tasarımlarınızı proje yöneticilerinize daha iyi ifade etme noktasında size katkı/kolaylık sağladığını düşünüyor musunuz?

Evet, sanal gencevik wygulamalari tasarımları<br>daha bir sevilde illetmek için katkı sağlıyo,

Projeter? data apresent? bir servitae gardinamina için

misiniz? Eğer cevabınız "evet" ise hangi tür derslerde veya uygulamalarda kullanılmasını tercih edersiniz?

Exet, proje derstorinde ve difer ungulamali dersterde tasarladigimia le mexantari ardaymisia gibi garmek bige tasorimlari exsikliklerimizi habbrimiai daha erken farketmenize gardiner olur.

M. Enhler Kilgig

Sanal gerçeklik teknolojisi sizin için yeni miydi? Daha önce deneyiminiz var mıydı?  $1)$ Have youth, ilk other denegnmentalism

- $2)$ Sanal gerçeklik teknolojisini kullanırken karşılaştığınız zorluklar nelerdir? (Örneğin, donanım, yazılım, eğitim süreci, vb.) Ar zorluk achiedin.
- $3)$ Sanal gerçeklik teknolojisinin süreç boyunca size sağladığı avantaj ve dezavantajları açıklar mısınız?  $\mathbf{r}=\mathbf{q}$ **Controller**  $\mathbf{r}$

- $4)$ Sanal gerçeklik uygulamalarının, yaratıcı düşünce becerilerinizi geliştirmenize katkı sağladığını düşünüyor musunuz? tret, meters gergelem! I glb: girmet data gird older.
- $5)$ Sanal gerçeklik teknolojisinin, tasarım problemlerini çözme konusundaki yeteneklerinizi artırdığını düşünüyor musunuz?

Evet, you has your arraya alleast.

- $6)$ Sanal gerçeklik uygulamalarının, tasarımlarınızı proje yöneticilerinize daha iyi ifade etme noktasında size katkı/kolaylık sağladığını düşünüyor musunuz? Evet, gold man lain ber tatin etre durgenen bestali.
- $7)$ Sanal gerçeklik teknolojisinin iç mimarlık eğitiminde daha fazla kullanılmasını ister misiniz? Eğer cevabınız "evet" ise hangi tür derslerde veya uygulamalarda kullanılmasını tercih edersiniz?

Evet, la milion eroje ungelandamon, proje aparelanda ardamiggeste ber his yestings bein but tequite ediyor.

- $1)$ Sanal gerçeklik teknolojisi sizin için yeni miydi? Daha önce deneyiminiz var mıydı? Daha önce kullonmadım, dereyimim youtu. İlk kez kullonma deregimin oldu.
- $2)$ Sanal gerçeklik teknolojisini kullanırken karşılaştığınız zorluklar nelerdir? (Örneğin, donanım, yazılım, eğitim süreci, vb.) Genel Obrot bir zorlupu olması ama öğrenim süreci biraz

 $30^{\circ}$  aldn.

 $3)$ Sanal gerçeklik teknolojisinin süreç boyunca size sağladığı avantaj ve dezavantajları açıklar mısınız?

Jaha yoshci fizirler bulmoni soplodi. Projenin doho iji kendini ifade etmesini saglodi.

Dezavontoj yok.

 $4)$ Sanal gerçeklik uygulamalarının, yaratıcı düşünce becerilerinizi geliştirmenize katkı sağladığını düşünüyor musunuz?

fret disiniform. Filingue data yoration olmoni sopladi. Dürünce pücümü gelirtirdi

 $5)$ Sanal gerçeklik teknolojisinin, tasarım problemlerini çözme konusundaki yeteneklerinizi artırdığını düşünüyor musunuz?

> fret düsünüyarım. Problemlerde dona hızlı ve pratik gösüm bulmon! saglodi.

 $6)$ Sanal gerçeklik uygulamalarının, tasarımlarınızı proje yöneticilerinize daha iyi ifade etme noktasında size katkı/kolaylık sağladığını düşünüyor musunuz?

fret dürünüyorum. Projemin sunununda kendini hem daha iyi ifade etmesini hem de daha kullourli olmasını düşüniyarum.

 $7)$ Sanal gerçeklik teknolojisinin iç mimarlık eğitiminde daha fazla kullanılmasını ister misiniz? Eğer cevabınız "evet" ise hangi tür derslerde veya uygulamalarda kullanılmasını tercih edersiniz?

Evel . ja minori tasorm dersterinde kullonlabilir.

Sanal gerçeklik teknolojisi sizin için yeni miydi? Daha önce deneyiminiz var mıydı?  $1)$ once denoymment yord. your ds. Dahc Sanal gerçeklik teknolojisini kullanırken karşılaştığınız zorluklar nelerdir? (Örneğin,  $2)$ donanım, yazılım, eğitim süreci, vb.) Bor 20ruz ne toulameden Goyet not ve Acit  $\sqrt{2}$ Sanal gerçeklik teknolojisinin süreç boyunca size sağladığı avantaj ve dezavantajları  $3)$ açıklar mısınız? suiz:<br>Gerçecty, data Güzel, data Ukulahar oldam Progencian Daha The formommen essistent Good Gordum. teanologo tendom tomorrledom Sanal gerçeklik uygulamalarının, yaratıcı düşünce becerilerinizi geliştirmenize katkı  $4)$ sağladığını düşünüyor musunuz? I vert . Gerceben bir sekilde Gordsjom 14m hayal Gocomon Artmoure cotte Seglod.  $5)$ Sanal gerçeklik teknolojisinin, tasarım problemlerini çözme konusundaki yeteneklerinizi artırdığını düşünüyor musunuz? Ever. Doho underession va Gerfeldt downe became toth.  $6)$ Sanal gerçeklik uygulamalarının, tasarımlarınızı proje yöneticilerinize daha iyi ifade etme noktasında size katkı/kolaylık sağladığını düşünüyor musunuz? phose youtheim upplime Gebort changed able Evel. briggande Long Tledth.  $n_{c+}$  $\mathbf{h}$  $7)$ Sanal gerçeklik teknolojisinin iç mimarlık eğitiminde daha fazla kullanılmasını ister misiniz? Eğer cevabınız "evet" ise hangi tür derslerde veya uygulamalarda kullanılmasını tercih edersiniz? Evert mobilizarent Desmon balloutmasuri Brenn.

Ali yilmag

 $1)$ Sanal gerçeklik teknolojisi sizin için yeni miydi? Daha önce deneyiminiz var mıydı? Mimari plarak ilk deneyimmeli.  $(2)$ Sanal gerçeklik teknolojisini kullanırken karşılaştığınız zorluklar nelerdir? (Örneğin, donanım, yazılım, eğitim süreci, vb.) Czenel olorek bir zorlik yasamadım aksınc uygulamelerin Crenis Jonemin, merel uyandidi.  $3)$ Sanal gerçeklik teknolojisinin süreç boyunca size sağladığı avantaj ve dezavantajları açıklar mısınız? Projeni 3 boyuttu görm intoni sağlandığından dohe gercekci bir deneuim yasayıp nesnelei doba net ve gercelegi algıloyıp bona avantos sagladi. Sanal gerçeklik uygulamalarının, yaratıcı düşünce becerilerinizi geliştirmenize katkı  $4)$ sağladığını düşünüyor musunuz? Evet kesinlikle, Sonal dünyade projent görmek nesnelere doha gerreta; balcarol yaratıcı olmomi saqladı. Sanal gerçeklik teknolojisinin, tasarım problemlerini çözme konusundaki  $5)$ yeteneklerinizi artırdığını düşünüyor musunuz? Erct, projeur görmeb bona ner zoman eksiklerini ve<br>artılomini göstemekte yardımcı olnuftur.  $6)$ Sanal gerçeklik uygulamalarının, tasarımlarınızı proje yöneticilerinize daha iyi ifade etme noktasında size katkı/kolaylık sağladığını düşünüyor musunuz? Projetei özellitle bitmayon projelai net sekilde görve alor habitairgetine bakmak kesinlikle arti sagineetedu.  $\overline{7}$ Sanal gerçeklik teknolojisinin iç mimarlık eğitiminde daha fazla kullanılmasını ister misiniz? Eğer cevabınız "evet" ise hangi tür derslerde veya uygulamalarda kullanılmasını tercih edersiniz? Bence clote doha artuilmeli proferin render tolitasinin deha sgainde tatti sagliyar metana ininde hissedip Metonde gezmek herzomon doho anlasilebilir Oluyor bu nederle articlemeli ve bu teknoloji Edlarinilider

Art Kosco

- $1)$ Sanal gerçeklik teknolojisi sizin için yeni miydi? Daha önce deneyiminiz var mıydı? Evet Data once his denezimemedin
- Sanal gerçeklik teknolojisini kullanırken karşılaştığınız zorluklar nelerdir? (Örneğin,  $2)$ donanım, yazılım, eğitim süreci, vb.)

Jeni bir denezim olduğu için kontrollerde zorluk çektim

Sanal gerçeklik teknolojisinin süreç boyunca size sağladığı avantaj ve dezavantajları  $3)$ açıklar mısınız?

Galistisim Prosemin gergelisk elgisim arttmarak daha igi onlemenci yardımcı oldu Dezavontas garanedim.

 $4)$ Sanal gerçeklik uygulamalarının, yaratıcı düşünce becerilerinizi geliştirmenize katkı sağladığını düşünüyor musunuz?

Evet. Mekon algılamaya sundusu yardım sovesinde daha kolay bir gehilde tasorim sapabiliyorum

 $5)$ Sanal gerçeklik teknolojisinin, tasarım problemlerini çözme konusundaki yeteneklerinizi artırdığını düşünüyor musunuz?

Ével. Taxonlonon mobentori ve cinonten: data igi antamoni sajlagorate ebsite-<br>terini sõsterigor.

 $6)$ Sanal gerçeklik uygulamalarının, tasarımlarınızı proje yöneticilerinize daha iyi ifade etme noktasında size katkı/kolaylık sağladığını düşünüyor musunuz?

Evet. Meten ölgetlerini gevezse yalın uckilde sösteciliği igin prose soreto<br>coleri ile deha isi enlegabilisor ve daha bosovnlı britik alabilisorum.

Sanal gerçeklik teknolojisinin iç mimarlık eğitiminde daha fazla kullanılmasını ister  $7)$ misiniz? Eğer cevabınız "evet" ise hangi tür derslerde veya uygulamalarda kullanılmasını tercih edersiniz?

Edet, mekonsal organizasyonda doha gok duron deciler ve mebilya ub. montat - tasorim serektiren desslerde kollonilabiliz.

 $1)$ Sanal gerçeklik teknolojisi sizin için yeni miydi? Daha önce deneyiminiz var mıydı?

Meniydi. Daha Sace deneyimin yoldu.

 $2)$ Sanal gerçeklik teknolojisini kullanırken karşılaştığınız zorluklar nelerdir? (Örneğin, donanım, yazılım, eğitim süreci, vb.)

Egition surecinde profe integrasyonunda zortuk yaşadım.

 $3)$ Sanal gerçeklik teknolojisinin süreç boyunca size sağladığı avantaj ve dezavantajları açıklar mısınız?

Projemin uygulanmış bir proje gibi görmemi sağladı. Bu Sayede projemately by ve kata yorkers gorebildin.

Mysulama sGreetin binaz uzun sGrmesi benim icih dezevantaj oldu. Sanal gerçeklik uygulamalarının, yaratıcı düşünce becerilerinizi geliştirmenize katkı  $4)$ sağladığını düşünüyor musunuz?

Evet. Sand geneelikke fitiksel olorak bulunmama genek kalmaden mekantarin lichate datasabildim. Farkli taserimlar, forkli projeter görmenin yaratıcılışımı geliştirmeme katkı sağladığını düşünüyorum

Sanal gerçeklik teknolojisinin, tasarım problemlerini çözme konusundaki  $5)$ yeteneklerinizi artırdığını düşünüyor musunuz?

> Evet Mekanin lainde gezmek projemdeki hata ve eksikleri daha net gêrmemi sañfladı. Bu sayede tasarım problemlerini daha kolay gözebildim.

Sanal gerçeklik uygulamalarının, tasarımlarınızı proje yöneticilerinize daha iyi ifade  $6)$ etme noktasında size katkı/kolaylık sağladığını düşünüyor musunuz?

Evet. Sonal gergeklikle mekan iginde serbestae hareket

edilebilmesi mekanın daha lyi anlasılmasını sayılıyor.

Büylece proje data iyi ifade edilebiliyor.

Sanal gerçeklik teknolojisinin iç mimarlık eğitiminde daha fazla kullanılmasını ister  $7)$ misiniz? Eğer cevabınız "evet" ise hangi tür derslerde veya uygulamalarda kullanılmasını tercih edersiniz?

Evet. Ic Himari Tasarun derstade donen sonu animajyannala kullarilmasını tercih ederlm.

Sude Naz Özcan

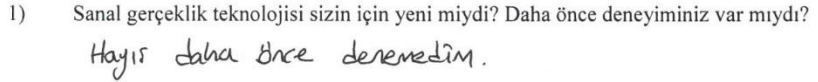

Sanal gerçeklik teknolojisini kullanırken karşılaştığınız zorluklar nelerdir? (Örneğin,  $2)$ donanım, yazılım, eğitim süreci, vb.)

Programi ilk kez kullandığını igin basta biraz zorlandın

Sanal gerçeklik teknolojisinin süreç boyunca size sağladığı avantaj ve dezavantajları  $3)$ açıklar mısınız? 

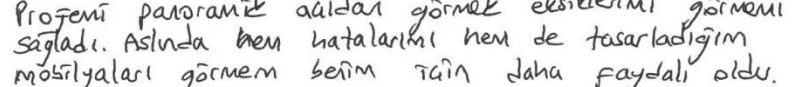

 $4)$ Sanal gerçeklik uygulamalarının, yaratıcı düşünce becerilerinizi geliştirmenize katkı sağladığını düşünüyor musunuz?

Evet, dissertingorum. Tasarımını et perceleri haliyle portopon.<br>Tain eksiklerini Jahn iyi analiz etwenti sayıladı. Bu Jurunde

 $5)$ Sanal gerçeklik teknolojisinin, tasarım problemlerini çözme konusundaki yeteneklerinizi artırdığını düşünüyor musunuz?

 $6)$ 

Sanal gerçeklik uygulamalarının, tasarımlarınızı proje yöneticilerinize daha iyi ifade etme noktasında size katkı/kolaylık sağladığını düşünüyor musunuz?

Evet, description, toptigin tovarinimi en inti halian.<br>En procedant seloide igaze ezebildingin inn eologlik sagladı.

7) Sanal gerçeklik teknolojisinin iç mimarlık eğitiminde daha fazla kullanılmasını ister misiniz? Eğer cevabınız "evet" ise hangi tür derslerde veya uygulamalarda kullanılmasını tercih edersiniz?

Evet. Tom proge desteinde kullantsa daha sajlıklı<br>olur diye doseorojorum.

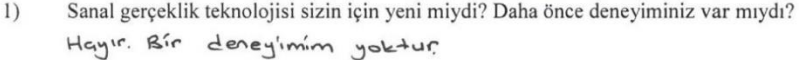

Sanal gerçeklik teknolojisini kullanırken karşılaştığınız zorluklar nelerdir? (Örneğin,  $2)$ donanım, yazılım, eğitim süreci, vb.)

Forkli ble program kullanmak. Yeni dengyimlediğim için istediklerimi yonsitiven zortondim.

Sanal gerçeklik teknolojisinin süreç boyunca size sağladığı avantaj ve dezavantajları  $3)$ açıklar mısınız?

Profeni en gergelegi hali ile gördüğüm igin olumlu ve olumsuz yonlerini daha net algilayabildim. ilk defa yaptığım iqin normal süreden gok daha fatla zamanimi akti.

 $4)$ Sanal gerçeklik uygulamalarının, yaratıcı düşünce becerilerinizi geliştirmenize katkı sağladığını düşünüyor musunuz?

půsůnůyorum. Tascriczijím prozey: en gercekar hali ile görzőgüm ich tasarım istediğim ve yaratıcılığım artırdı.

 $5)$ Sanal gerçeklik teknolojisinin, tasarım problemlerini çözme konusundaki yeteneklerinizi artırdığını düşünüyor musunuz? Evet. Düşündyorum. Eksikliklerimi fark edip progemi dahalleri

tasimak sa'n firsat sundu.

Sanal gerçeklik uygulamalarının, tasarımlarınızı proje yöneticilerinize daha iyi ifade  $6)$ etme noktasında size katkı/kolaylık sağladığını düşünüyor musunuz?

Evet. Dü sünüyorum. Tasarınımı yonsıtasılcasin en iyi rekilde proje yoneticlerine sundugunu düsüniyarum.

 $7)$ Sanal gerçeklik teknolojisinin iç mimarlık eğitiminde daha fazla kullanılmasını ister misiniz? Eğer cevabınız "evet" ise hangi tür derslerde veya uygulamalarda kullanılmasını tercih edersiniz?

Evet. Profe dessleri, mobilya dessleri ve iletisim teknikleri dersterinte faydalı olabilecesini düşünüyorum.

Atike once Adriance

#### Proje Yürütücülerine Yönelik Sorular

Sanal gerçeklik teknolojisi sizin için yeni miydi? Daha önce deneyiminiz var mıydı?

VR teknologisi benim icinde yeni bir teknologialir. Doma önce bilpisayar oyunlarında, bazı mobilya firmalarında ve izmir<br>Efes deneyim muzesinde UR teknolofisini deneyimlemiştim.

#### $2)$ Öğrencilerin tasarımlarını sanal gerçeklik teknolojisi ile sunmuş olmalarının onlara katkı sağladığını düşünüyor muşusunuz? Eğer cevabınız "evet" ise ne tür katkılar

xaxxi sagiaaigini augunuyor mugusunuz: Eger cevaoniiz evet ise ne uu kaukinar<br>sagiaaligini dügünüyorsunuz.<br>effitii bir seixi lde lietim kumoilarını sâptar - Teknologik yeteneklerini<br>effitii bir seixi lde lietim kumoiların

 $3)$ misiniz? Eğer cevabınız "evet" ise hangi tür derslerde veya uygulamalarda

mismiz? Eger cevaninz rever ise nangi un ucisicum voja ajgumimumum<br>
kullanılmasını tercileriniz?<br>
Sonal gerçeklik Ethnologisi, la mimorlik epitiminde bir qok faydo sapla-<br>
yo copindan kullonılmasını isterim öncelikle, Faso continue beceriterini orthrome, projeterini doho ettili bir sekilde sunmalorini

- $4)$ Sanal gerçeklik teknolojisinin iç mimarlık eğitiminde daha etkili kullanılabilmesi için önerileriniz nelerdir? Özellikle öğretim yöntemleri veya eğitim materyali açısından ne tür geliştirmeler yapılabilir?
- r öncelikle, epitim olanlarında SGT, kullanılabilmesi icin teknolojik altyapmın soplanmas, gerekmektedir ogrencilerin sorunsuz bir sekilde galisma ortamı glusturulmalidir

· Oprencilere, SGT kullana6 Imelerini anlatma ve yonetmek icin, epitmenlerin bu konuda etkili bir sekilde daitim almaları kullanım potensiyelini arttirir.

(3) seplar Tasarımlarını olusturclukları sanal ortamda canlanclırabilinler. Toirih ve Teori derslerine de destek saplar Olusturulobilecek sonal ortamlar ile, tarihi yapıların isinde gezebilir ve mimari teoriteri uygularını dala iyi algıloyabilir.

(4) · ogrencilerin SGT kullanması icinyuyoun ve zenpin igerikli ders propromlari hozirlayarak daha etkilesimli ve ilpi gekici

Ehre Dragon Delites

- Sanal gerçeklik teknolojisi sizin için yeni miydi? Daha önce deneyiminiz var mıydı?  $1)$ Yoni bir dangim oldu ve tesorim zipilane -youteme<br>aresinde ciddi bir bog dusturdugunu dusunuyorum.
- $2)$ Öğrencilerin tasarımlarını sanal gerçeklik teknolojisi ile sunmuş olmalarının onlara katkı sağladığını düşünüyor muşusunuz? Eğer cevabınız "evet" ise ne tür katkılar Katki sagiadigini dugunuyor mugusumuz? Eger cevabiniz "ever" ise ne tur katkilar<br>sağladiğini dügünüyorsumuz. Telecom dalamını ile edilde turkele ve<br>korele dalamentik edilme baylancı — ne berlekçi<br>korelex Galamentin Temente

 $4)$ 

- 3) kullanılmasını tercih edersiniz?
	- Koanlikle tercih edibbilir, hette uyguleme denslorine<br>ek temel omek inclometeri uge byguleme yepi-kebuk malzene - bine bipusi - you elementer, pibi ancele<br>ayni bir decs - epitem zleni ortaya aleccelatir Oriepin<br>bu sanal gerçeklik teknolojisinin iç mimarlık eğitiminde daha etkili kultanlabilmesi için<br>önerileriniz nelerdir? Öz

türgelistimeler yapılabilir?<br>- Dens Tanmlenmel, Cegitici - uygulerre deskeldeyici)<br>- Egitim Tztütklennde 'V2' kullkalmı iculin elenler ve butedanın zynilmesi ve bu teknolojinin yeyillerek kullenimaine denek spienmesi - Geneleti her botum ieus des ortens ve sorrest dereynn - kallenm ian lzb. zlanker tanımlanmeli.

- Ve buyontente de sektorel pelismelenn sofknmess.

# Opr. 605 Ezgi 4,1402.

#### Proje Yürütücülerine Yönelik Sorular

Sanal gerçeklik teknolojisi sizin için yeni miydi? Daha önce deneyiminiz var mıydı?  $1)$ Onceder send percelulite dengining sand une denegrannize van migui:<br>generale obteprins de projetent den onliste labilir, nisseeklebilir<br>oldupons de projetent den onliste labilir, nisseeklebilir<br>Öğrencilerin tasarımlarını s  $2)$ katkı sağladığını düşünüyor muşusunuz? Eğer cevabınız "evet" ise ne tür katkılar Event by tchologiler hosinlink offer dere hather softgacolor.<br>Joglardo hotter cristines profective sonal birther ile<br>percente ichale pession-une pibi hisse debilimeter sereshde testamatoria<br>sanal gerçeklik teknolojisinin i sağladığını düşünüyorsunuz.  $3)$ misiniz? Eğer cevabınız "evet" ise hangi tür derslerde veya uygulamalarda Annanimassini reroin edersiniz?<br>Janet percellit komtalikle proje derste rinde kullonitualit<br>ve her proje sformativ en al bir projesinde by kullanılmasını tercih edersiniz?  $4)$ Sanal gerçeklik teknolojisinin iç mimarlık eğitiminde daha etkili kullanılabilmesi için önerileriniz nelerdir? Özellikle öğretim yöntemleri veya eğitim materyali açısından ne tür geliştirmeler yapılabilir?

Data ethili kullarlahlmen int profes densletate<br>chaz allur int bir bota gynluall ver

Sanal gerçeklik teknolojisi sizin için yeni miydi? Daha önce deneyiminiz var mıydı?  $1)$ Jonal gergeklik teknolojisini daha ance hig kullarmamistim.

Öğrencilerin tasarımlarını sanal gerçeklik teknolojisi ile sunmuş olmalarının onlara  $2)$ katkı sağladığını düşünüyor muşusunuz? Eğer cevabınız "evet" ise ne tür katkılar sağladığını düşünüyorsunuz.

Butchnolginm kattı sagladığını düşünüyorum. Ogrencilerinprojelerini daha detaylı algilamalarını yeprojelerini geliztivmeleri igin, neleri<br>eksile yaptıklarını görebilmeleri igin yol gösterebileceğini düzünüyecum.

 $3)$ Sanal gerçeklik teknolojisinin iç mimarlık eğitiminde daha fazla kullanılmasını ister misiniz? Eğer cevabınız "evet" ise hangi tür derslerde veya uygulamalarda kullanılmasını tercih edersiniz?

Tüm tasarın derslerinde uygularabileceğini, tasarlarının proyenti gereckte nasil okacagini görebilmeleri agisindan onemli olduğunu duzunüyokum.

Sanal gerçeklik teknolojisinin iç mimarlık eğitiminde daha etkili kullanılabilmesi için  $4)$ önerileriniz nelerdir? Özellikle öğretim yöntemleri veya eğitim materyali açısından ne tür geliştirmeler yapılabilir?

dersleede tastih glabilistec

Sanal gersektik teknolojishin kullanılması igin ciddi bir altyapı olmadigini uygulamada görmüş olduk. Janal gerçektik gözlüğünün bulunması uygulama igin yeterlidir. Ogrencilezza projelezini 3 boyuta gikarmaya bazladiklarında buteknologiy, kullanmayor başlayabilikler. Ders yürütücükei ile

144

Sanal gerçeklik teknolojisi sizin için yeni miydi? Daha önce deneyiminiz var mıydı?  $1)$ 

- zjeni Deneyjmim yok.
- $2)$ Öğrencilerin tasarımlarını sanal gerçeklik teknolojisi ile sunmuş olmalarının onlara katkı sağladığını düşünüyor muzasunuz? Eğer cevabınız "evet" ise ne tür katkılar sağladığını düşünüyorsunuz.

Evat Kasınlıkla Tasarımlarım<br>3 boyutlu görmelarmi ve hadalarını<br>Hüzaltmelarmi saqladığını füsünüyoru Lisconingorum  $\sim$ 

Sanal gerçeklik teknolojisinin iç mimarlık eğitiminde daha fazla kullanılmasını ister<br>misiniz? Eğer cevabınız "evet" ise hangi tür derslerde veya uygulamalarda 3) kullanılmasını tercih edersiniz?

Parterinda.

Sanal gerçeklik teknolojisinin iç mimarlık eğitiminde daha etkili kullanılabilmesi için  $4)$ önerileriniz nelerdir? Özellikle öğretim yöntemleri veya eğitim materyali açısından ne tür geliştirmeler yapılabilir?

Sagredarkeu 42 260° doncyoruz.<br>Sagredarkeu 42 260° doncyoruz.<br>Egnermale. efmenuz  $2020$ 

PINGE TABAK<br>MT221

Sanal gerçeklik teknolojisi sizin için yeni miydi? Daha önce deneyiminiz var mıydı?  $1)$ sanal gergeklik teknolojishi daha direder oyun uygulamalor ign kullamistin.

Öğrencilerin tasarımlarını sanal gerçeklik teknolojisi ile sunmuş olmalarının onlara  $2)$ katkı sağladığını düşünüyor muşusunuz? Eğer cevabınız "evet" ise ne tür katkılar sağladığını düşünüyorsunuz. sagianismi ungumiyosumua.<br>Sanal gerçeklik dzellikleninin tasarını clesleninde<br>pazitif katkı sağladığını düpünüyonun, Projelanin.

 $3)$ 

 $4)$ 

Jaha guscksi oloak 3 boyutlu gezebilmeler

dige programler ve 2 boyutun vertredigi gevekisk algisi Re misiniz? Eğer cevabınız "evet" ise hangi tür derslerde veya uygulamalarda tasarin Fun kullanılmasını tercih edersiniz? fith vockili

sanal geachter teknologismin signaalon propletinin Anal asancside animasyon yerine Kullentiması daha<br>gerçeği yakın bir tasarını virinli arkarmalarında faydalı  $9 - 9 = 7$   $\frac{9 - 1}{9}$   $\frac{1}{9}$   $\frac{1}{10}$   $\frac{1}{10}$   $\frac{1}{10}$   $\frac{1}{10}$   $\frac{1}{10}$   $\frac{1}{10}$   $\frac{1}{10}$   $\frac{1}{10}$   $\frac{1}{10}$   $\frac{1}{10}$   $\frac{1}{10}$   $\frac{1}{10}$   $\frac{1}{10}$   $\frac{1}{10}$   $\frac{1}{10}$   $\frac{1}{10}$   $\frac{1}{10}$ 

önerileriniz nelerdir? Özellikle öğretim yöntemleri veya eğitim materyali açısından ne  $k_1$ tür geliştirmeler yapılabilir? by gronde

 $kulten/mag_{12}$ Is mino-lik egitiminde d'aracte 3 kayutla tu cili ederin. tajonac ilk yillodon boi alizik stoluklerin den kullenim sok digdik ek bir altyepi gerkternyckleter. Programlere agisinden déhen iambe smal perseklik teknolofilenne zerren ve revergant adina belirti alan yaratılırsa ekstra bir mateyak gok fozla perek -Imagin aylnı dürünyova. (Tabi ai teknik espmentorn saglenmasi gibi bir süra olacaktır. And adaptenyon asionates zarluk yapana la giai dischmerektaum).

146

Adil Snet CAMAS

1) Sanal gerçeklik teknolojisi sizin için yeni miydi? Daha önce deneyiminiz var mıydı? Sadcee I her smal gargeblik ystrligin the

 $2)$ Öğrencilerin tasarımlarını sanal gerçeklik teknolojisi ile sunmuş olmalarının onlara katkı sağladığını düşünüyor muşusunuz? Eğer cevabiniz "evet" ise ne tür katkılar sağladığını düşünüyorsunuz.  $\sim$ 

Sanal gerçeklik teknolojisinin iç mimarlık eğitiminde daha fazla kullanılmasını ister  $\ddot{3}$ misiniz? Eğer cevabınız "evet" ise hangi tür derslerde veya uygulamalarda kullanılmasını tercih edersiniz?

 $S$  in the symbol of the local of  $S$  is the say of the  $S_{\alpha}$   $\mapsto$   $S_{\alpha}$   $\mapsto$   $S_{\alpha}$  or  $S_{\alpha}$  or  $S_{\alpha}$  or  $S_{\alpha}$  is anal generalistic teknologisinin is mimarlik egitiminde daha etkili kullanılabilmesi isin  $4)$ önerileriniz nelerdir? Özellikle öğretim yöntemleri veya eğitim materyali açısından ne tür geliştirmeler yapılabilir?

### Ek 4: Etik Onayı

Evrak Tarih ve Sayısı: 30.04.2024-118230

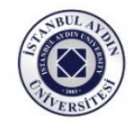

T.C. İSTANBUL AYDIN ÜNİVERSİTESİ REKTÖRLÜĞÜ Lisansüstü Eğitim Enstitüsü Müdürlüğü

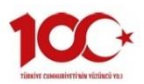

30.04.2024

Sayı :E-88083623-020-118230 Konu : Etik Onayı Hk.

Sayın Selim ÖZTÜRK

 $\,\rm Tez$ çalışmanızda kullanmak üzere yapmayı talep ettiğiniz anketiniz İstanbul Aydın Üniversitesi Sosyal ve Beşeri Bilimler Etik Kurul Komisyonu'nun 18.04.2024 tarihli ve 2024/04 sayılı kararıyla uygun bulunmuştur.

Bilgilerinize rica ederim.

Dr.Öğr.Üyesi Nuri Gökmen KARAKİRAZ Müdür Yardımcısı

#### Bu belge, güvenli elektronik imza ile imzalanmıştır.<br>

Belge Doğrulama Kodu : BSU4VBY5SP Pin Kodu : 54692 Belge Taki<br/>j $\label{eq:3.1} \begin{array}{ll} \mbox{Bolep Taki} & \mbox{Beleg Taki} \\ \mbox{Adres : Beyvol Mah. Inönu Cad No:38 Sefaköy , 34295 Kūçükçekmece / 1STANBUL Telefon : 441 428 \\ \mbox{Web : Intp://wwwavdin.edu.tr/ \\ \mbox{Web Aresi : iau. yazislen@iau hso3 kep.tr.} \end{array}$ </mark>  $\begin{minipage}[c]{0.9\textwidth} \begin{minipage}[c]{0.9\textwidth} \begin{itemize} \end{itemize} \end{minipage}[c]{\textbf{Bulge Talip Adresi:} \begin{itemize} \end{itemize} \end{minipage}[c]{\textbf{Bulgei} \begin{minipage}[c]{0.9\textwidth} \begin{itemize} \end{itemize} \end{minipage}[c]{\textbf{Bulgei} \begin{minipage}[c]{0.9\textwidth} \begin{itemize} \end{itemize} \end{minipage}[c]{\textbf{Bulgei} \begin{minipage}[c]{0.9\textwidth} \begin{itemize} \end{itemize} \end$ Tel No: 31002

# **ÖZGEÇMİŞ**

Selim Öztürk, eğitim yolculuğuna Fidan Demircioğlu İlkokulu ve Ortaokulu'nda başlayarak tamamladı. Daha sonra Başakşehir Anadolu Lisesi'nde başarıyla lise eğitimini tamamladı. Üniversite eğitimine 2017 yılında İstanbul Aydın Üniversitesi Mimarlık ve Tasarım Fakültesi'nde İç Mimarlık bölümüne başladı ve 2021 yılında başarıyla mezun oldu.

Üniversite yılları boyunca çeşitli içmimarlık ofislerinde üç boyutlu modelleme ve görselleştirme danışmanlığı yaparak pratik deneyim kazandı. Ayrıca, farklı mimari görselleştirme programlarında kendini geliştirme fırsatı buldu. Mezuniyetinin ardından iç mimarlık alanındaki bilgisini derinleştirmek ve uzmanlaşmak amacıyla yüksek lisans eğitimine başladı.

Günümüzde, çeşitli mimarlık ve içmimarlık firmalarına sanal gerçeklik alanında görselleştirme desteği sağlamaktadır. Bu, hem kendi uzmanlık alanını genişletmesine yardımcı olmakta hem de sektördeki profesyonel deneyimini artırmaktadır.